# Module 17: Advanced QTL Mapping Zhao‐Bang Zeng, Brian S. Yandell Presentation Schedule

# **Monday**

Unit pages title 1 ZBZ 2‐24 Multiple interval mapping (MIM) 2 ZBZ 25‐36 Score statistic to aid MIM model selection **lunch** A BSY 75‐93 Overview: multiple QTL approaches B BSY 94‐103 R/qtl software demo

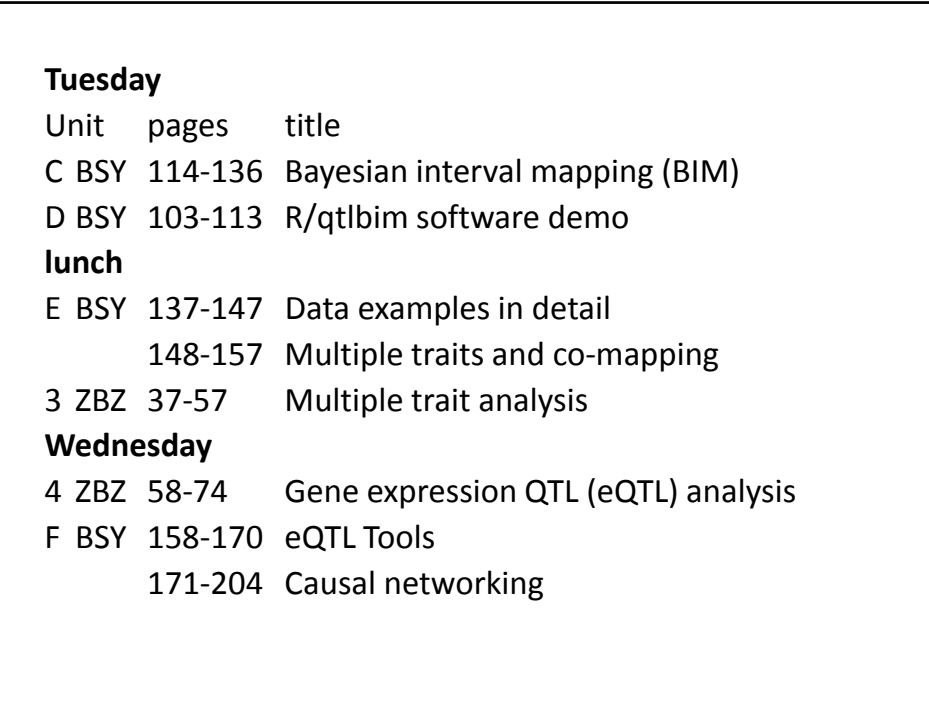

# Multiple Interval Mapping

# Slide 3

Zhao-Bang Zeng Department of Statistics North Carolina State University

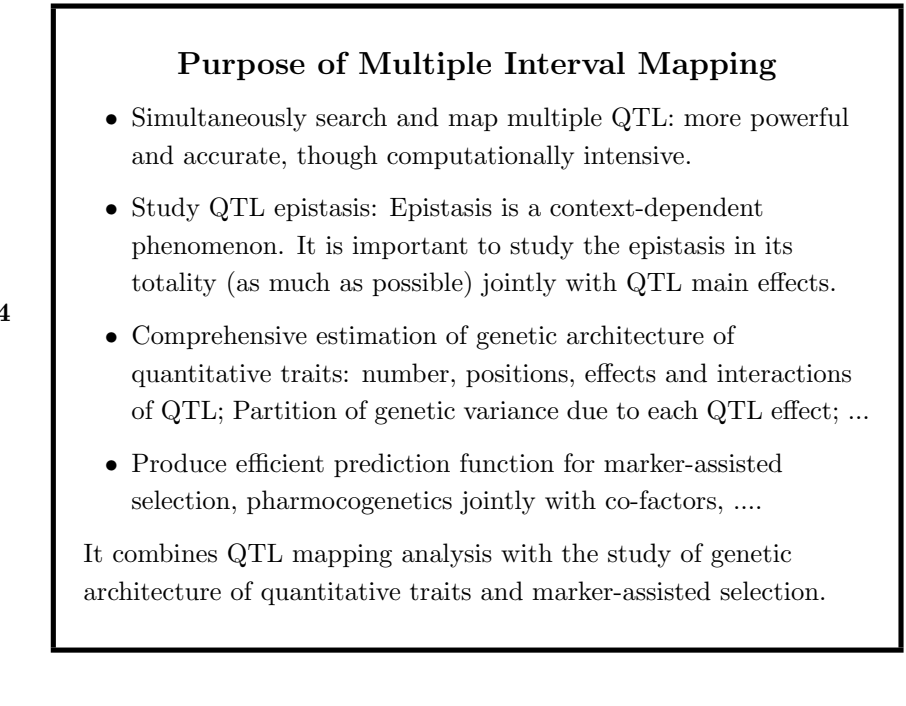

# **QTL Mapping**

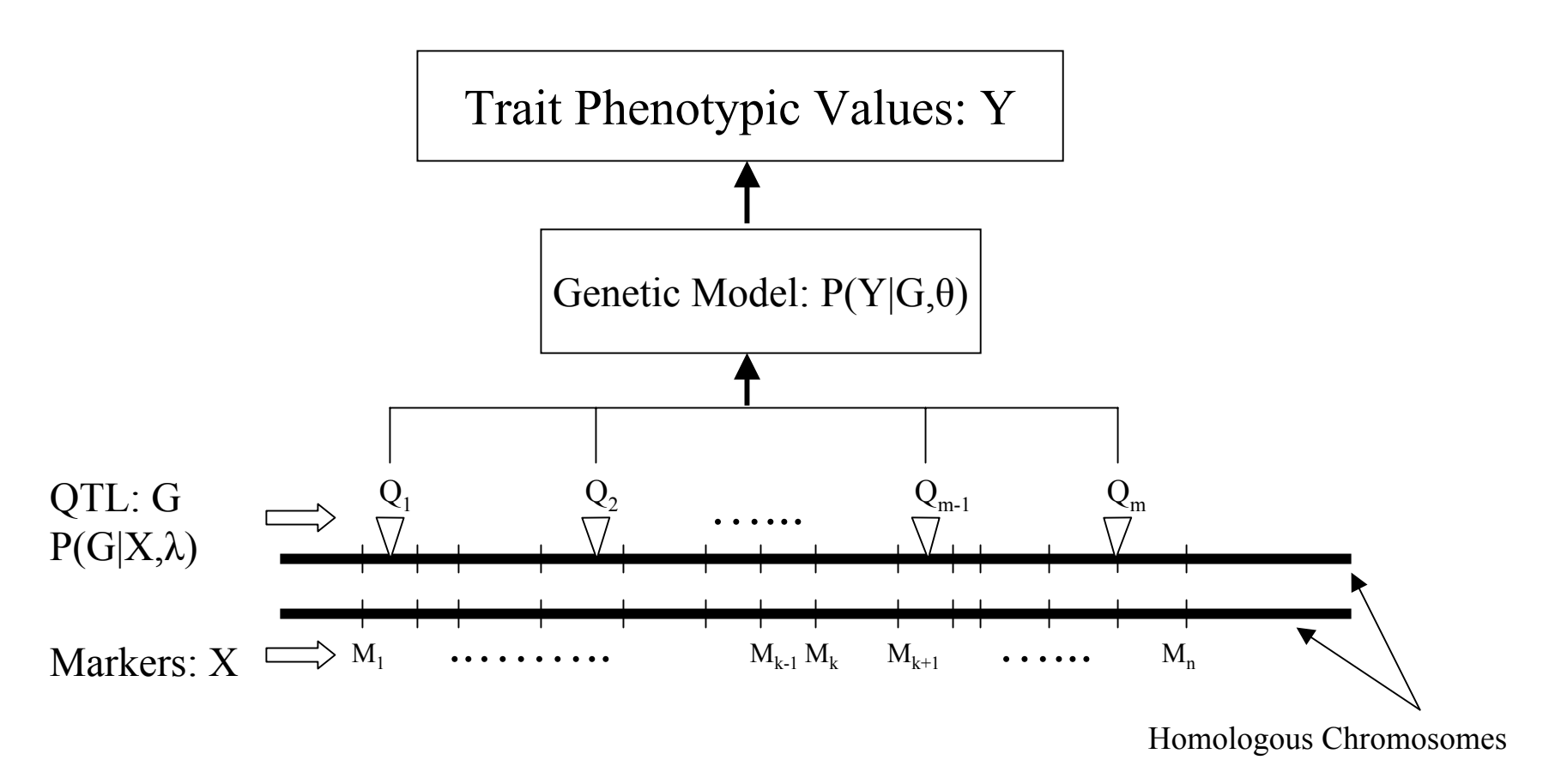

Likelihood of Data:  $P(Y,X) = P(Y|X) P(X) = \sum_{G} P(Y|G,\theta) P(G|X,\lambda) P(X|\delta)$ 

### Statistical Framework

- Data:
	- $Y =$ Quantitative trait phenotype
	- $X =$ Molecular marker genotypes
- Joint probability of data:

$$
P(Y, X) = P(Y|X)P(X)
$$

 $P(X)$ : Marker analysis, including segregation and linkage analysis, linkage phase inference, and linkage map construction.  $P(Y|X)$ : QTL analysis which is to analyze the relationship between markers and trait through QTL, and through this analysis to infer the genetic structure (or architecture) of quantitative traits, such as the number, genomic position, allelic frequencies, effects and interaction of QTL.

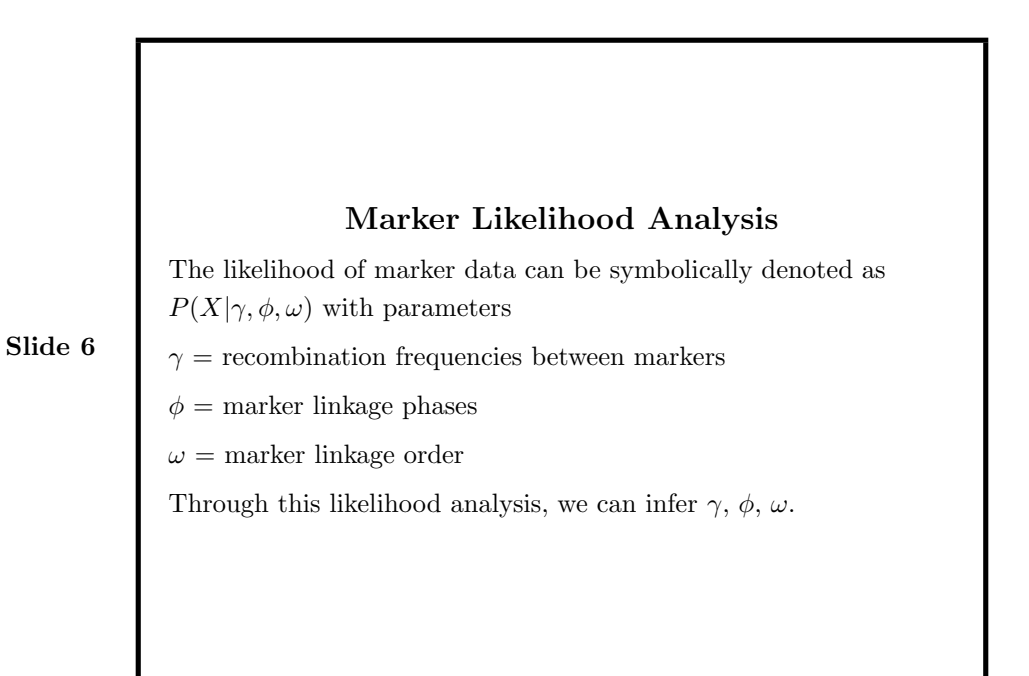

### QTL Analysis

QTL analysis contains two parts:

$$
P(Y|X) = \sum_{G} P(Y|G)P(G|X)
$$

 $P(G|X)$  involves the segregation analysis of QTL given marker genotypes and is a function of QTL position  $(\lambda)$ .

Slide 7

 $P(Y|G)$  is a link function between QTL genotypes  $(G)$  and trait phenotypes  $(Y)$ , and can be modeled as a function of QTL effect parameters  $(\theta)$ , such as the additive, dominance and epistatic effects of QTL and any other parameters that link QTL genotypes to trait phenotypes.

Together,  $\lambda$  and  $\theta$  represent the genetic architecture parameters of quantitative traits.

Thus,  $P(Y|X, \theta, \lambda) = \sum_G P(Y|G, \theta) P(G|X, \lambda)$ 

### MIM model

For m putative QTL, the multiple interval mapping model (for a backcross population) is defined by

$$
y_i = \mu + \sum_{r=1}^{m} \alpha_r x_{ir}^* + \sum_{r \neq s \in (1, \cdots, m)}^{t} \beta_{rs} (x_{ir}^* x_{is}^*) + e_i
$$

Slide 8

where

- $y_i$  is the phenotypic value of individual  $i$ ;
- *i* indexes individuals of the sample:  $i = 1, 2, \dots, n$ ;
- $\mu$  is the mean of the model;
- $\alpha_r$  is the marginal effect of putative QTL r,
- $x_{ir}^{*}$  is a coded variable denoting the genotype of putative QTL r (defined by  $1/2$  or  $-1/2$  for the two genotypes), which is unobserved but can be inferred from maker data in sense of

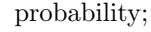

- $\beta_{irs}$  is the epistatic effect between putative QTL r and s;
- $r \neq s \in (1, \dots, m)$  denotes a subset of QTL pairs that each shows a significant epistatic effect to avoid the over-parameterization that could result when using all pairs;

Slide 9

- $\bullet$  *m* is the number of putative QTL chosen based on either their significant marginal effects or significant epistatic effects;
- $\bullet\,$   $t$  is the number of significant pairwise epistatic effects;
- $\bullet$   $e_i$  is a residual effect of the model assumed to be normally distributed with mean zero and variance  $\sigma^2$ .

#### Likelihood

The likelihood function of the data given the model is a mixture of normal distributions

$$
L(\mathbf{E}, \mu, \sigma^2) = \prod_{i=1}^{n} \sum_{j=1}^{2^m} P(G_j | X_i) P(Y_i | G_j)
$$

$$
= \prod_{i=1}^{n} \left[ \sum_{j=1}^{2^m} p_{ij} \phi(u_i | \mu + \mathbf{G}_i \mathbf{E}, \sigma^2) \right]
$$

 $y_i | \mu + \mathbf{G}_j \mathbf{E}, \sigma^2)$ 

 $\mathbf{I}$ 

$$
Side 10
$$

- $p_{ij}$  is the probability of each multilocus genotype conditional on marker data;
- **E** is a vector of QTL parameters ( $\alpha$ 's and  $\beta$ 's);

 $j=1$ 

 $p_{ij}\phi$ ¡

=

 $i=1$ 

- $\mathbf{G}_j$  is a vector specifying the configuration of  $x^*$ 's associated with each  $\alpha$  and  $\beta$  for the j<sup>th</sup> QTL genotype;
- $\phi(y|\mu, \sigma^2)$  denotes a normal density function

# Calculate  $P(G|X)$

Example: For a backcross population, let a QTL  $(g)$  be located between two markers  $(x_1 \text{ and } x_2)$ . Let the recombination frequency between  $x_1$  and  $g$  be  $r_1$ , that between  $g$  and  $x_2$  be  $r_2$ , and between  $x_1$  and  $x_2$  be  $r_{12}$ . The conditional probability  $P(g|x_1, x_2)$  is:

Slide 11

| Marker genotype              |                      | QTL genotype, $g$                                      |                                                        |
|------------------------------|----------------------|--------------------------------------------------------|--------------------------------------------------------|
| $x_1, x_2$                   | Freq                 |                                                        | $\mathbf{0}$                                           |
| 11                           | $\frac{1-r_{12}}{2}$ | $\frac{(1-r_1)(1-r_2)}{1-r_{12}} \approx 1$            | $\frac{r_1 r_2}{1-r_{12}} \approx 0$                   |
| 10                           | $rac{r_{12}}{2}$     | $\frac{(1-r_1)r_2}{r_1} \approx 1-\lambda$<br>$r_{12}$ | $\frac{r_1(1-r_2)}{r_{12}}\approx \lambda$             |
| 01                           | $rac{r_{12}}{2}$     | $\frac{r_1(1-r_2)}{r_1} \approx \lambda$<br>$r_{12}$   | $\frac{(1-r_1)r_2}{r_1} \approx 1-\lambda$<br>$r_{12}$ |
| 0 <sup>0</sup>               | $\frac{1-r_{12}}{2}$ | $\frac{r_1 r_2}{1-r_{12}} \approx 0$                   | $\frac{(1-r_1)(1-r_2)}{1-r_{12}} \approx 1$            |
| where $\lambda = r_1/r_{12}$ |                      |                                                        |                                                        |

For multiple QTL in multiple marker intervals

$$
P(G|X,\lambda) = \prod_{r=1}^{m} P(G_r|X,\lambda_r)
$$

For more complicated cases, a hidden Markov model is generally used for the calculation.

## EM algorithm

Take derivative of  $log L$  with respect to each model parameter  $(\mu,$  $E_r$ ,  $\sigma^2$ ) and equate the derivatives to zero, we can obtain a series of functions with the following algorithm (called EM algorithm).

Slide 13

EM is an iterative procedure involving an E-step (Expectation) and M-step (Maximization) in each iteration. In the  $[t+1]$ <sup>th</sup> iteration,

E-step:

$$
\pi_{ij}^{[t+1]} = \frac{p_{ij}\phi(y_i|\mu^{[t]}+\mathbf{D}_j\mathbf{E}^{[t]},\sigma^{2[t]})}{\sum_{j=1}^{2^m}p_{ij}\phi(y_i|\mu^{[t]}+\mathbf{D}_j\mathbf{E}^{[t]},\sigma^{2[t]})}
$$

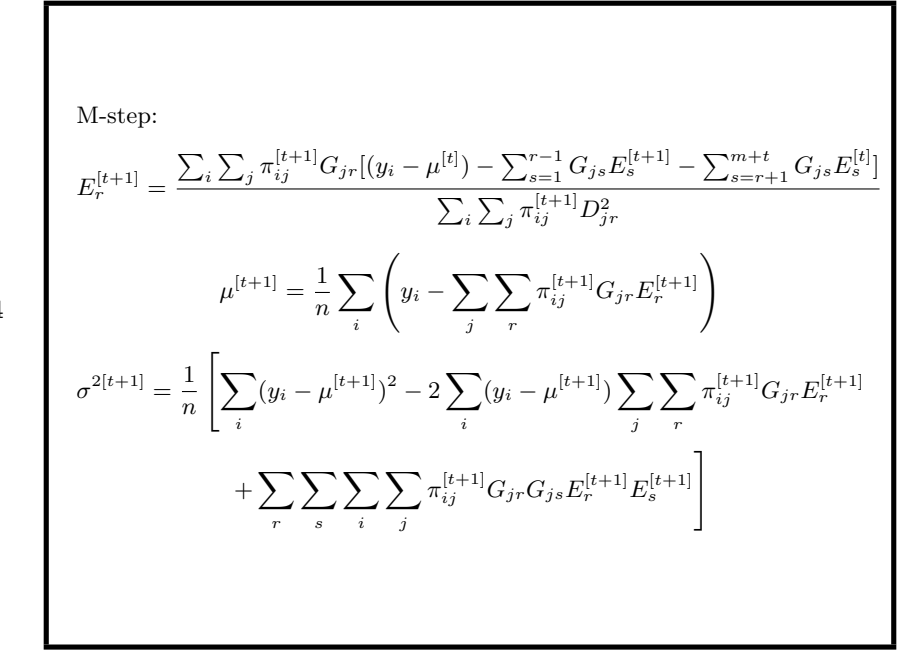

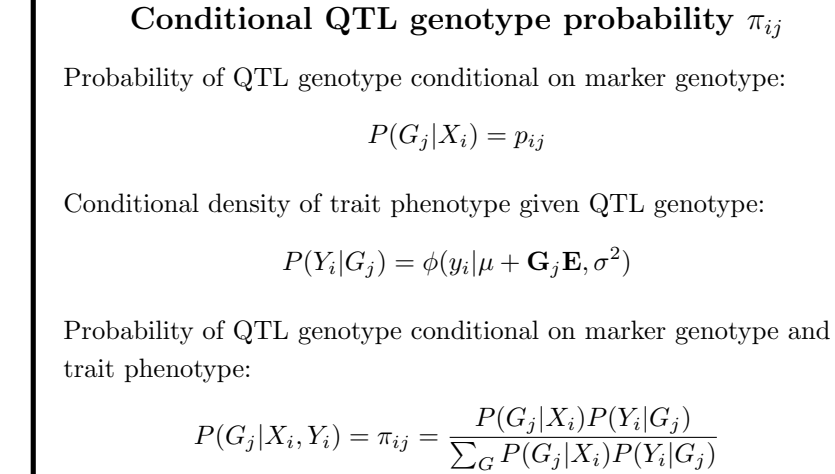

$$
\sum_{i} G^{T} \left( \mathbf{G}_{j} \right) \mathbf{F}_{i} \mathbf{F}_{j}
$$
\n
$$
= \frac{p_{ij} \phi(y_{i} | \mu + \mathbf{G}_{j} \mathbf{E}, \sigma^{2})}{\sum_{j} p_{ij} \phi(y_{i} | \mu + \mathbf{G}_{j} \mathbf{E}, \sigma^{2})}
$$

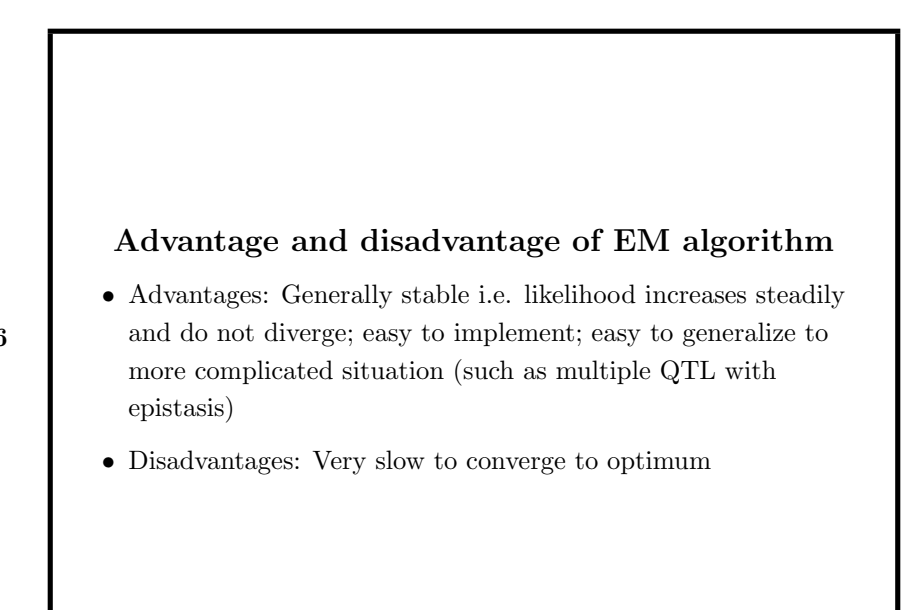

Slide 15

#### GEM-NR algorithm

Speed up the converging process while preserving the property of stability. Combine EM (generalized EM) with a quadratic algorithm in the maximization step (Newton-Ralphson algorithm).

In the E-step, still calculate the conditional probability  $(\pi's)$  of QTL genotypes given current estimates of model parameters.

The M-step is obtained by

$$
\theta^{(t+1)} = \theta^{(t)} - \alpha^{(t)} \left. \frac{\partial Q(\theta | \theta^{(t)})^{-1}}{\partial \theta \cdot \partial \theta'} \right|_{\theta^{(t)}} \left. \frac{\partial Q(\theta | \theta^{(t)})}{\partial \theta} \right|_{\theta^{(t)}}
$$

where  $Q(\theta|\theta^{(t)})$  is the expected complete-data loglikelihood conditional on the current estimates of parameter values.

#### Slide 18 Comments on the algorithms • GEM-NR algorithm (Generalized EM with Newton-Ralphson algorithm):  $Q(\theta^{(t+1)}|\theta^{(t)}) - Q(\theta^{(t)}|\theta^{(t)}) =$  $(\theta^{(t+1)} - \theta^{(t)})' \frac{\partial Q(\theta|\theta^{(t)})}{\partial \theta^{(t)}}$ ∂θ  $\Bigg|_{\theta^{(t)}}$  $-\frac{1}{z}$  $\frac{1}{2}(\theta^{(t+1)} - \theta^{(t)})' \frac{\partial Q(\theta | \theta^{(t)})}{\partial \theta \cdot \partial \theta'}$  $\partial \theta \cdot \partial \theta'$  $\Bigg|_{\theta^{(t)}}$  $(\theta^{(t+1)} - \theta^{(t)})$ • EM algorithm (Expectation-Maximization algorithm):  $Q(\theta^{(t+1)}|\theta^{(t)}) - Q(\theta^{(t)}|\theta^{(t)}) = (\theta^{(t+1)} - \theta^{(t)})' \frac{\partial Q(\theta|\theta^{(t)})}{\partial \theta^{(t)}}$ ∂θ  $\Bigg|_{\theta^{(t)}}$ • NR algorithm (Newton-Ralphson algorithm):  $l(\theta^{(t+1)}) - l(\theta^{(t)}) =$  $(\theta^{(t+1)} - \theta^{(t)})' \frac{\partial l(\theta)}{\partial \theta}$ ∂θ  $\Bigg|_{\theta^{(t)}} - \frac{1}{2}$  $\frac{1}{2}(\theta^{(t+1)} - \theta^{(t)})' \frac{\partial l(\theta)}{\partial \theta \cdot \partial \theta}$  $\partial\theta\cdot\partial\theta'$  $\Bigg|_{\theta^{(t)}} (\theta^{(t+1)} - \theta^{(t)})$

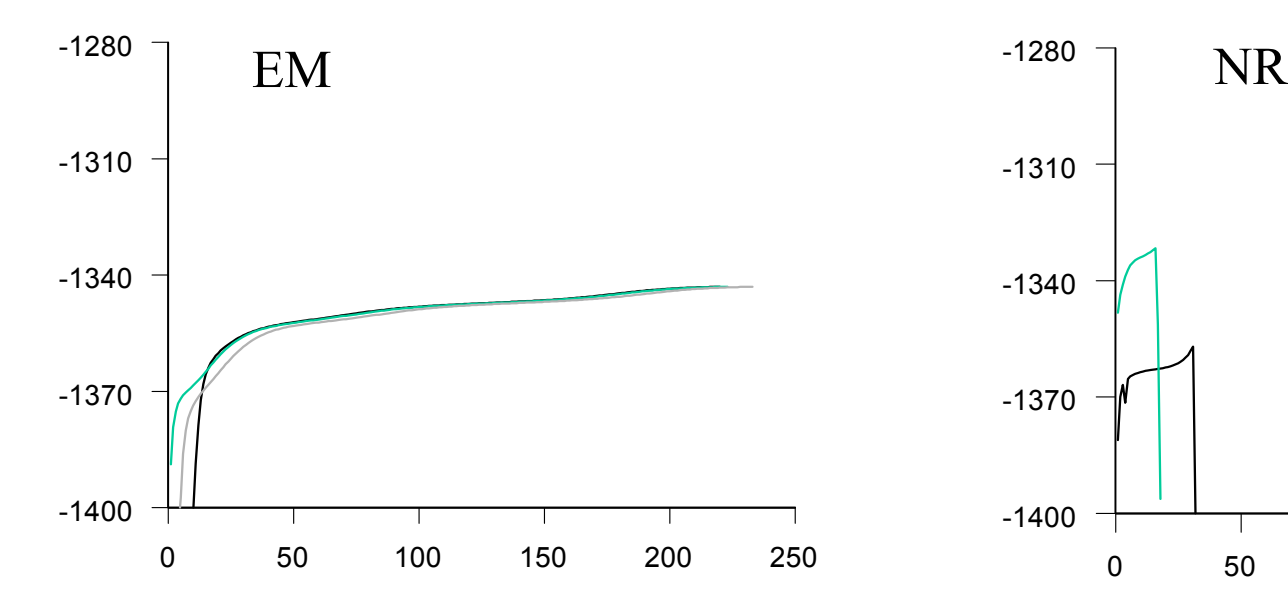

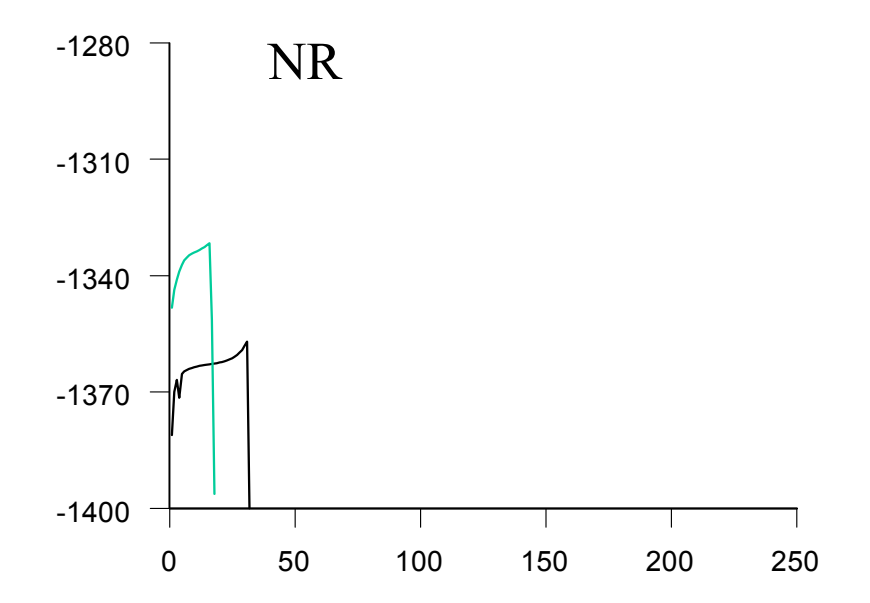

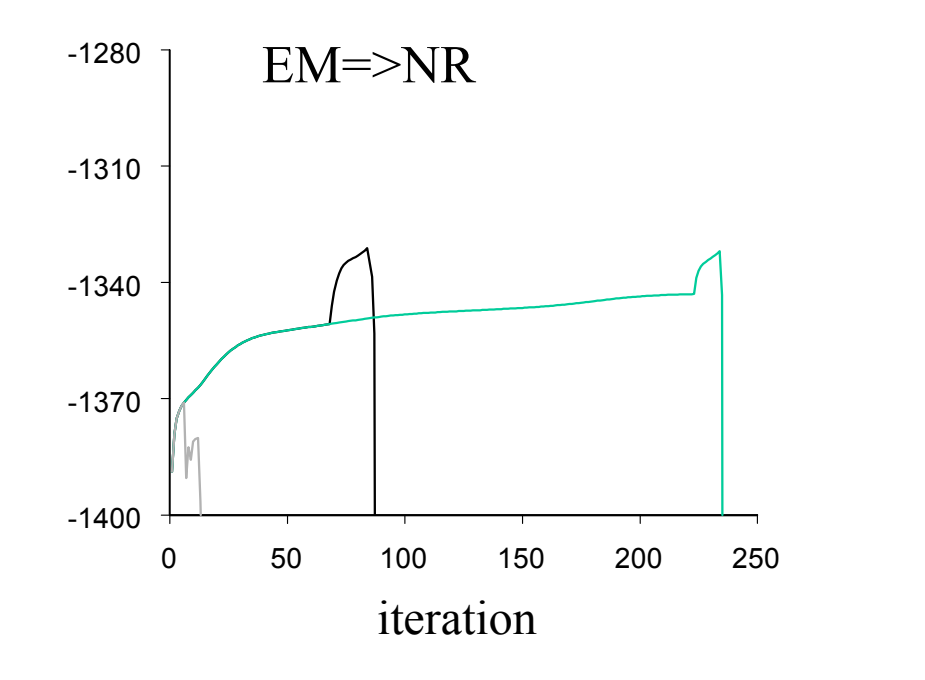

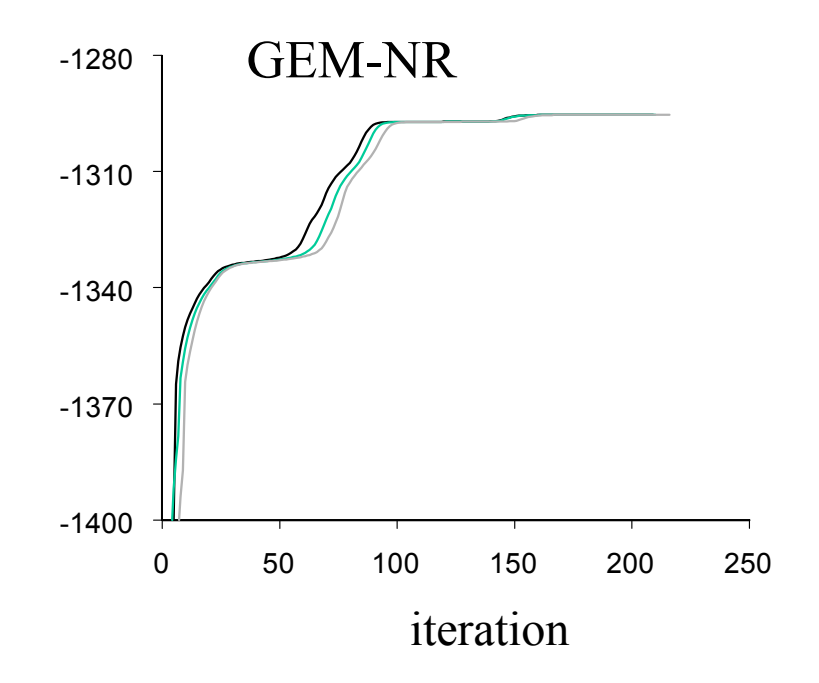

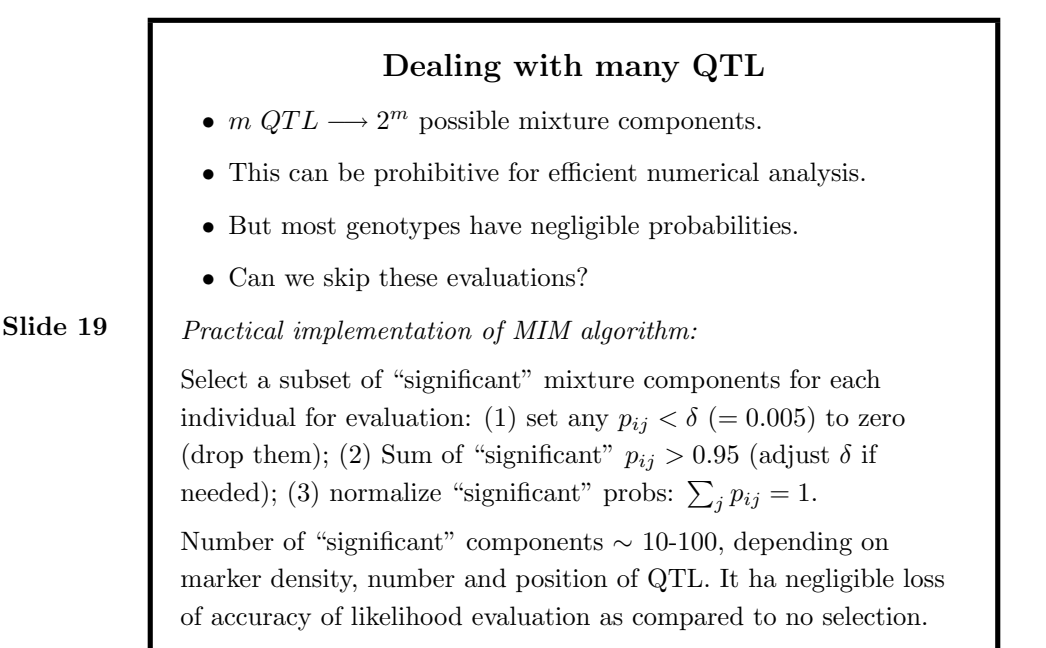

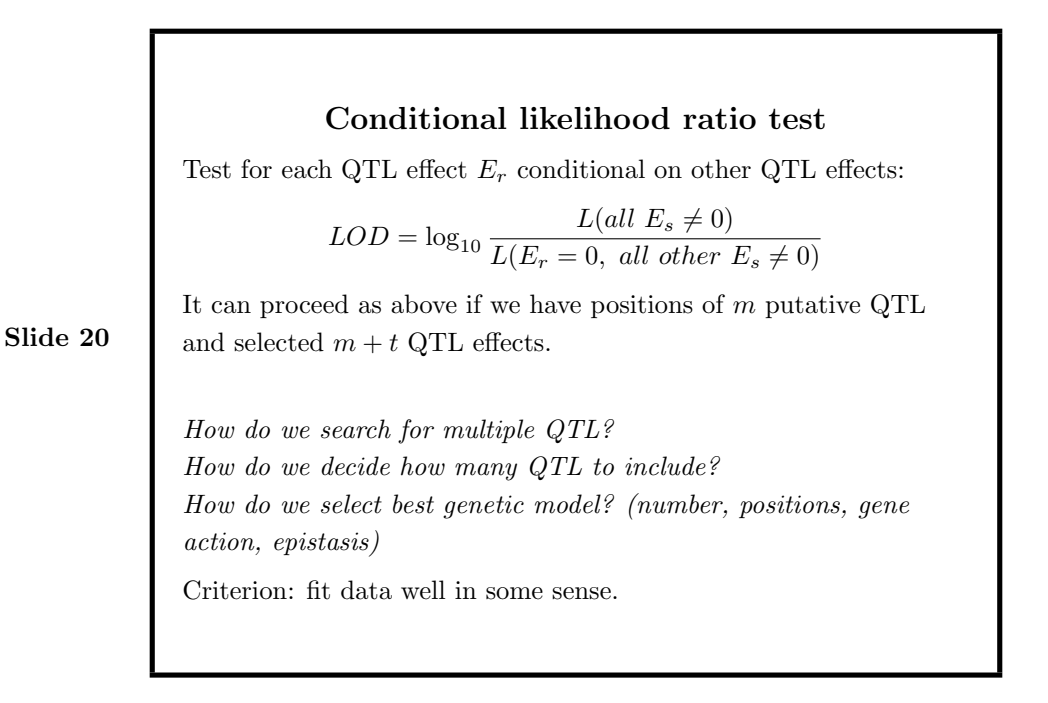

## Interactive model selection procedure in Window QTL Cartographer

- 1. Initial model: select New Model to use an automatical stepwise selection procedure, CIM or stepwise marker selection for initial model selection.
- 2. Search for new QTL: select Refine Model  $\Rightarrow$  Search for New  $QTL \implies Search for QTL$  to scan the genome for new QTL and determine whether to accept QTL based on the selected criterion.
- 3. Search for QTL epistasis: select Refine Model  $\Rightarrow$  Search for New  $QTL \implies Search\ for\ Epistasis$  to search for epistatic effects among identified QTL based on the selected criterion (better to use a lower criterion such as AIC).
- 4. Re-evaluate QTL effects: select Refine Model  $\Rightarrow$  Testing for Existing QTL to re-evaluate the significance of each QTL effect

in the model based on the selected criterion. This procedure can remove non-significant effects from the model.

- 5. Optimize QTL positions: select Refine Model  $\Rightarrow$  Optimizing QTL Position to optimize QTL position estimates in the current model. QTL position is optimized one by one in a sequential order.
- 6. Procedure 2 to 5 can be repeated if needed.
- 7. Selection criterion: Quite a few provided (such as BIC and AIC).
- 8. Display graphic result: select Refine Model  $\Rightarrow$  MIM Model  $Summary \implies Graphic Result File$  to calculate and display the likelihood profile for each QTL.
- 9. Show MIM estimates: select Refine Model => MIM Model  $Summary \implies Model \ Summary \ File \ to \ show \ the \ MIN \ output$ result file. Information includes position, likelihood ratio and

Slide 21

Slide 23

effect of each QTL, epistatic effects of QTL, partition of the variance explained by QTL (due to main and interaction effects), estimate of genotypic values of individuals based on the model.

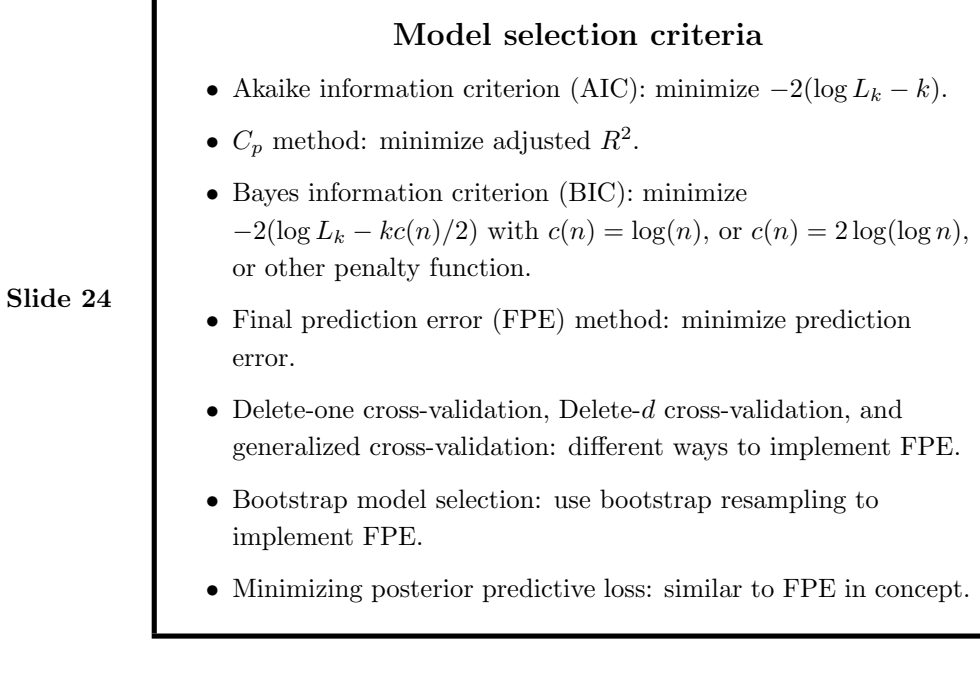

12

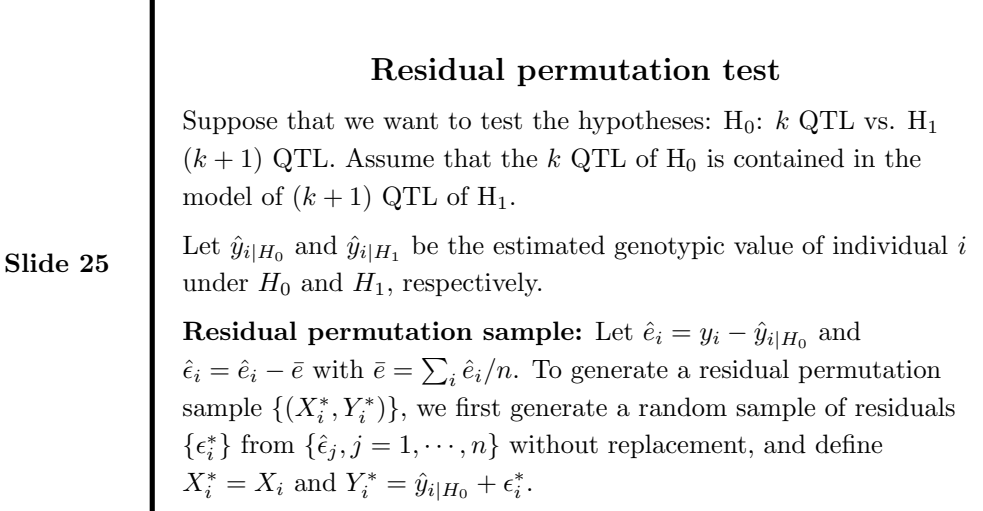

Residual permutation test is performed as follows:

- 1. Draw a residual permutation sample  $\{(X_i^*, Y_i^*)\}.$
- 2. Search for the best position in the genome (other than the positions of the  $k$  QTL) for the hypothetical  $k + 1$  QTL and perform the likelihood ratio test for the hypotheses.
- 3. Repeat step 1 and 2 for a predetermined number of times to obtain an empirical bootstrap distribution of the test statistic,  $T^*$ .
- 4. Reject  $H_0$  if the test statistic in the original data exceeds  $\hat{T}_{\alpha}$ , where  $\hat{T}_{\alpha}$  is the  $(1 - \alpha)$ <sup>th</sup> quantile of the bootstrap distribution of  $T^*$ .

## Estimating the variance explained by QTL

Variance explained by QTL effect  $E_r$  can be estimated as

$$
\hat{\sigma}_{E_r}^2 = \frac{1}{n} \sum_{i=1}^n \sum_{j=1}^{2^m} \hat{\pi}_{ij} (G_{jr} - \bar{G}_r)^2 \hat{E}_r^2
$$

Slide 27

Covariance explained by QTL effect  $E_r$  and  $E_s$  is

$$
\hat{\sigma}_{E_r, E_s} = \frac{2}{n} \sum_{i=1}^{n} \sum_{j=1}^{2^m} \hat{\pi}_{ij} (G_{jr} - \bar{G}_r)(G_{js} - \bar{G}_s) \hat{E}_r \hat{E}_s
$$

Thus the total genetic variance explained by QTL is

$$
\hat{\sigma}_g^2 = \sum_r \hat{\sigma}_{E_r}^2 + \sum_{r \neq s} \hat{\sigma}_{E_r, E_s}
$$

It is convenient and may also be informative to combine the variance due to each QTL effect with half of the covariances between this QTL effect and other effects and report it as the variance component associated with this QTL effect

$$
\hat{\sigma}_r^2 = \hat{\sigma}_{E_r}^2 + \frac{1}{2} \sum_{s \neq r} \hat{\sigma}_{E_r, E_s}
$$

### Estimation of genotypic values

The genotypic value of an individual can be estimated as:

$$
\hat{y}_i = \hat{\mu} + \sum_{j=1}^{2^m} \sum_{r=1}^{m+t} \hat{\pi}_{ij} G_{jr} \hat{E}_r
$$

Slide 29

To predict the genotypic values of quantitative traits based on marker information only (e.g. in cross-prediction; early selection), we need to use

$$
\hat{y}_i = \hat{\mu} + \sum_{j=1}^{2^m} \sum_{r=1}^{m+t} \hat{p}_{ij} G_{jr} \hat{E}_r
$$

as  $\hat{\pi}_{ij}$  is a function of phenotype  $y_i$  which is unavailable in early selection.

These can be used for marker-assisted selection.

MIM example: Genetic architecture of wing size of Drosophila melanogaster on chromosome 2 (Ken Weber):

• Population: 701 recombinant indired lines originating from a cross between high and low selected lines on wing size. Only QTL on chromosome 2 are segregating in the population, and other chromosomes are identical for all RIL.

- Trait: wing size measured in radian in an allometric analysis.
- 10 QTL are identified by MIM analysis. There is a good agreement between the sum of estimated additive effects of QTL and the observed parental genotype difference.
- There are some significant additive by additive interaction effects between QTL. The interaction pattern is complex.
- Together, 10 additive and 14 additive by additive QTL effects explain 95% of the total variance in the population.

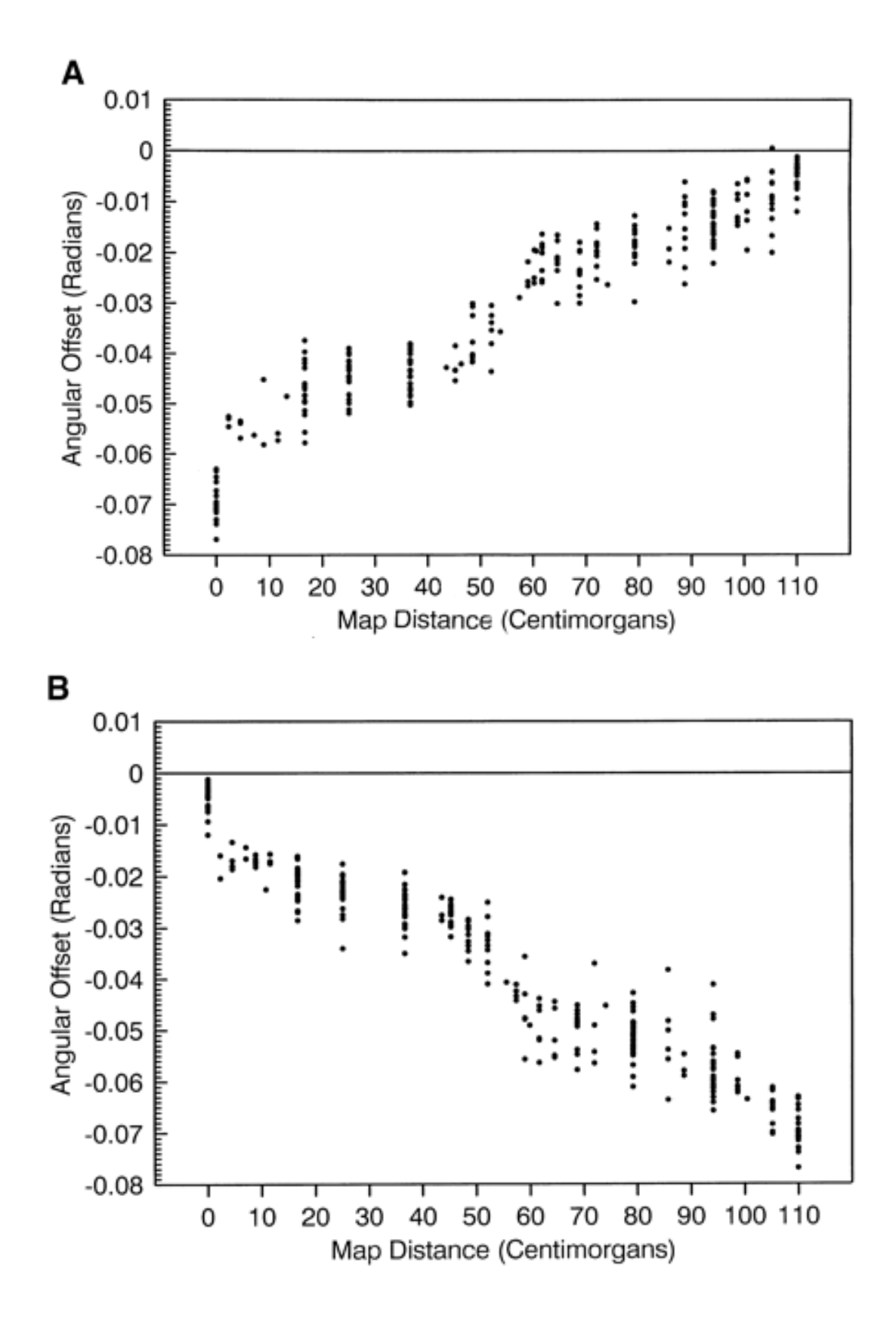

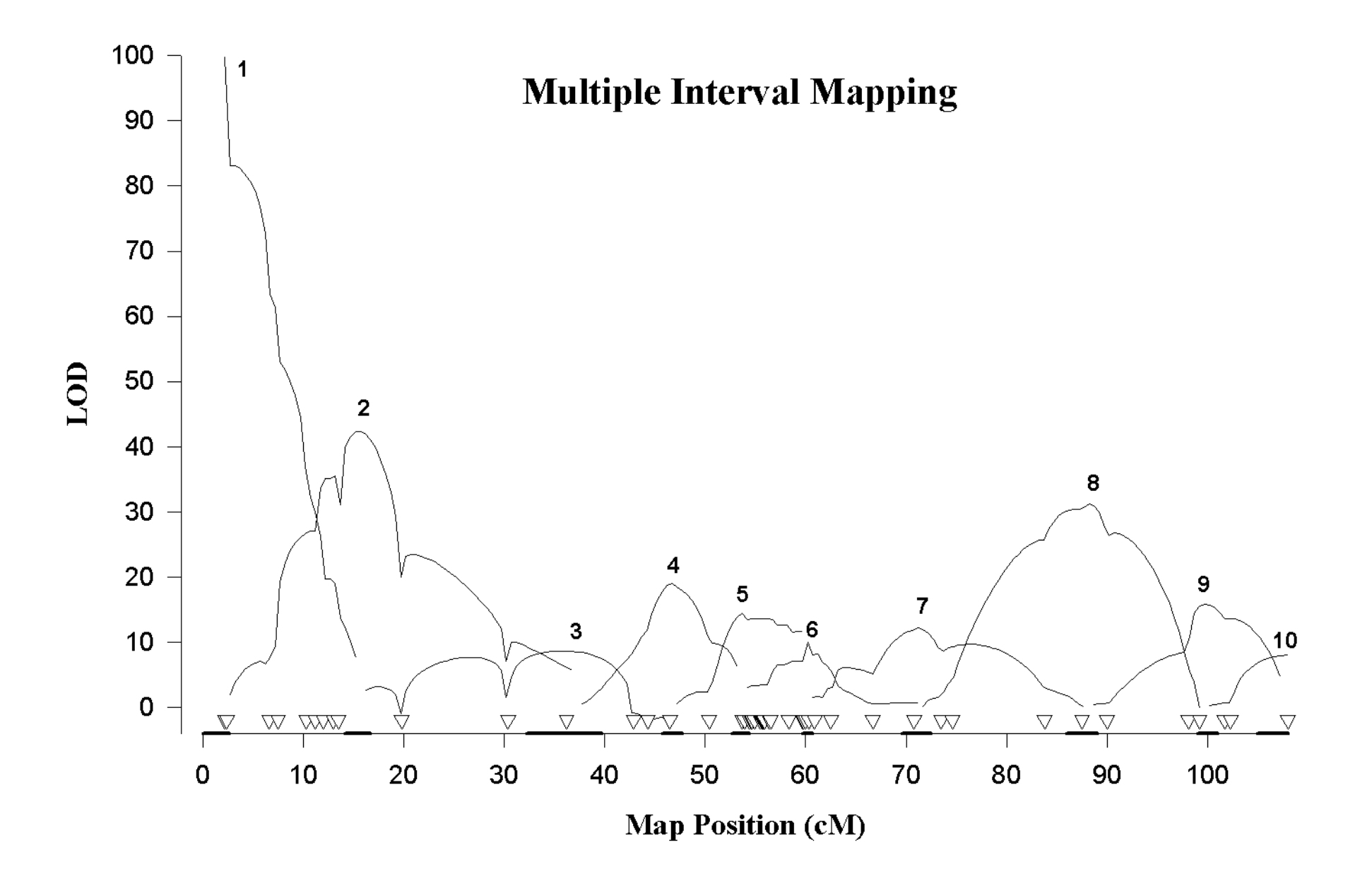

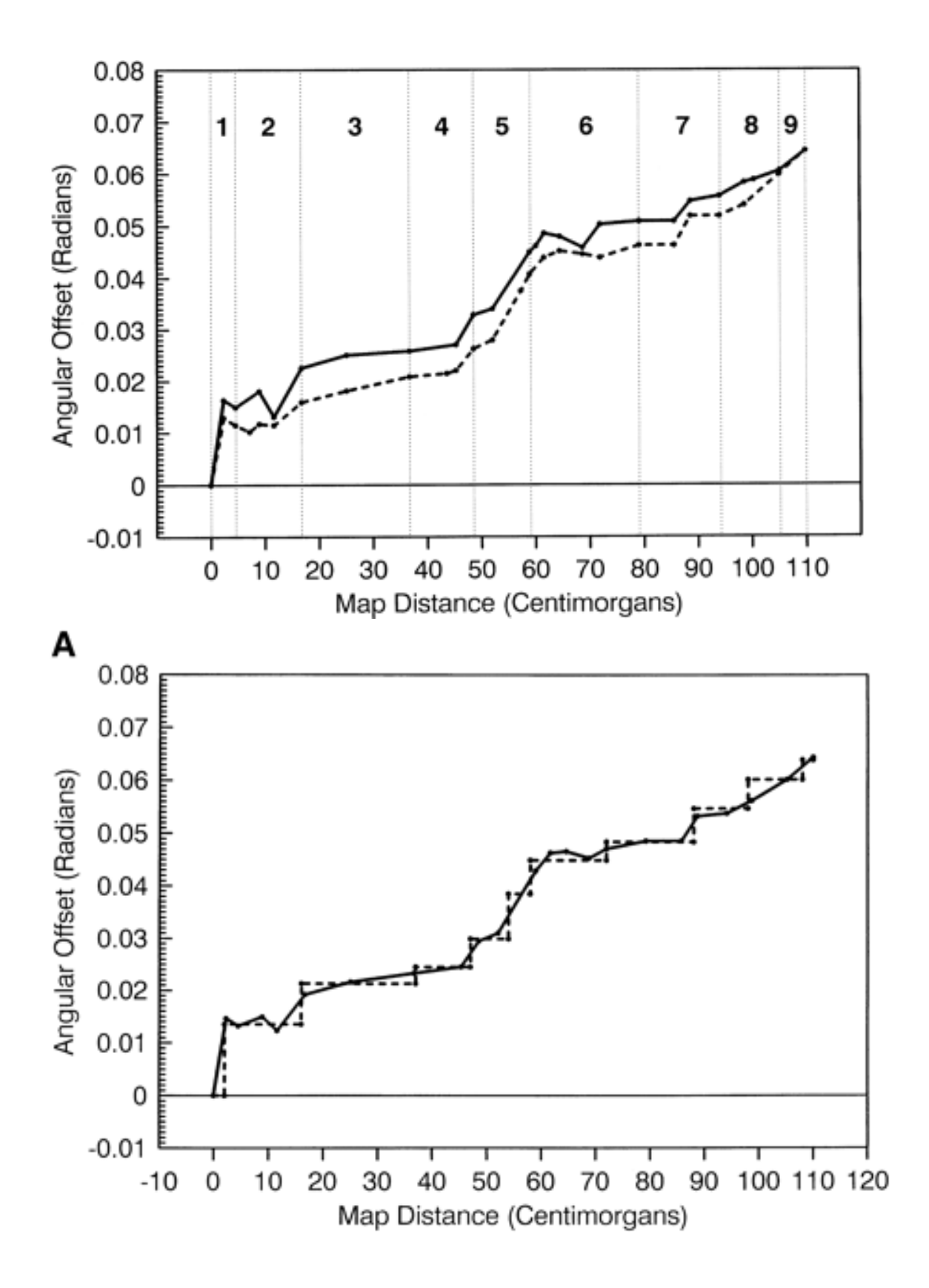

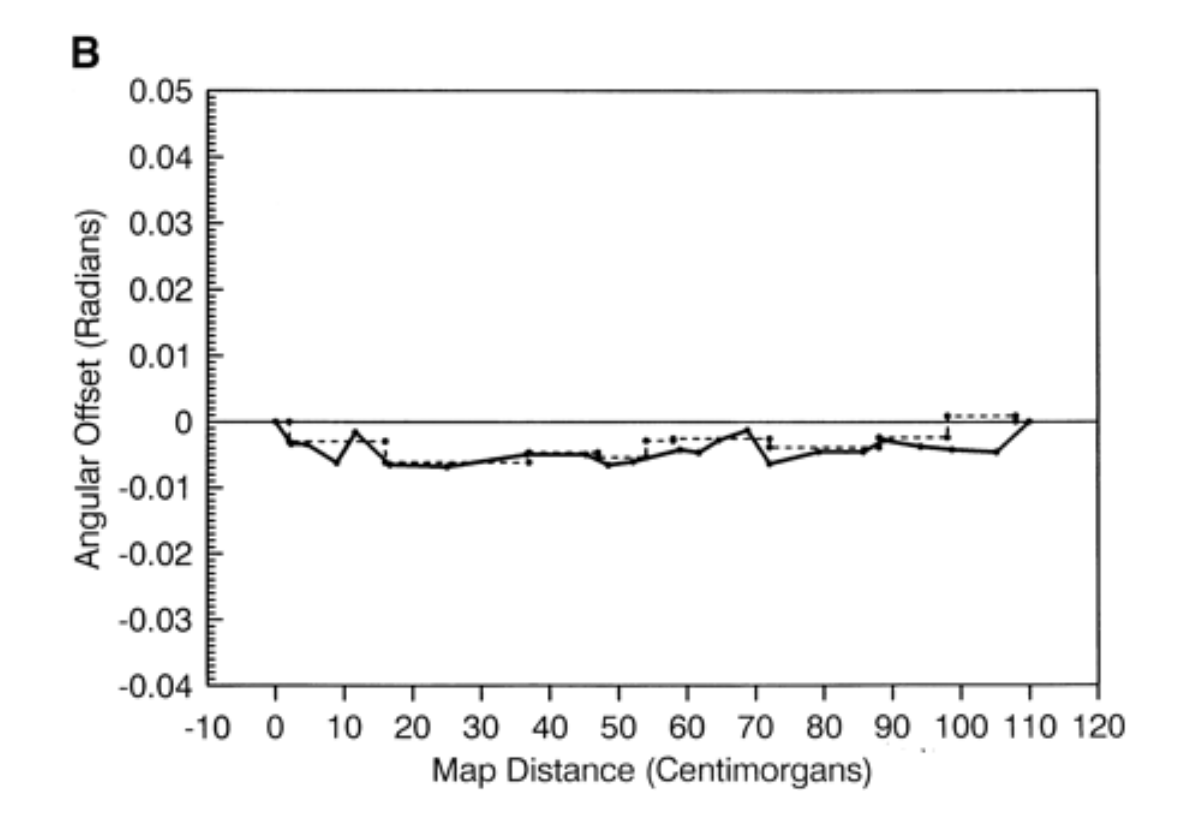

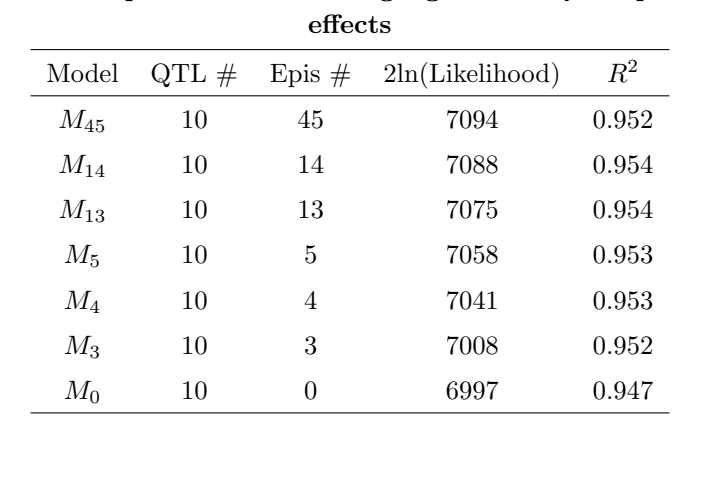

# Statistics of several models in the backward stepwise elimination process for selecting significant QTL epistatic

Slide 31

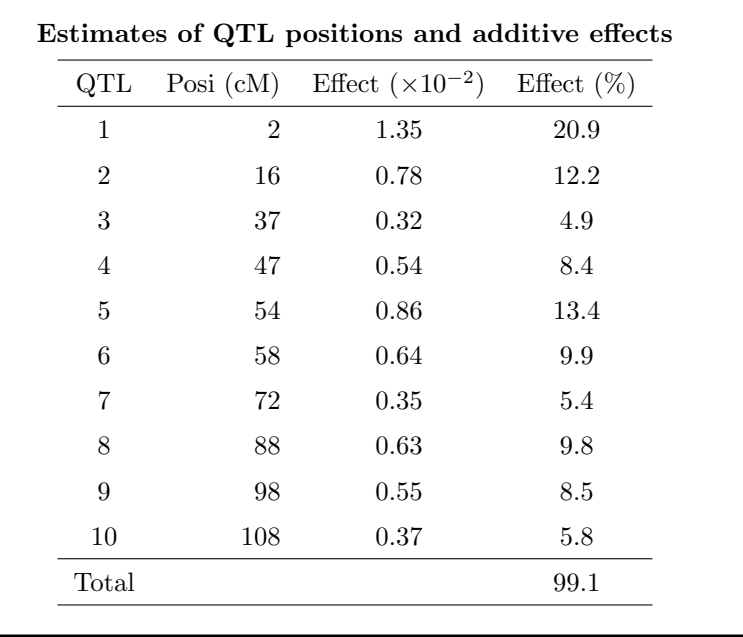

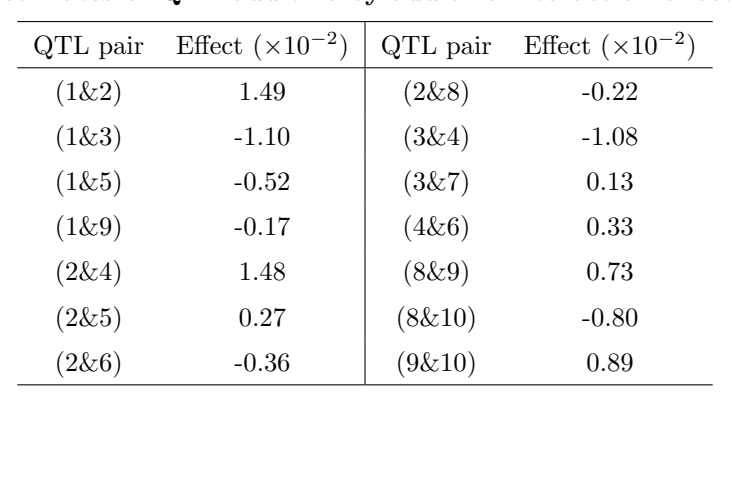

# Estimates of QTL additive by additive interaction effects

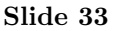

F

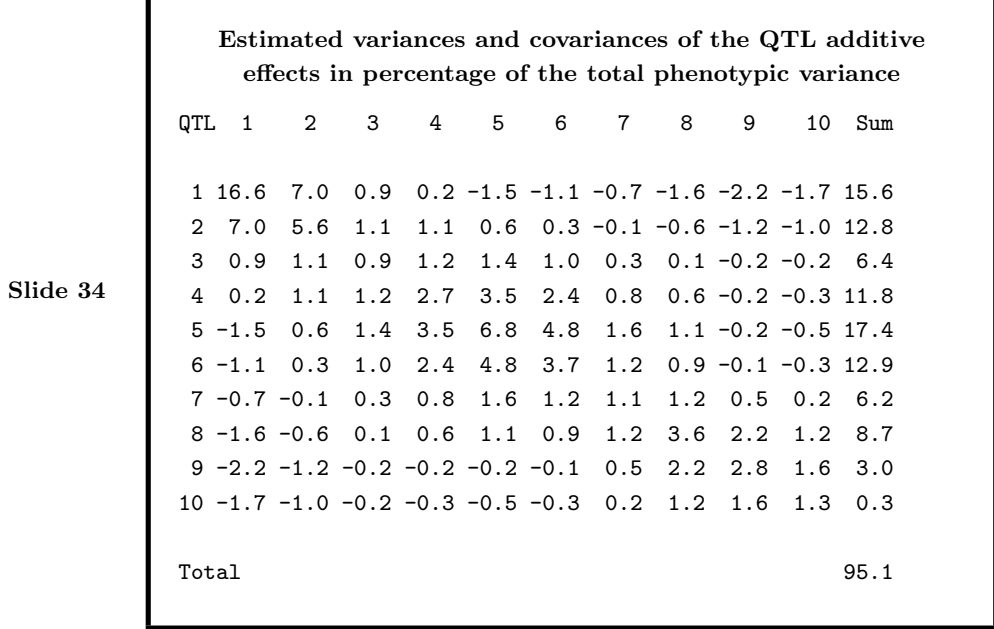

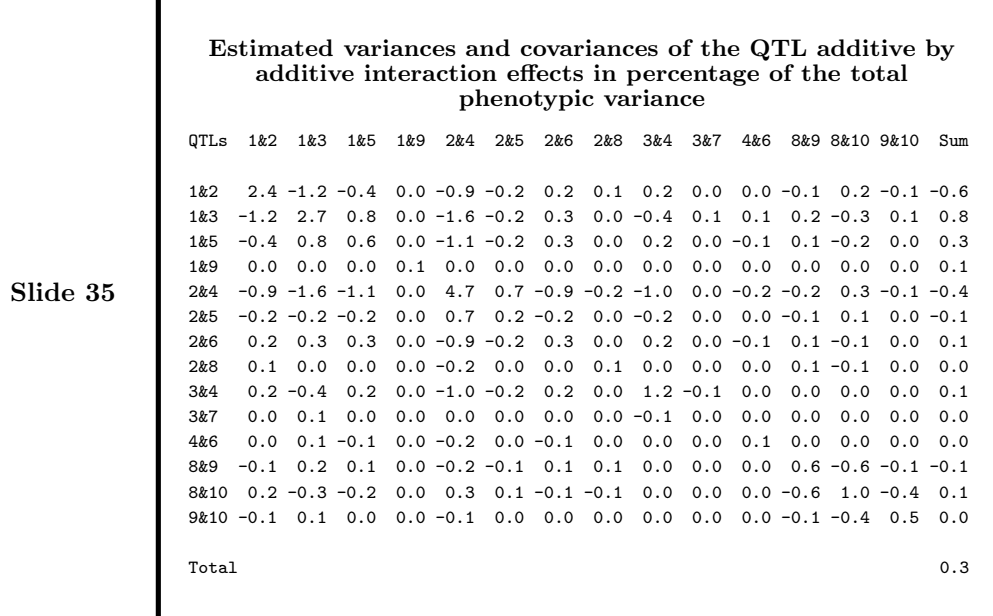

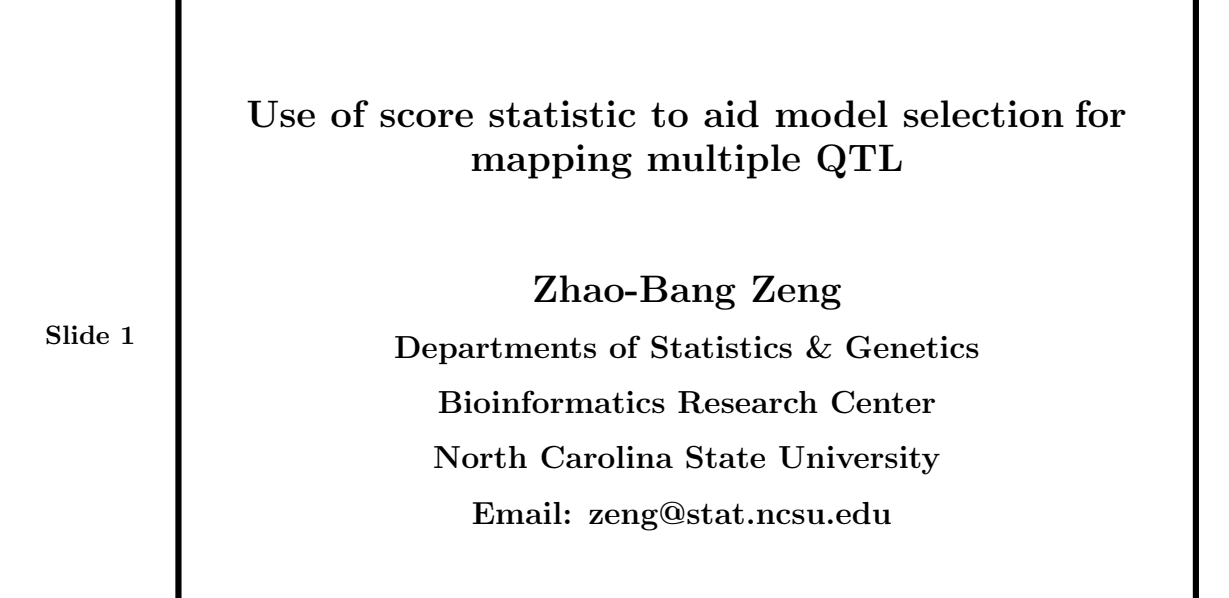

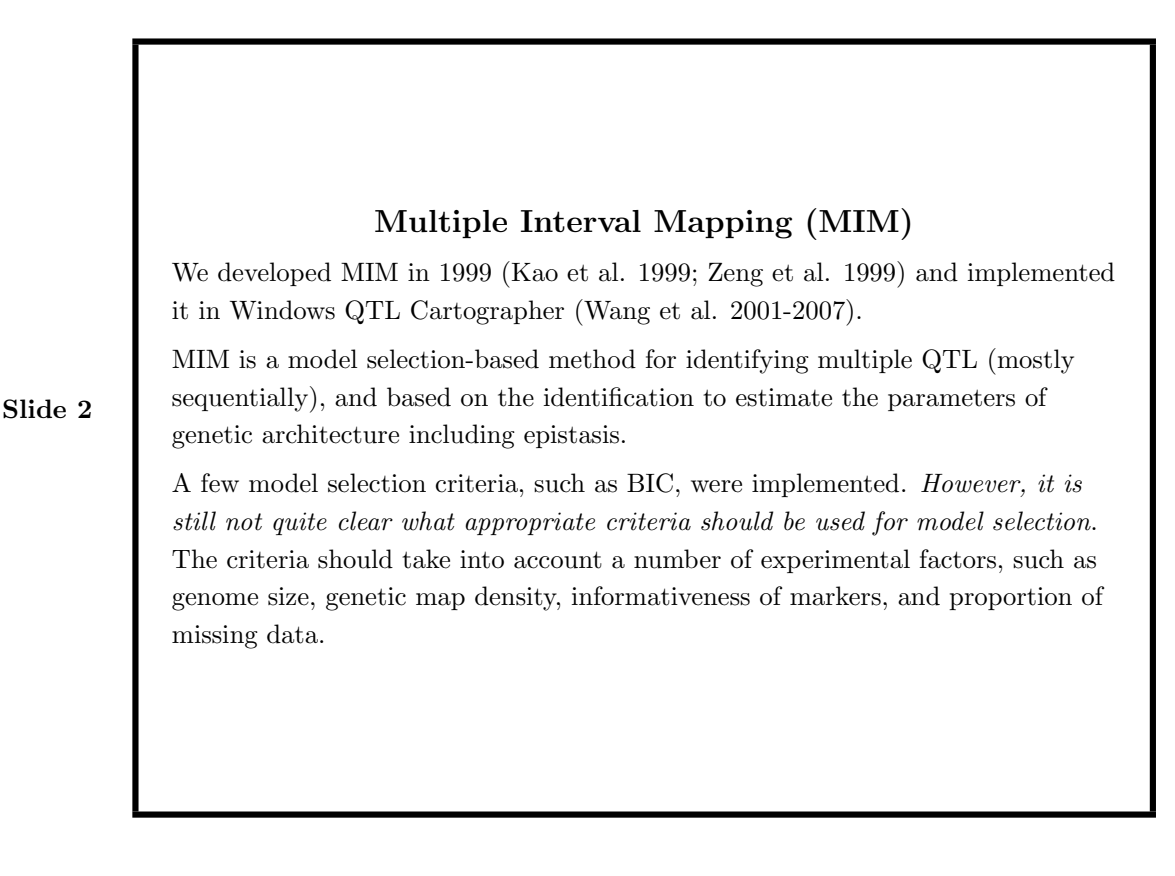

#### MIM Model and Likelihood

Model (for  $m$  putative QTL in a backcross population):

$$
y_i = \mu + \sum_{k=1}^m a_k x_{ik} + \sum_{k \neq l \in \{1, \dots, m\}} \delta_{kl} \gamma_{kl} x_{ik} x_{il} + \varepsilon_i.
$$

where  $x_{ik}$  is unobserved QTL genotype with known conditional probability from genetic markers and  $\varepsilon_i \sim N(0, 1)$ . Likelihood:

$$
L(\theta; v) = \prod_{i=1}^{n} \sum_{j=1}^{2^{m}} P(G_j | X_i) P(Y_i | G_j) = \prod_{i=1}^{n} \left[ \sum_{j=1}^{2^{m}} p_{ij} \phi (y_i | \mu + \mathbf{G}_j \mathbf{E}, \sigma^2) \right]
$$

$$
l(\theta; v) = \sum_{i=1}^{n} l_i(\theta; v) = \sum_{i=1}^{n} \ln \left\{ \sum_{j=1}^{2^{m}} p_{ij} \phi (y_i | \mu_j, \sigma^2) \right\}
$$

We have worked out an efficient algorithm that combines generalized EM and Newton-Raphson method (GEM-NR) to maximize the likelihood for complex genetic models.

#### Model Search and Model Selection

There are several ways to do model selection with MIM. One way is to perform sequential search, adding one parameter at a time.

- Starting with no QTL, scan the genome and compute test statistics for adding one QTL at a time. The putative QTL position with the maximum test statistic is added to the model if the statistic exceeds a specified threshold. This process is repeated until no more QTL is found.
- Then we search for adding parameters for epistasis between pairs of QTL identified.
- The model can be refined iteratively by dropping insignificant parameters and searching for new parameters if necessary.

The key ingredient in the model selection is choosing an appropriate test statistic and corresponding threshold value.

### Score Statistic

Zou et al. (2004 Genetics 168:2307-2316) proposed using score statistic to test QTL effect and a resampling procedure for determining the appropriate threshold.

Suppose we have identified the  $m-1$  QTL with parameters  $\eta$  and want to test for adding the  $m^{th}$  QTL with parameter  $\beta$ .

Let  $U(d)$  denote the score function for  $\beta$ , at genomic position d, evaluated at  $\beta = 0$  and  $\widehat{\eta}$ .

$$
\widehat{U}_{i}(d) = U_{\beta,i}(0,\widehat{\eta};d) - \left(\frac{\partial^{2}l(0,\widehat{\eta};d)}{\partial\beta\partial\eta}\right) \left(\frac{\partial^{2}l(0,\widehat{\eta};d)}{\partial\eta^{2}}\right)^{-1} U_{\eta,i}(0,\widehat{\eta};d)
$$

$$
U_{\beta,i}(\beta,\eta;d) = \frac{\partial l_{i}(\beta,\eta:d)}{\partial\beta}
$$

$$
U_{\eta,i}(\beta,\eta;d) = \frac{\partial l_{i}(\beta,\eta;d)}{\partial\eta} = \left(\frac{\partial l_{i}}{\partial\theta_{1}},\cdots,\frac{\partial l_{i}}{\partial\theta_{m-1}},\frac{\partial l_{i}}{\partial\mu},\frac{\partial l_{i}}{\sigma^{2}}\right)^{\prime}
$$

$$
\widehat{U}(d) = \sum_{i=1}^{n} \widehat{U}_{i}(d)
$$

Slide 5

The score statistic for H<sub>0</sub>:  $\beta = 0$  against H<sub>1</sub>:  $\beta \neq 0$  at location d is

Slide 6

$$
W(d) = \widehat{U}'(d)\widehat{V}^{-1}(d)\widehat{U}(d)
$$

where  $\widehat{V}(d) = \sum_{i=1}^{n} \widehat{U}_i(d) \widehat{U}'_i(d)$ .

## Resampling with Score Statistic An efficient way to simulate conditional null distribution

1. Generate  $G_i$ ,  $i = 1, 2, \dots, n$  from  $N(0, 1)$ .

2. Calculate 
$$
U^*(d) = \sum_{i=1}^n \hat{U}_i(d)G_i
$$
,  $W^*(d) = U^{*'}(d)\hat{V}^{-1}U^*(d)$ , and  
 $S^* = max_d W^*(d)$ .

- 3. Repeat step 1 and 2 for N times to find  $S_k^*$  for  $k = 1, \dots, N$ .
- 4. Compute the  $100(1-\alpha)^{th}$  percentile of  $\{S_k^* : k=1,\dots,N\}$  to determine the threshold value.
- 5. Accept the position being tested as identifying a new QTL if the observed score statistic for the position exceeds the threshold value.

# **Simulation**

Case I:

- 9 chromosomes each with 12 markers in 10cM interval
- 8 QTL with equal effect on different chromosomes
- Heritability = 0.4
- 1000 times score statistics bootstraps
- 1000 Replications

# Simulation

Case II:

- 9 chromosomes each with 12 markers in 10cM interval
- 8 QTL with different effects and some linkage
- Heritability =  $0.4$
- 1000 times score statistics bootstraps
- 1000 Replications

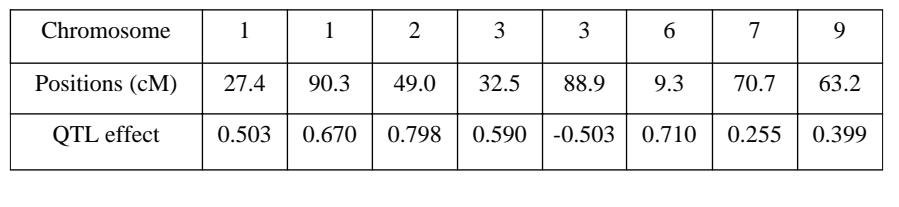

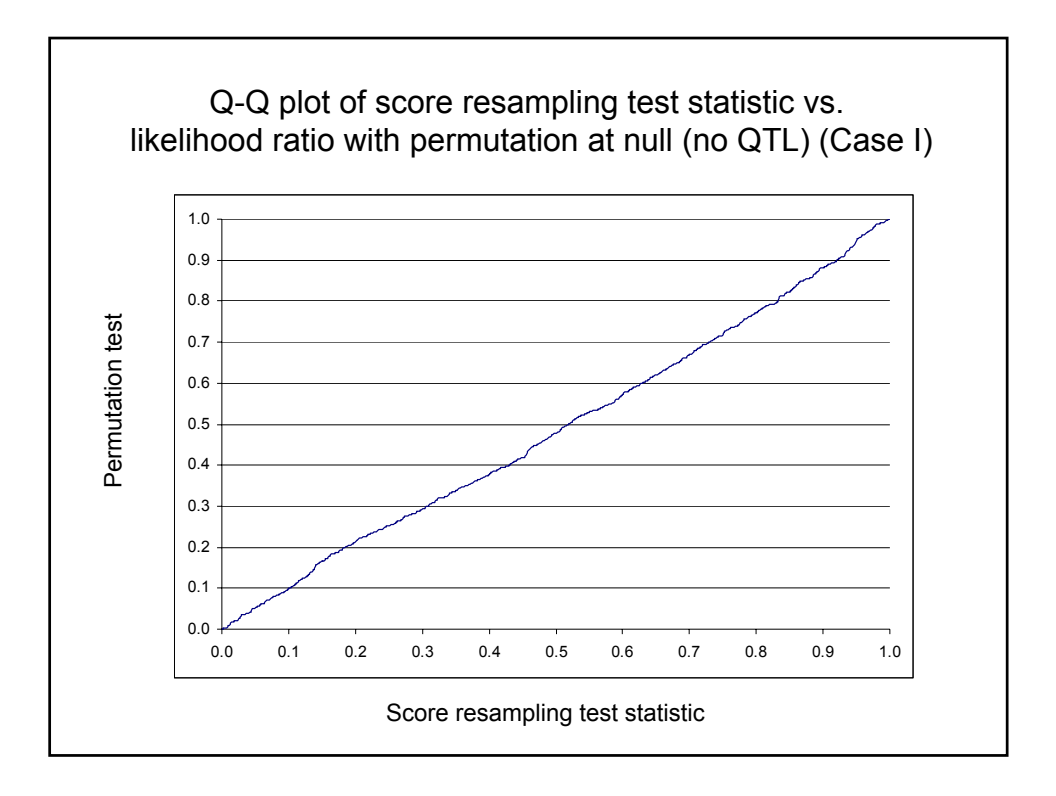

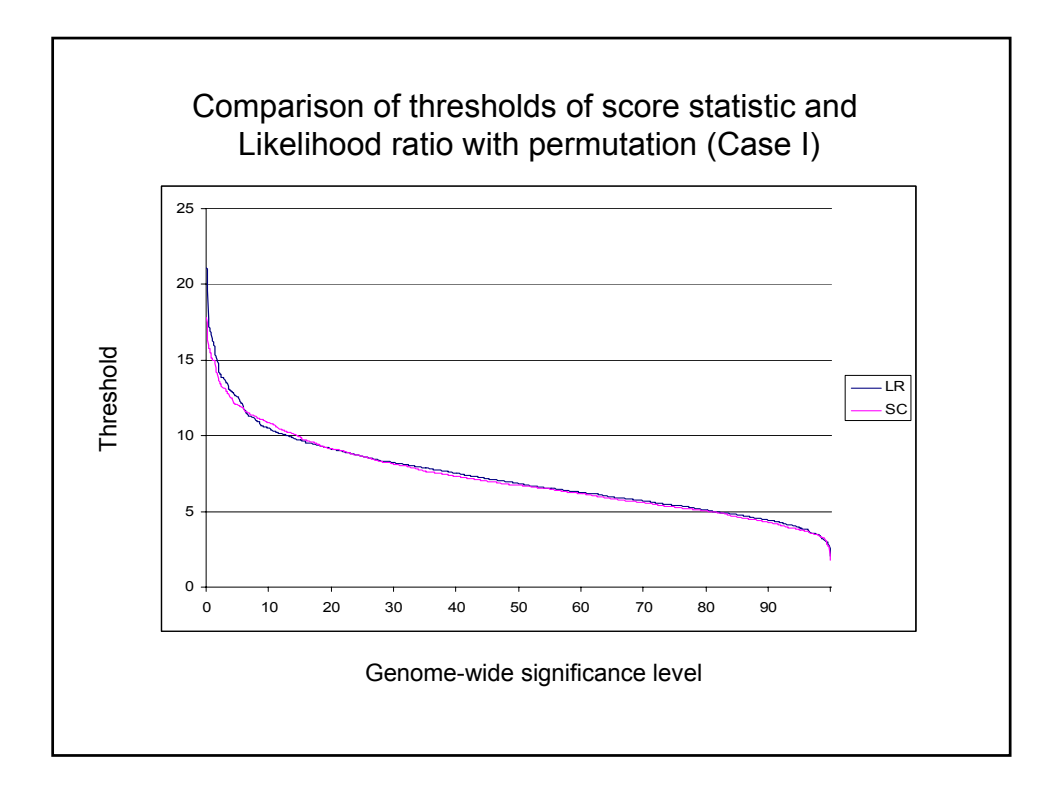

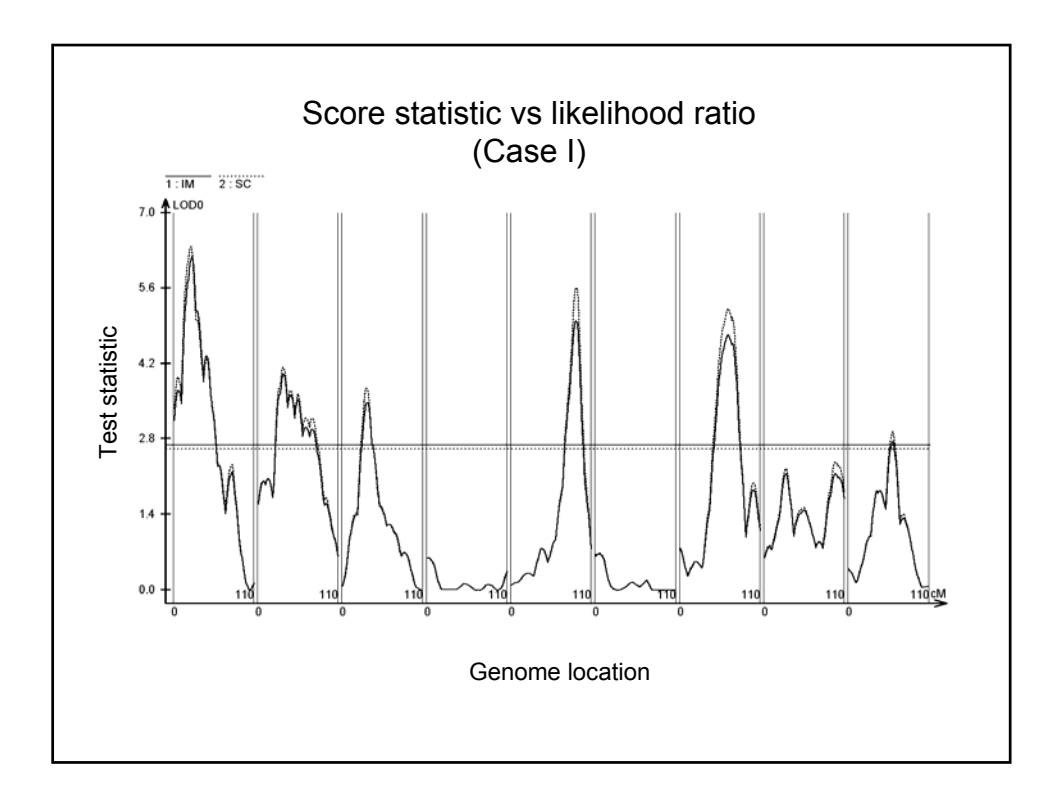

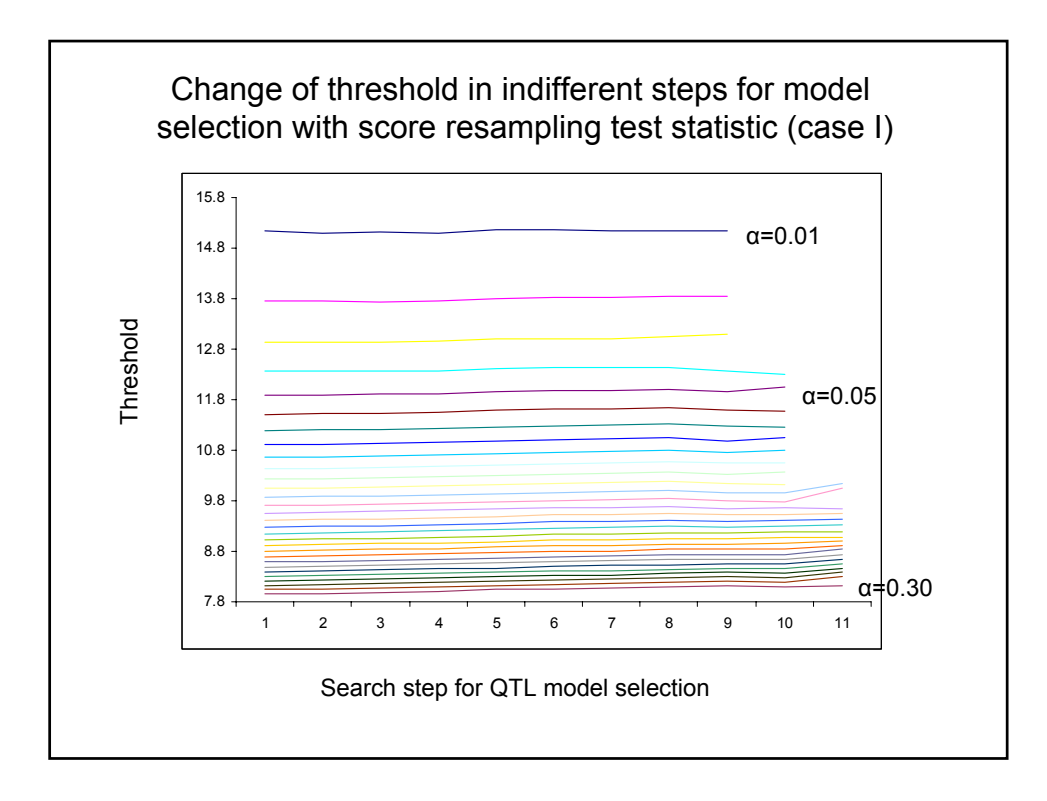

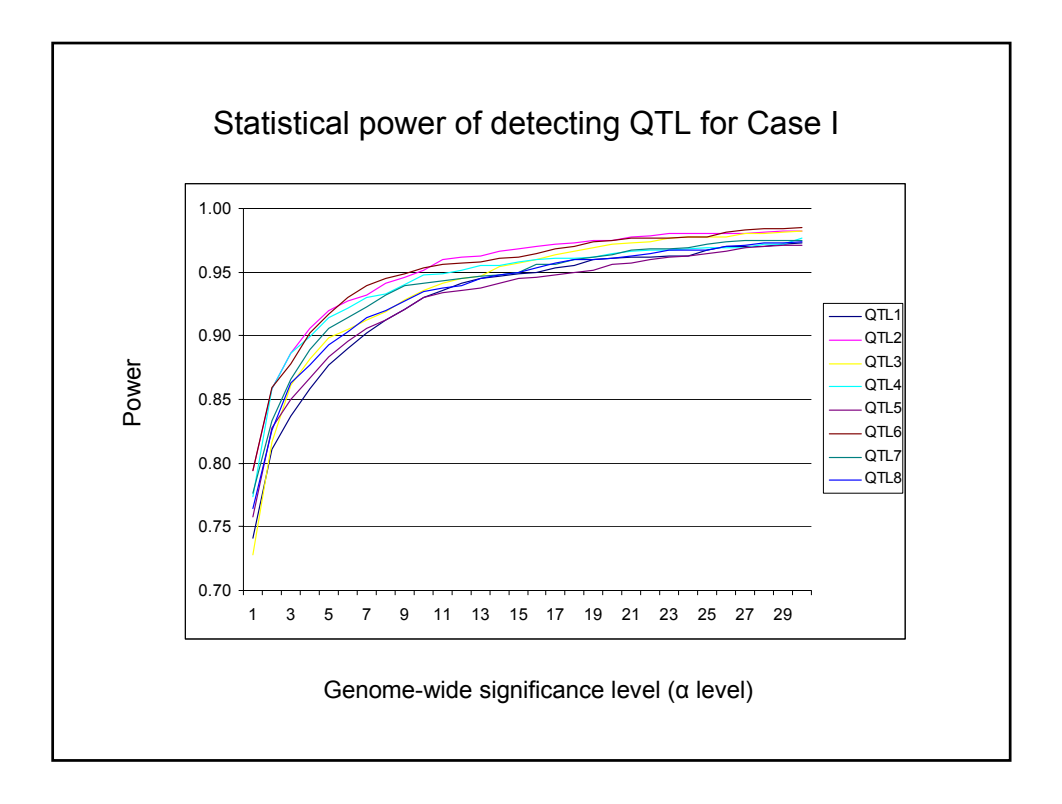

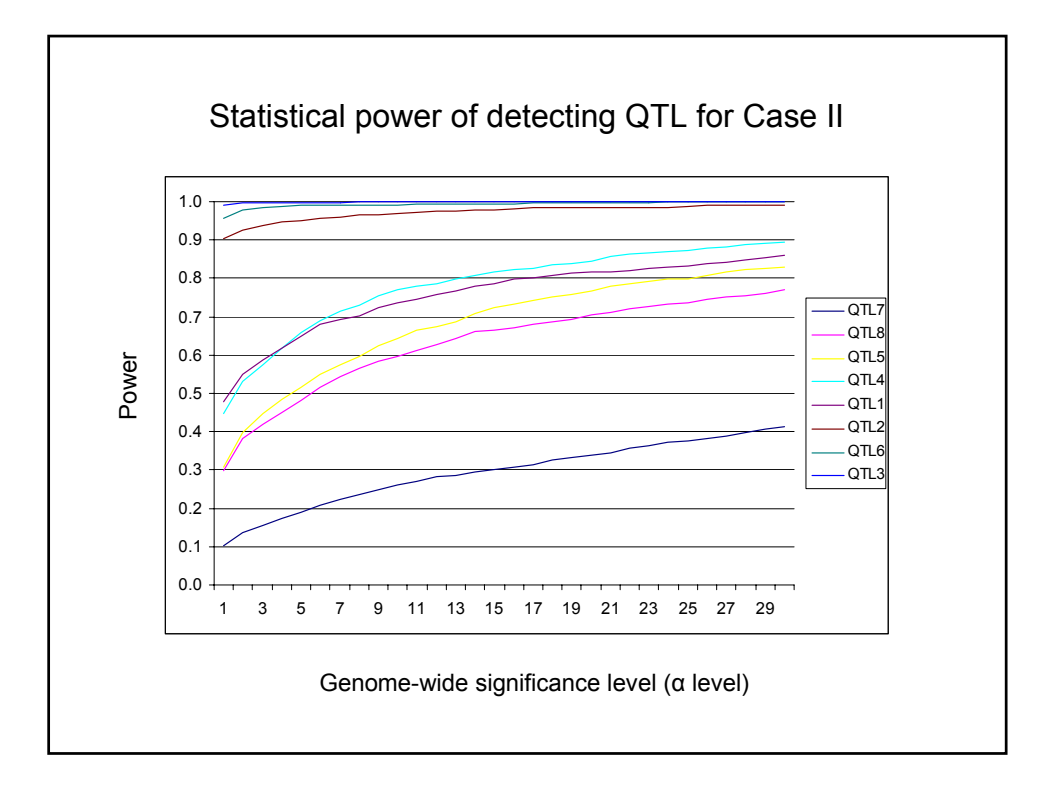

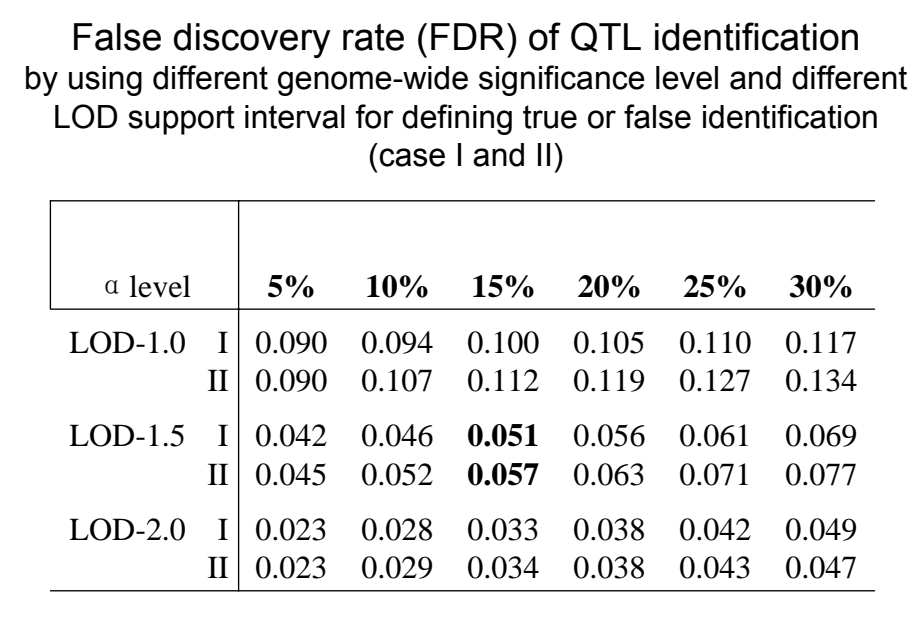

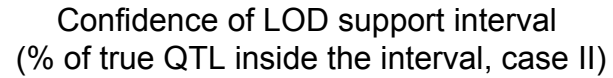

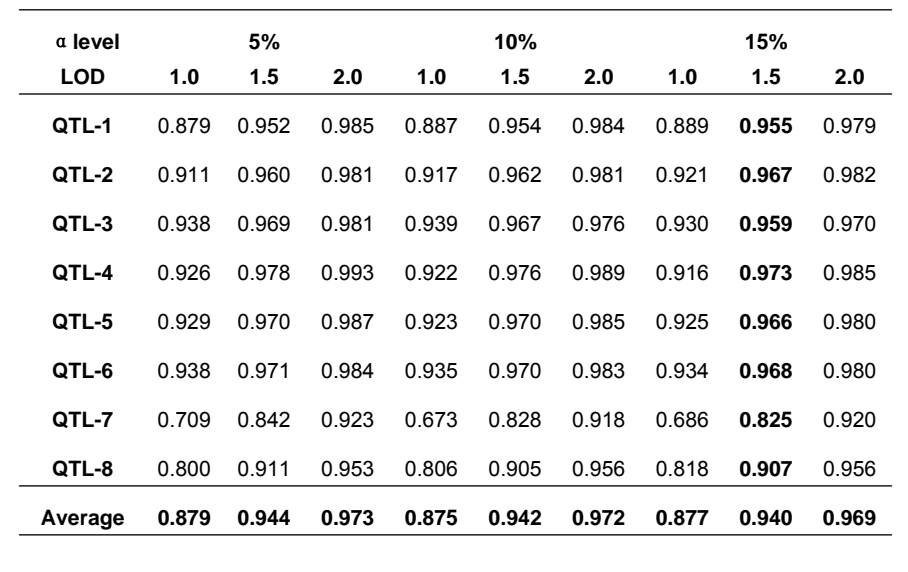

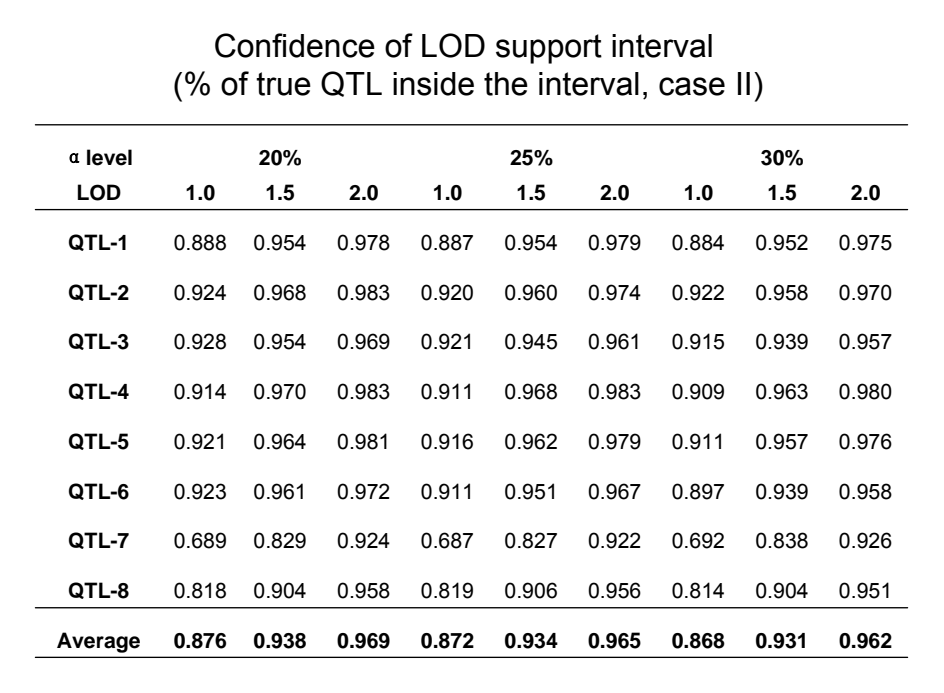

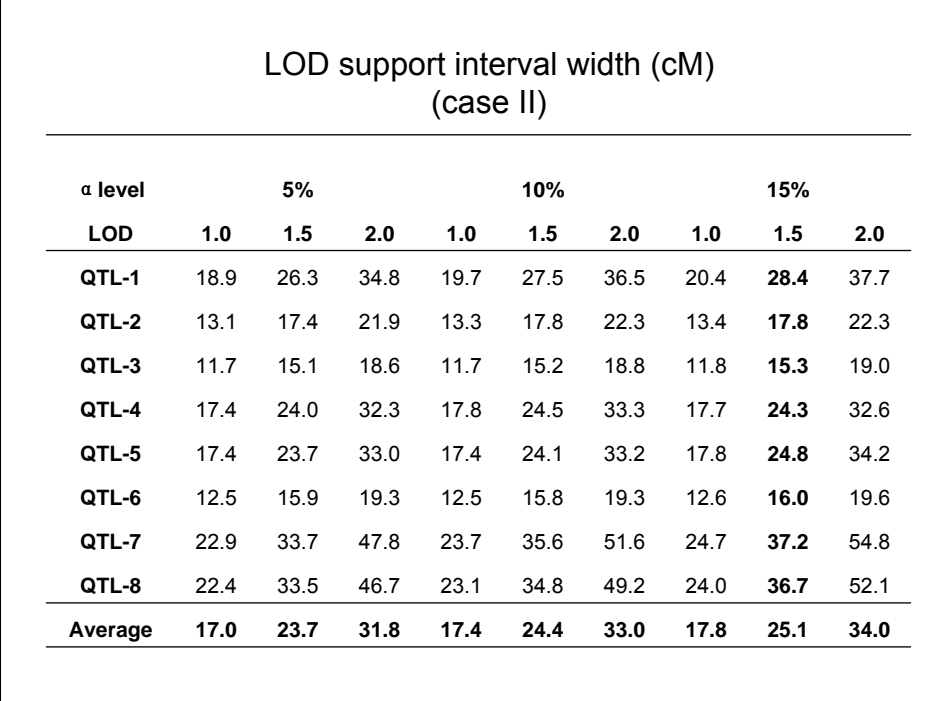

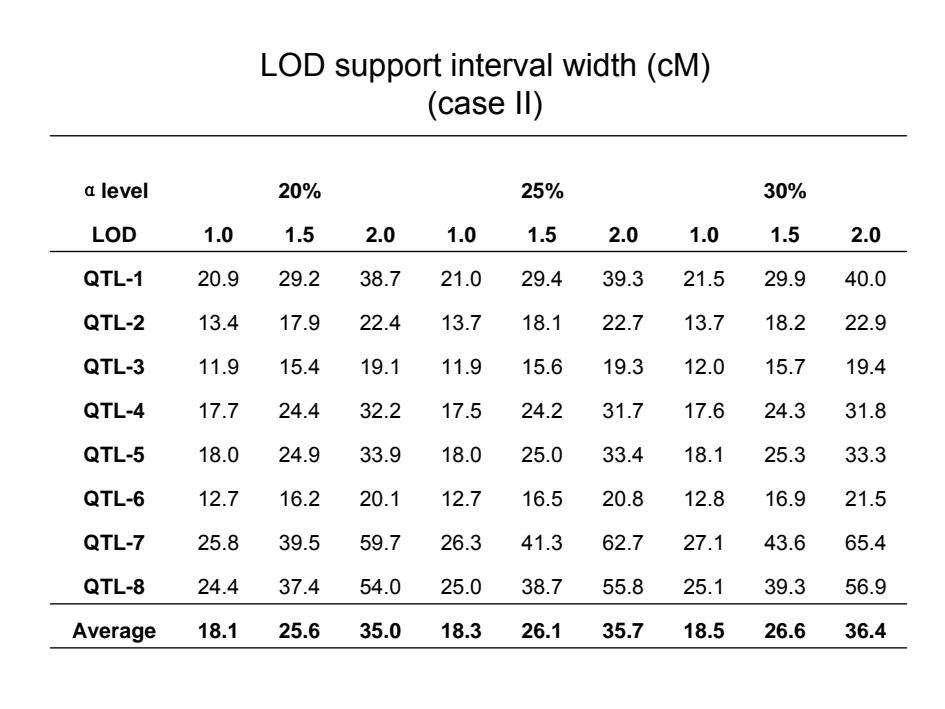

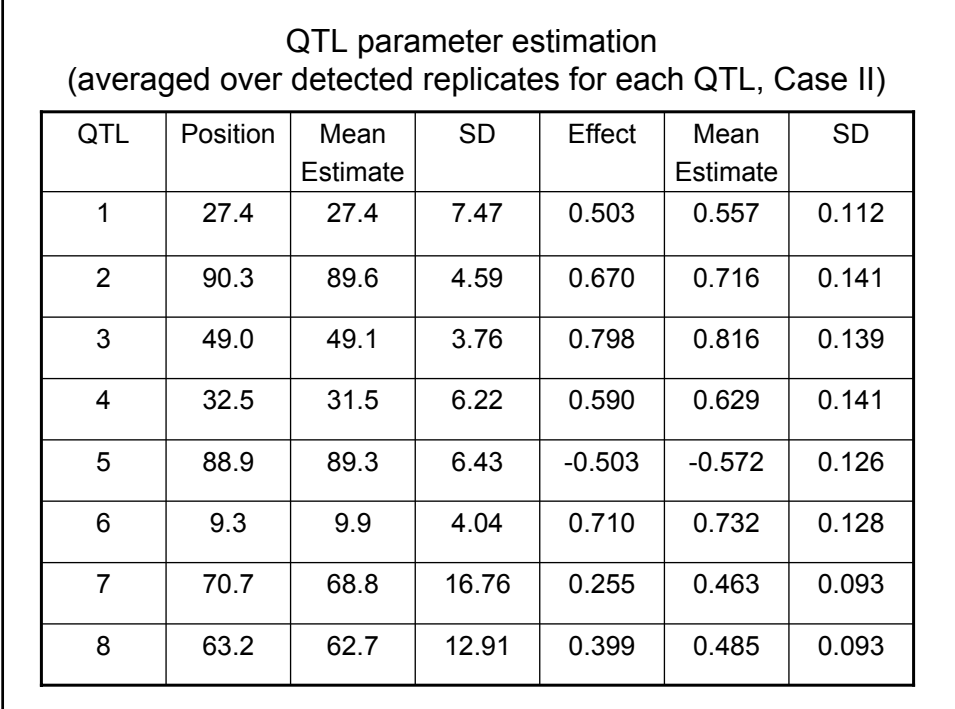

# General Conclusion

- For mapping multiple QTL, sequential search via MIM offers a promising solution.
- It is appropriate to use model- and data-based criterion to aid for the model selection, such as score statistic and its resampling threshold. It takes the data and model complexity into account and computationally is very efficient. However, the threshold does not seem to change in different cycle of model search process, and may need to be calculated only once to save more computational time.

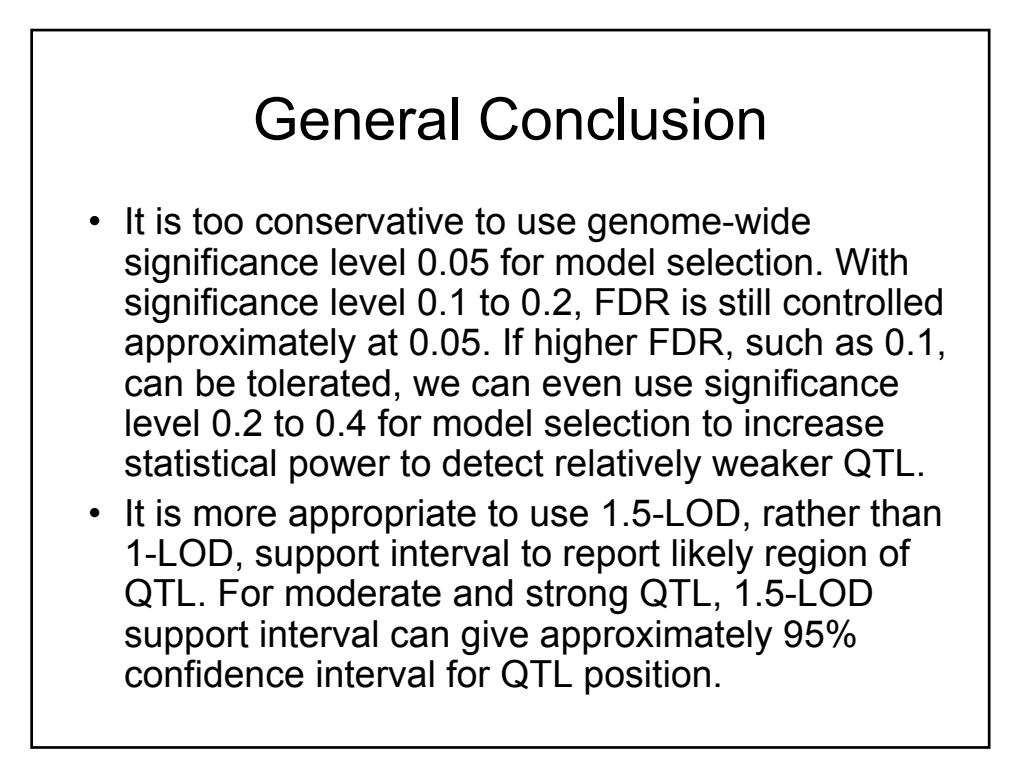
#### Multiple Trait Analysis: Genetic Basis of Trait Correlation

Slide 37

Zhao-Bang Zeng Department of Statistics North Carolina State University Email: zeng@stat.ncsu.edu URL: http://statgen.ncsu.edu/zeng/zeng.html

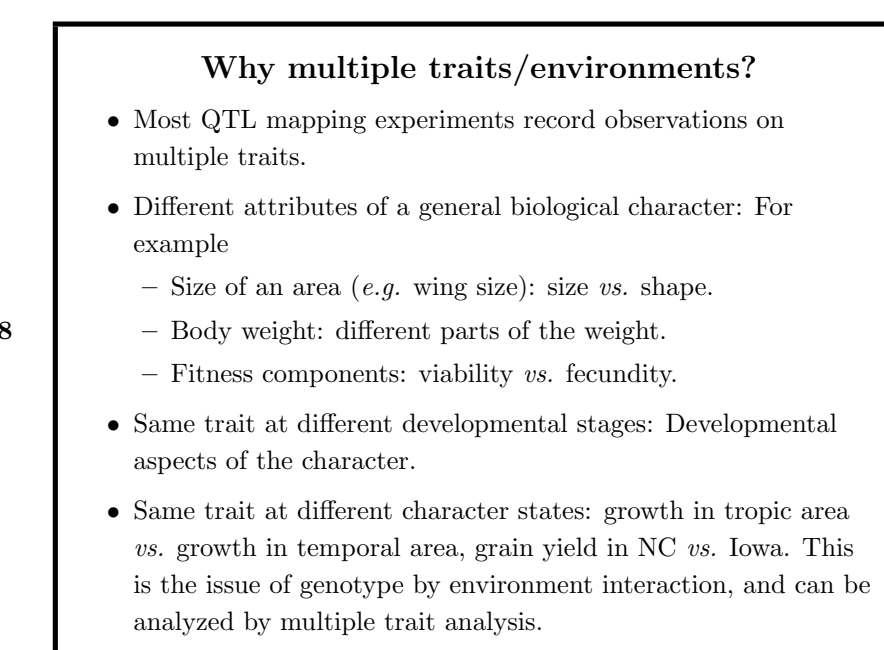

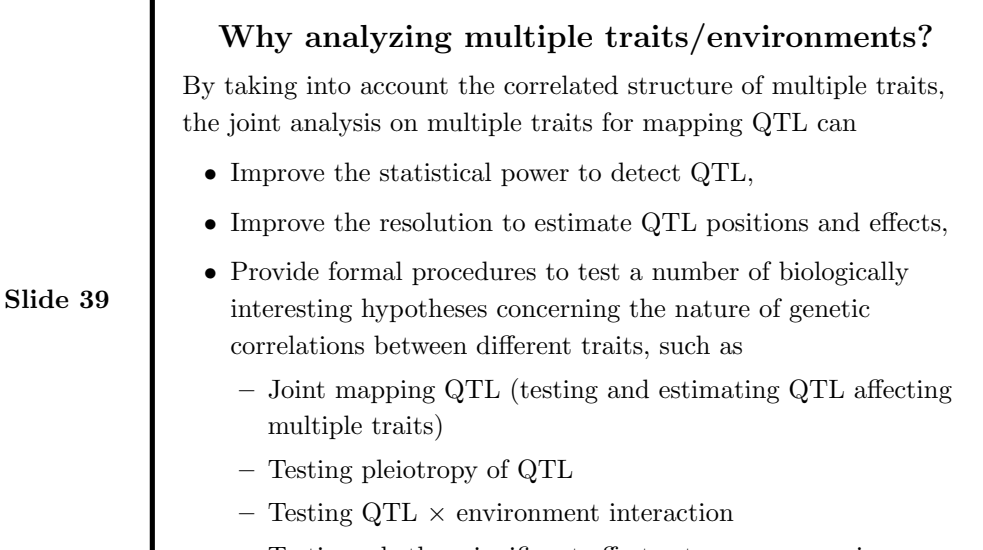

– Testing whether significant effects at a genome region on multiple traits is due to pleiotropy of the same QTL or close

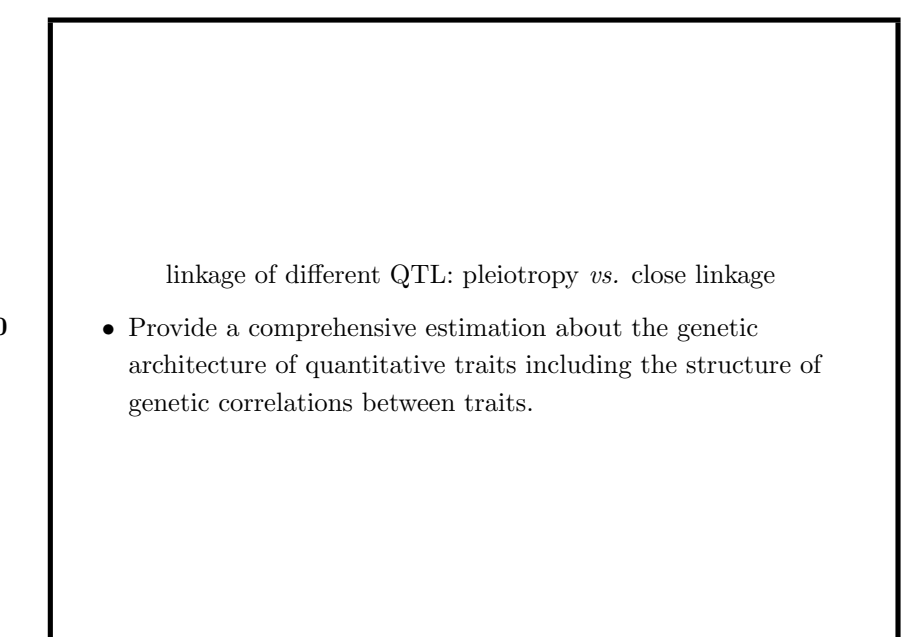

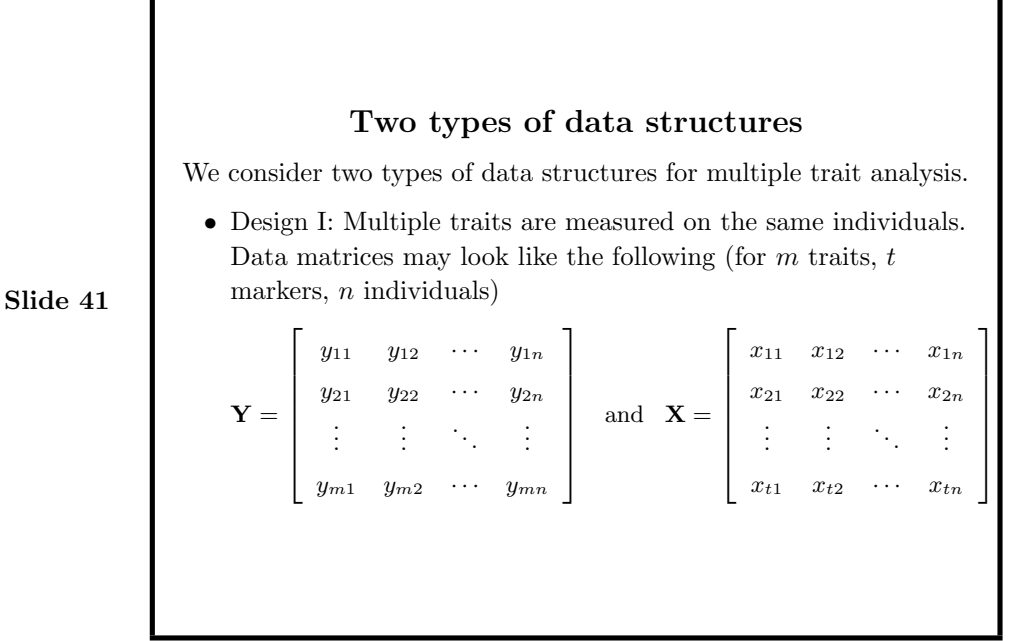

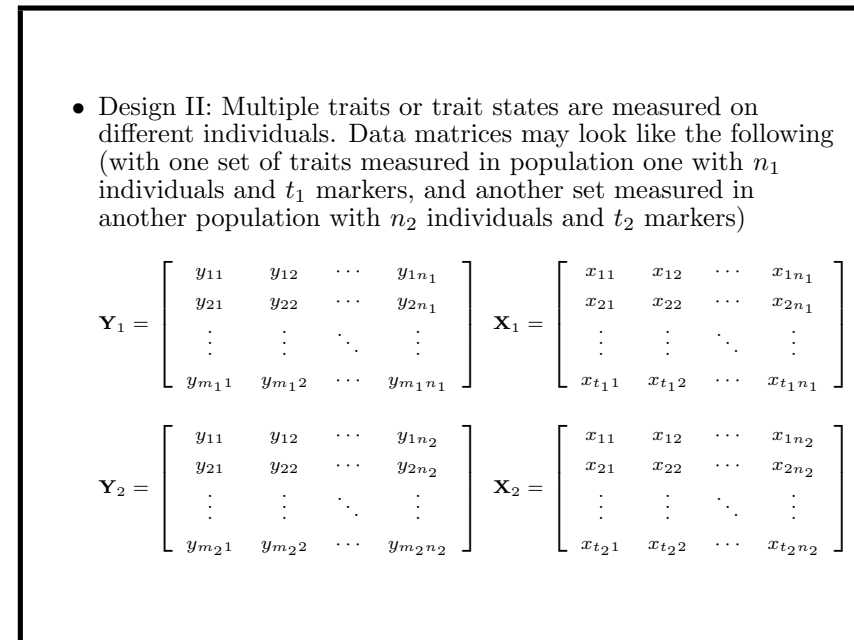

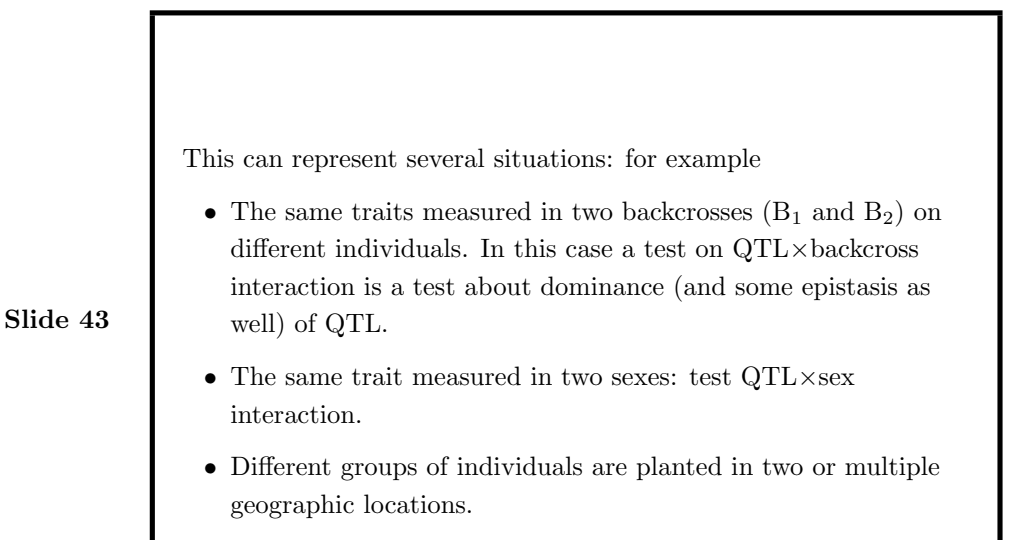

#### Model and likelihood

For  $m$  putative QTL of  $T$  traits in  $S$  environments/populations, the multiple interval mapping model (for a backcross population) is defined by

$$
y_{sti} = \mu_{st} + \sum_{r=1}^{m} \alpha_{str} x_{sir}^* + e_{sti}
$$

Slide 44

where

- $y_{sti}$  is the phenotypic value of trait t for individual i in environment/population s;
- *i* indexes individuals of the sample:  $i = 1, 2, \dots, n_s$ ;
- t indexes traits:  $t = 1, 2, \dots, T$ ;
- s indexes environments/populations:  $s = 1, 2, \dots, S$ ;
- $\mu_{st}$  is the mean of the model;
- $\alpha_{str}$  is the effect of putative QTL r on trait t in population s,

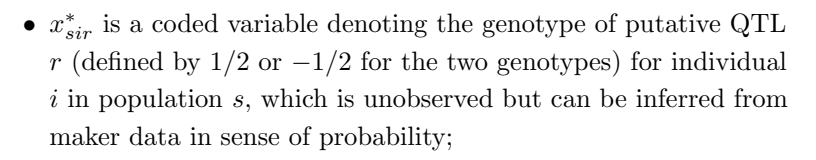

•  $e_{sti}$  is a residual effect of the model assumed to be multivariate normal distributed with mean vector  $\mathbf 0$  and variance matrix  $\mathbf V_s$ .

#### Likelihood

The likelihood function of the data given the model is a mixture of normal distributions

$$
L = \prod_{s=1}^{S} \prod_{i=1}^{n_s} \left[ \sum_{j=1}^{2^m} p_{sij} \phi \left( \mathbf{y}_{si} | \mu_s + \mathbf{E}_s \mathbf{D}_{sj}, \mathbf{V}_s \right) \right]
$$

Slide 46

- $p_{sij}$  is the probability of each multilocus genotype conditional on marker data;
- $\mathbf{E}_s$  is a matrix of QTL parameters  $(\alpha)$  is for population s;
- $\mathbf{D}_{sj}$  is a vector specifying the configuration of  $x^*$ 's associated with each  $\alpha$  for the j<sup>th</sup> QTL genotype;
- $\phi(\mathbf{y}|\mu, \mathbf{V})$  denotes a multivariate normal density function for **y** with mean vector  $\mu$  and variance matrix **V**.

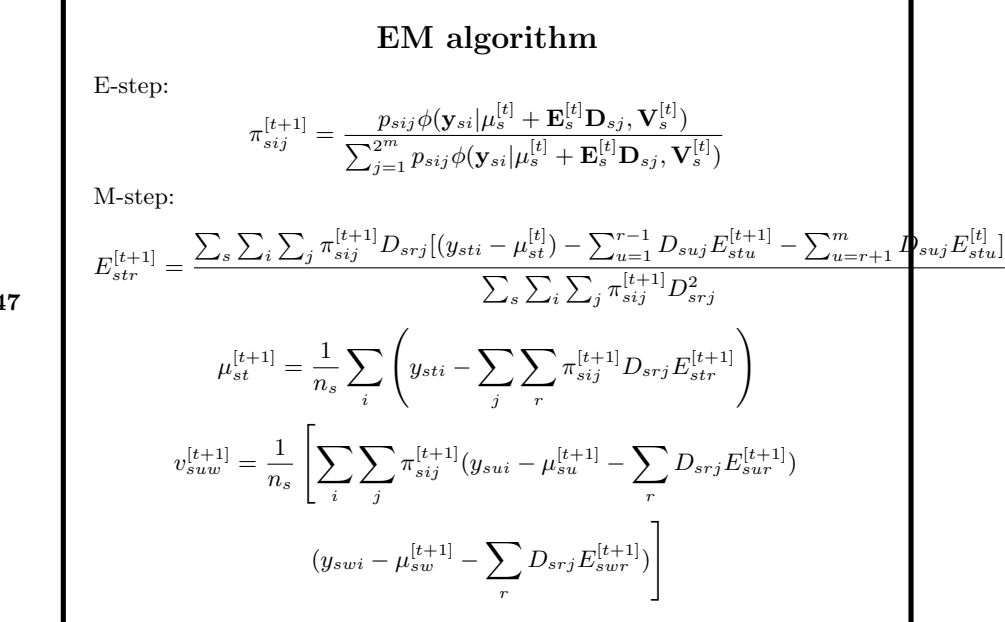

Slide 47

#### Model selection

Model selection can proceed as in MIM. In this case, when a QTL is selected, its effects are fitted and estimated for all traits in all environments or populations, irregardless whether the QTL effect is significant for a particular trait in a particular environment.

- 1. Initial model: Use multivariate backward stepwise regression on markers to select an initial model.
- 2. Optimize the estimates of QTL positions based on the currently selected model.
- 3. Scan the genome to determine the best position for adding a new QTL.
- 4. Repeat (2) and (3) for a few times to select a few competing models.
- 5. If epistasis is considered, select significant epistatic terms.

Slide 49 6. Select the final model based on some information criterion.

#### Hypotheses testing

Given a selected genetic model, we can still test a number of hypotheses. Testing these hypotheses can help us to understand and interprete the genetic architecture of quantitative traits in those environments/populations.

Slide 50

• Joint mapping of QTL: Here we can test the hypothesis

$$
H_0: \ \alpha_r = \mathbf{0} \quad vs. \quad H_1: \ \alpha_r \neq \mathbf{0}
$$

with

$$
LR = -2 \ln \frac{L(\alpha_r = \mathbf{0}, \hat{\mu}, \hat{\alpha}_{-r}, \hat{\mathbf{V}})}{L(\hat{\mu}, \hat{\alpha}, \hat{\mathbf{V}})}
$$

#### • QTL  $\times$  environment interaction:

 $H_0: \ \alpha_{1r}=\cdots=\alpha_{Sr} \text{ or } \alpha_{Tr}$ 

$$
vs. H_1: \alpha_{1r} \neq \cdots \neq \alpha_{Sr} \text{ or } \alpha_{Tr}
$$

with

$$
LR = -2\ln \frac{L(\alpha_{1r} = \dots = \alpha_{Sr}, \hat{\mu}, \hat{\alpha}_{-r}, \hat{\mathbf{V}})}{L(\hat{\mu}, \hat{\alpha}, \hat{\mathbf{V}})}
$$

Slide 51

Rejection of the null hypothesis means that the QTL effects depend on environment, being different in different environments.

Note: For design II  $(S$  populations) where the joint likelihood is just a product of the separate likelihoods assuming independent samples, it is for testing this null hypothesis that the joint analysis is required.

#### How does the joint analysis improve the power and resolution of mapping QTL?

Joint Analysis vs. Separate Analysis

If we let the likelihood ratios under separate tests be

Slide 52

$$
LR_{S1} \simeq n\beta_1^2 \quad \text{where } \beta_1 = a_1^*/(\sqrt{2}\sigma_{y_1x^*}.\mathbf{x})
$$

$$
LR_{S2} \simeq n\beta_2^2 \quad \text{where } \beta_2 = a_2^*/(\sqrt{2}\sigma_{y_2x^*}.\mathbf{x})
$$

The likelihood ratio under the joint test can be approximated as

$$
LR_J \simeq n\frac{\beta_1^2 + \beta_2^2 - 2\rho\beta_1\beta_2}{1 - \rho^2}
$$

Some observations:

- 1.  $LR_J \geq$  maximum $|LR_{S1}, LR_{S2}|$ .
- 2. If  $\rho = 0$ ,  $LR_J \simeq LR_{S1} + LR_{S2}$ .
- 3. If  $\beta_2 = 0$ ,  $LR_J \simeq \frac{LR_{S1}}{1-\rho^2} \geq LR_{S1}$ .

Slide 53

4. If  $\rho \beta_1 \beta_2 < 0$ , *i.e.*  $\rho$  and  $\beta_1 \beta_2$  are in different signs,  $LR_J > LR_{S1} + LR_{S2}$ . In this case,  $power(J) > maximum[power(S1), power(S2)].$ 

This shows that  $LR_J$  can be significantly higher than  $\max[LR_{S1},$  $LR_{S2}$ . Of course, the threshold for  $LR_J$  is higher than that for  $LR_{S1}$  and  $LR_{S2}$  as well. However, in general we find that the power of  $LR_J$  is significantly higher than that of  $LR_{S1}$  and  $LR_{S2}$ .

A simulation example on joint vs. separate analysis:

Slide 54

We show a simulation study with three QTL having effects on three quantitative traits, distributed on a chromosome with 150 cM length in an  $F_2$  population with 150 sample size. We assume markers are observed at every 10cM position. Genetic parameters of QTL and estimates of QTL positions and effects (averaged over 100 replicates with standard deviations in bracket) are shown in Table 3, and phenotypic parameters and estimates in Table 4.

**TABLE 3: Parameters of QTL positions and effects used in simulations and their mean estimates (standard deviations), over 100 replicates, by the joint mapping on three traits (J-123) and on two traits at a time (J-12, J-13 and J-23) and by the separate mapping on each trait (S-1, S-2 and S-3)**

| QTL                                                                                                    | Position         |                  | Additive effect  |                               |               | Dominance effect |               |  |  |  |
|----------------------------------------------------------------------------------------------------|------------------|------------------|------------------|-------------------------------|---------------|------------------|---------------|--|--|--|
|                                                                                                    | (cM)             | Trait $1$        | Trait $2\,$      | Trait $3$                     | Trait 1       | Trait $2\,$      | Trait $3$     |  |  |  |
|                                                                                                    |                  |                  |                  | Parameters                    |               |                  |               |  |  |  |
| $\mathcal{I}$                                                                                                    | $21.0\,$         | 1.00             | 1.00             | 0.30                          | 0.43<br>0.43  |                  |               |  |  |  |
| $\mathcal{Q}% _{M_{1},M_{2}}^{\alpha,\beta}(\varepsilon)$                                                                        | 84.0             | $-0.30$          | $-1.00$          | $-1.00$                       | $-0.09$       | $-0.30$          | $-0.30$       |  |  |  |
| $\mathcal G$                                                                                                    | 142.0            | $-1.00$          | 0.30             | 1.00                          | 0.19          | $0.06\,$         | 0.19          |  |  |  |
|                                                                                                    |                  |                  |                  | Estimates by J-123            |               |                  |               |  |  |  |
| $\mathcal{I}$                                                                                                    | 21.0(4.3)        | 1.00(0.44)       | 1.00(0.42)       | 0.35(0.36)                    | 0.43(0.44)    | 0.42(0.28)       | 0.13(0.25)    |  |  |  |
| $\mathcal{Q}% _{M_{1},M_{2}}^{\alpha,\beta}(\varepsilon)$                                                                        | 84.9 $(4.7)$     | $-0.24$ $(0.51)$ | $-1.00$ $(0.38)$ | $-1.01(0.40)$                 | $-0.01(0.51)$ | $-0.27(0.25)$    | $-0.25(0.23)$ |  |  |  |
| $\mathcal{G}% _{M_{1},M_{2}}^{\alpha,\beta}(\mathcal{M}_{M_{1},M_{2}}^{\alpha,\beta}(\mathcal{M}_{M_{1},M_{2}}^{\alpha,\beta}))$ | 142.4 $(3.9)$    | $-1.03(0.38)$    | 0.27(0.27)       | 1.02(0.31)                    | 0.17(0.38)    | 0.05(0.29)       | 0.07(0.22)    |  |  |  |
|                                                                                                    |                  |                  |                  | Estimates by J-12             |               |                  |               |  |  |  |
| $\mathcal{I}$                                                                                                    | 20.9(5.2)        | 1.03(0.43)       | 1.02(0.41)       |                               | 0.44(0.32)    | 0.42(0.29)       |               |  |  |  |
| $\mathcal{Q}% _{M_{1},M_{2}}^{\alpha,\beta}(\varepsilon)$                                                                        | 83.7 (9.6)       | $-0.25(0.56)$    | $-0.97(0.43)$    |                               | 0.03(0.36)    | $-0.24(0.30)$    |               |  |  |  |
| $\ensuremath{\mathcal{S}}$                                                                                                    | 141.3 $(6.8)$    | $-1.08$ $(0.36)$ | 0.26(0.34)       |                               | 0.17(0.30)    | 0.02(0.30)       |               |  |  |  |
|                                                                                                    |                  |                  |                  | Estimates by J-13             |               |                  |               |  |  |  |
| $\it 1$                                                                                                    | 22.4(7.8)        | 1.05(0.48)       |                  | 0.30(0.39)                    | 0.47(0.32)    |                  | 0.14(0.25)    |  |  |  |
| $\mathcal{Q}% _{M_{1},M_{2}}^{\alpha,\beta}(\varepsilon)$                                                                        | 85.6(6.0)        | $-0.26(0.52)$    |                  | $-1.03(0.40)$                 | $-0.01(0.33)$ |                  | $-0.25(0.24)$ |  |  |  |
| $\mathcal{\emph{S}}$                                                                                                    | 143.1 $(2.8)$    | $-1.00$ $(0.38)$ |                  | 1.03(0.30)                    | 0.18(0.29)    |                  | 0.08(0.23)    |  |  |  |
|                                                                                                    |                  |                  |                  | Estimates by J-23             |               |                  |               |  |  |  |
| $\mathbf{1}$                                                                                                    | 21.8(6.5)        |                  | 1.05(0.41)       | 0.34(0.40)                    |               | 0.41(0.30)       | 0.12(0.26)    |  |  |  |
| $\mathcal{Q}% _{M_{1},M_{2}}^{\alpha,\beta}(\varepsilon)$                                                                        | 84.9 $(4.4)$     |                  | $-1.01$ $(0.38)$ | $-1.04$ $(0.37)$              |               | $-0.27(0.25)$    | $-0.25(0.23)$ |  |  |  |
| $\mathcal{G}% _{M_{1},M_{2}}^{\alpha,\beta}(\mathcal{M}_{M_{1},M_{2}}^{\alpha,\beta}(\mathcal{M}_{M_{1},M_{2}}^{\alpha,\beta}))$ | 142.4 $(4.5)$    |                  | 0.28(0.30)       | 1.04(0.35)                    |               | 0.03(0.29)       | 0.07(0.23)    |  |  |  |
|                                                                                                    |                  |                  |                  | Estimates by S-1, S-2 and S-3 |               |                  |               |  |  |  |
| $\it 1$                                                                                                    | 21.9,21.6,25.8   | 1.08(0.42)       | 1.12(0.34)       | 0.38(0.49)                    | 0.48(0.33)    | 0.41(0.30)       | 0.11(0.33)    |  |  |  |
|                                                                                                    | (7.7, 5.7, 13.6) |                  |                  |                               |               |                  |               |  |  |  |
| $\mathcal{Q}% _{M_{1},M_{2}}^{\alpha,\beta}(\varepsilon)$                                                                        | 84.9,84.3,86.0   | $-0.29(0.69)$    | $-1.03(0.38)$    | $-1.06$ $(0.37)$              | 0.06(0.42)    | $-0.26(0.29)$    | $-0.24(0.26)$ |  |  |  |
|                                                                                                    | (17.1, 8.7, 6.7) |                  |                  |                               |               |                  |               |  |  |  |
| $\mathcal{\emph{S}}$                                                                                                    | 141,136,143      | $-1.13(0.31)$    | 0.33(0.45)       | 1.06(0.30)                    | 0.17(0.30)    | $-0.01(0.37)$    | 0.08(0.24)    |  |  |  |
|                                                                                                    | (6.2, 11.7, 4.1) |                  |                  |                               |               |                  |               |  |  |  |

Seven mapping analyses were performed and compared: J-123 (joint mapping on three traits); J-12, J-13, J-23 (joint mapping on two traits); S-1, S-2, S-3 (separate mapping on each trait). Conclusions:

- Standard deviations of estimates of QTL positions are generally smaller with joint analyses. This shows that joint analysis can significantly improve the resolution on the estimation of QTL position.
- There is some improvement on the estimation of QTL effects, but the improvement does not seem to be very significant.
- The joint analyses also improve significantly on the power to detect QTL (Table 5).

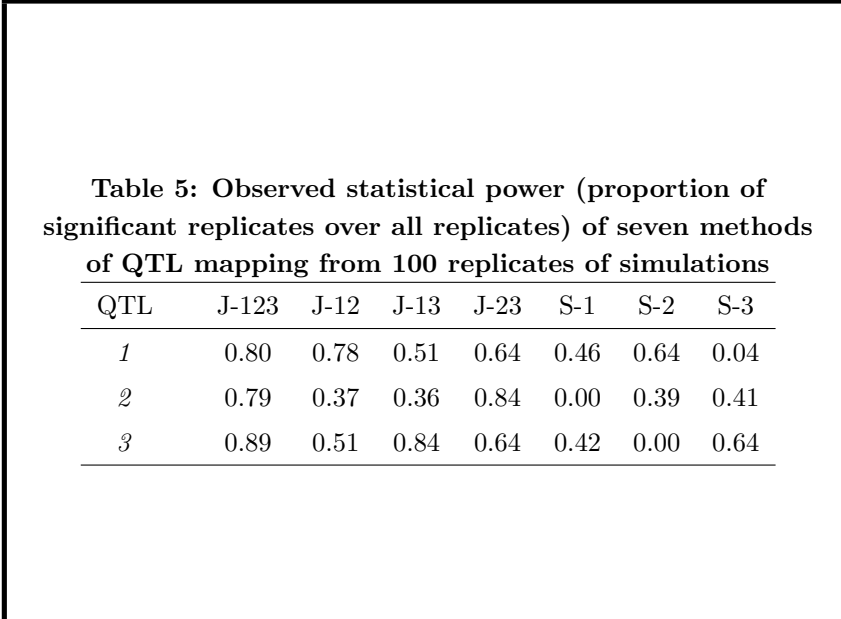

Slide 56

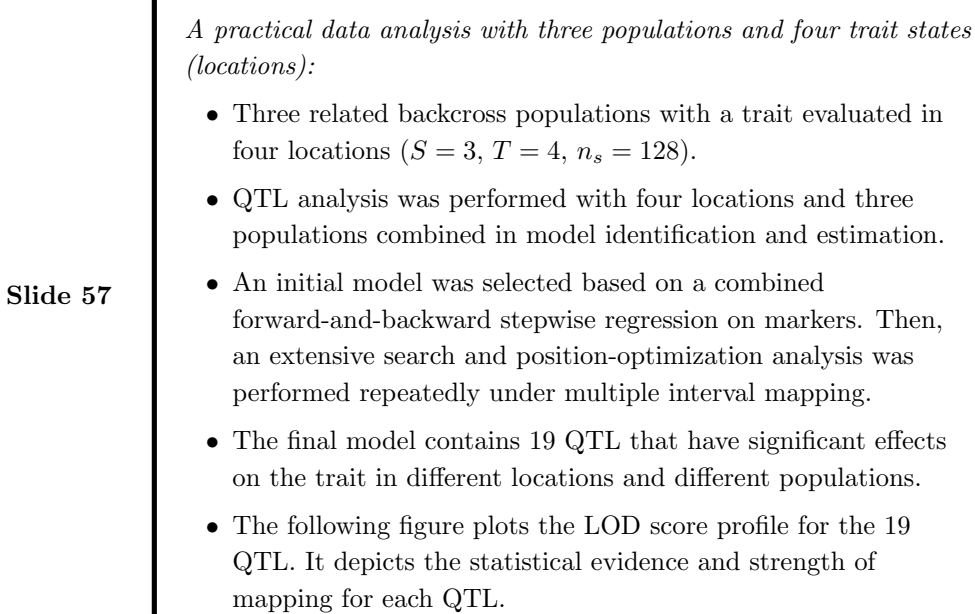

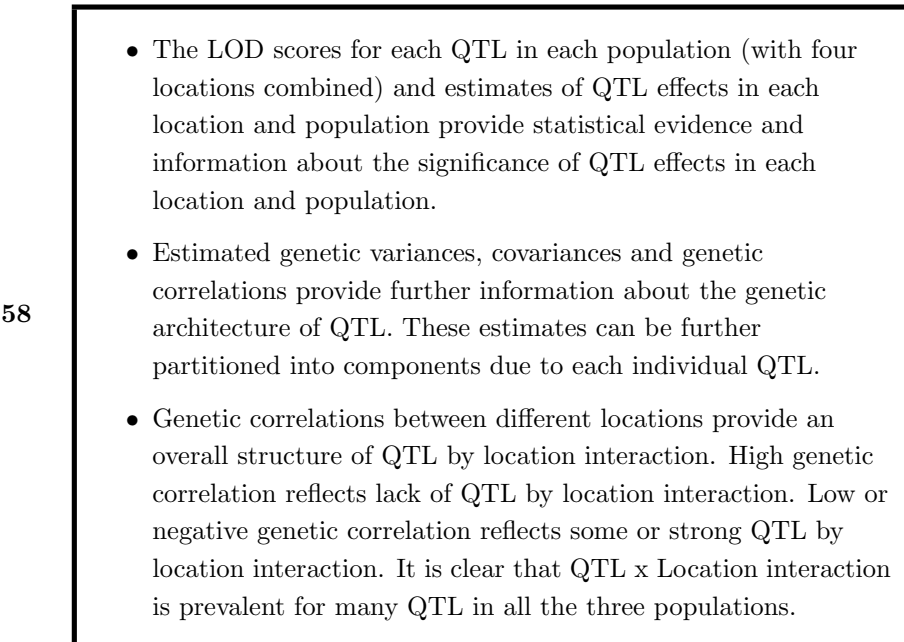

For example, in population cross 3, QTL effects in location C are in an opposite direction to those in other locations for QTL 1, 7, 8, 11, 14, 15, and 17. Together, these produce the negative genetic correlations between location C and location A, B and D. In population 1, genetic correlation between location B and D is also negative, due to mostly QTL 13, 14, 17 and 18. The genetic correlation between location A and B is also low, due to mostly QTL 4, 17 and 18. The low genetic correlation between location C and D is mostly due to QTL 4, 11 and 14. In population 2, genetic correlations between location C and location B and D are also relatively lower, indicating some QTLxLocation interaction (due to mostly QTL 11 and 19).

Slide 59

This integrated multiple QTL oriented approach for multiple traits, environments and populations provides a comprehensive method to study the details of genetic archiectrure of quantitative traits in a variety of populations. It also facilitates the comparison and test of genetic basis for multiple traits in multiple environments and populations.

Slide 60

"Total is more than the sum!"

# Experiment Design

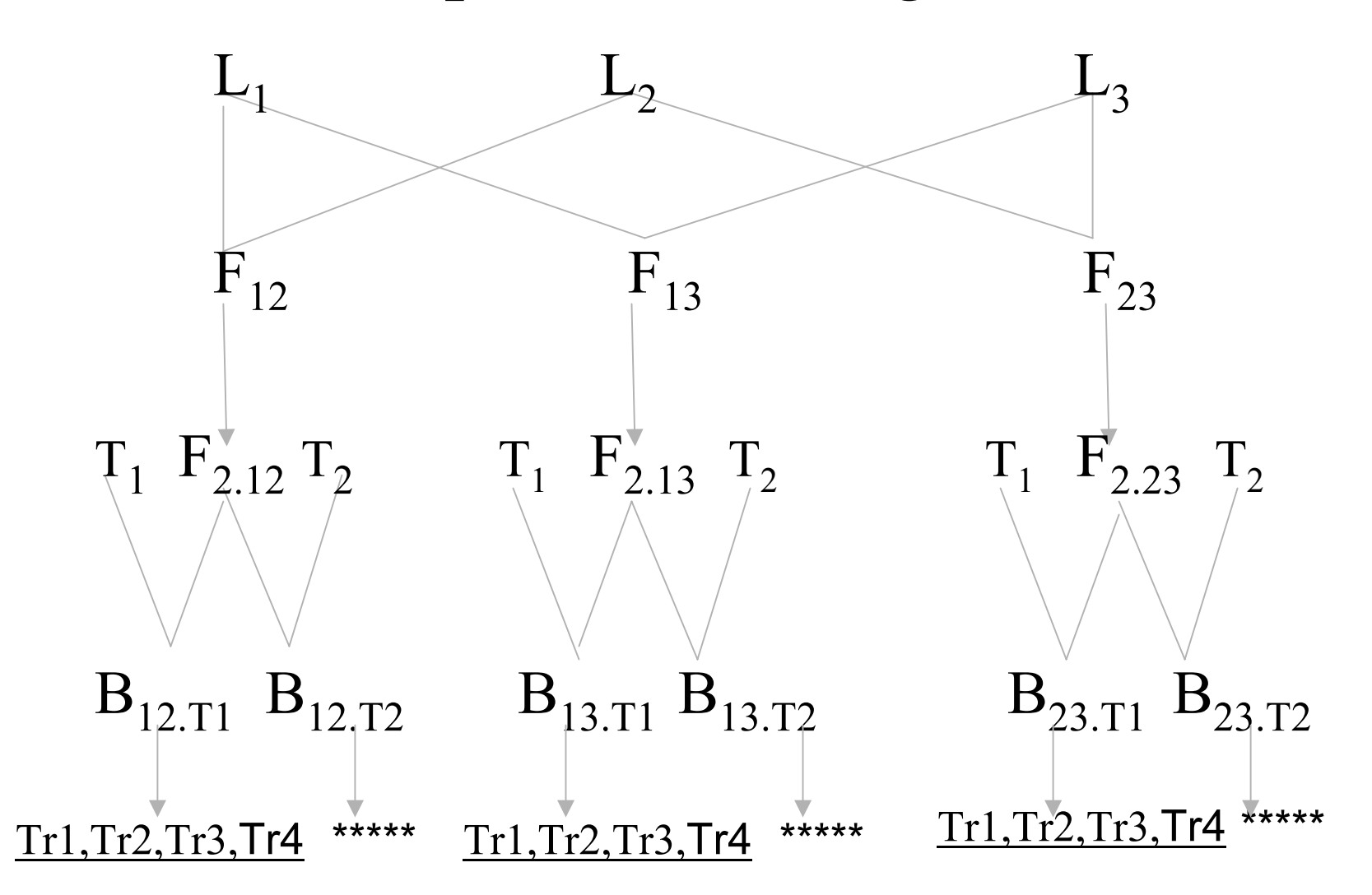

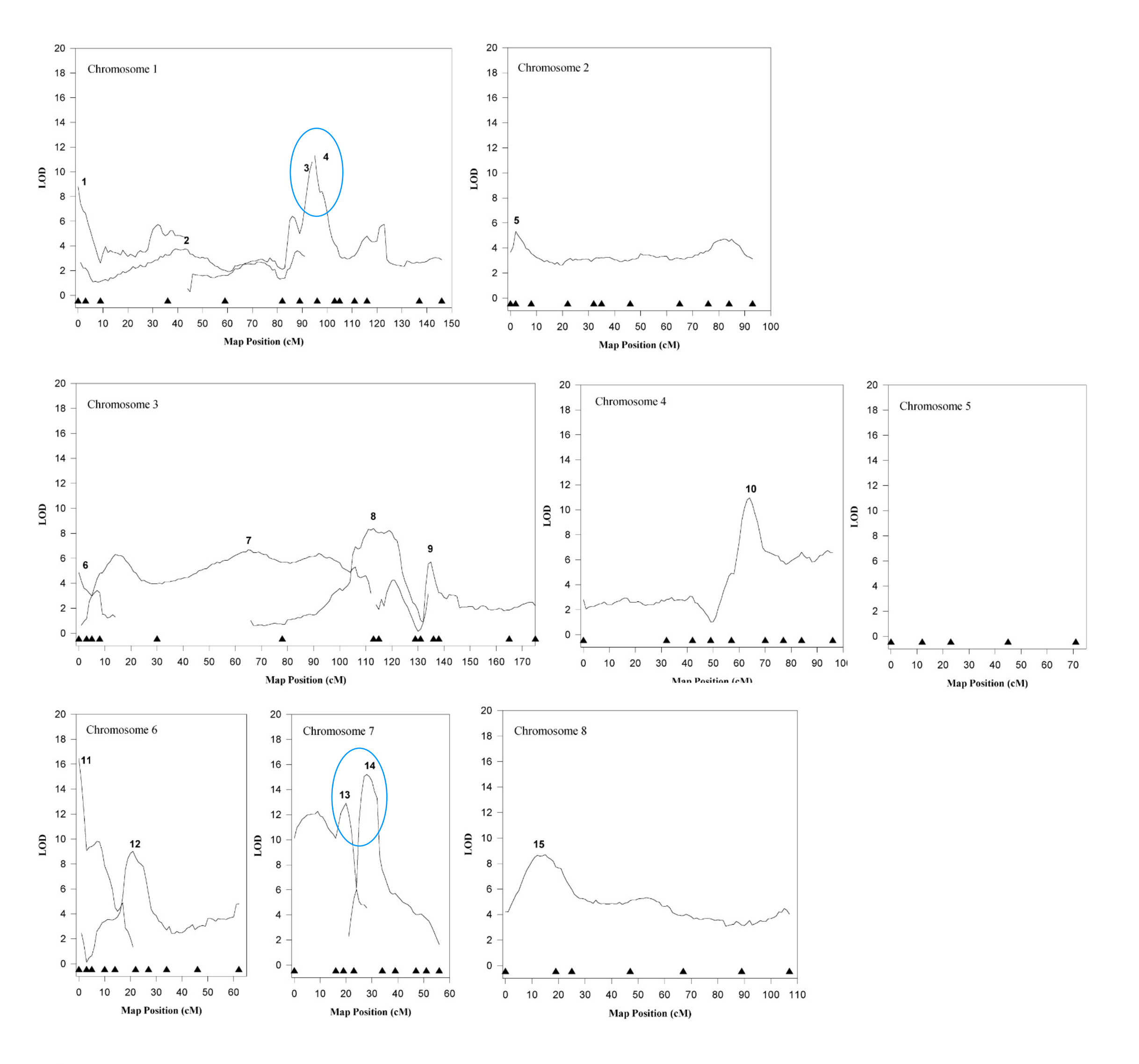

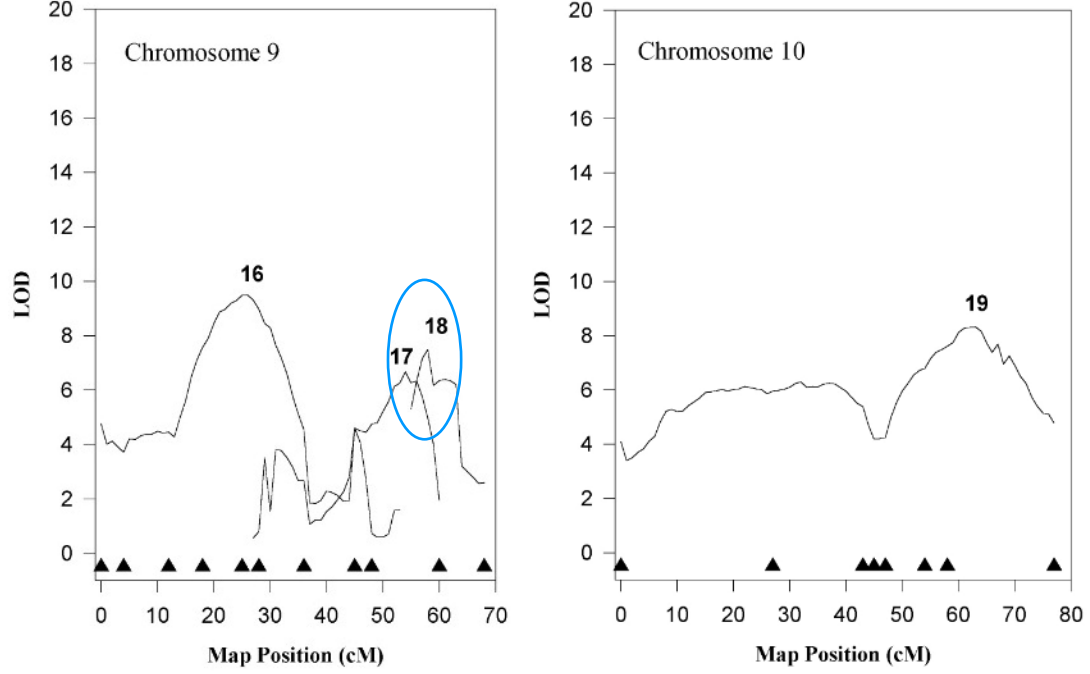

|                | Posi   |                    | LOD in population   |                     |       |  |  |  |  |  |
|----------------|--------|--------------------|---------------------|---------------------|-------|--|--|--|--|--|
| QTL            | Ch: cM | $\mathbf 1$        | $\overline{2}$      | 3                   | Sum   |  |  |  |  |  |
| $\mathbf{1}$   | 1:0    | .73                | 2.37                | $\vert 5.95 \vert$  | 9.04  |  |  |  |  |  |
| $\overline{2}$ | 1:43   | .76                | .62                 | $\left[3.93\right]$ | 5.30  |  |  |  |  |  |
| 3              | 1:92   | $\overline{4.12}$  | 4.46                | 2.71                | 11.29 |  |  |  |  |  |
| $\overline{4}$ | 1:95   | 4.74               | 6.01                | 1.81                | 12.56 |  |  |  |  |  |
| $\overline{5}$ | 2:2    | 2.27               | 2.86                | [9.37]              | 14.49 |  |  |  |  |  |
| 6              | 3:0    | .98                | .83                 | $\vert 2.39 \vert$  | 4.19  |  |  |  |  |  |
| $\overline{7}$ | 3:65   | .03                | .44                 | 4.77                | 5.24  |  |  |  |  |  |
| 8              | 3:113  | 1.82               | .67                 | $\vert 8.36 \vert$  | 10.85 |  |  |  |  |  |
| 9              | 3:135  | 1.16               | .10                 | 6.06                | 7.32  |  |  |  |  |  |
| 10             | 4:64   | [11.06]            | .84                 | 1.50                | 13.41 |  |  |  |  |  |
| 11             | 6:0    | 2.59               | $\boxed{5.24}$      | 9.29                | 17.11 |  |  |  |  |  |
| 12             | 6:21   | $\vert 3.94 \vert$ | .01                 | .01                 | 3.96  |  |  |  |  |  |
| 13             | 7:20   | 9.83               | .80                 | $\vert 5.16 \vert$  | 15.80 |  |  |  |  |  |
| 14             | 7:28   | [10.38]            | 1.52                | $\vert 6.67 \vert$  | 18.57 |  |  |  |  |  |
| 15             | 8:15   | (8.44)             |                     | 1.38 1.54           | 11.36 |  |  |  |  |  |
| 16             | 9:26   | 2.32               | $\left[4.98\right]$ | 2.26                | 9.55  |  |  |  |  |  |
| 17             | 9:54   | 4.63               | 2.99                | 1.76                | 9.37  |  |  |  |  |  |
| 18             | 9:58   | $\overline{4.51}$  | 2.67                | 1.80                | 8.98  |  |  |  |  |  |
| 19             | 10:63  | 1.00               | $\vert 2.47 \vert$  | 2.87                | 6.35  |  |  |  |  |  |

LOD score 19 putative QTL

|     |                |                    | Population 1       |                  |                    |             |                      | Population 2        |                               | Population 3         |                    |                     |                  |  |  |
|-----|----------------|--------------------|--------------------|------------------|--------------------|-------------|----------------------|---------------------|-------------------------------|----------------------|--------------------|---------------------|------------------|--|--|
| QTL |                | $\mathbf{A}$       | $\boldsymbol{B}$   | $\mathcal{C}$    | $\mathbf D$        | $\rm A$     | $\boldsymbol{B}$     | $\mathcal{C}$       | $\mathbf{D}$                  | $\mathbf{A}$         | $\boldsymbol{B}$   | $\mathcal{C}$       | $\mathbf D$      |  |  |
|     | $\mathbf{1}$   | 3.7                | $-1.4$             | 1.5              | 0.1                |             | $-4.6 - 5.0$         | 1.2                 | $-2.4$                        | 5.3                  | 6.0                | $-2.6$              | $2.6\,$          |  |  |
|     | $\sqrt{2}$     | $-2.2$             | $-1.3$             | $-3.2$           | $-2.6$             | 5.2         | 1.7                  | 1.0                 | 1.1                           | $-5.7$               | $-5.0$             | $\left(0.8\right)$  | $-3.8$           |  |  |
|     | 3              | $\overline{6.7}$   | $\left(5.2\right)$ | $\overline{1.4}$ | 8.7                | $-9.6$      | $-3.2$               |                     | $-1.5$ $-12.7$                | $-9.6$               | $-10.0$            | $-7.1$              | $-7.4$           |  |  |
|     | $\overline{4}$ | $-3.0$             | $-0.9$             | 4.1              | $-8.0$             | 17.5        | 6.8                  | 1.0                 | 18.2                          | (7.5)                | $\overline{4.3}$   | 4.8                 | 4.8              |  |  |
|     | $\overline{5}$ | 1.5                | $-3.7$             | $-0.5$           | 0.9                | $5.1\,$     | 6.8                  | 0.7                 | $-0.8$                        | $-4.0$               | 1.4                | $\overline{1.2}$    | $-0.6$           |  |  |
|     | 6              | 0.7                | $-2.1$             | $-2.7$           | $-0.5$             |             | $1.7 - 1.1 - 2.9$    |                     | $-1.0$                        | 0.1                  | 1.6                | $-4.3$              | $-2.0$           |  |  |
|     | $\overline{7}$ | $-1.6$             | 0.0                | $-0.7$           | $-0.1$             | $-2.6$      | $-3.3$               | 0.0                 | $-2.6$                        | $-6.1$               | $-0.7$             | 5.7                 | $-4.1$           |  |  |
|     | 8              | $-6.3$             | $-1.1$             | $-6.1$           | $-2.9$             |             | $-4.8$ $-5.0$ $-3.9$ |                     | $-0.9$                        | 16.0                 | $7.2\,$            | $-6.8$              | 12.5             |  |  |
|     | 9              | $-7.6$             | $-2.3$             | $-0.3$           | $-3.0$             |             | $2.3 -1.0 -1.0$      |                     | $-1.6$                        | $-10.2$              | $-5.7$             | 6.3                 | $-5.2$           |  |  |
|     | 10             | 17.0               | $3.9\,$            | 7.2              | 3.3                |             | $0.4 - 1.3$          | 1.8                 | $2.8\,$                       | $-2.9$               | 1.5                | 3.8                 | $1.9\,$          |  |  |
|     | 11             | $-1.0$             | 7.5                | $-1.3$           | 0.8                |             | $0.7 - 5.7$          | 4.9                 | $-3.7$                        | 13.0                 | $-1.7$             | $-6.0$              | 0.7              |  |  |
|     | 12             | 0.7                | $-3.9$             | 4.0              | $-2.9$             | 3.6         | 1.9                  | $-1.7$              | 1.1                           | 4.3                  | 2.3                | $-1.9$              | $-1.6$           |  |  |
|     | 13             | $\left(9.3\right)$ | <b>12.1</b>        | $\overline{1.2}$ | $-6.9$             |             | $-5.7$ $-3.8$        | $\overline{0.7}$    | $\overline{0.9}$              | $-3.0$               | 4.3                | $-4.4$              | 3.9              |  |  |
|     | 14             | $-9.3$             | $-13.5$            | $-6.7$           | 6.9                | 9.6         | 9.8                  | $\left( 2.2\right)$ | $\overline{0.6}$              | $-1.7$               | $-7.1$             | 12.0                | $-2.7$           |  |  |
|     | 15             | 4.5                | 4.2                |                  | $5.5 - 1.9$        |             | $4.1 - 1.6$          | 0.3                 | $-2.0$                        | $5.2\,$              | 1.7                | $\overline{1.2}$    | $-2.3$           |  |  |
|     | 16             | $-3.0$             | 0.3                | 0.7              | 2.3                |             | 13.8 6.9             | 4.3                 | 3.7                           | 3.9                  | 2.2                | $\vert 0.6 \rangle$ | 2.1              |  |  |
|     | <b>17</b>      | $-16.4$            | 9.9                | $-1.9$           | $-7.9$             |             |                      |                     | $-20.0$ $-1.3$ $-3.4$ $-10.5$ | $\left( 4.0 \right)$ | $\left(2.9\right)$ | $-4.1)$             | $-4.0$           |  |  |
|     | 18             | 20.3               | $-9.3$             | $-0.2$           | $\left(8.5\right)$ | (17.3)      | $\left(1.7\right)$   | (4.2)               | $\ket{10.1}$                  | $\left(1.9\right)$   | $-5.0$             | $\left[2.9\right]$  | $\overline{4.7}$ |  |  |
|     | 19             | $-4.4$             | $-0.9$             |                  | $1.6 - 1.0$        | $1.8 - 3.1$ |                      | 3.7                 | $-2.3$                        | $-6.3$               | $-1.5$             | $-0.2$              | $-0.8$           |  |  |

Estimates of QTL effects in three populations and four locations (A,B,C,D)

| Env                | mean         | $V_p$        | $V_q/V_p$ |  |  |  |  |  |
|--------------------|--------------|--------------|-----------|--|--|--|--|--|
|                    | Population 1 |              |           |  |  |  |  |  |
| $\mathsf{A}$       | 130.99       | 244.97       | 0.567     |  |  |  |  |  |
| B                  | 139.46       | 128.82       | 0.358     |  |  |  |  |  |
| $\overline{C}$     | 128.45       | 83.23        | 0.464     |  |  |  |  |  |
| D                  | 142.03       | 65.02        | 0.479     |  |  |  |  |  |
|                    |              | Population 2 |           |  |  |  |  |  |
| A                  | 124.54       | 295.34       | 0.555     |  |  |  |  |  |
| B                  | 130.49       | 152.52       | 0.407     |  |  |  |  |  |
| $\overline{C}$     | 125.57       | 86.40        | 0.283     |  |  |  |  |  |
| D                  | 139.05       | 97.86        | 0.448     |  |  |  |  |  |
|                    |              | Population 3 |           |  |  |  |  |  |
| $\mathsf{A}$       | 148.49       | 183.03       | 0.580     |  |  |  |  |  |
| B                  | 147.40       | 102.98       | 0.407     |  |  |  |  |  |
| $\overline{\rm C}$ | 135.22       | 90.16        | 0.434     |  |  |  |  |  |
| D                  | 148.99       | 62.39        | 0.562     |  |  |  |  |  |

Phenotypic mean, variance  $(V_p)$ , proportion of variance explained by the QTL model  $(V_g/V_p)$  for each location in each population

Estimated  $r_p$ ,  $r_e$ ,  $r_g$ , and  $(CV_g/CV_p)$ 

| Estimated $r_p$ , $r_e$ , $r_g$ , and $(Uv_g/Uv_p)$ |          |              |         |             |  |  |  |  |  |  |  |
|-----------------------------------------------------|----------|--------------|---------|-------------|--|--|--|--|--|--|--|
| Env pair                                            | $r_p$    | $r_{e}$      | $r_g$   | $CV_q/CV_p$ |  |  |  |  |  |  |  |
|                                                     |          | Population 1 |         |             |  |  |  |  |  |  |  |
| A, B                                                | 0.33     | 0.40         | 0.25    | 0.348       |  |  |  |  |  |  |  |
| A,C                                                 | 0.43     | 0.28         | 0.60    | 0.696       |  |  |  |  |  |  |  |
| A, D                                                | 0.52     | 0.59         | 0.42    | 0.436       |  |  |  |  |  |  |  |
| B, C                                                | 0.24     | 0.13         | 0.40    | 0.691       |  |  |  |  |  |  |  |
| B,D                                                 | 0.24     | 0.53         | $-0.16$ | $-0.278$    |  |  |  |  |  |  |  |
| C, D                                                | 0.37     | 0.56         | 0.12    | 0.158       |  |  |  |  |  |  |  |
|                                                     |          | Population 2 |         |             |  |  |  |  |  |  |  |
| A, B                                                | 0.43     | 0.26         | 0.56    | 0.665       |  |  |  |  |  |  |  |
| A,C                                                 | 0.46     | 0.42         | 0.66    | 0.525       |  |  |  |  |  |  |  |
| A, D                                                | 0.46     | 0.26         | 0.56    | 0.681       |  |  |  |  |  |  |  |
| B, C                                                | 0.34     | 0.34         | 0.33    | 0.333       |  |  |  |  |  |  |  |
| B,D                                                 | $0.44\,$ | 0.38         | 0.51    | 0.503       |  |  |  |  |  |  |  |
| C,D                                                 | 0.46     | 0.54         | 0.29    | 0.230       |  |  |  |  |  |  |  |
|                                                     |          | Population 3 |         |             |  |  |  |  |  |  |  |
| A,B                                                 | 0.25     | 0.13         | 0.33    | 0.720       |  |  |  |  |  |  |  |
| A,C                                                 | 0.08     | 0.49         | $-0.27$ | $-1.339$    |  |  |  |  |  |  |  |
| A, D                                                | 0.31     | 0.02         | 0.49    | 0.964       |  |  |  |  |  |  |  |
| B, C                                                | 0.12     | 0.31         | $-0.20$ | $-0.870$    |  |  |  |  |  |  |  |
| B,D                                                 | 0.29     | 0.07         | 0.55    | 0.888       |  |  |  |  |  |  |  |
| C, D                                                | 0.13     | 0.38         | $-0.15$ | $-0.634$    |  |  |  |  |  |  |  |

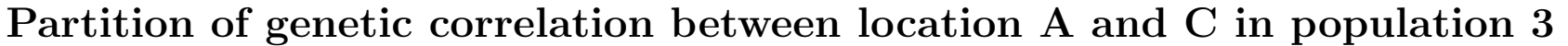

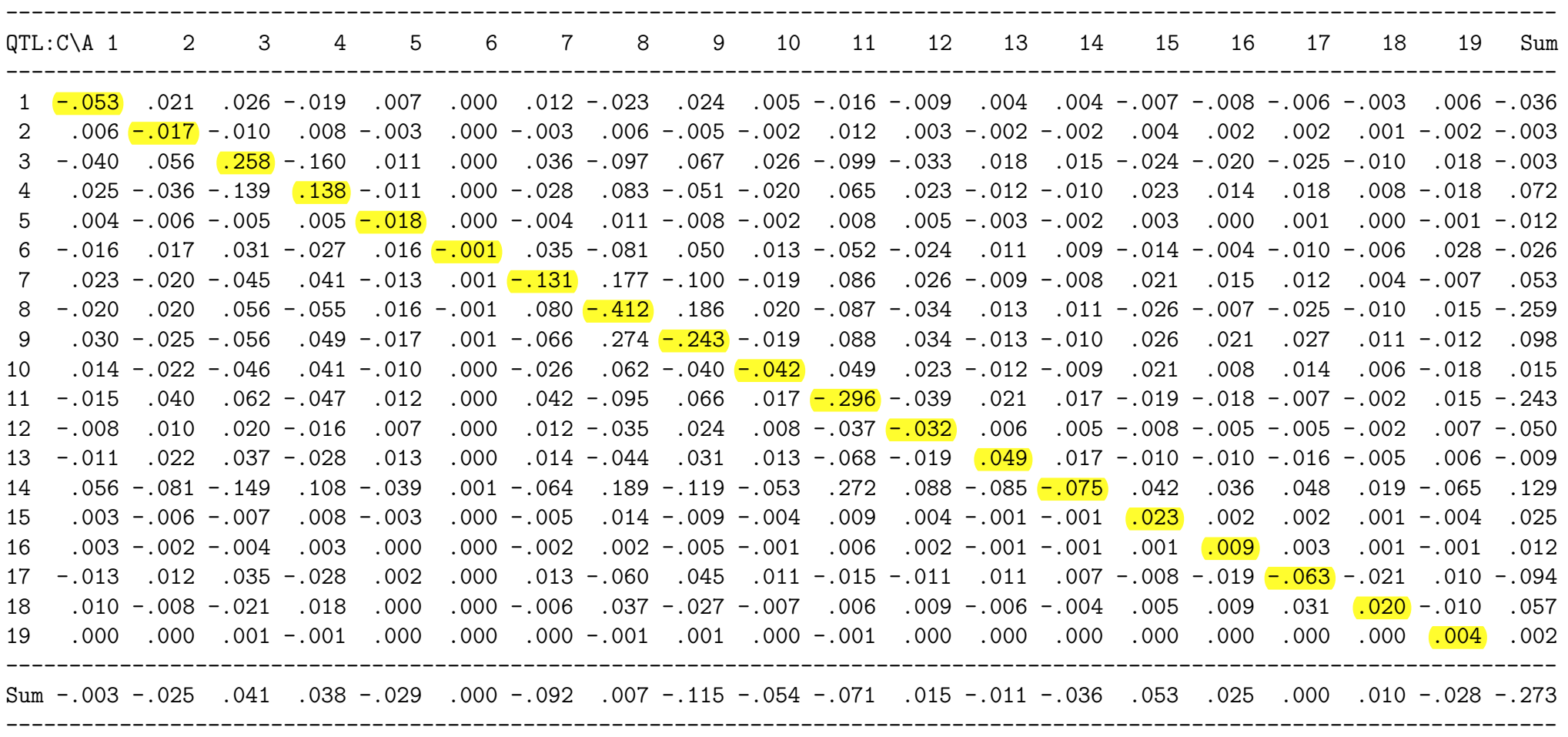

Total genetic correlation: -.273 Due to pleiotropy (sum of diagonal elements):  $-883$ Due to linkage (sum of off-diagonal elements): .609

Partition of genetic correlation between location B and D in population 3

|    | $QTL: D\ B 1$                                                                                                    | $\overline{2}$   | $\mathbf{3}$                                                                                                    | $4\overline{ }$ | 5 | 6 | $7\overline{ }$ | 8 | 9 | 10                                                                                                    | 11 | 12 | 13 | 14 | 15 | 16   | 17   | 18   | 19   | Sum           |
|----|----------------------------------------------------------------------------------------------------|------------------|----------------------------------------------------------------------------------------------------|-----------------|---|---|-----------------|---|---|----------------------------------------------------------------------------------------------------|----|----|----|----|----|------|------|------|------|---------------|
|    |                                                                                                    |                  | 003.- 015.- 008. 008. 004. 028.- 010. 009 004.- 050. 023.- 018. 003.- 005. 014. 048.- 032.- <mark>104.</mark>                   |                 |   |   |                 |   |   |                                                                                                    |    |    |    |    |    |      |      |      |      | .038          |
|    | 010 - 007 - 010 - 054 . 054 - 054 . 054 . 025 . 025 - 025 . 025 - 009 - 009 - 037 - 090 . 054 . 054 . 054 . 05                         |                  |                                                                                                    |                 |   |   |                 |   |   |                                                                                                    |    |    |    |    |    |      |      | .015 | .004 | . 121         |
|    | $3 - 0.081$                                                                                                    |                  | 032 − 019. − 1015. − 1048. − 032. − 032. − 037. − 078. − 078. − 015. − 068. − 04 <mark>84. 088.</mark> 088.                     |                 |   |   |                 |   |   |                                                                                                    |    |    |    |    |    |      |      | .049 | .008 | . 327         |
|    |                                                                                                    |                  | 102 - 037 - 035 - 032 . 031 . 030 - 040 . 030 - 040 . 048 - 048 - 048 . 060 - 011 . 048 . 045 - 055 - 048 . 048                 |                 |   |   |                 |   |   |                                                                                                    |    |    |    |    |    |      |      |      |      |               |
|    | $5 - 0.004$                                                                                                    |                  | .001 - 005. 003. 002. - 001. 001. 004. 004. 004. 001. 001. 00 <mark>0. - 000. - 004.</mark> 004.                                |                 |   |   |                 |   |   |                                                                                                    |    |    |    |    |    | .000 | .000 | .000 |      | $.000 - .005$ |
|    | 6 -.014                                                                                                    |                  |                                                                                                    |                 |   |   |                 |   |   |                                                                                                    |    |    |    |    |    |      |      | .013 |      | $.005 - .003$ |
|    | 7 -.032                                                                                                    |                  | .010 – 010 – 009 – 043 – 043 – 058 – 014 – 014 – 014 – 017 – 058 – 058 – 029 – 058 – 029 – 029 – 020                            |                 |   |   |                 |   |   |                                                                                                    |    |    |    |    |    |      |      | .012 |      | .002 -.014    |
| 8  |                                                                                                    |                  | 177. 101.– 086.– 057. 102. 208. 148.– 058. 057. 036.– 033.– 038.– <mark>585.</mark> 031.– 040. 108. 105. 185.– 072.– 072.       |                 |   |   |                 |   |   |                                                                                                    |    |    |    |    |    |      |      |      |      |               |
| 9  |                                                                                                    |                  | 033. 041. 041. 028. 101. 102. 027. 027. 027. - 027. 014. 1 <mark>93. 194. 01</mark> 1. 101. 016. 040. - 040. - 031. 031. 048. - |                 |   |   |                 |   |   |                                                                                                    |    |    |    |    |    |      |      |      |      |               |
| 10 |                                                                                                    |                  | $.014-.017-.041$                                                                                                    | .020            |   |   |                 |   |   | 008.- 003. - 013. - 009. 004. 004. 034. 014. 014. 006.- <mark>018.</mark> 019.- 023. 003. 005. 003.                          |    |    |    |    |    |      |      |      |      |               |
| 11 |                                                                                                    | .003 -.007 -.013 |                                                                                                    |                 |   |   |                 |   |   | 016.– 010.– 001.– 010.   200.   100.   105.– 006.   100.   100 <mark>.–</mark> 002.   100.– 001.   100.   100.   100.   106. |    |    |    |    |    |      |      |      |      |               |
|    | 002. 002. 010. 005 - 004 - 004 - 030 - 030 - 0 <del>021 - 024</del> 007 - 014. 027 - 024 - 005 - 013 - 029 - 012. 012 - 12             |                  |                                                                                                    |                 |   |   |                 |   |   |                                                                                                    |    |    |    |    |    |      |      |      |      |               |
| 13 |                                                                                                    |                  | 013.– 020.– 023.– 017. 008. 012.– 11 <u>08.</u> 014. 015. 014.– 010. 026.– 030. 040.– 009. 077. 024. 059.– 029.– 020.           |                 |   |   |                 |   |   |                                                                                                    |    |    |    |    |    |      |      |      |      |               |
|    | 14 - 024 027                                                                                                    |                  |                                                                                                    |                 |   |   |                 |   |   | .020 . 013 . 030 . 050 . 01 <mark>. 123 .</mark> 047 . 014 . 014 . 010 . 030 . 030 . 040 . 050 . 040 . 050 . 059 . 059 . 059 |    |    |    |    |    |      |      |      | .006 | .081          |
|    | 013.- 003. 006. 004.- 003.- <mark>250.-</mark> 180. 007.- 007.- 004 017.- 020.- 002.- 004.- 003.- 016.- 026. 017 012 15                |                  |                                                                                                    |                 |   |   |                 |   |   |                                                                                                    |    |    |    |    |    |      |      |      |      |               |
| 16 |                                                                                                    | .017 -.009 -.026 |                                                                                                    |                 |   |   |                 |   |   | 004. 002 -014 -012. <mark>029. 0</mark> 02. 019. 019 -005. 005. 005 -00 <del>1</del> . 017 -017. 002. 001. 002. 012.         |    |    |    |    |    |      |      |      |      |               |
|    | 021. 004. 091. 07 <mark>6. 1076. 076. - 040. 026. 010. - 003. - 041. 041. 044. 044. 006. 007. 050. 017. 050. 017. 055. 17</mark>       |                  |                                                                                                    |                 |   |   |                 |   |   |                                                                                                    |    |    |    |    |    |      |      |      |      |               |
| 18 |                                                                                                    |                  | .033 -.019 -.062 .030                                                                                                    |                 |   |   |                 |   |   | 089 . - 077 . - 0 <del>51 . 0</del> 14 . 031 . 050 . 050 . - 024 . 010 . 000 . 040 . 046 . 040 . 000 . 000 . 000             |    |    |    |    |    |      |      |      |      |               |
|    | 010. <mark>000.</mark> 004 .002 .004 .002 -.001 .002 -.001 -.002 -.002 -.002 -.000 -.000 -.000 -.00 <del>0 -.008 -.003</del> -010 - 19 |                  |                                                                                                    |                 |   |   |                 |   |   |                                                                                                    |    |    |    |    |    |      |      |      |      |               |
|    | 551. 100. 799. 003 103. 1002. 1003. 034. 1026. 1014. 1001. 1026. 1050. 1000. 1001. 1041. 104. 103. 134. 1011. 551                      |                  |                                                                                                    |                 |   |   |                 |   |   |                                                                                                    |    |    |    |    |    |      |      |      |      |               |

Total genetic correlation: .551

Due to pleiotropy (sum of diagonal elements):  $(1.617)$ Due to linkage (sum of off-diagonal elements):-1.066

### **Multiple Interval Mapping for eQTL Analysis**

Zhao-Bang Zeng Bioinformatics Research Center Departments of Statistics & Genetics North Carolina State University zeng@stat.ncsu.edu

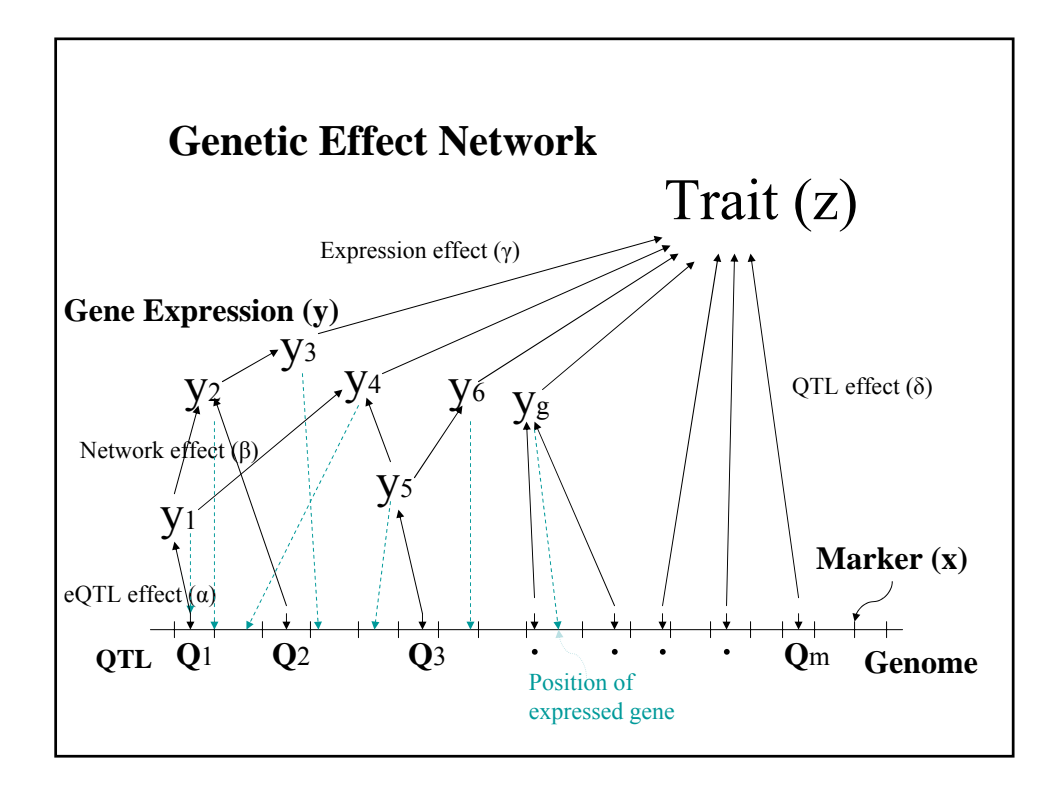

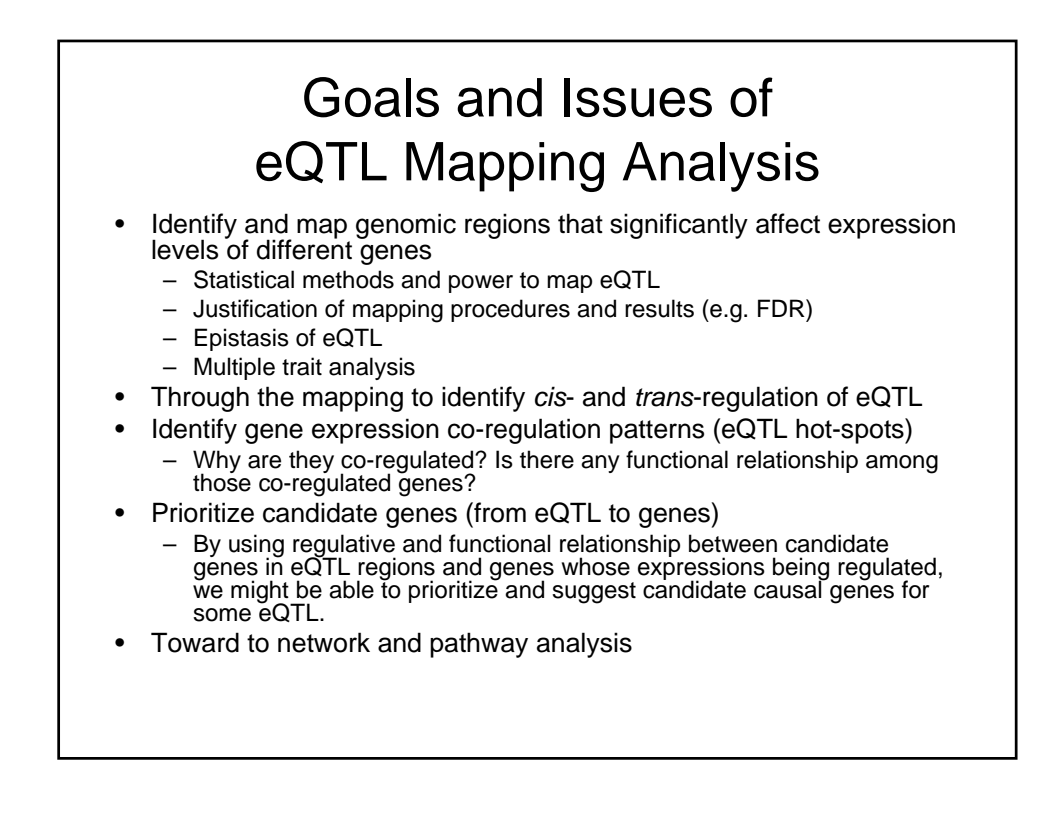

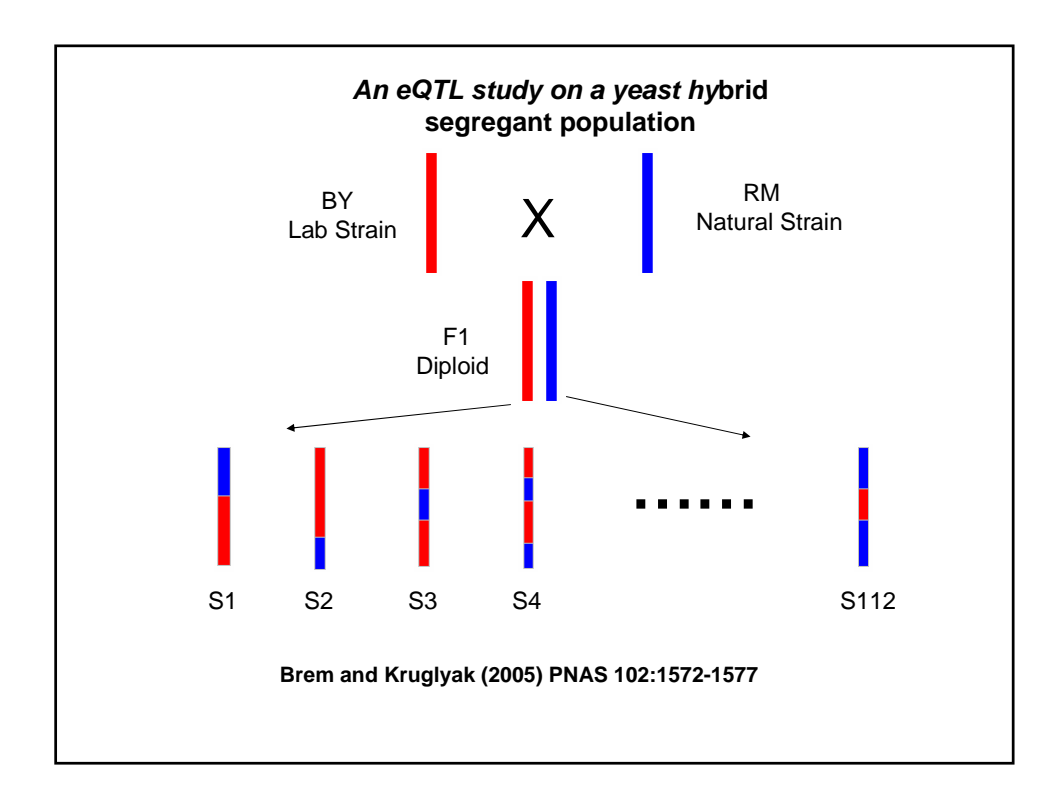

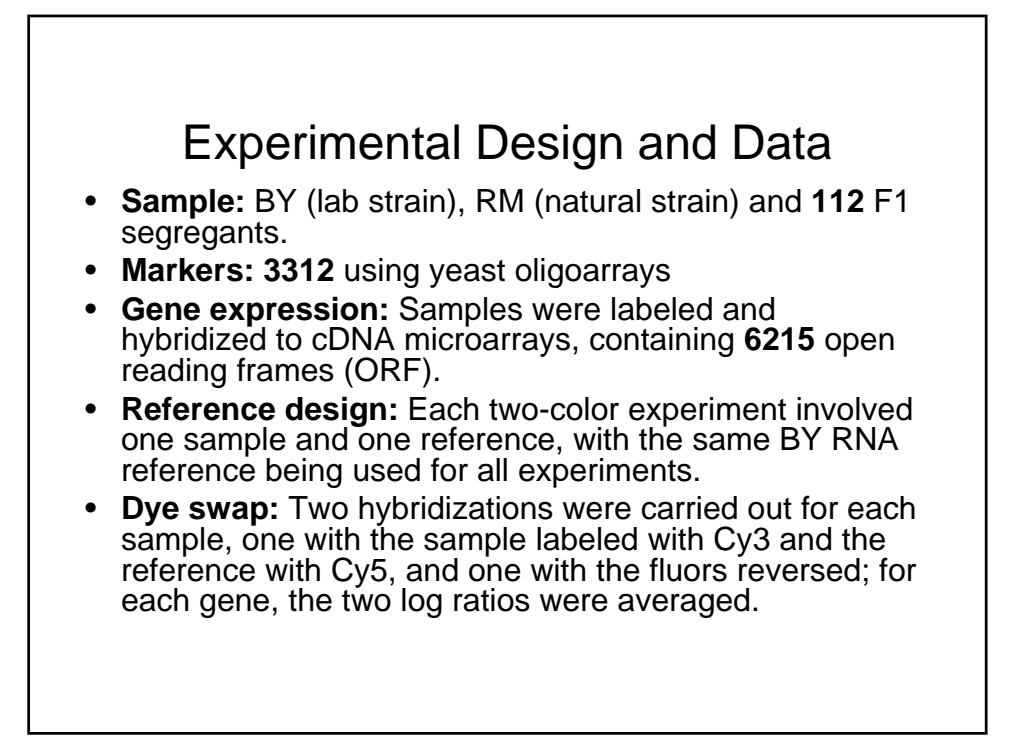

#### Yeast experiment data structure

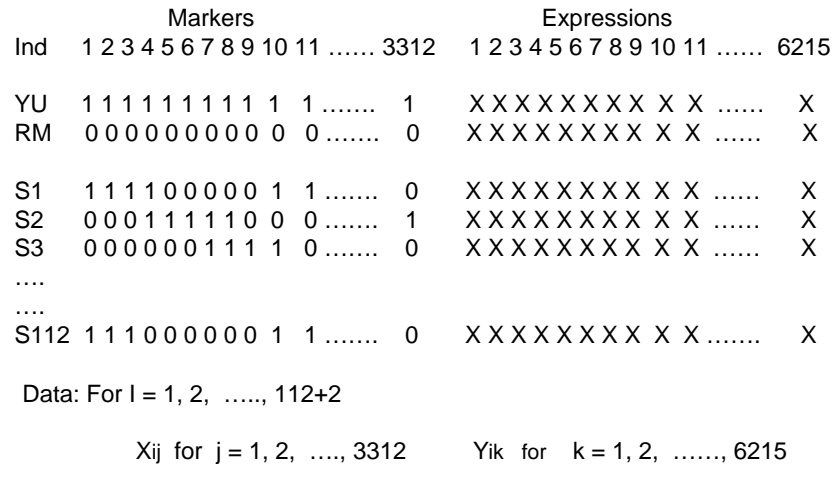

#### The Simplest Analysis  $-$  t-test

• For every  $j$  (marker) and  $k$  (expression trait):

 $y_{ik} = \alpha + \beta x_{ij} + e_i$  for  $i = 1, 2, \dots, n$ 

test  $H_0: \beta = 0$  vs.  $H_1: \beta \neq 0$ 

 $\bullet\,$  Genome-wide search (multiple test issue): We want to test  $H_0$ : there is no QTL in the genome  $H_1$ : there is QTL in the genome Want to know the distribution and threshold of  $max(T(j), j \in$  genome) at the null.

Solution: permutation test

• Declare those *j*'s with  $T(j)$  > threshold linked to QTL

#### Interval Mapping – smooth the likelihood profile and define a confidence region

 $\bullet$  Model:

$$
y_{ik} = \alpha + \beta x_{il} + e_i
$$

 $l$ : a location in the genome

 $x_{il}$ : missing data, but with known  $Prob(x_{il} = 1 \text{ or } 0 | \text{marks})$ 

• Analyze the mixture model and calculate

$$
LOD(l) = \log_{10} \frac{L(\beta \neq 0)_l}{L(\beta = 0)_l}
$$

• The genome-wide threshold for  $LOD(l)$  can be determined by a permutation test

 $\bullet$  1.5-LOD support interval: The genome region covered by dropping LOD by 1.5 from the peak gives a confidence interval of QTL position

# Search for multiple eQTL and epistasis

- Exhaustive 2D (or multi-D) search for 2 or more eQTL
	- There is empirical evidence that sequential search is more powerful than exhaustive 2D search (Storey et al 2005)
- Sequential search (Storey et al version)
- Sequential search (Zou and Zeng version)

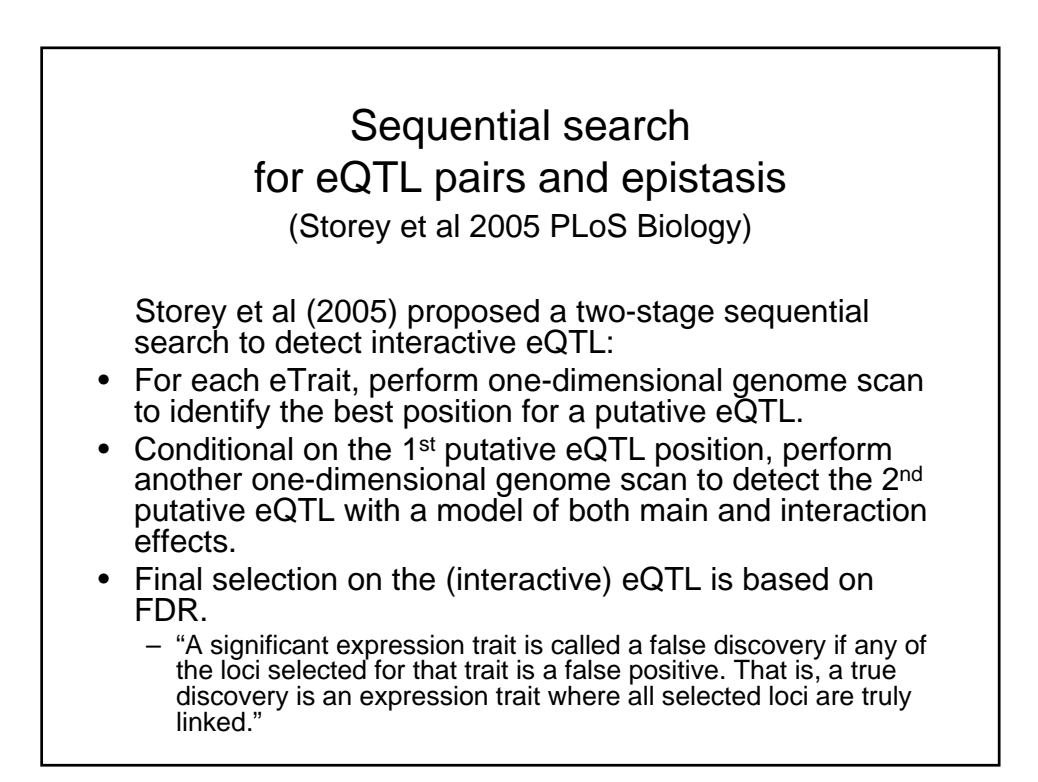

# Storey et al (2005)

- "Based on the joint linkage probabilities, we estimate that 2,300 traits (approximately 37%) are jointly linked to two loci, although we cannot identify all of these with high confidence. Of these 2,300 traits, **170** can be identified at a FDR of 10%."
- "In total,58 traits demonstrate a *cis* linkage"

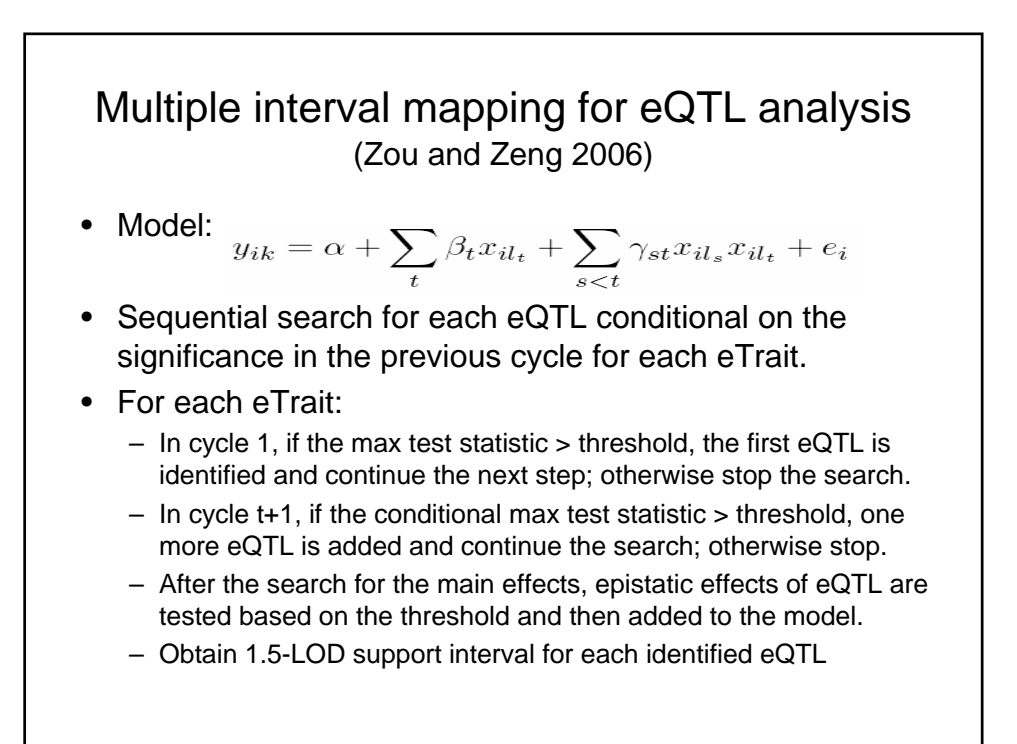

# MIM for eQTL analysis

- Threshold is first determined by a permutation test with a controlled type I error rate for the genome scan (e.g. 95 percentile of test statistic in a genome scan under the null).
- Then the threshold is evaluated or adjusted based on the calculation of False Discovery Rate (FDR) in the sequential genome scans for the whole detected eQTL for all the expression traits.

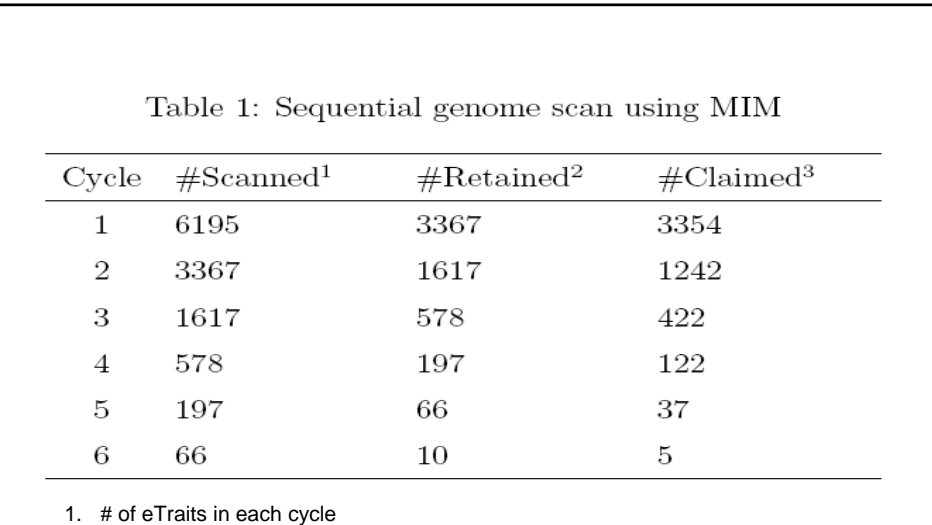

2. # of eTraits in the initial genome scans using the 10% genome-wide

type I error rate

3. # of eTraits in the final result using the 5% genome-wide type I error rate

With the 5% genome-wide type I error in each genome scan, the False Discovery Rate (FDR) for all the detected eQTL is estimated about 8%.

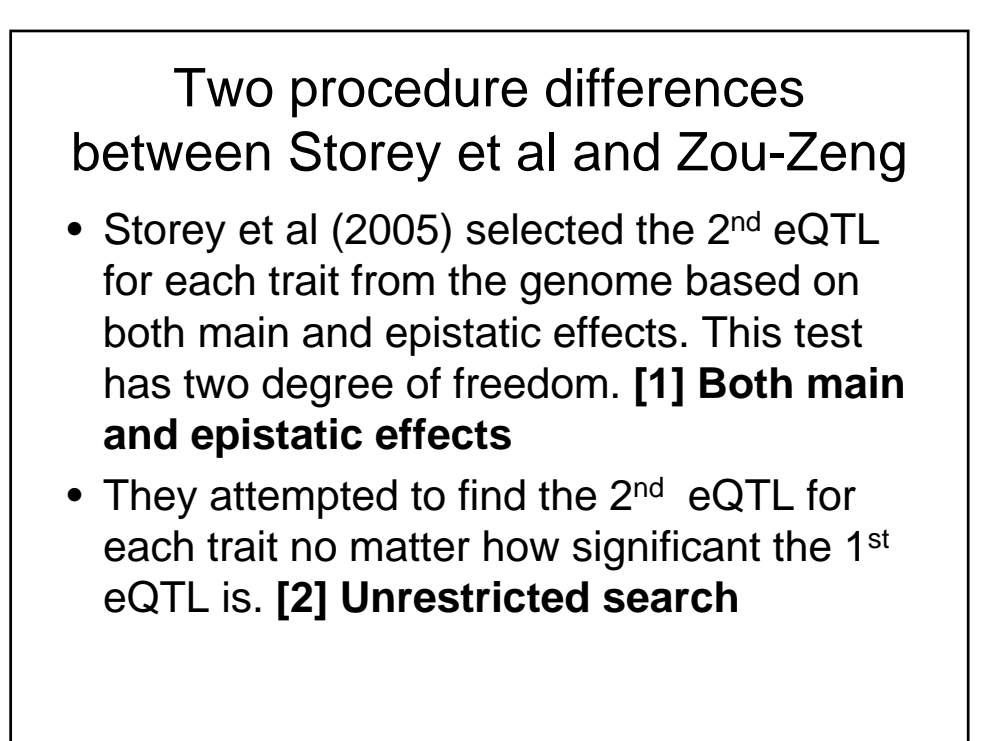

### Number of two QTL genetic models declared with 10% FDR

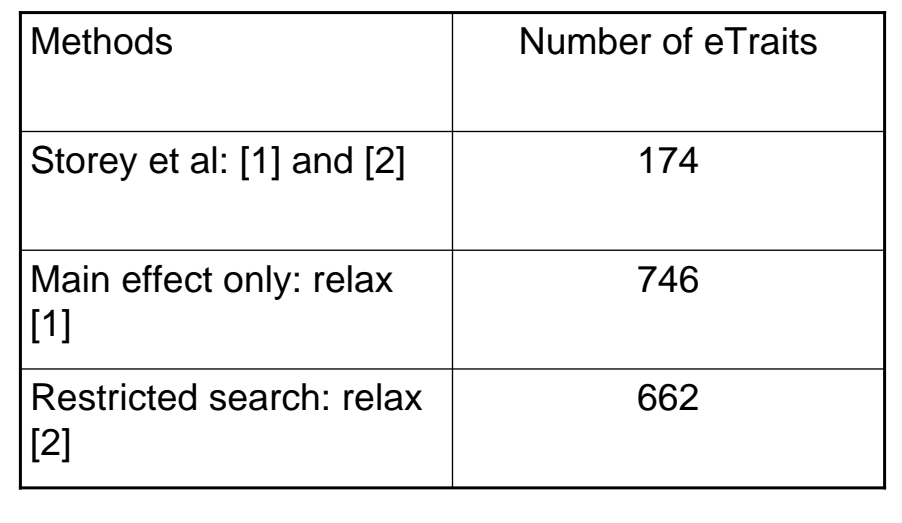

# A simulation study

- Simulate 620 (10%) traits from the pool of inferred models with two eQTL among 6215 traits.
- To study the effect of epistasis on searching strategies, we simulate 5%, 50% and 95% proportions of genetic models with epistasis.

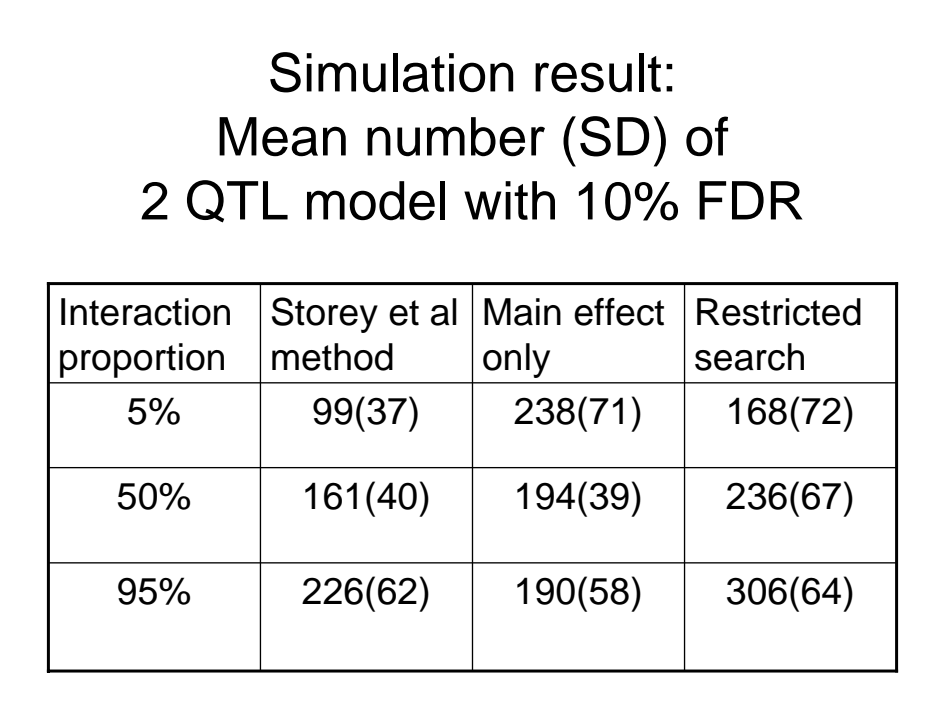

### The role of threshold in MIM-eQTL

- In the later cycles of genome scans, the search is restricted within the parameter space where the chance to detect strong association is high as we focus on those traits that have shown significant QTL in the previous cycles;
- It serves as a stopping rule to decide how many QTL we can find for each trait.

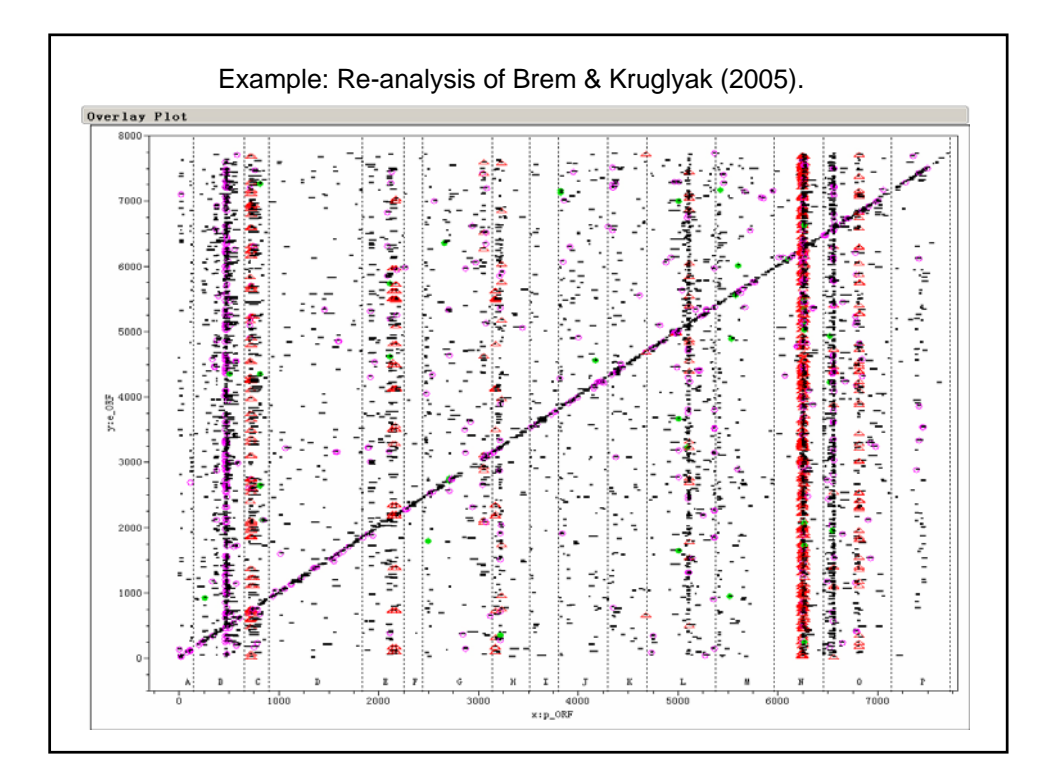

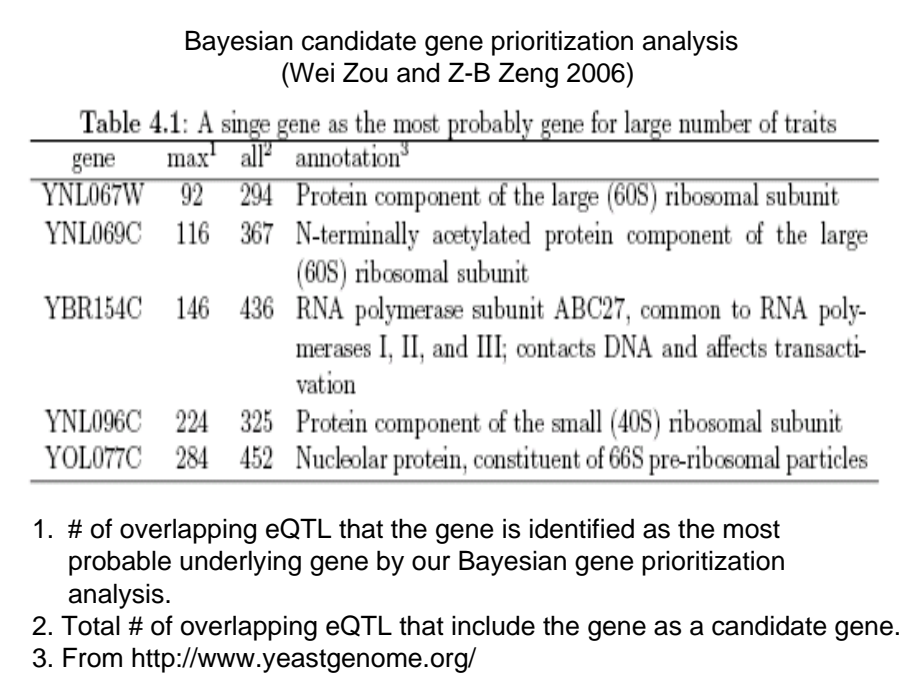

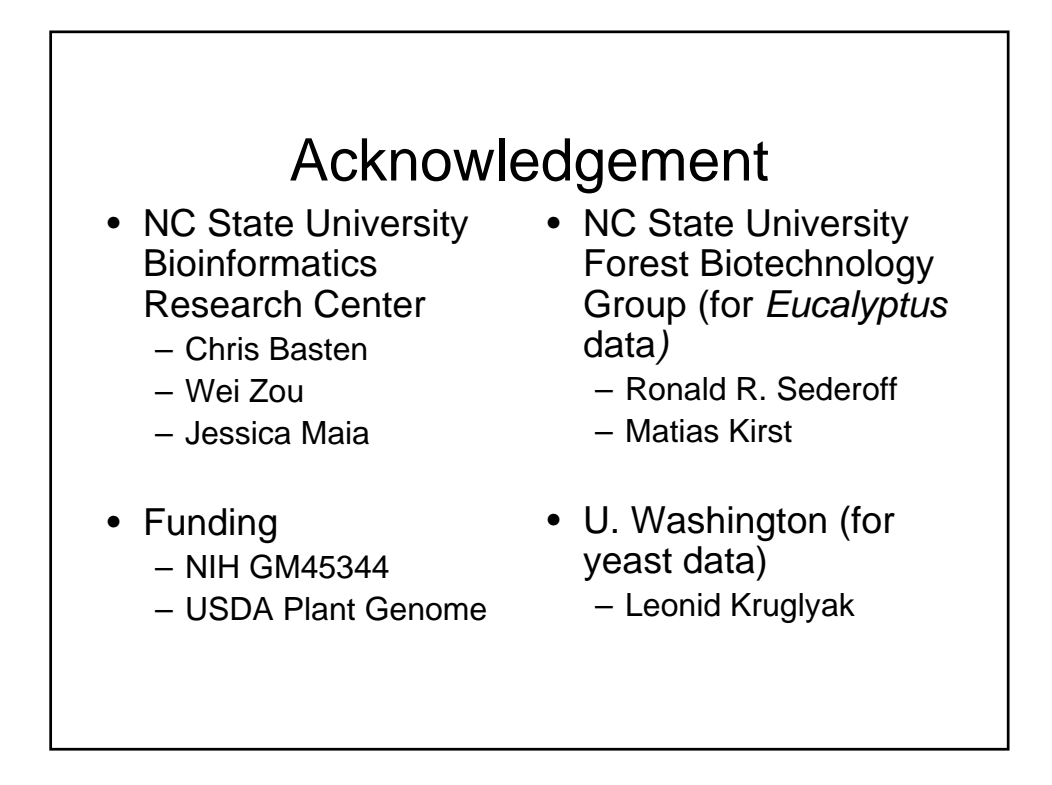

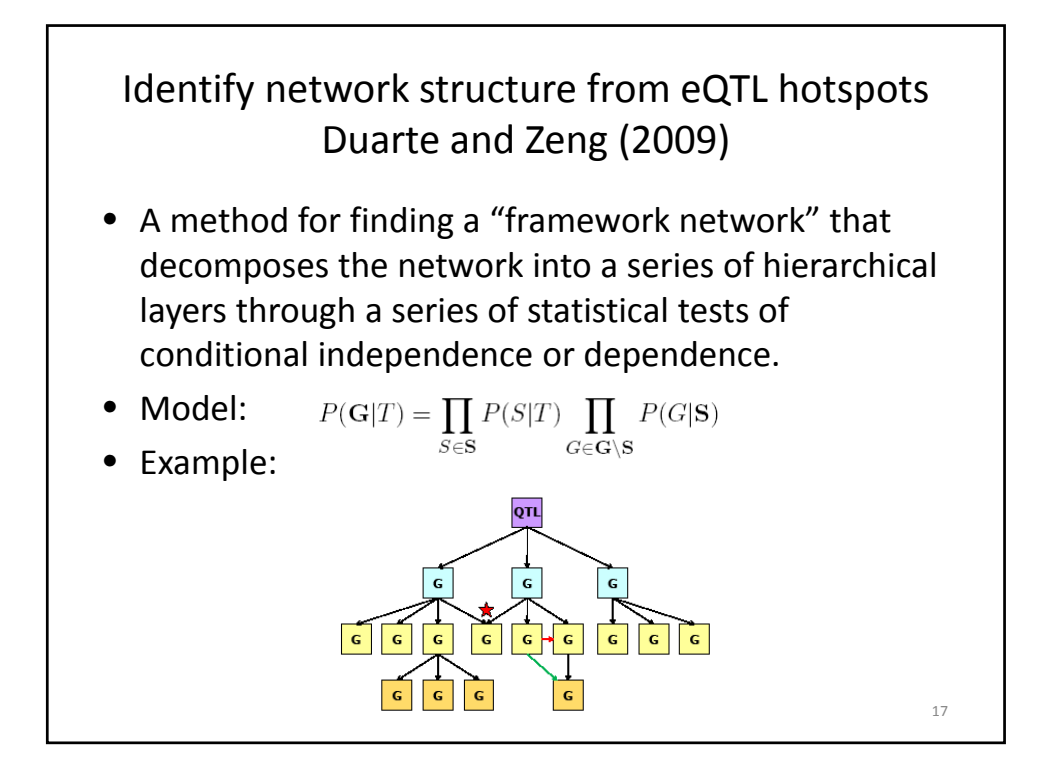

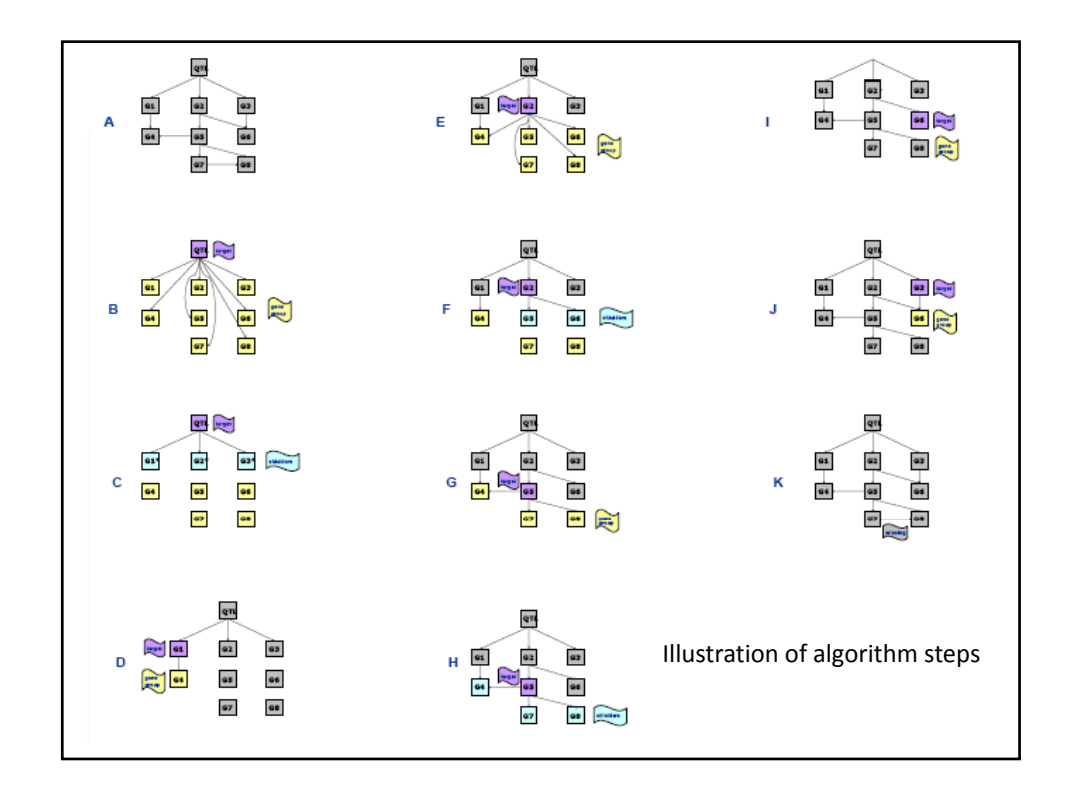

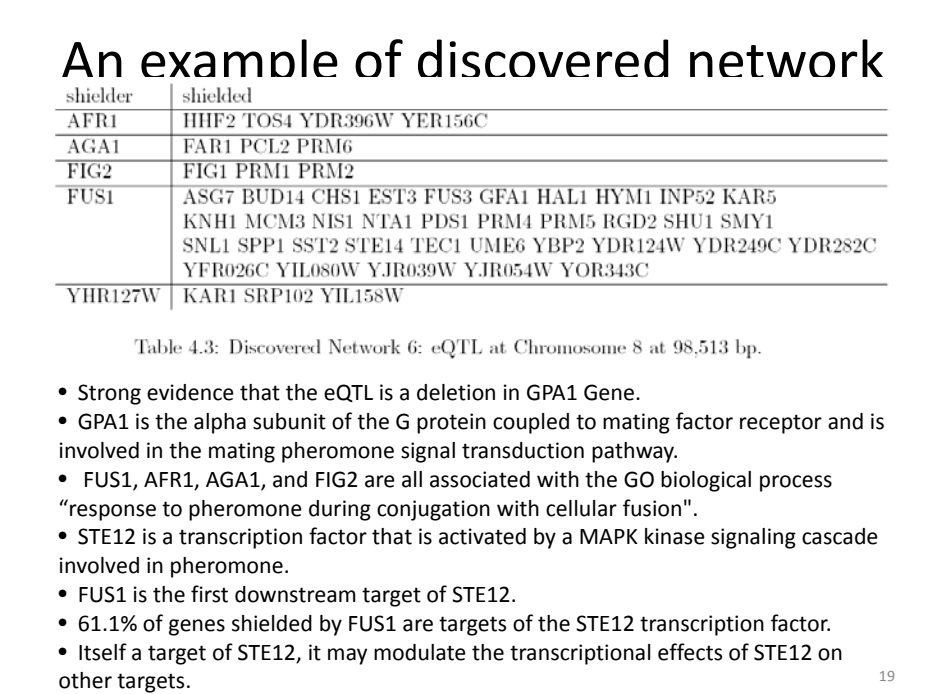

A model for inferring gene pathway from gene knockout experiment (Aylor and Zeng, 2007)

Classical genetic model and interpretation:

$$
A^{+}B^{+} : y = \mu + \varepsilon
$$
  
\n
$$
A^{-}B^{+} : y = \mu + \beta_{A} + \varepsilon
$$
  
\n
$$
A^{+}B^{-} : y = \mu + \beta_{B} + \varepsilon
$$
  
\n
$$
A^{-}B^{-} : y = \begin{cases} \mu + \beta_{A} + \varepsilon & \text{if } A \text{ is epistatic to } B \\ \mu + \beta_{B} + \varepsilon & \text{if } B \text{ is epistatic to } A \end{cases}
$$

Mostly applied for lethal phenotype or viability

20

### A quantitative genetic model

Model 1 :  $y = \mu + \beta_A + \varepsilon$ Model 2 :  $y = \mu + \beta_B + \varepsilon$ Model  $3: y = \mu + \beta_1 + \varepsilon$ Model 4 :  $y = \mu + \beta_A + \beta_B + \varepsilon$  $x_A = \begin{cases} 0 \text{ for } A^+ \\ 1 \text{ for } A^- \end{cases} \qquad x_B = \begin{cases} 0 \text{ for } B^+ \\ 1 \text{ for } B^- \end{cases} \text{ Model } 5 : y = \mu + \beta_A + \beta_I + \varepsilon$ Model 6 :  $y = \mu + \beta_B + \beta_I + \varepsilon$  $y = \mu + \beta_A x_A + \beta_B x_B + \beta_I x_A x_B + \varepsilon$  $\sqrt{2}$ ⎨  $\overline{a}$  $x_B = \begin{cases} 0 \text{ for } B^+ \\ 1 \text{ for } B^- \end{cases}$  $\sqrt{2}$ ⎨  $\overline{a}$ 21 Model 7 :  $y = \mu + \beta_A + \beta_B + \beta_I + \varepsilon$ Model  $8 : y = \mu + \varepsilon$ 

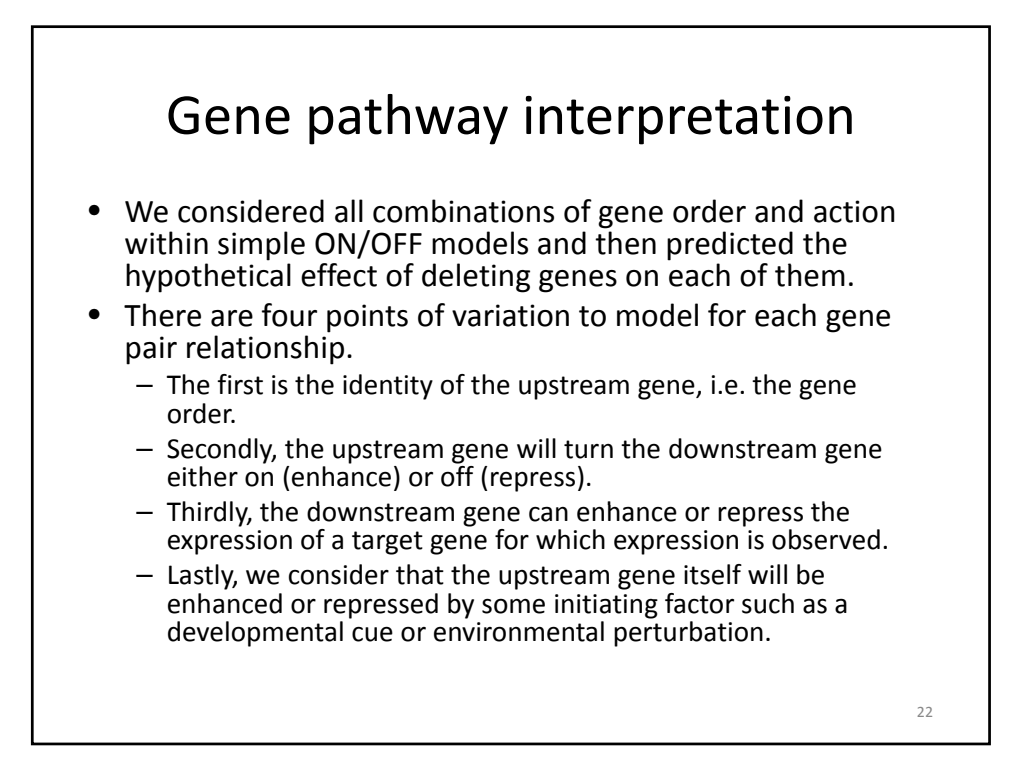

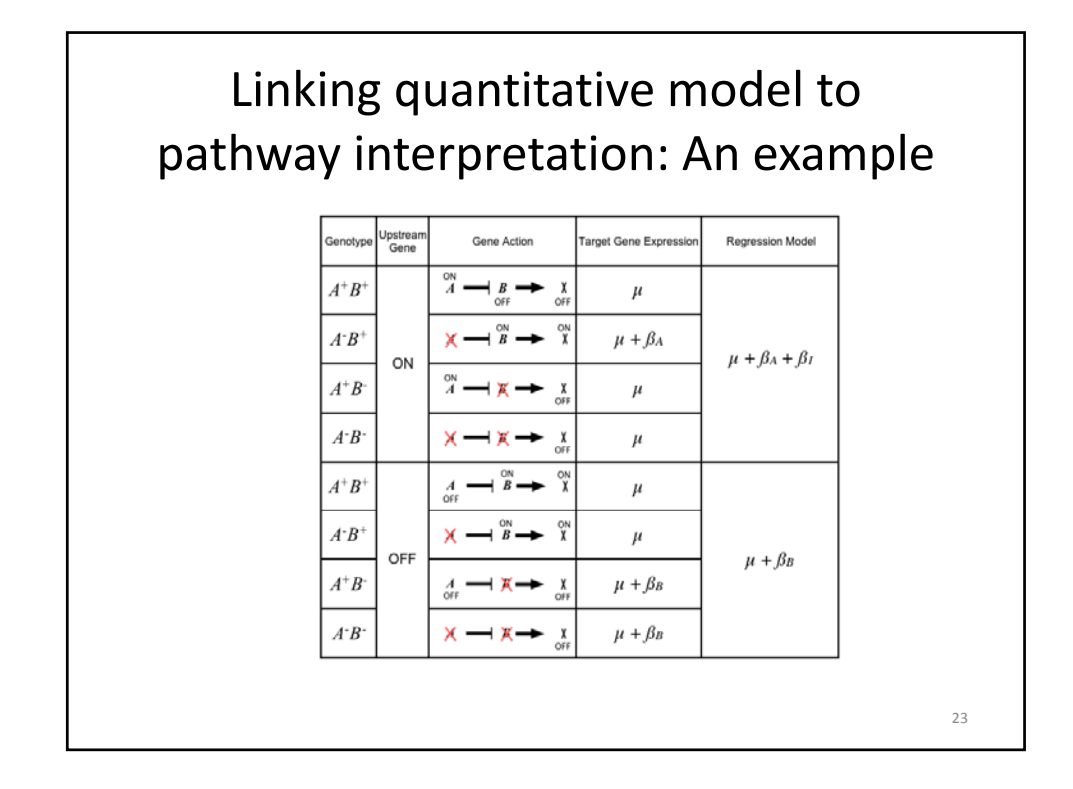

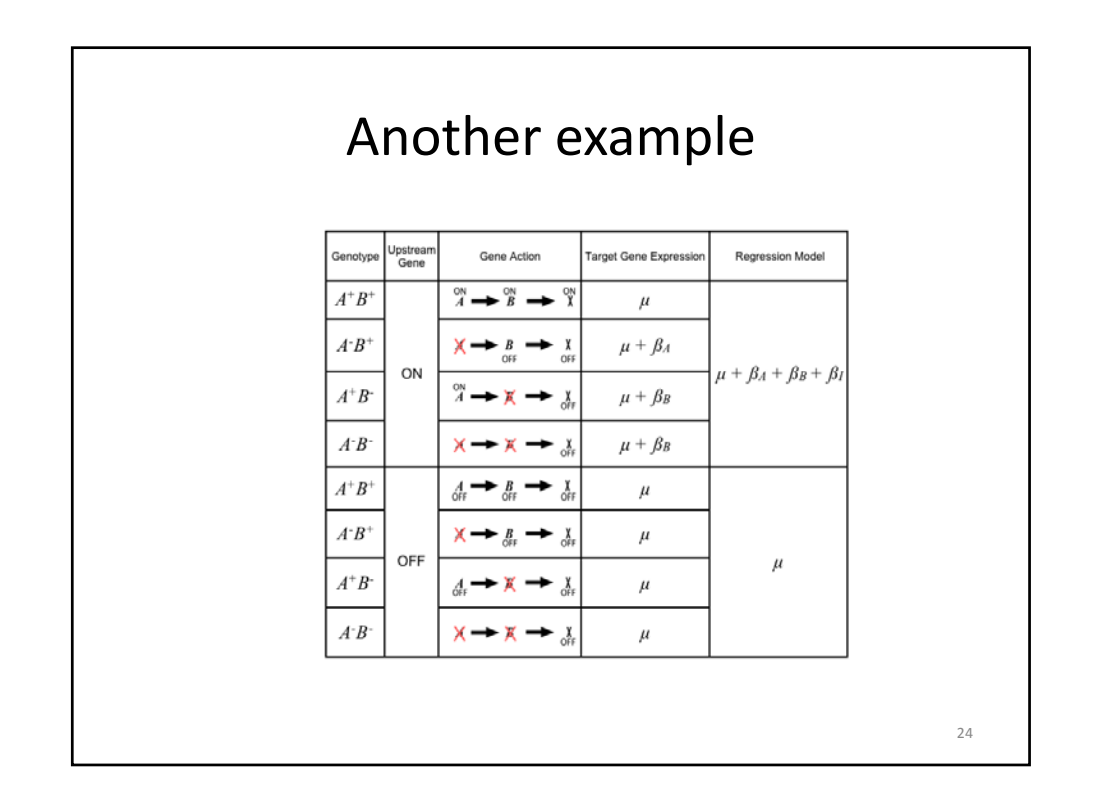
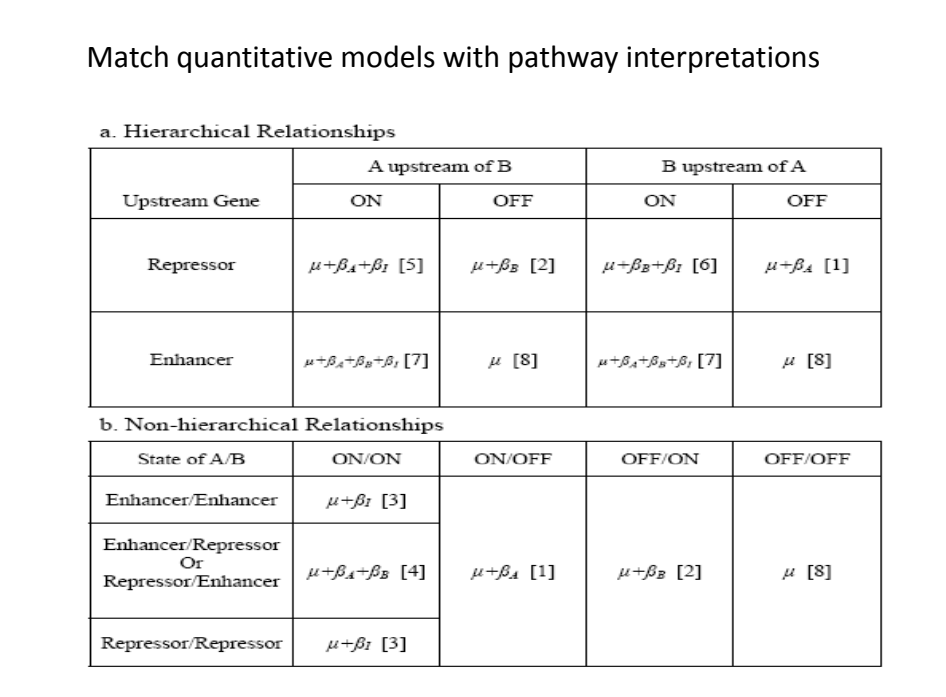

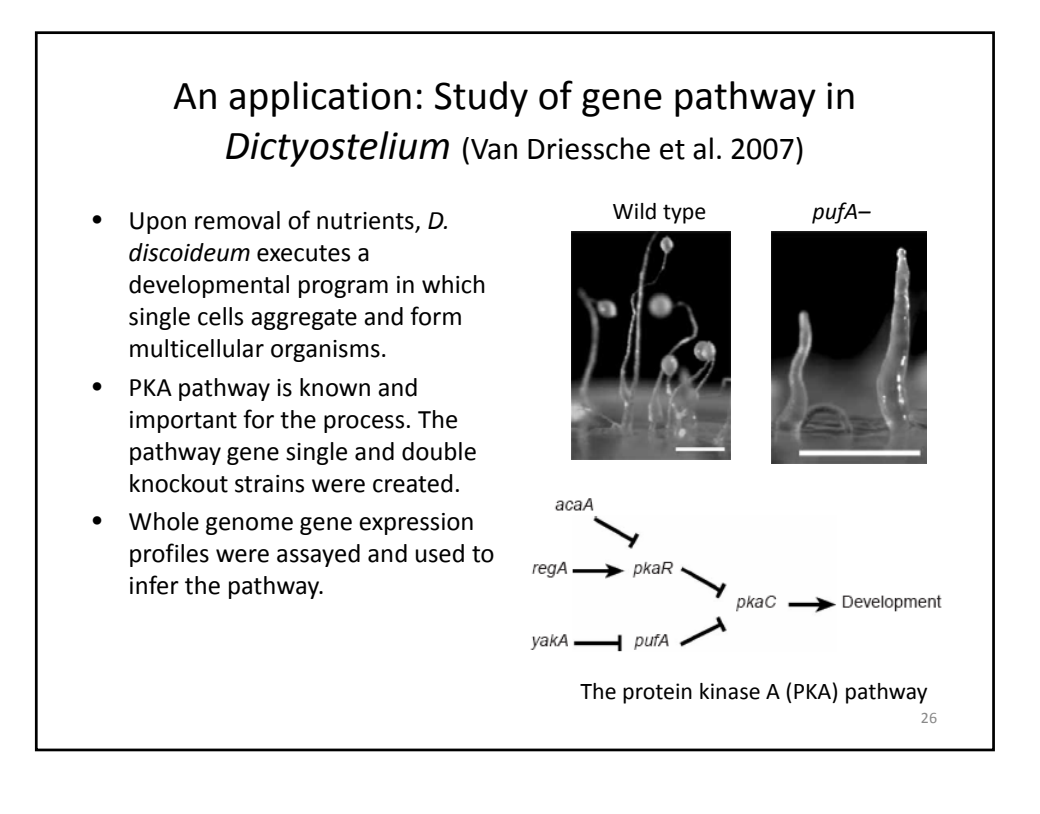

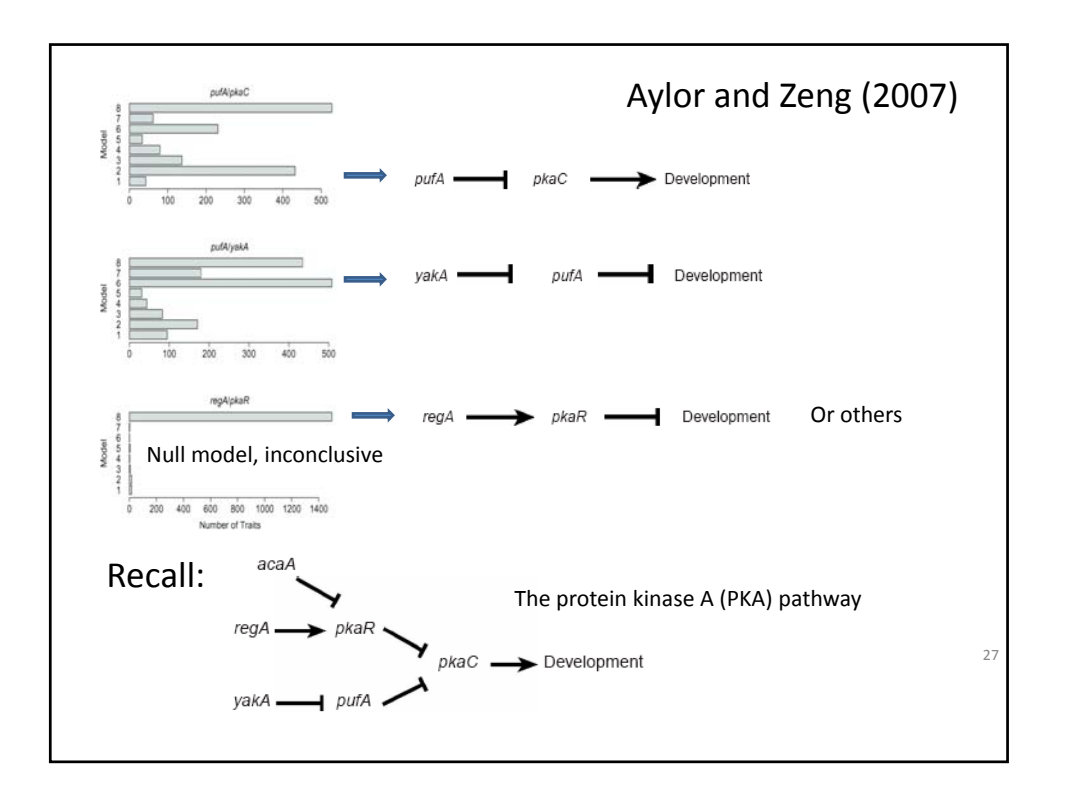

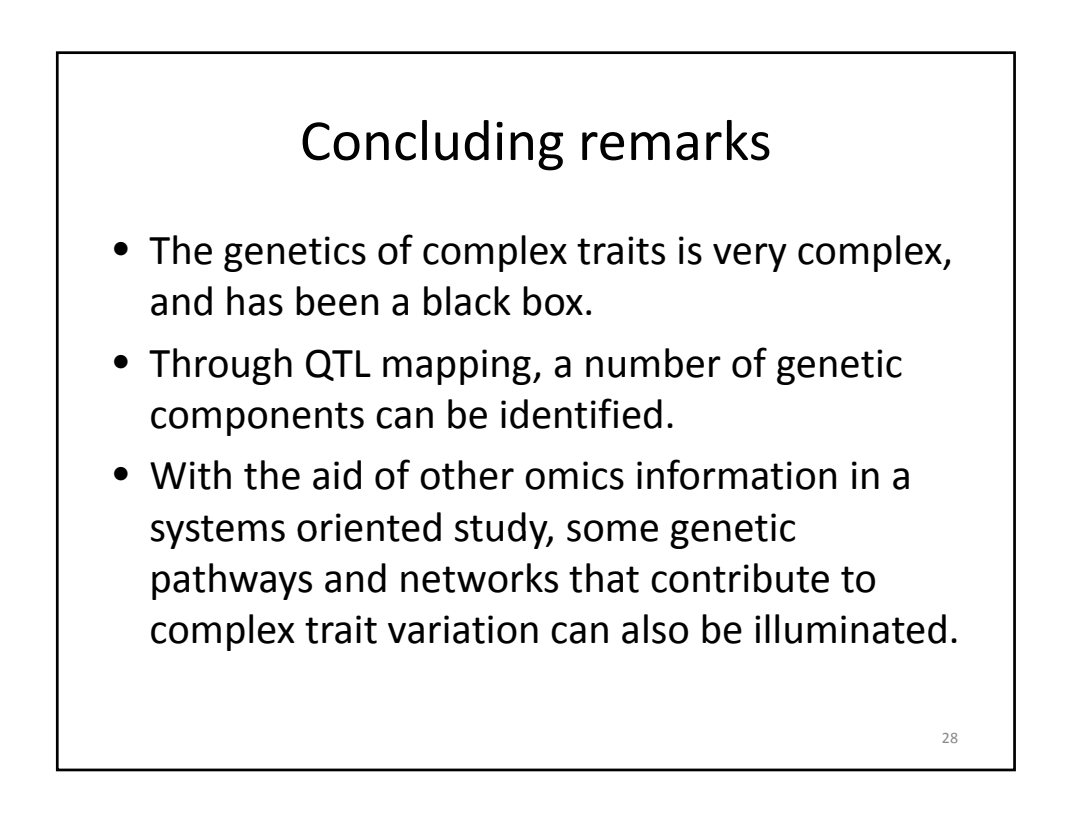

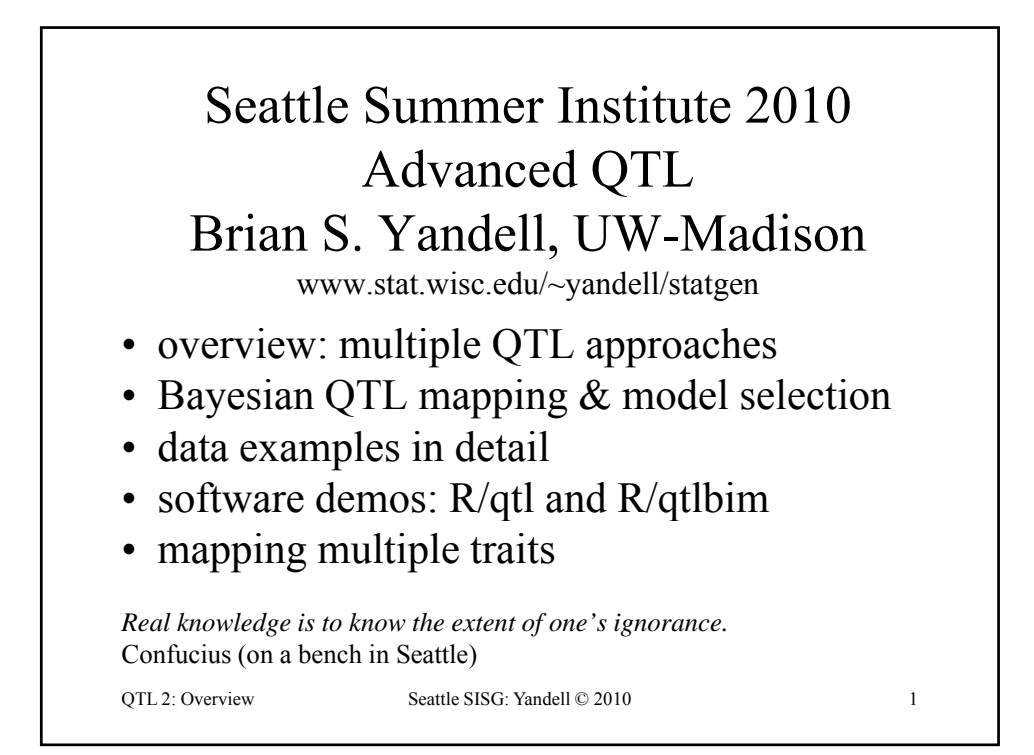

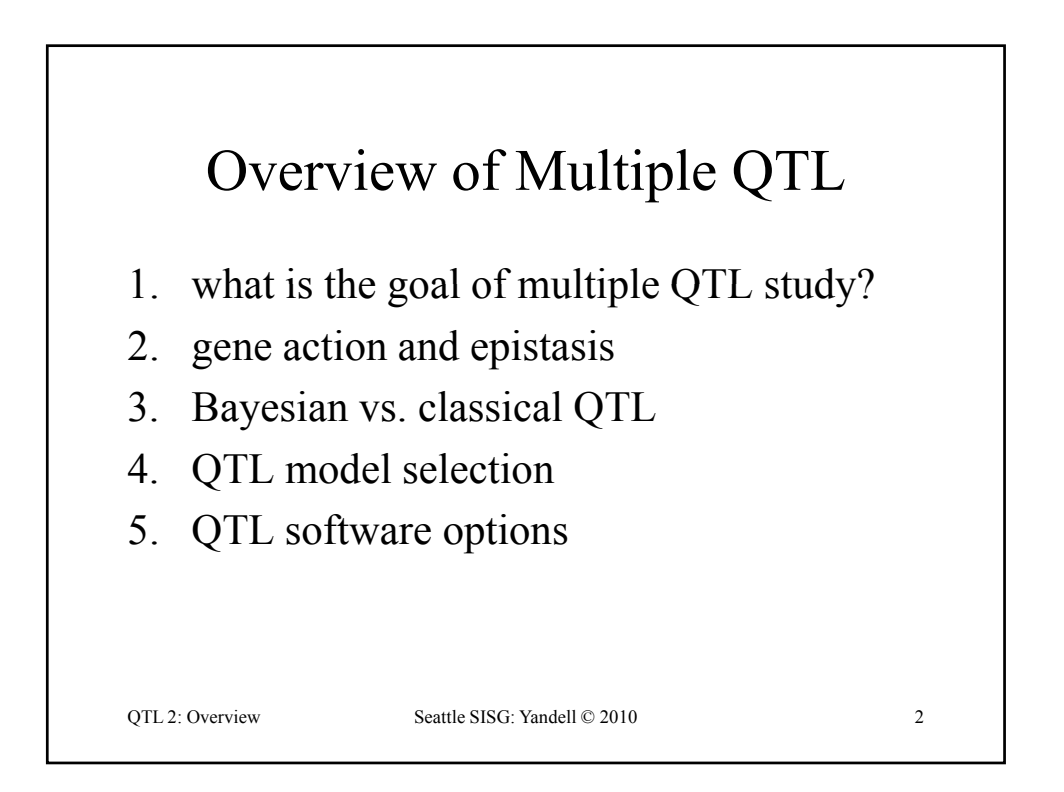

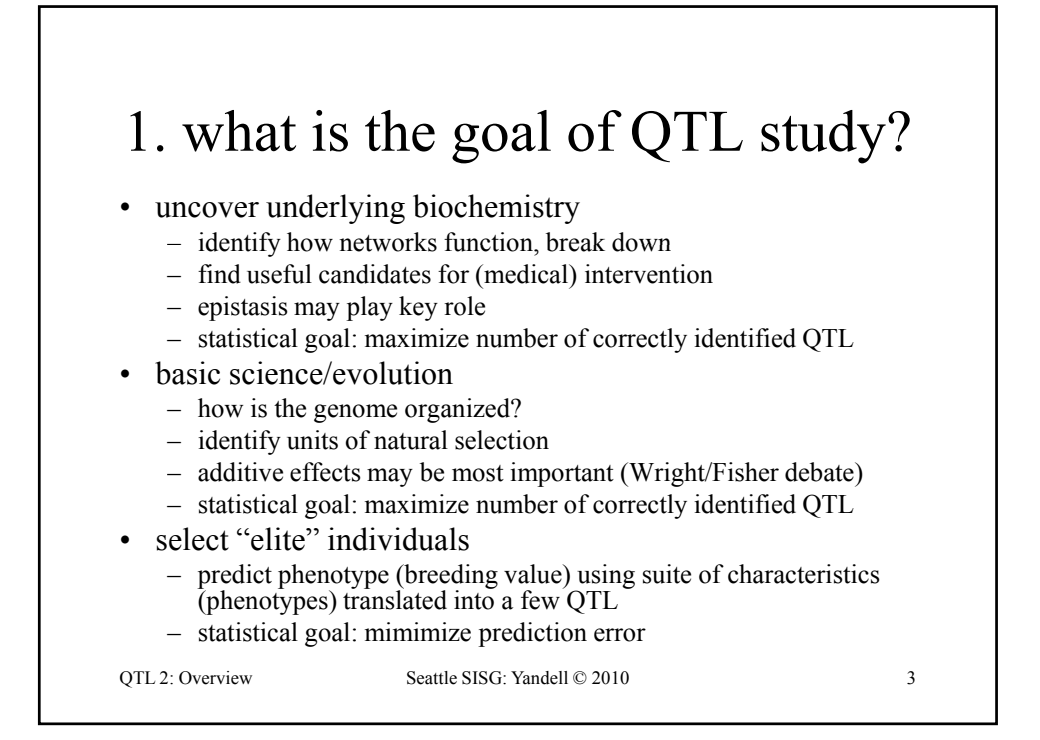

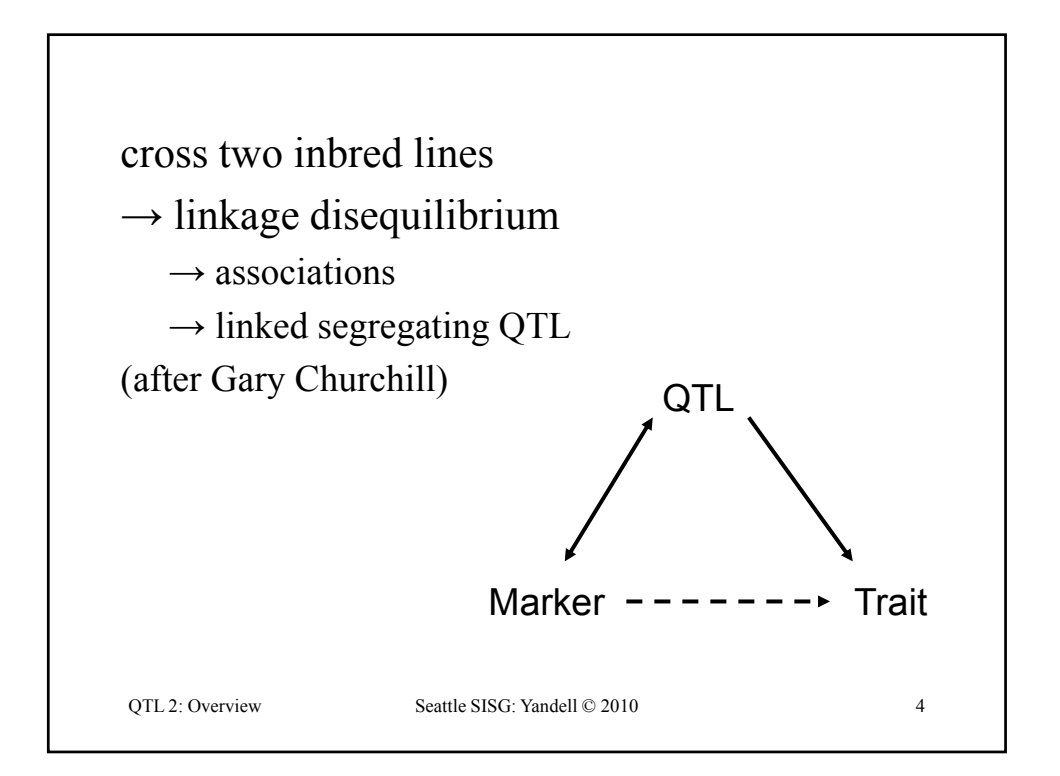

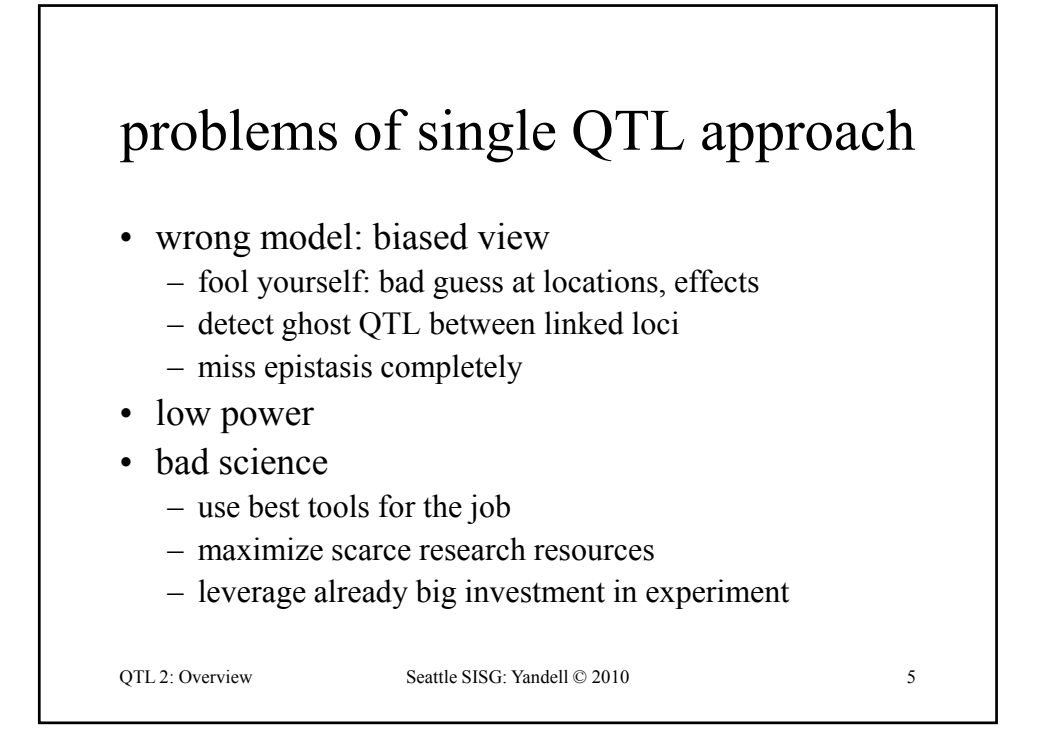

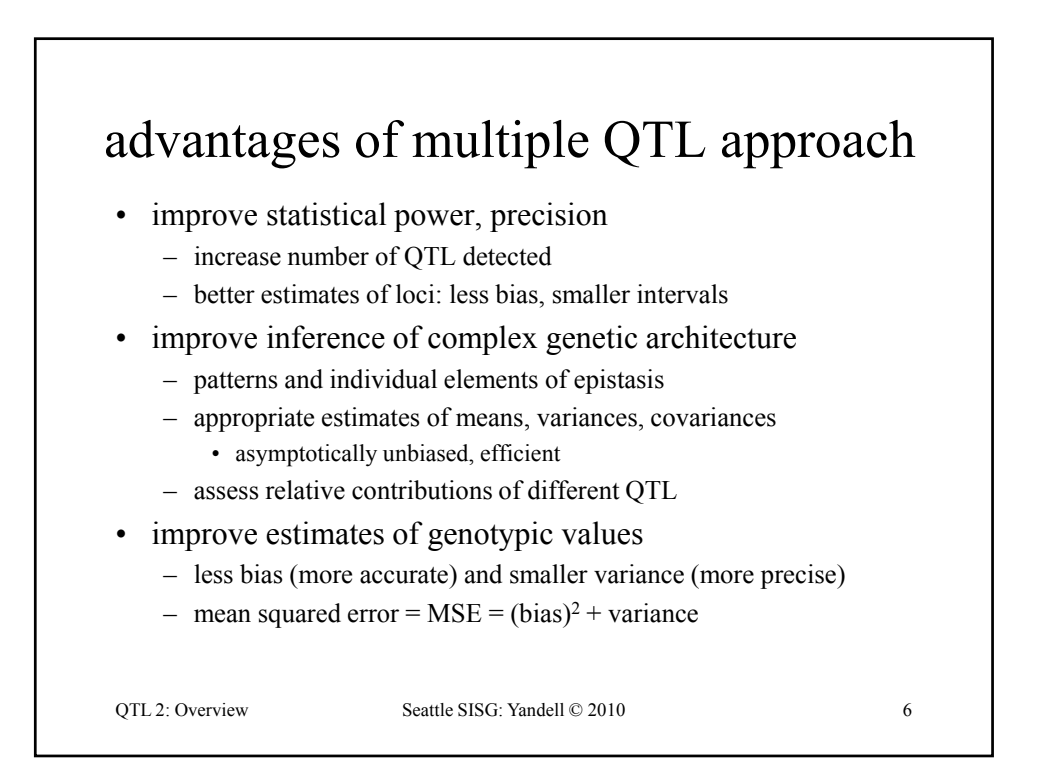

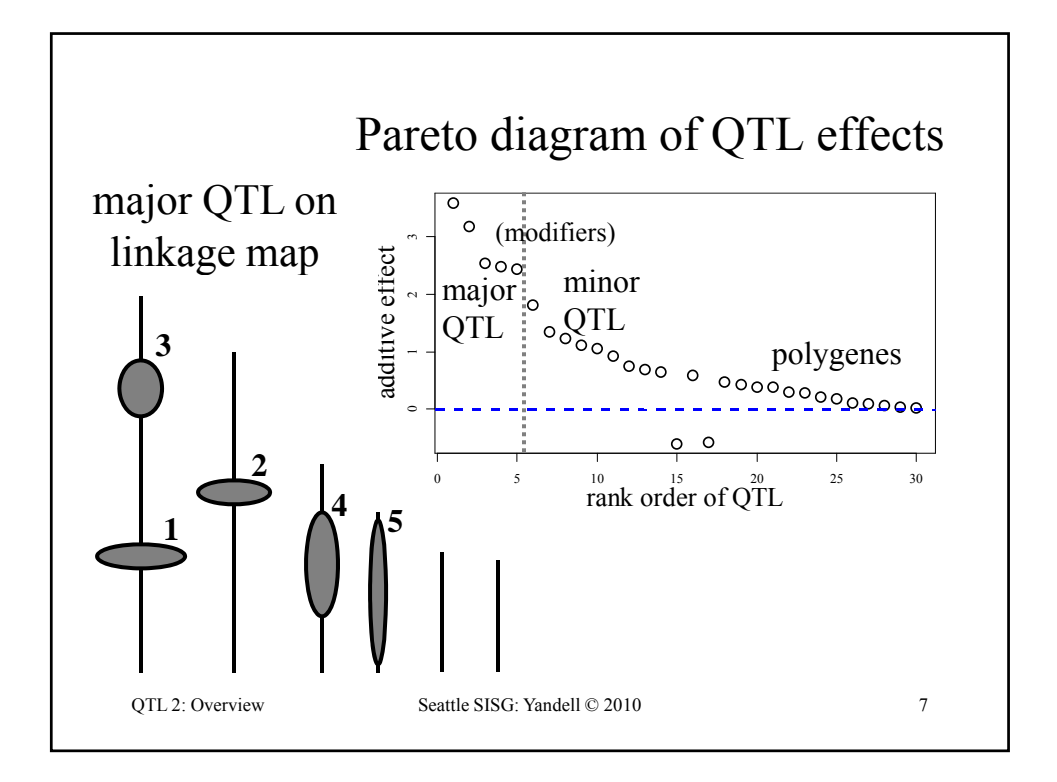

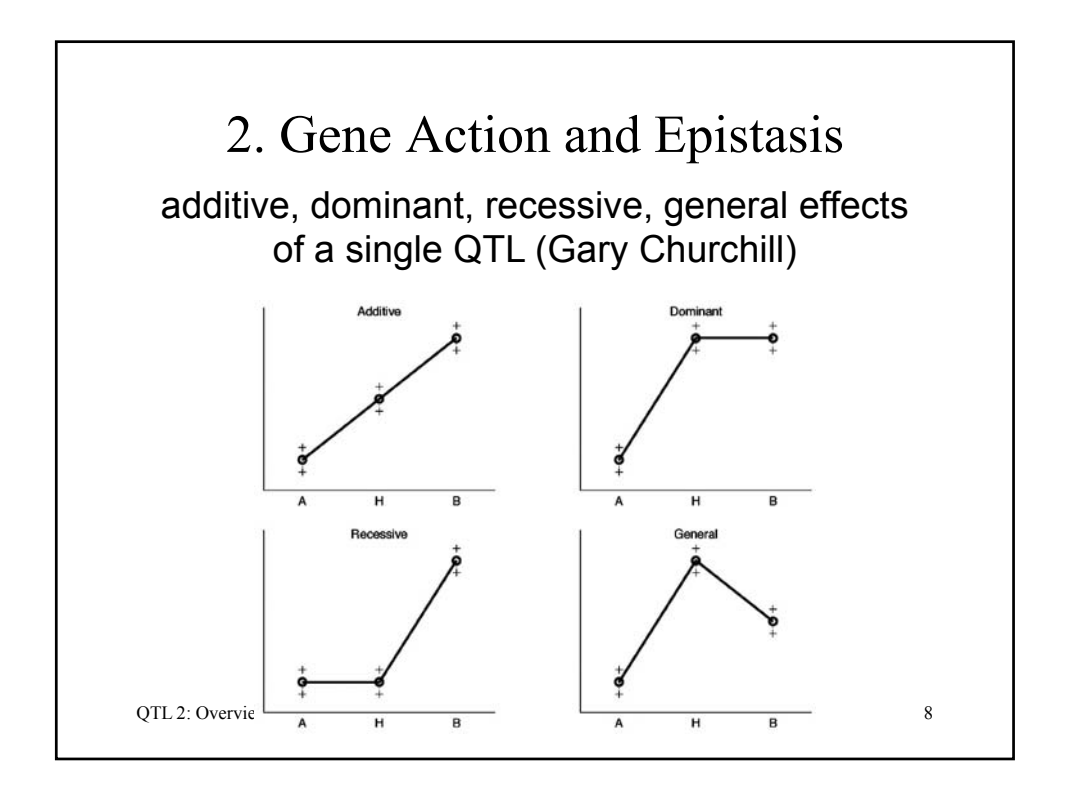

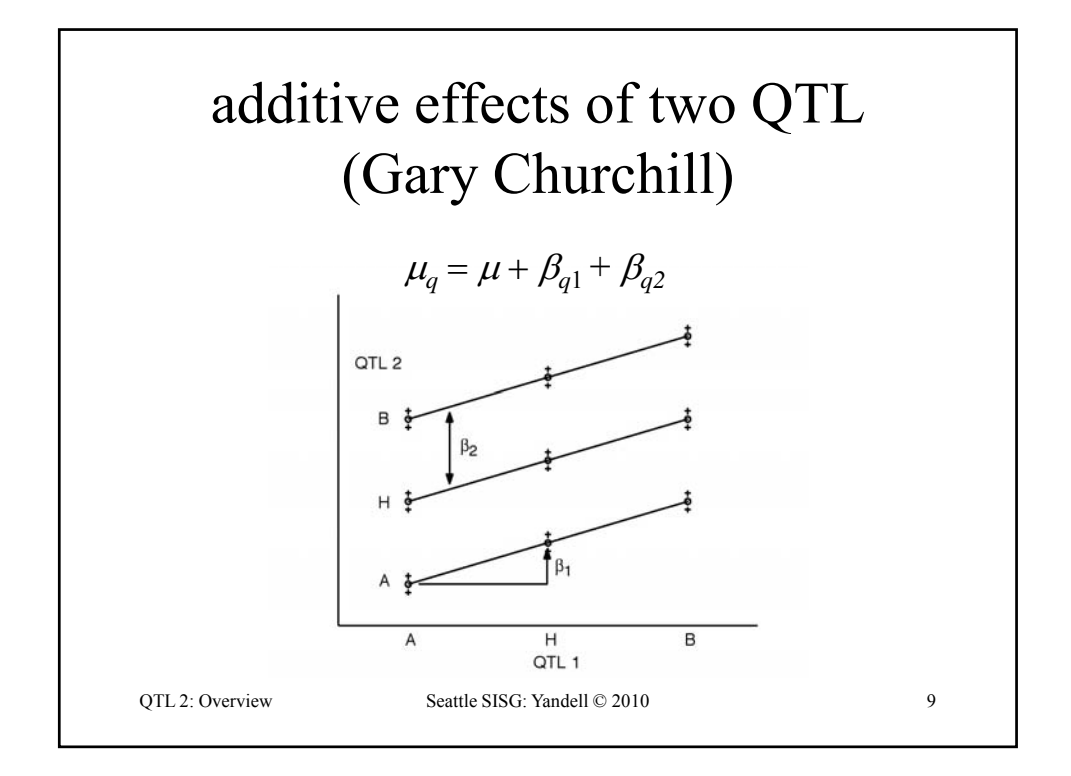

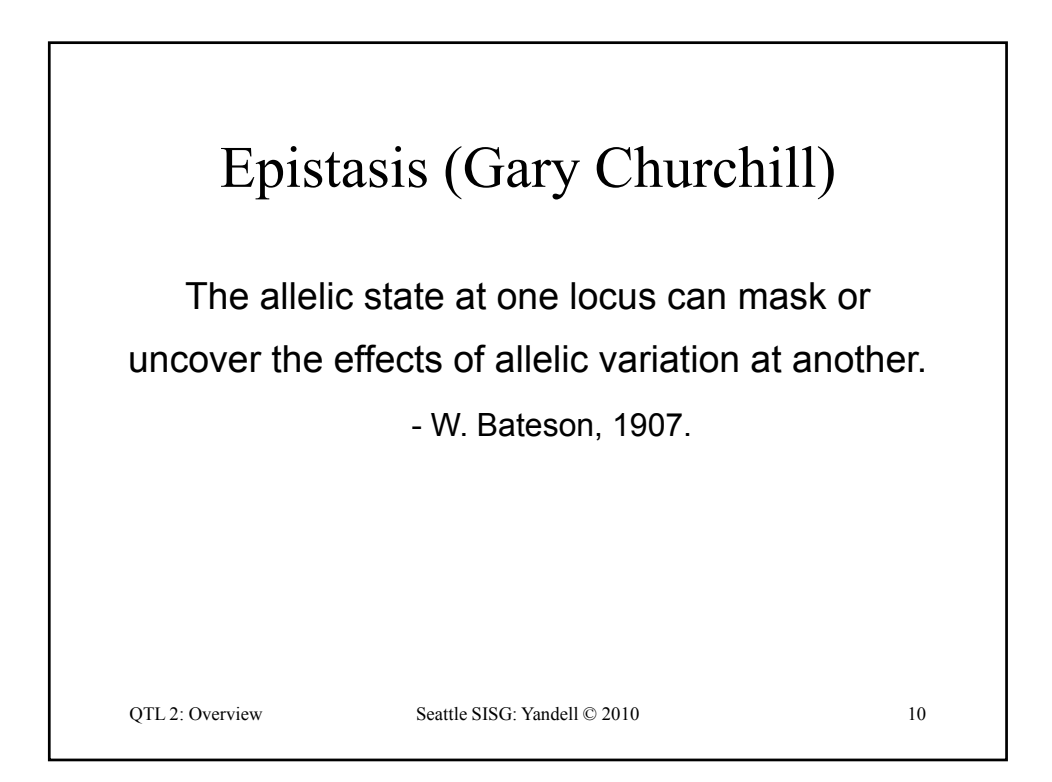

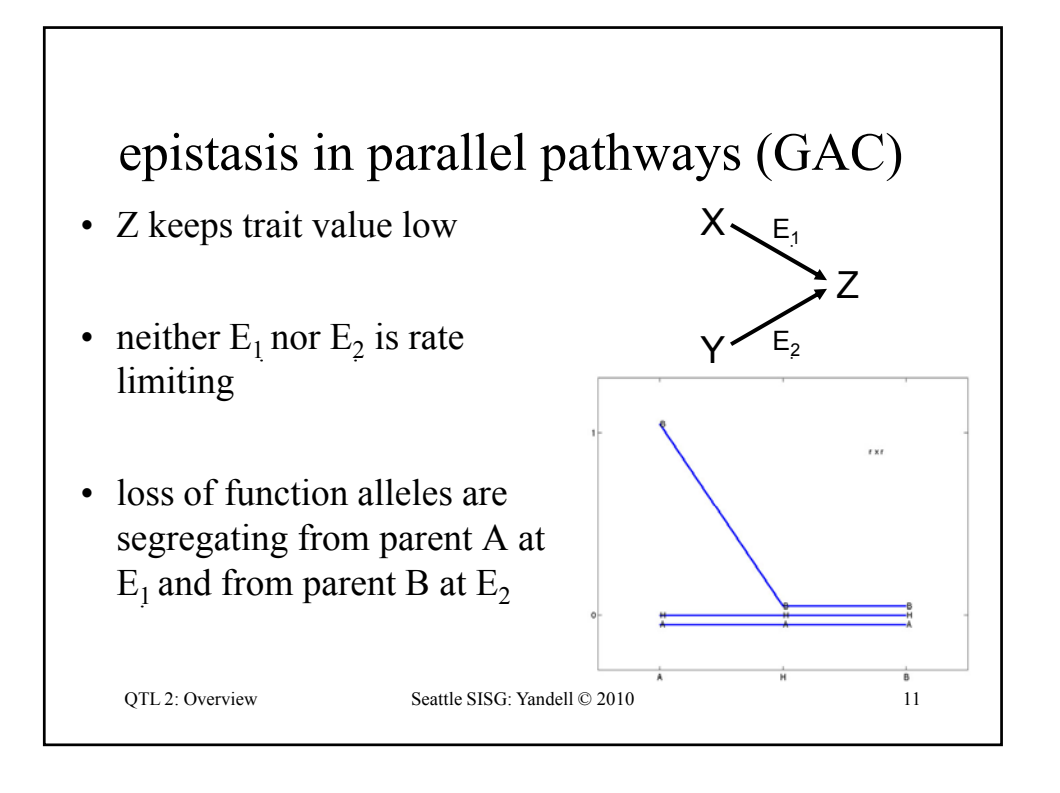

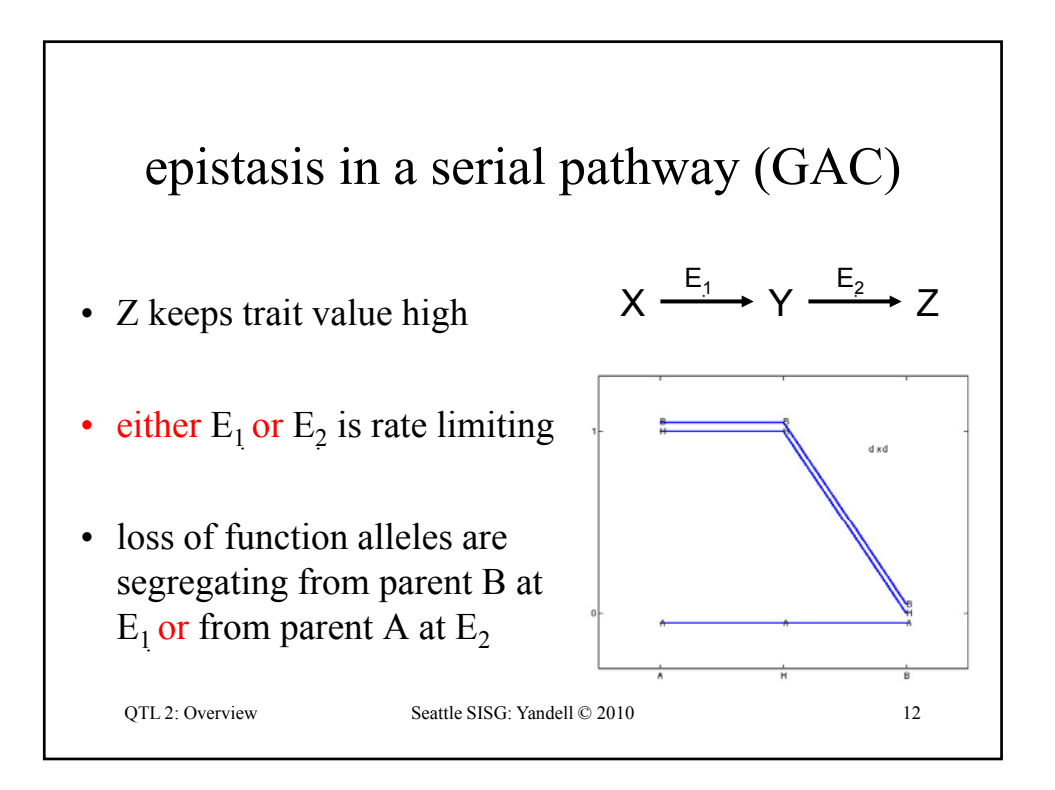

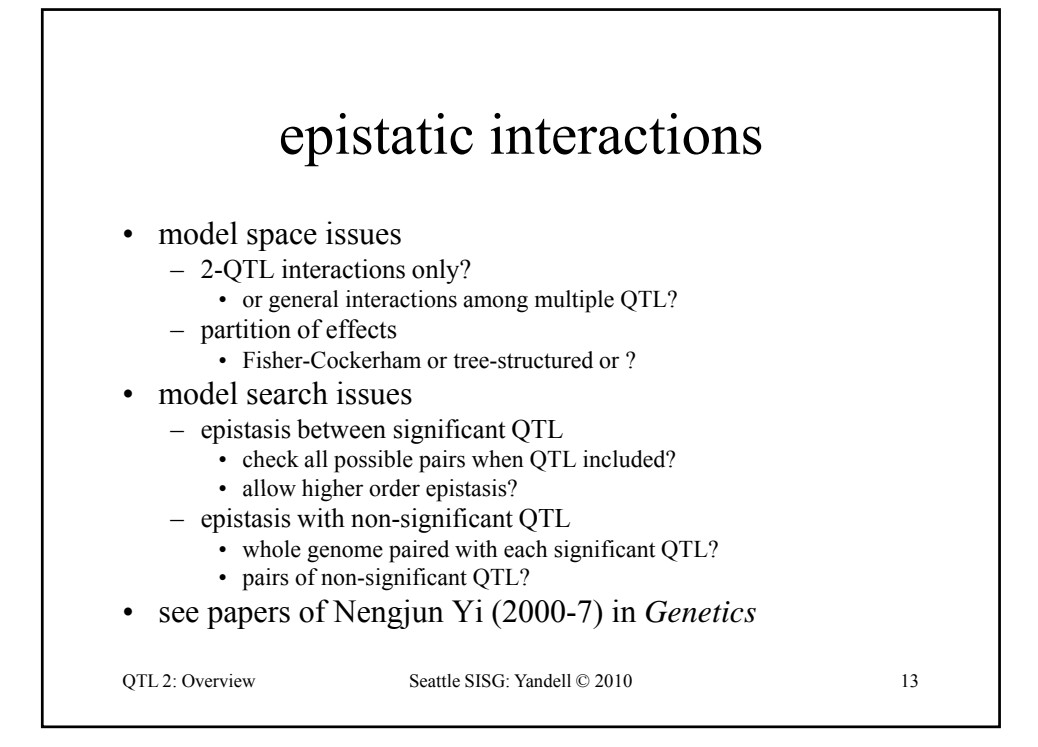

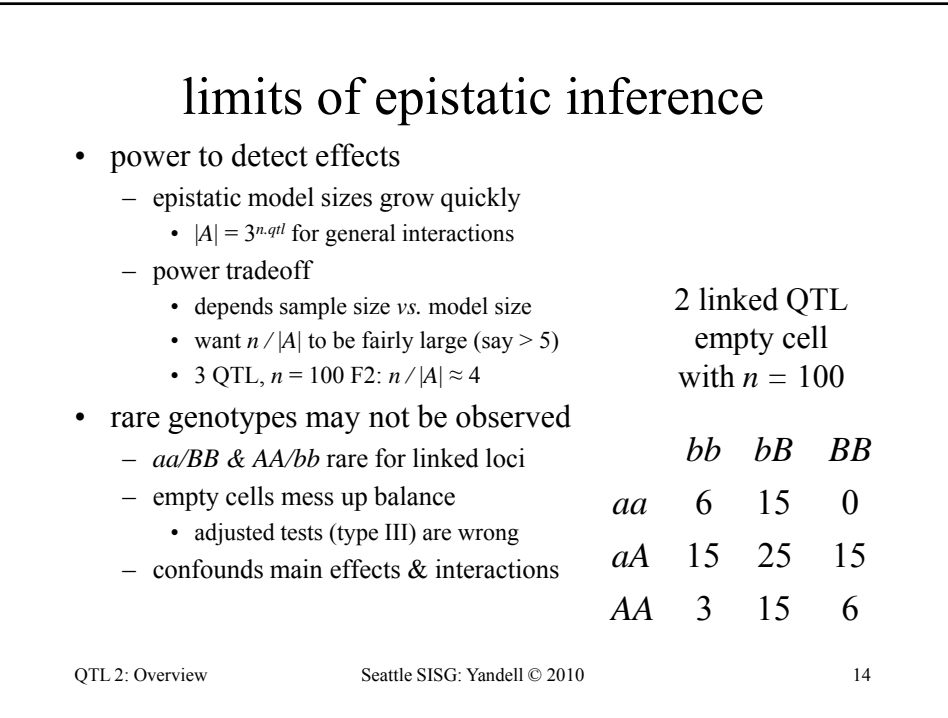

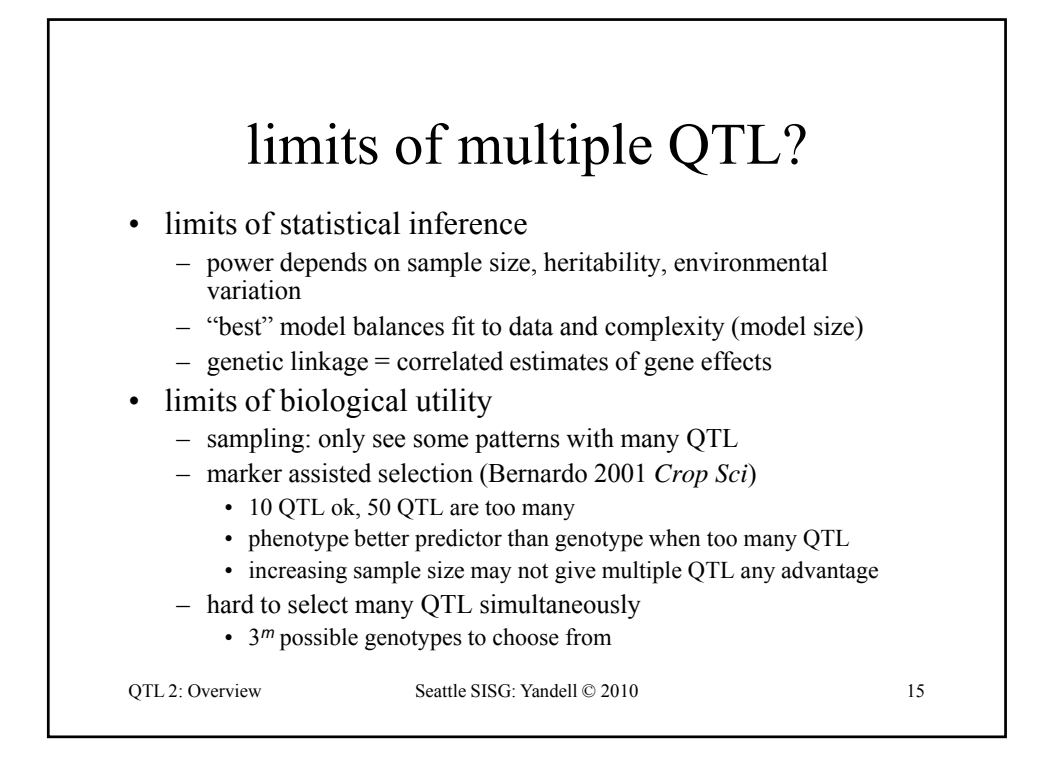

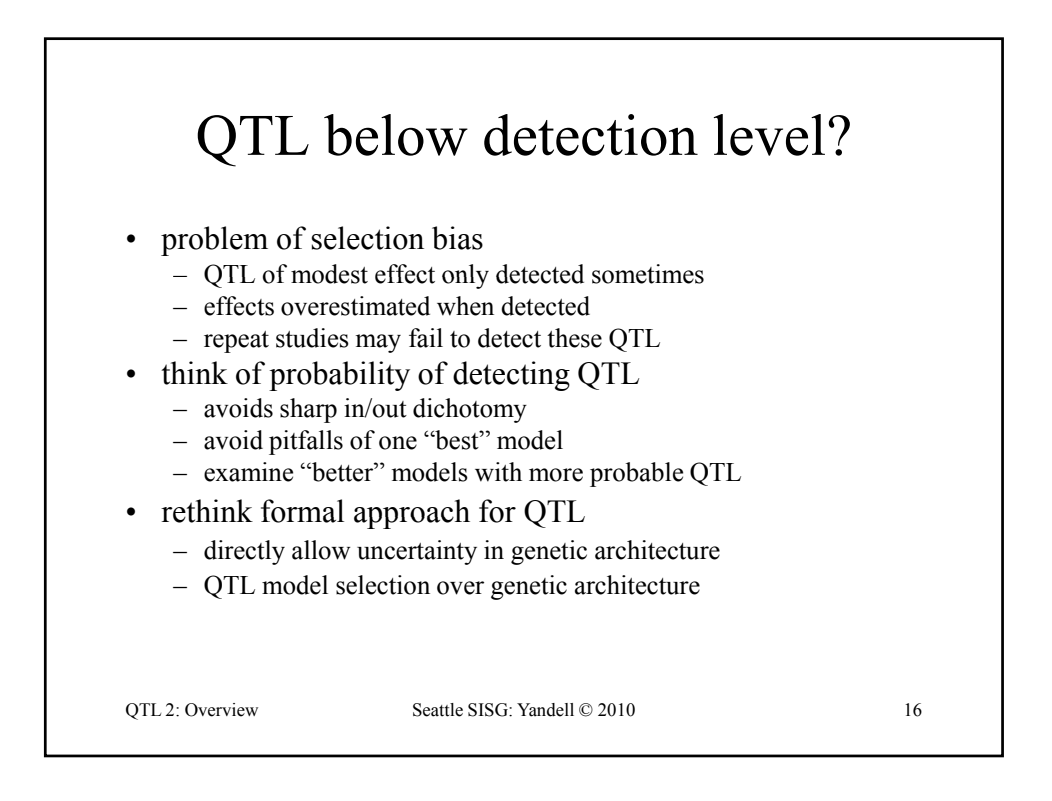

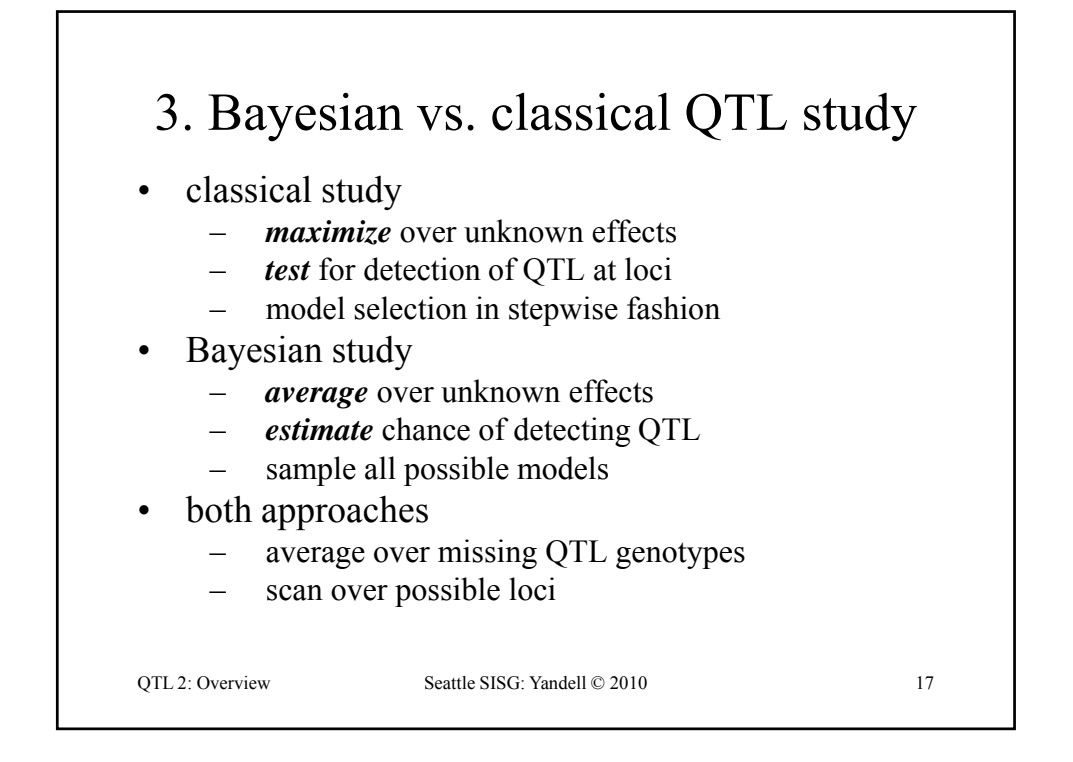

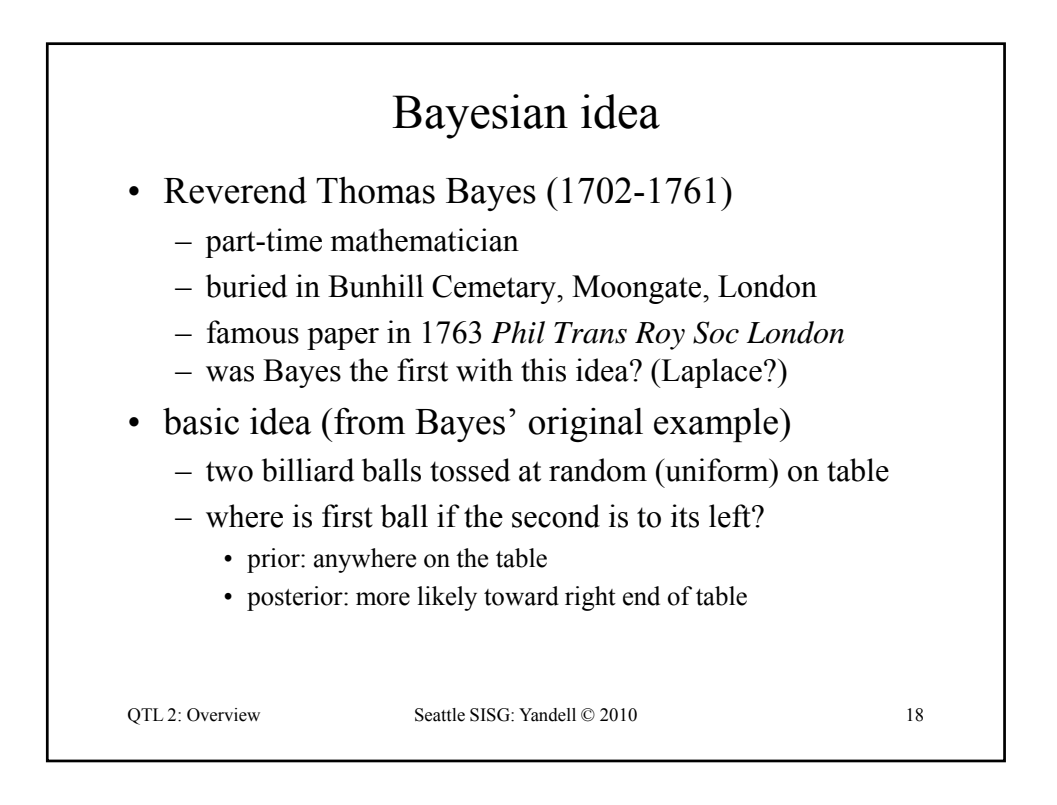

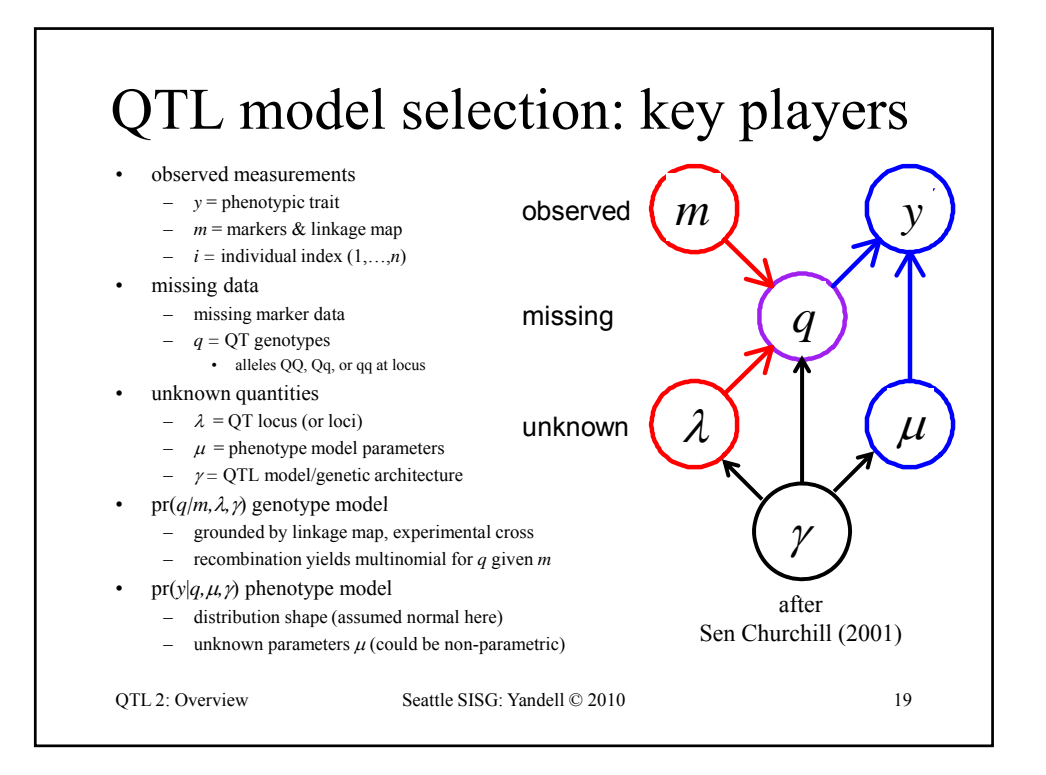

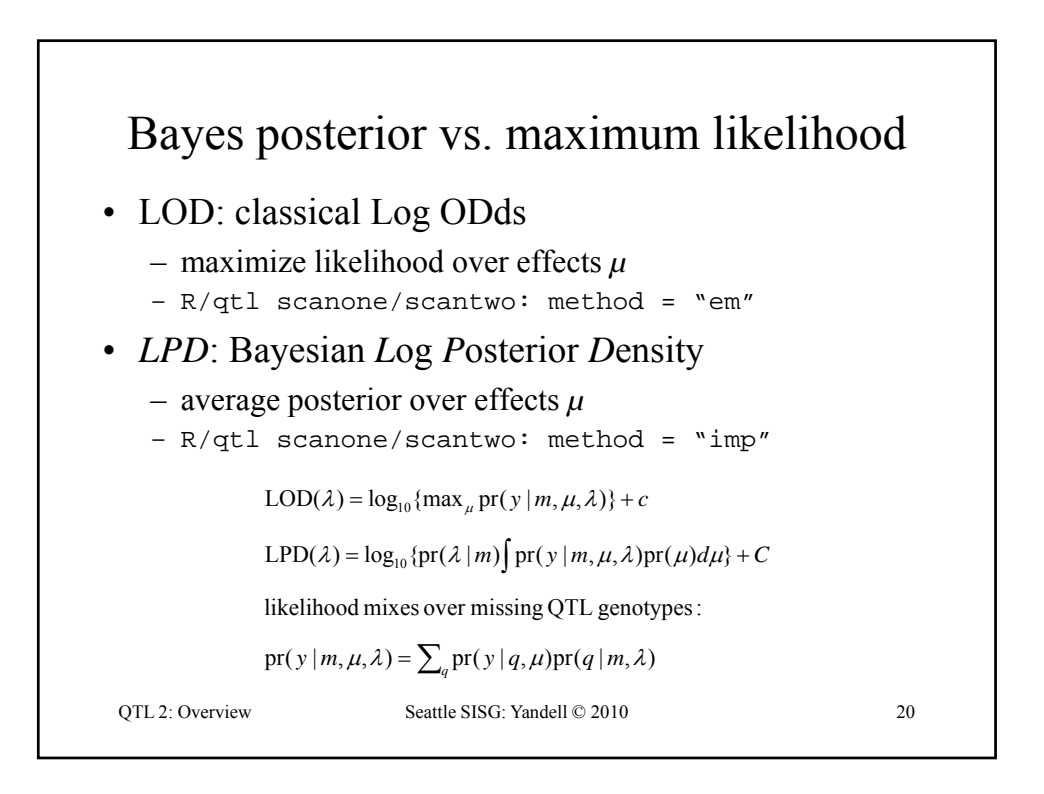

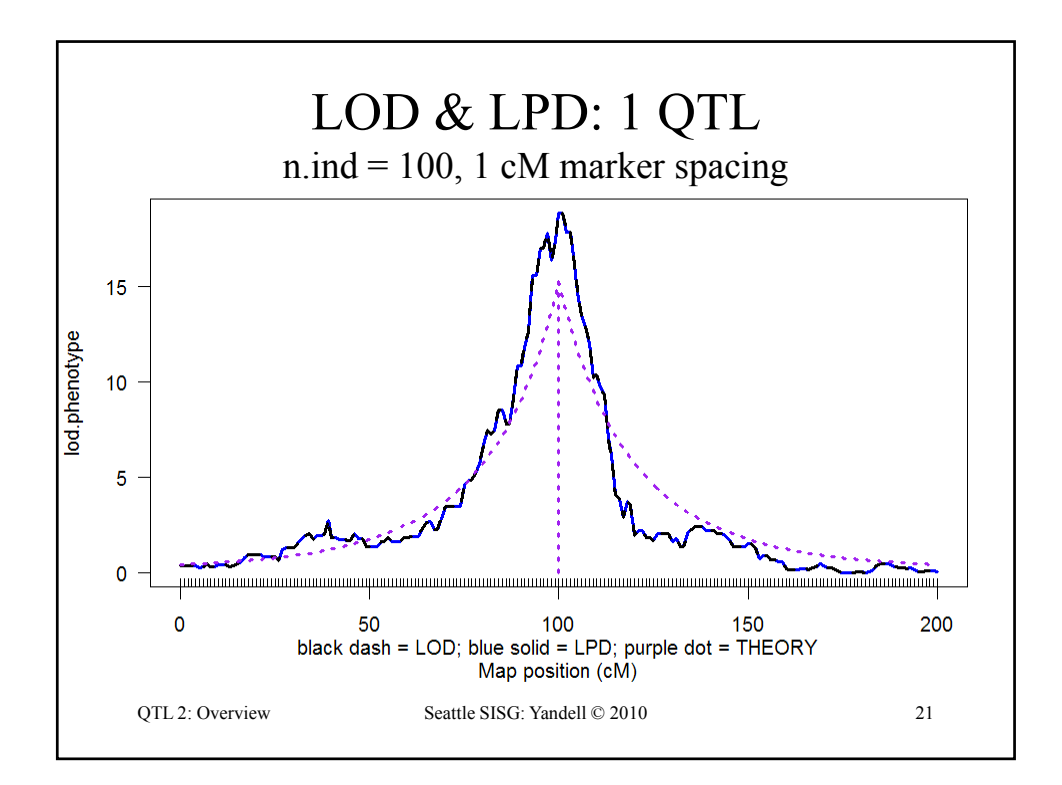

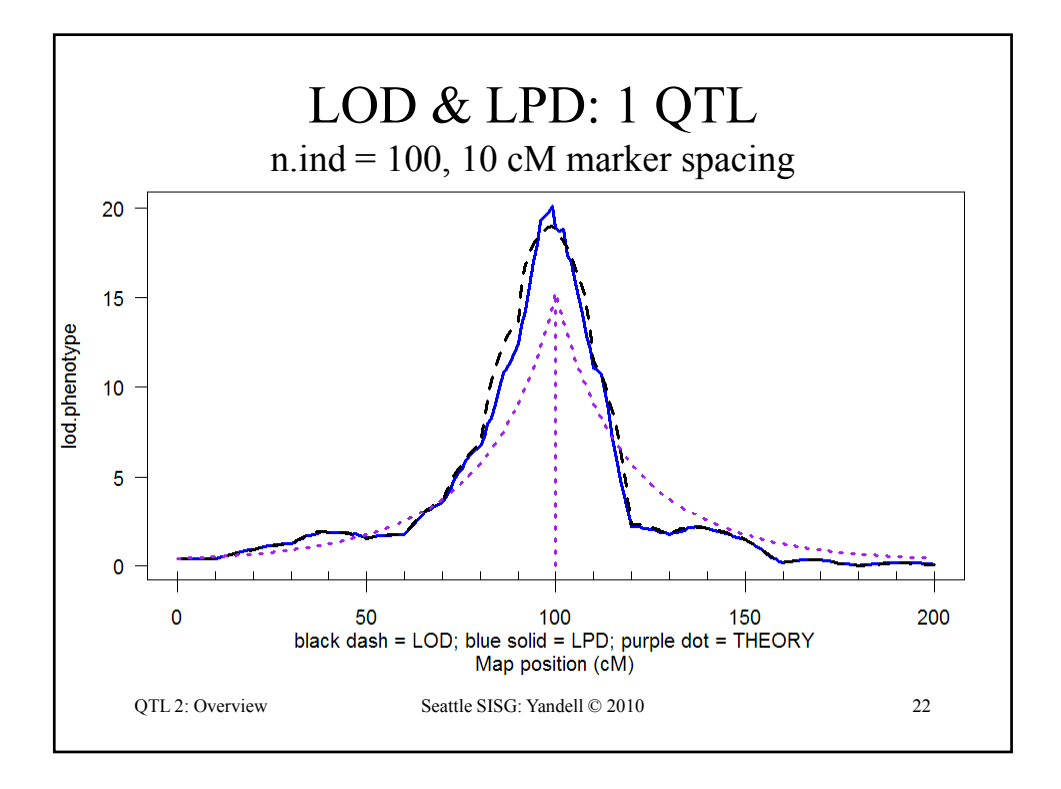

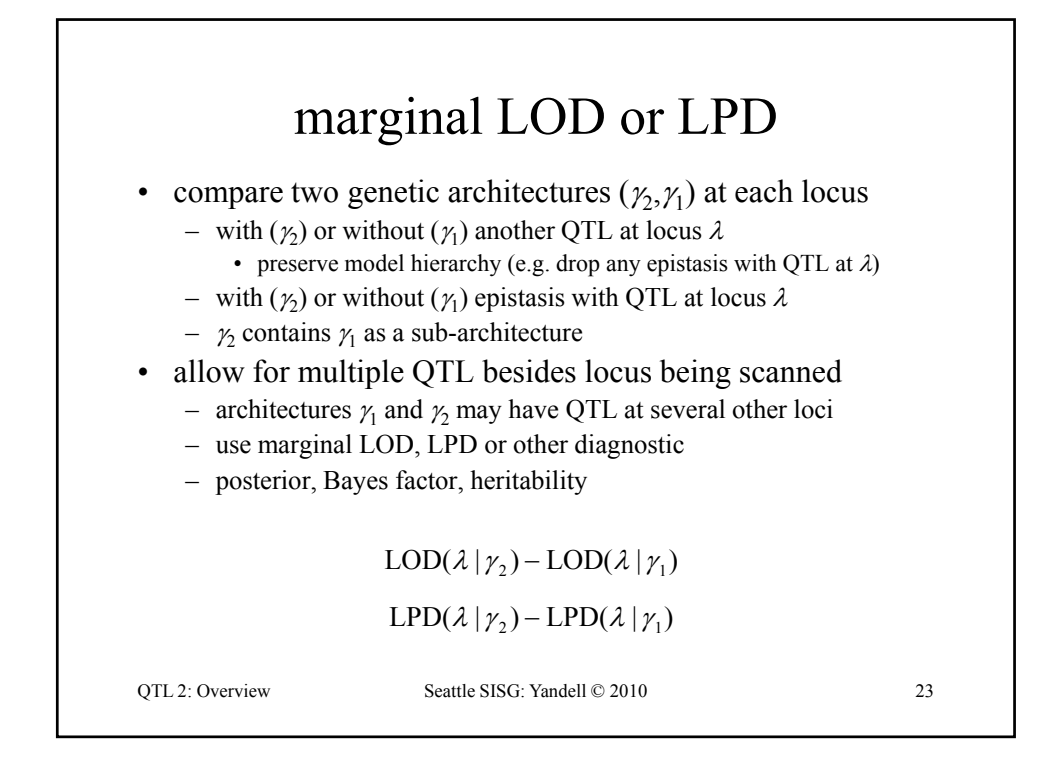

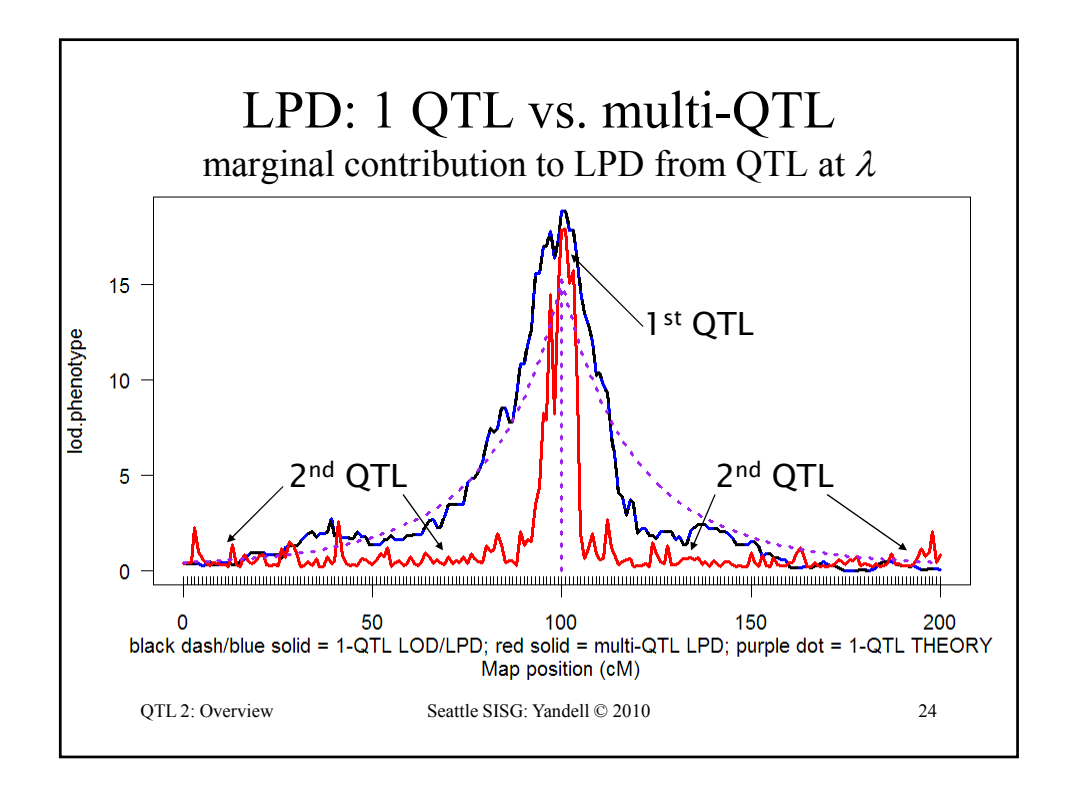

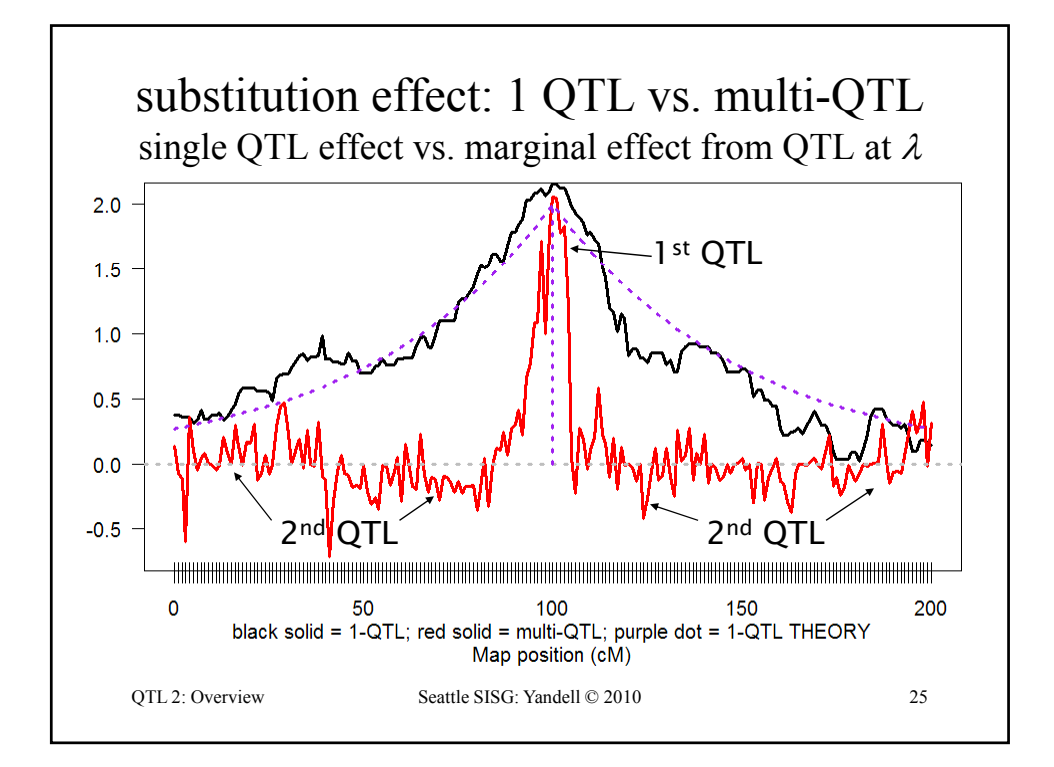

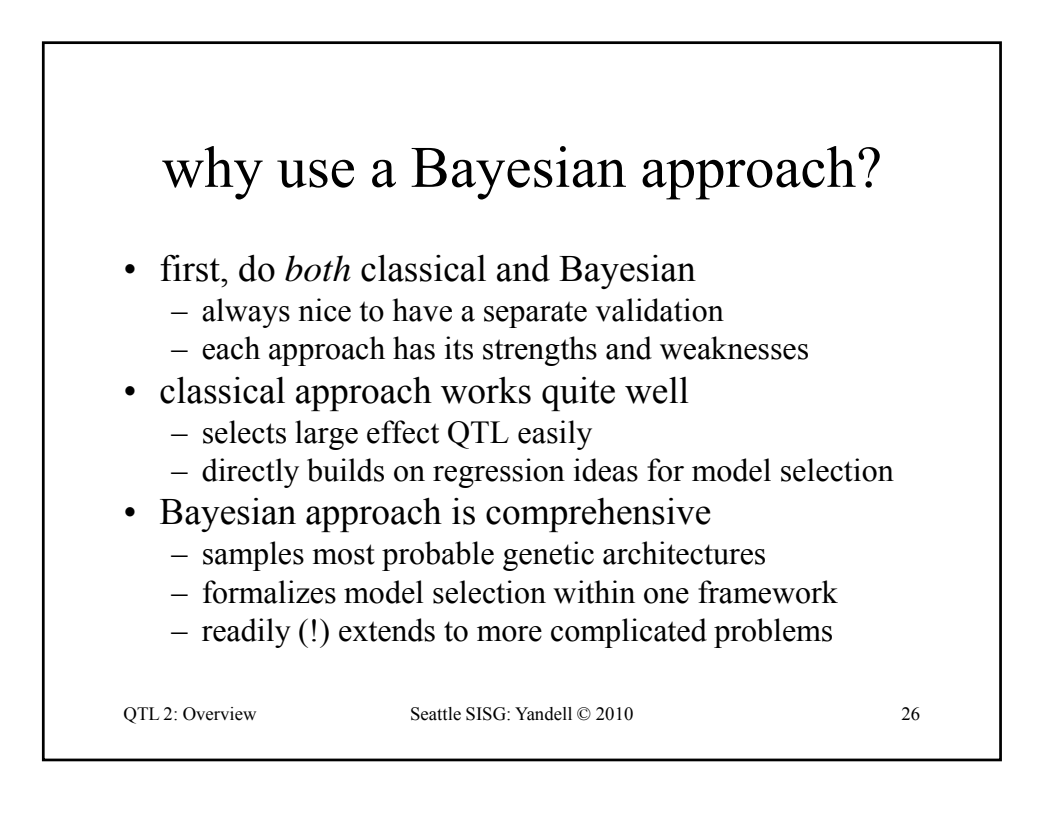

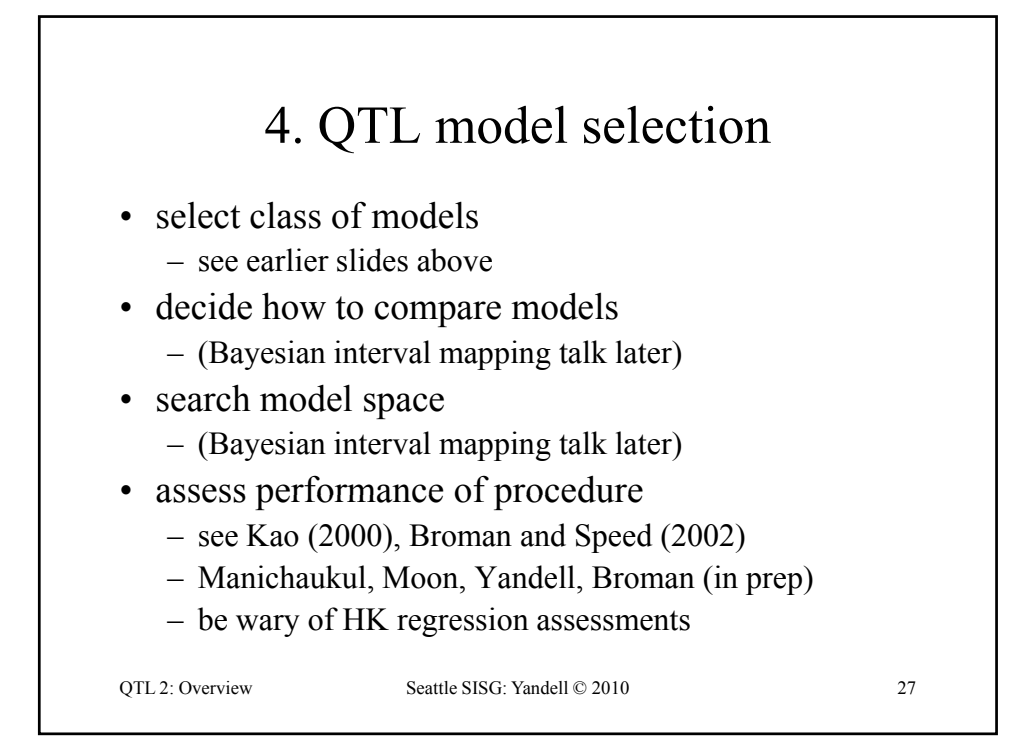

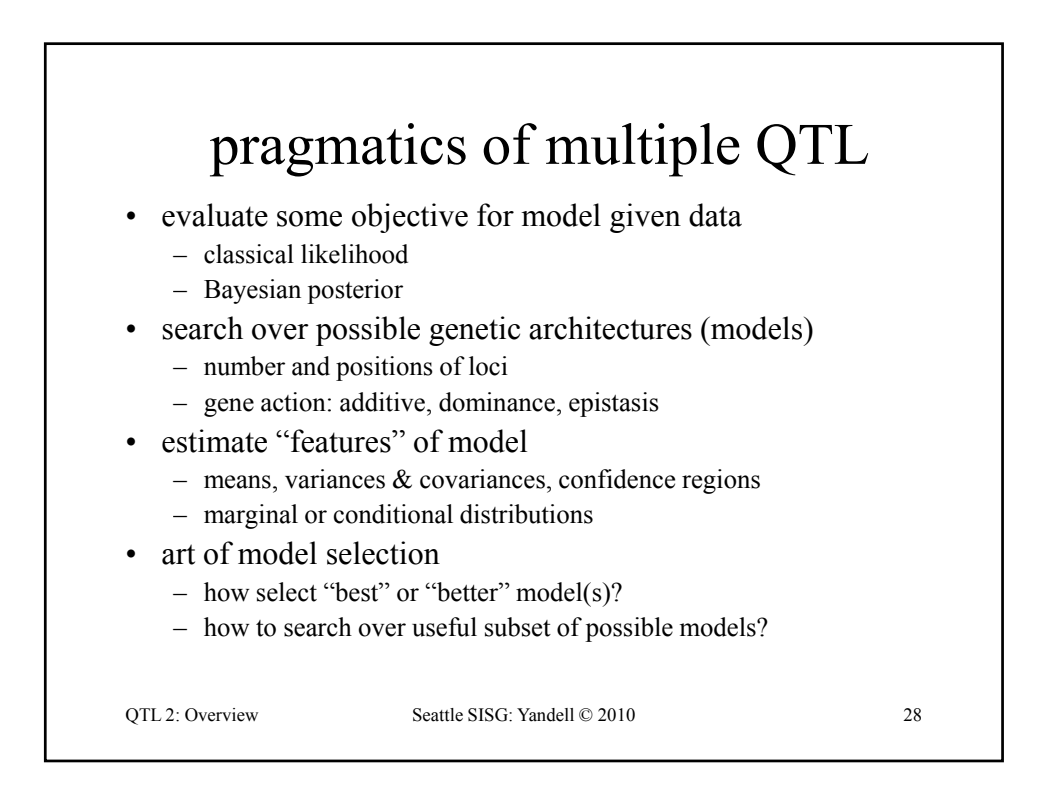

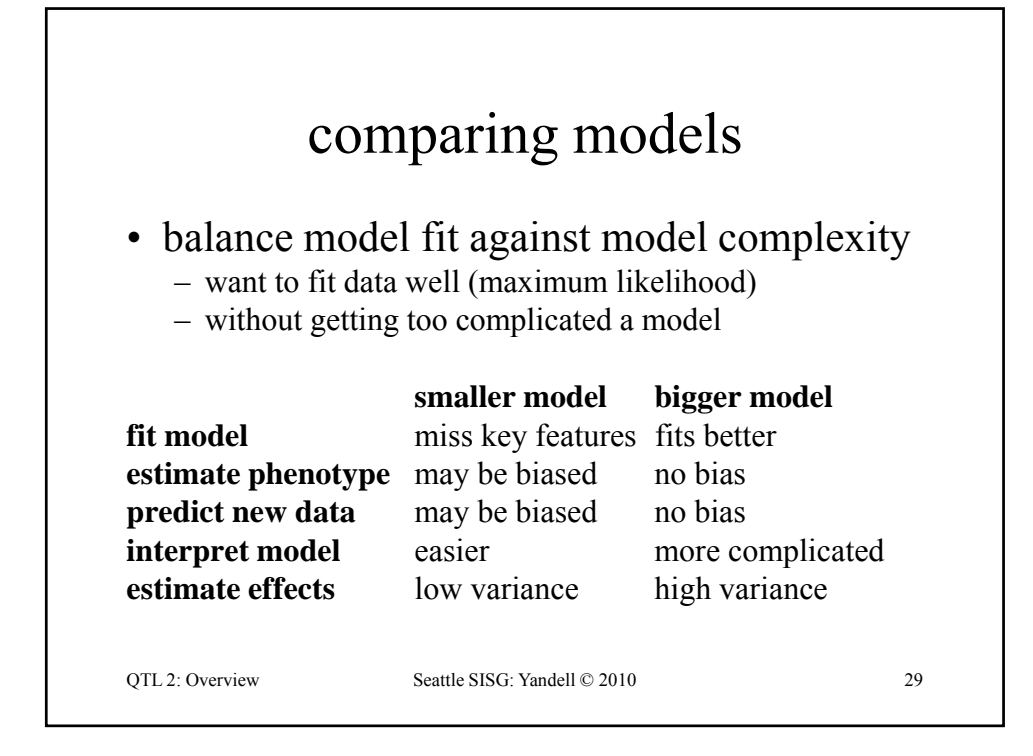

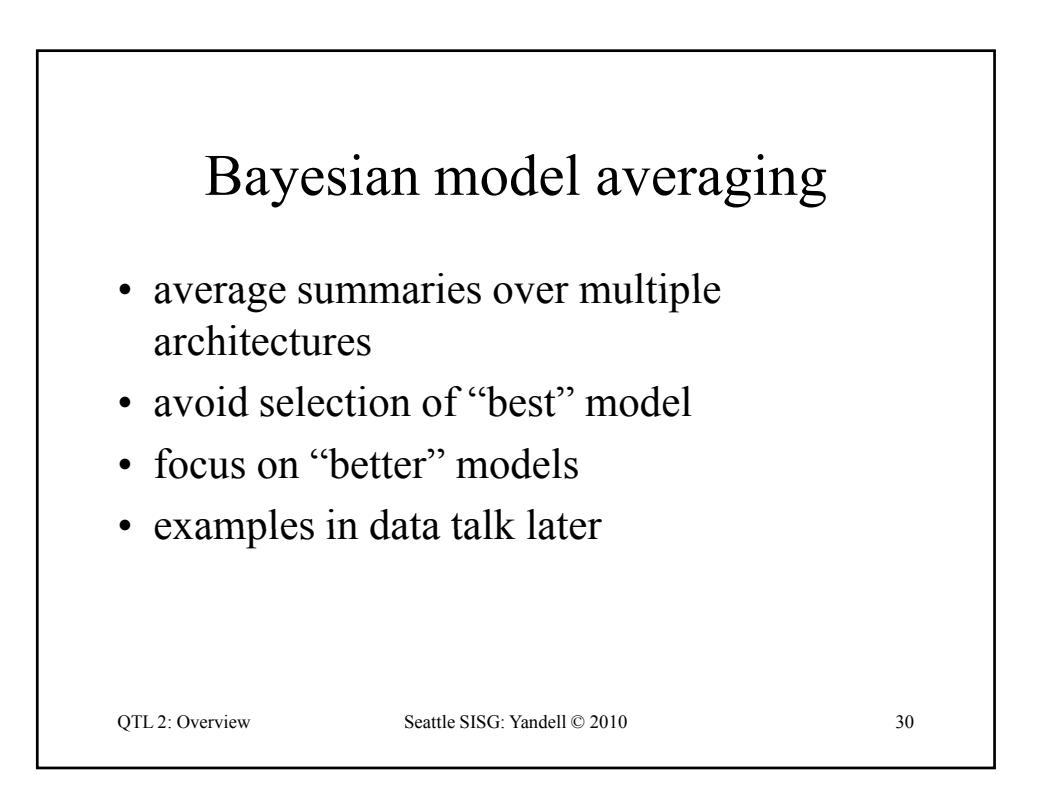

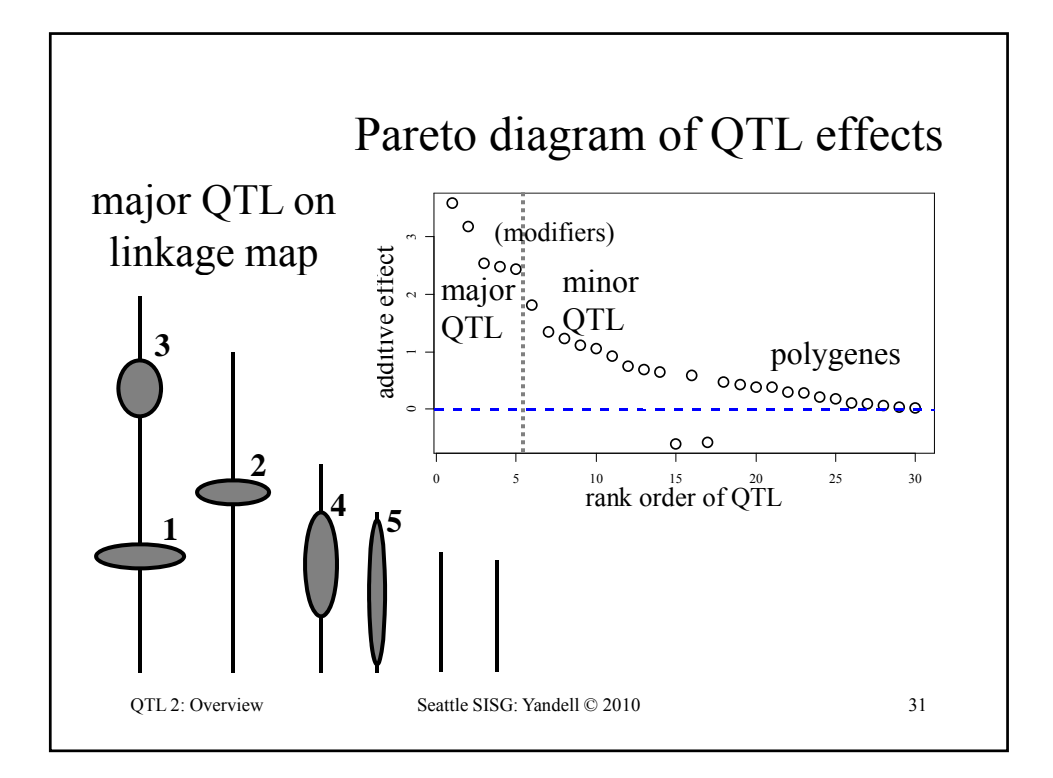

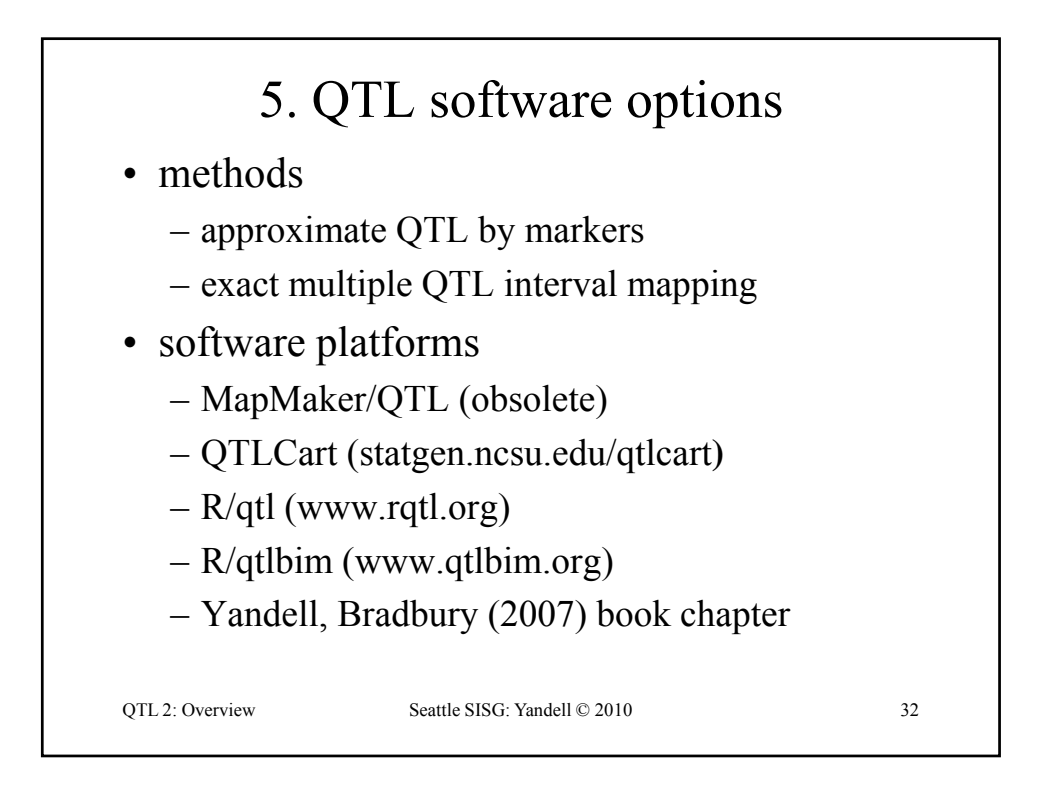

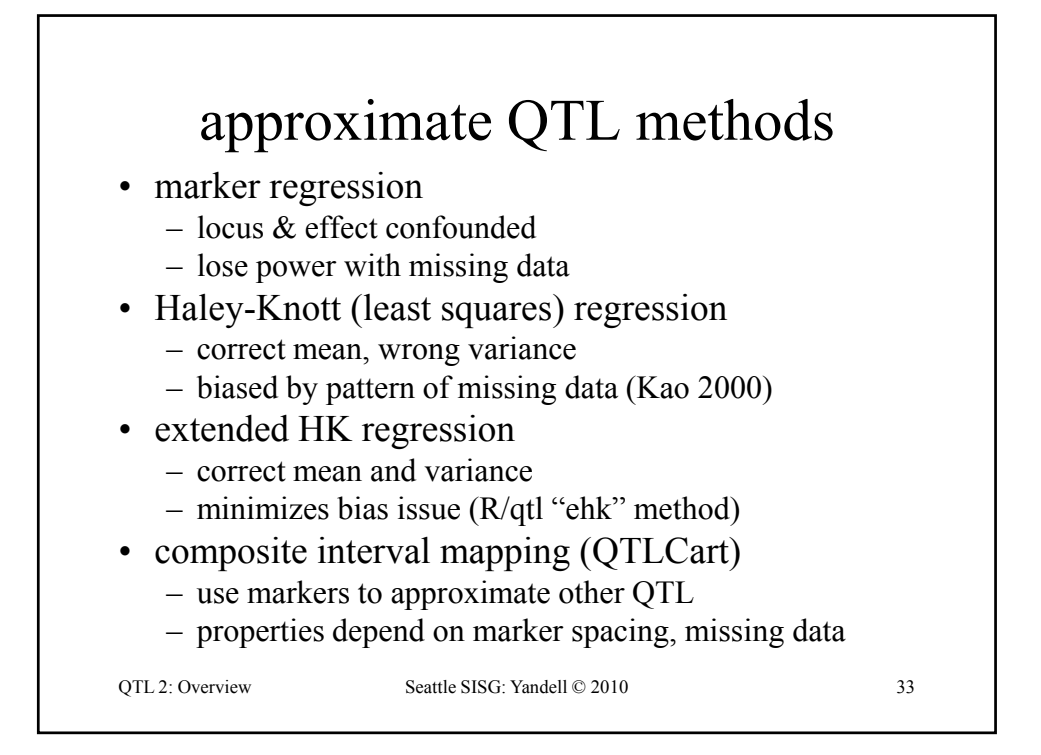

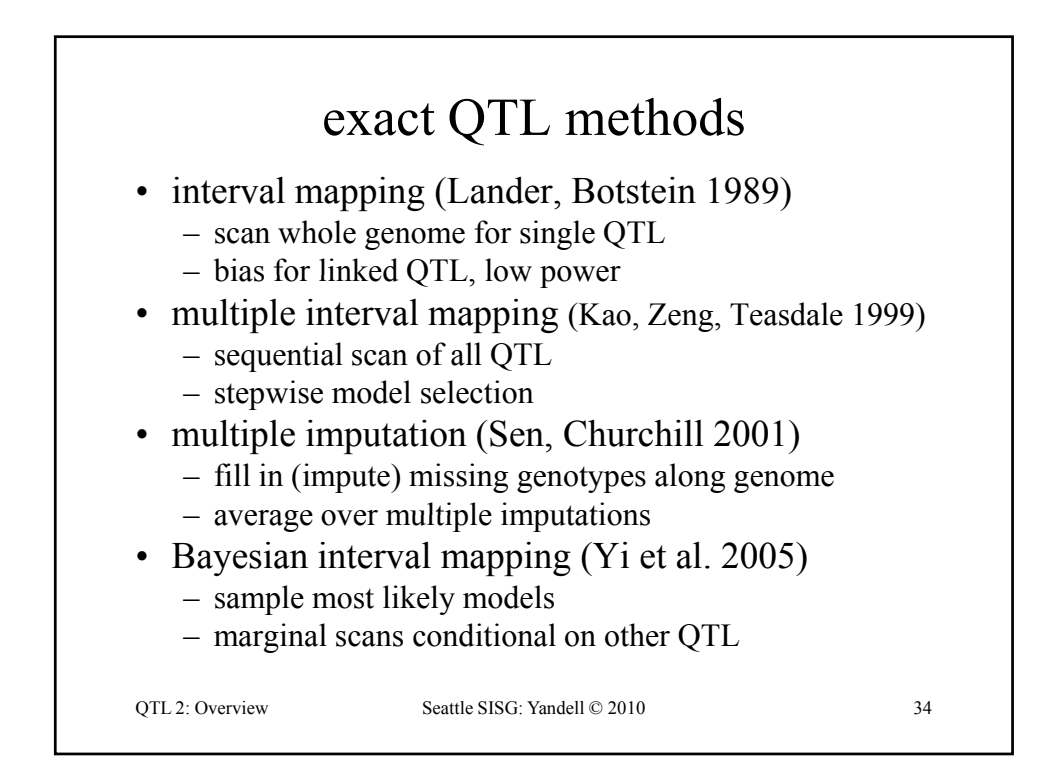

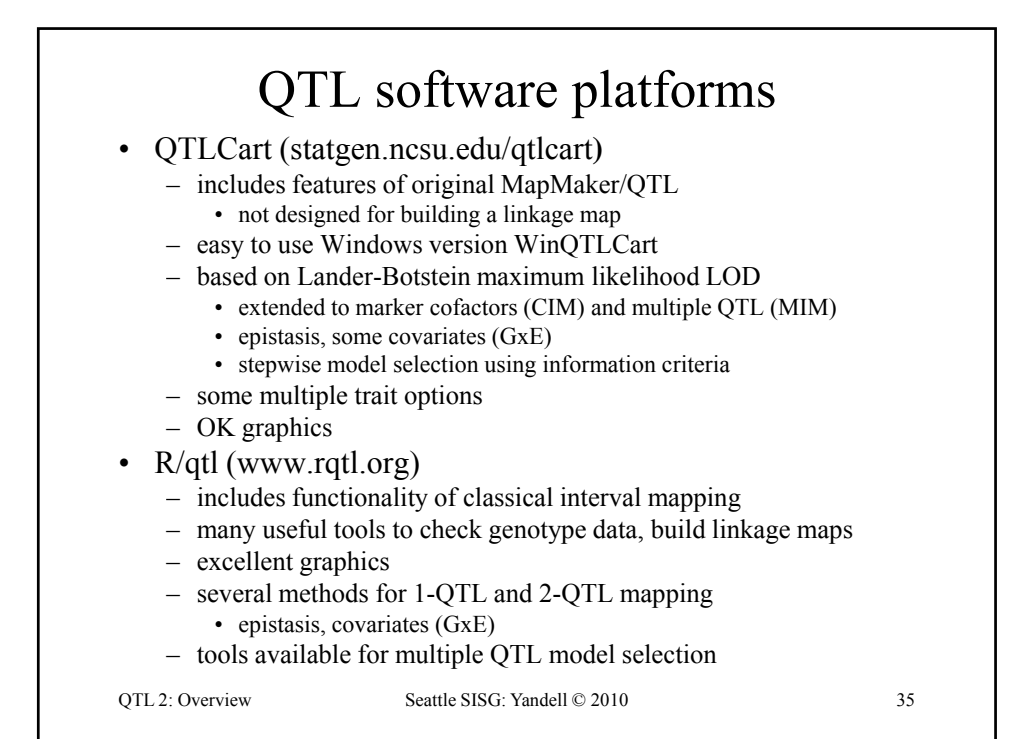

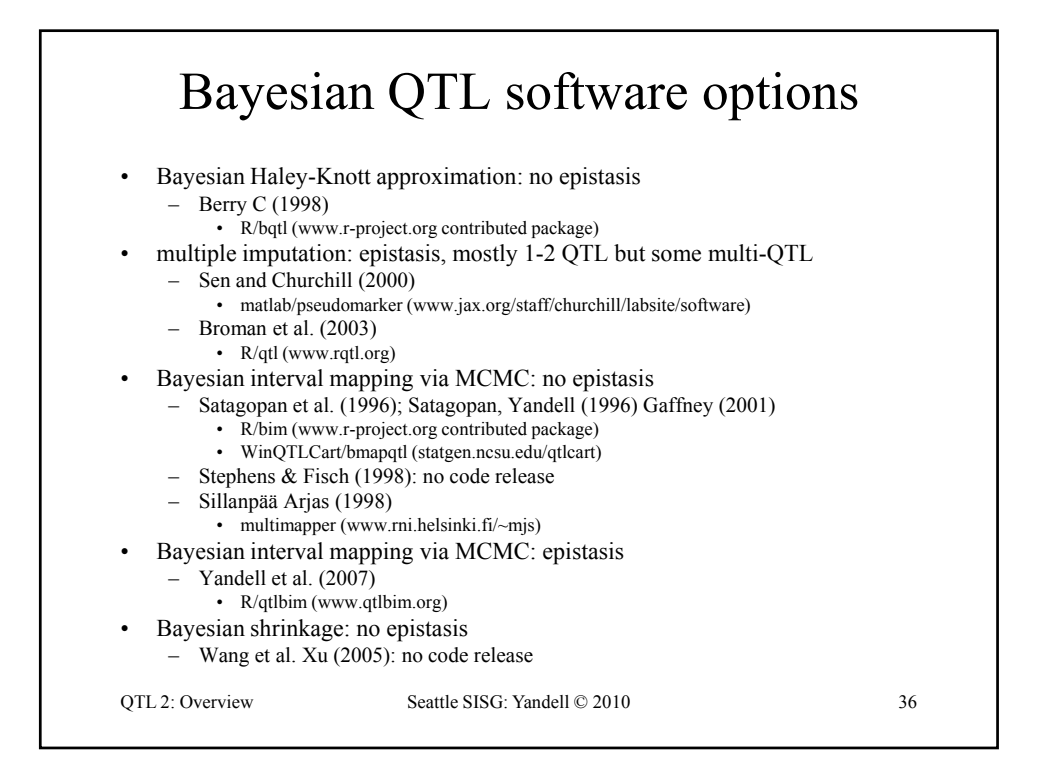

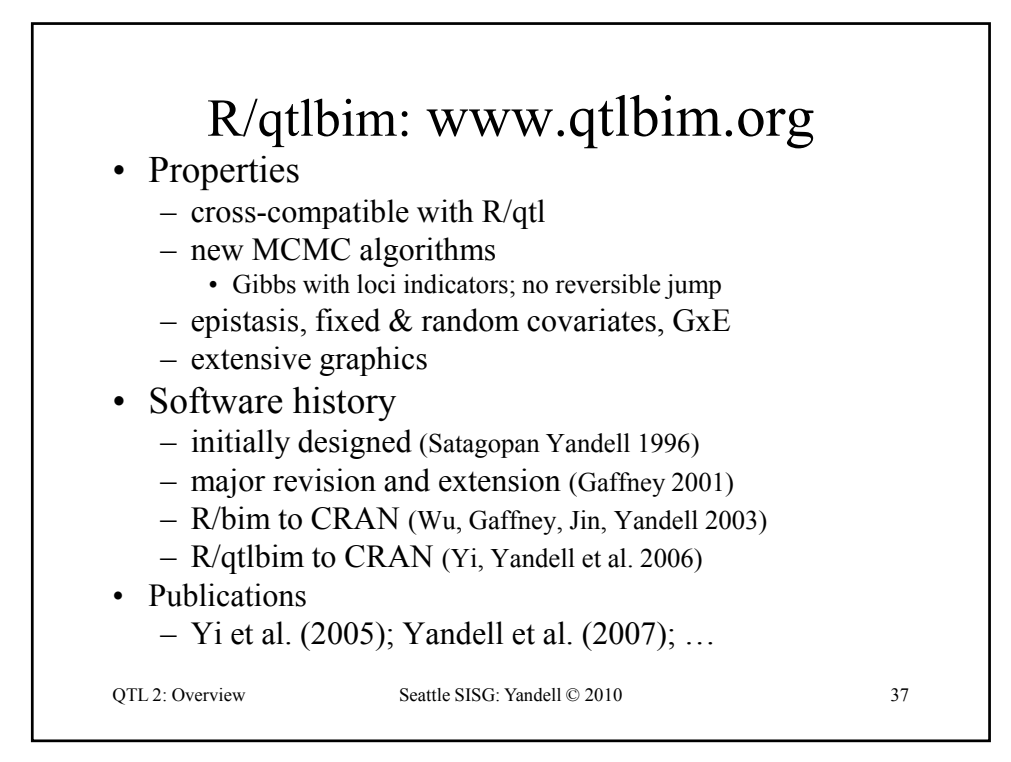

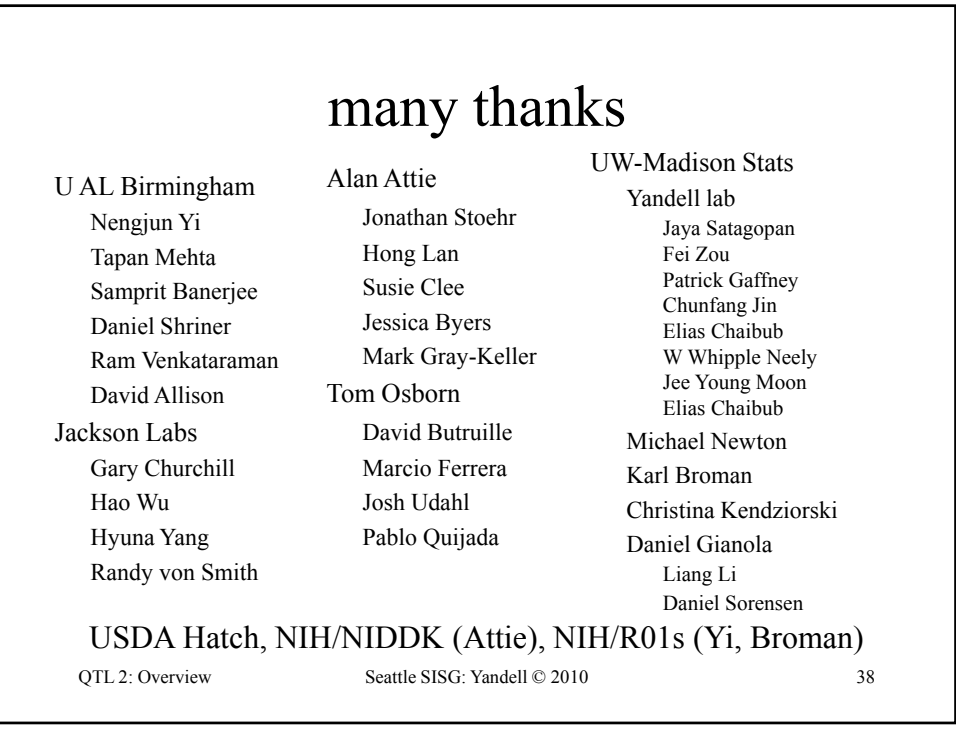

## R/qtl & R/qtlbim Tutorials

- R statistical graphics & language system
- R/qtl tutorial
	- R/qtl web site: www.rqtl.org
	- Tutorial: www.rqtl.org/tutorials/rqtltour.pdf
	- R code: www.stat.wisc.edu/~yandell/qtlbim/rqtltour.R
	- url.show("http://www.stat.wisc.edu/~yandell/qtlbim/rqtltour.R")
- R/qtlbim tutorial
	- R/qtlbim web site: www.qtlbim.org
	- Tutorial and R code:
		- www.stat.wisc.edu/~yandell/qtlbim/rqtlbimtour.pdf
		- www.stat.wisc.edu/~yandell/qtlbim/rqtlbimtour.R

QTL 2: Tutorial Seattle SISG: Yandell © 2010 39

R/qtl tutorial (www.rqtl.org) **> library(qtl) > data(hyper)**  $>$  summary(hyper) **Backcross No. individuals: 250 No. phenotypes: 2 Percent phenotyped: 100 100 No. chromosomes: 20 Autosomes: 1 2 3 4 5 6 7 8 9 10 11 12 13 14 15 16 17 18 19 X chr: X**  QTL 2: Tutorial Seattle SISG: Yandell © 2010 40 **Total markers: 174 No. markers: 22 8 6 20 14 11 7 6 5 5 14 5 5 5 11 6 12 4 4 4 Percent genotyped: 47.7 Genotypes (%): AA:50.2 AB:49.8 > plot(hyper) > plot.missing(hyper, reorder = TRUE)**

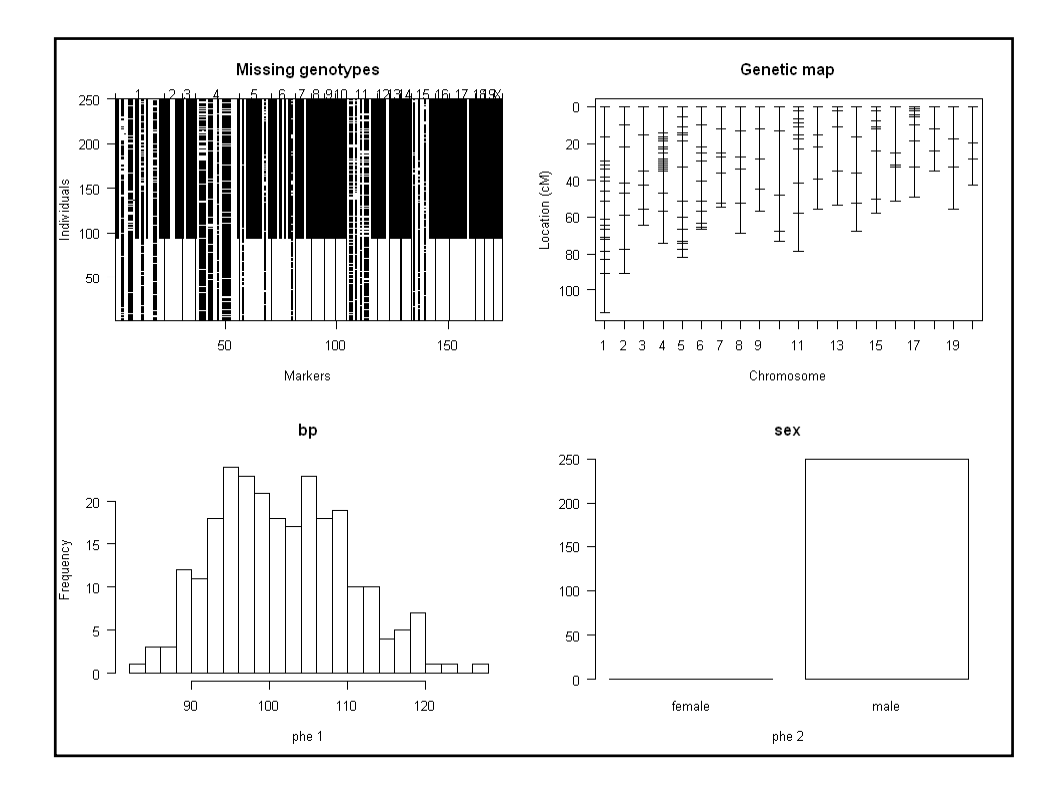

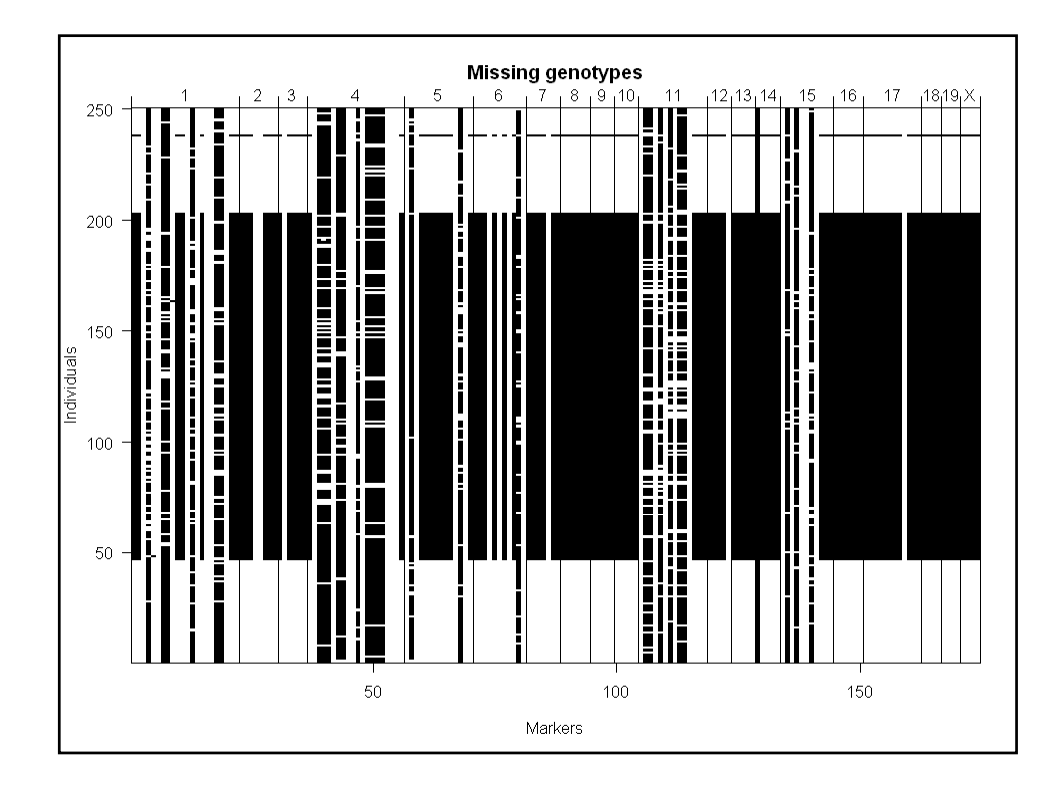

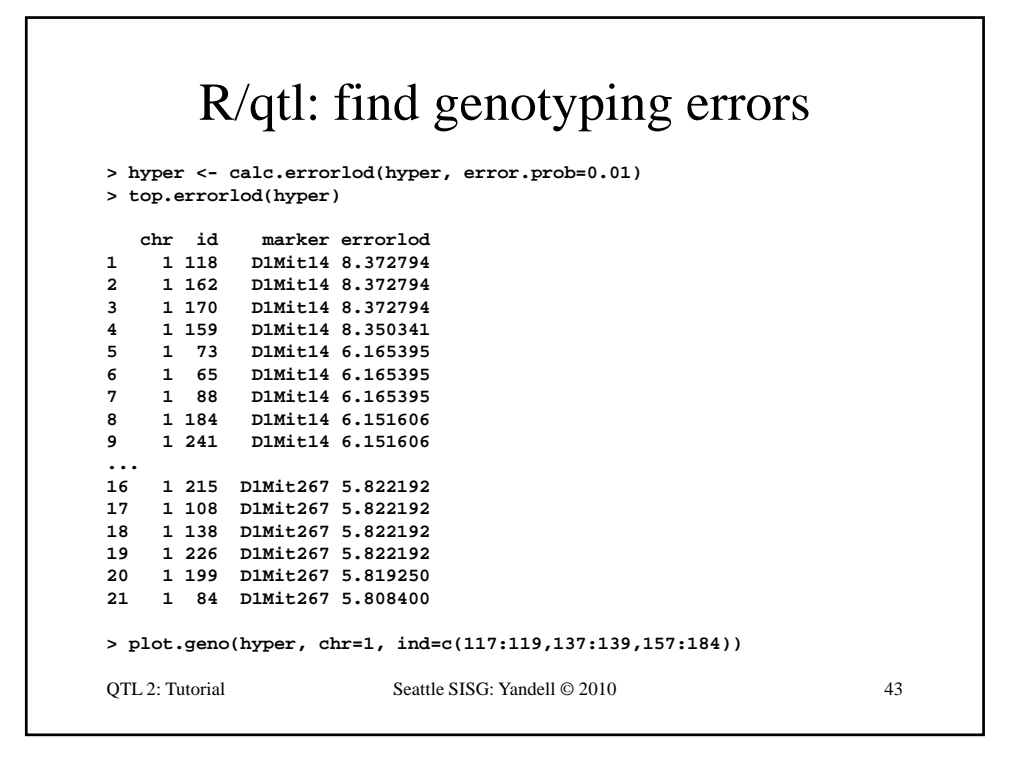

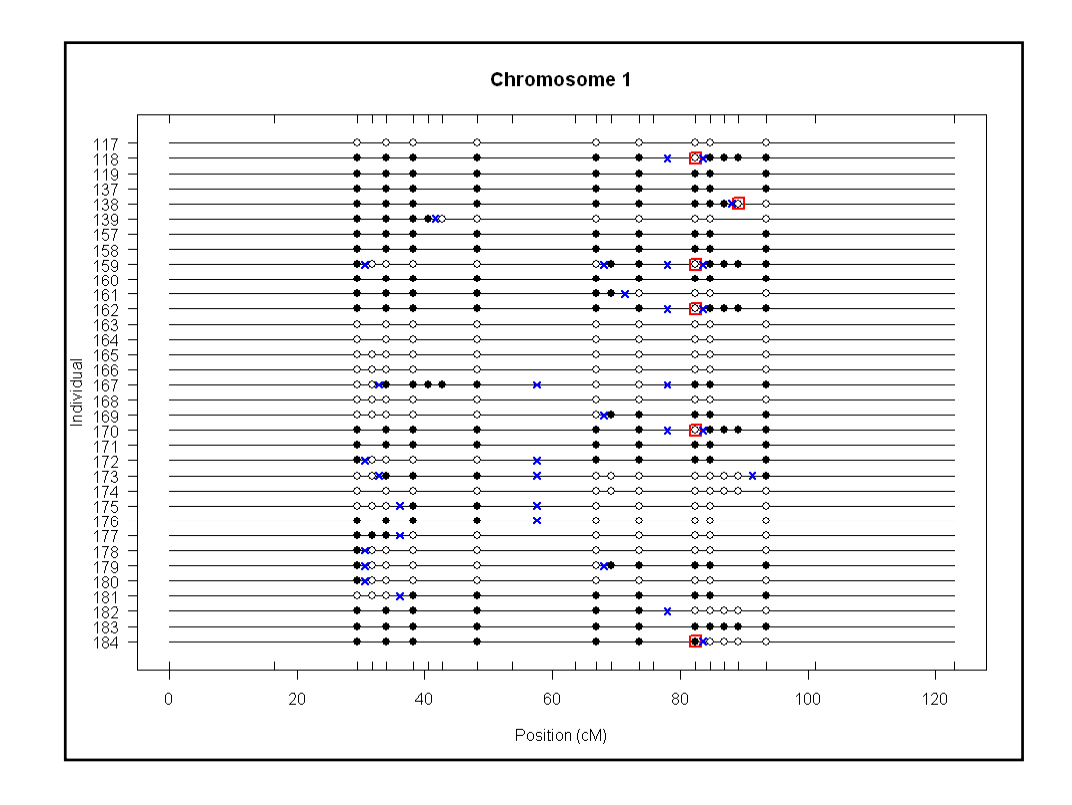

## R/qtl: 1 QTL interval mapping

```
> hyper <- calc.genoprob(hyper, step=1, 
  error.prob=0.01)
> out em < > out.em <- scanone(hyper) 
> out.hk <- scanone(hyper, method="hk")
> summary(out.em, threshold=3)
         chr pos lod
c1.loc45 1 48.3 3.52
         D4Mit164 4 29.5 8.02
> summary(out.hk, threshold=3)
        chr pos lod
QTL 2: Tutorial Seattle SISG: Yandell © 2010 45
c pos odc1.loc45 1 48.3 3.55
D4Mit164 4 29.5 8.09
> plot(out.em, chr = c(1,4,6,15))
> plot(out.hk, chr = c(1,4,6,15), add = TRUE, lty = 2)
```
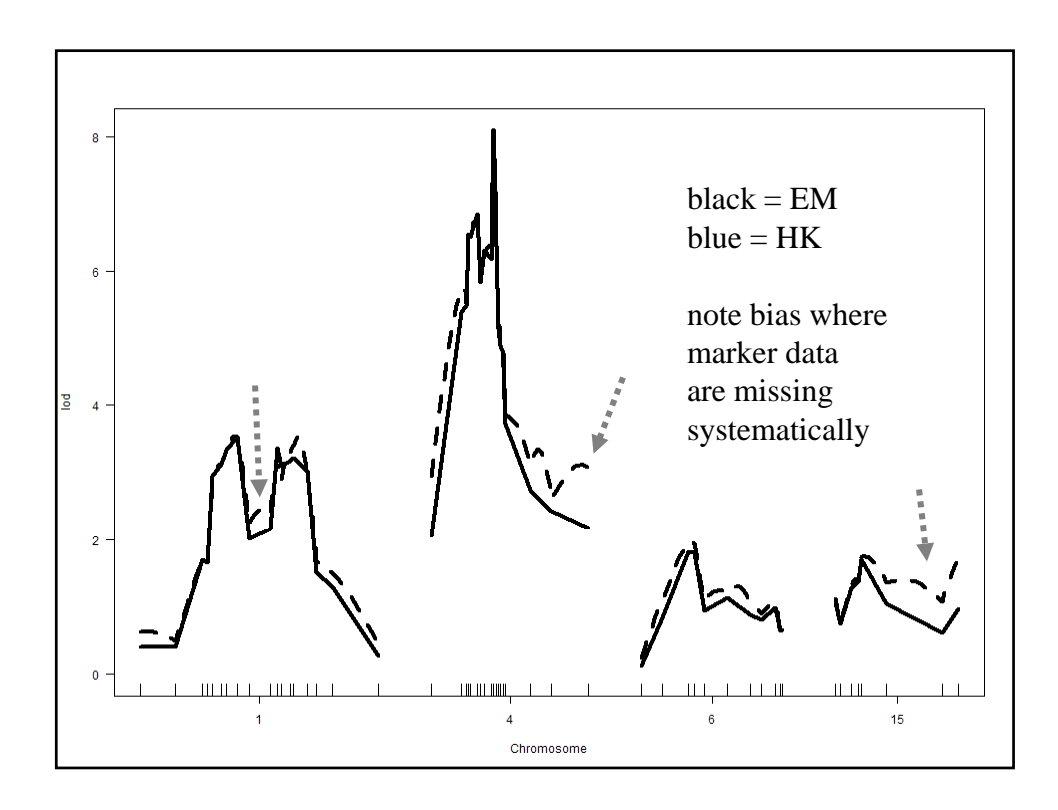

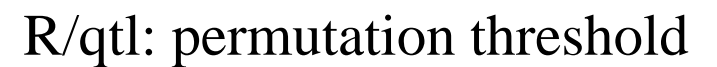

```
> operm.hk <- scanone(hyper, method="hk", 
  n.perm=1000)
Doing permutation in batch mode ...
> summary(operm.hk, alpha=c(0.01,0.05))
LOD thresholds (1000 permutations)
    lod
1% 3.79
5% 2.78
> summary(out hk perms=operm hk alpha=0 05
> summary(out.hk, perms=operm.hk, alpha=0.05, pvalues=TRUE)
QTL 2: Tutorial Seattle SISG: Yandell © 2010 47
  chr pos lod pval
1 1 48.3 3.55 0.015
2 4 29.5 8.09 0.000
```
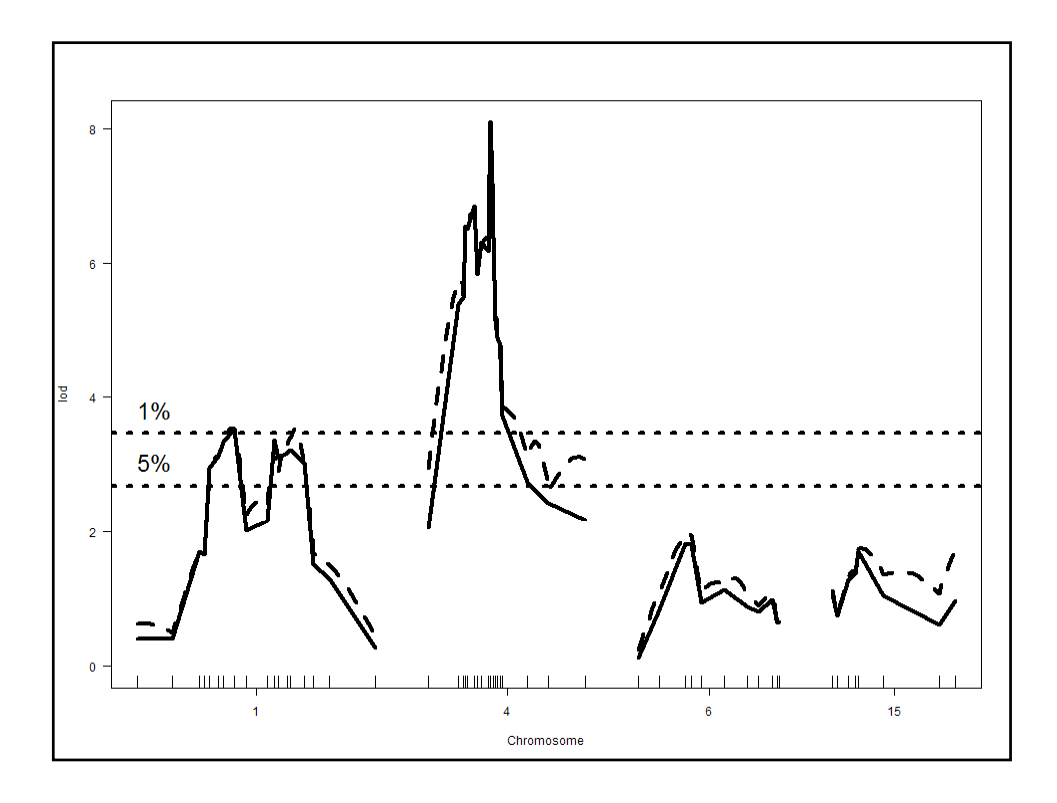

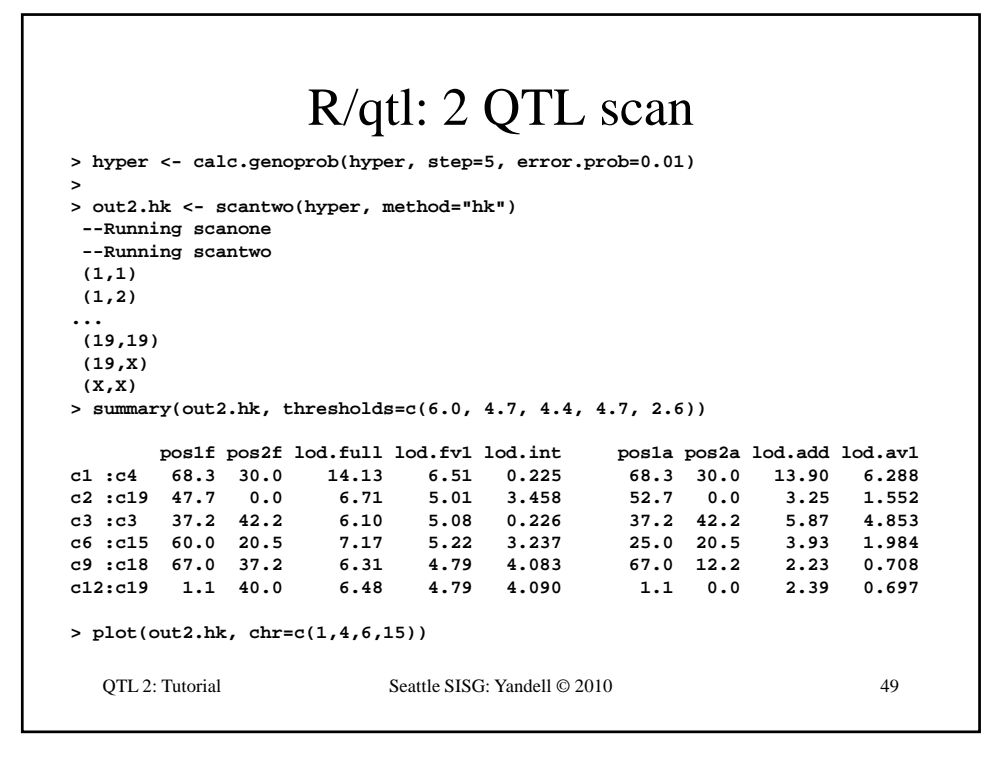

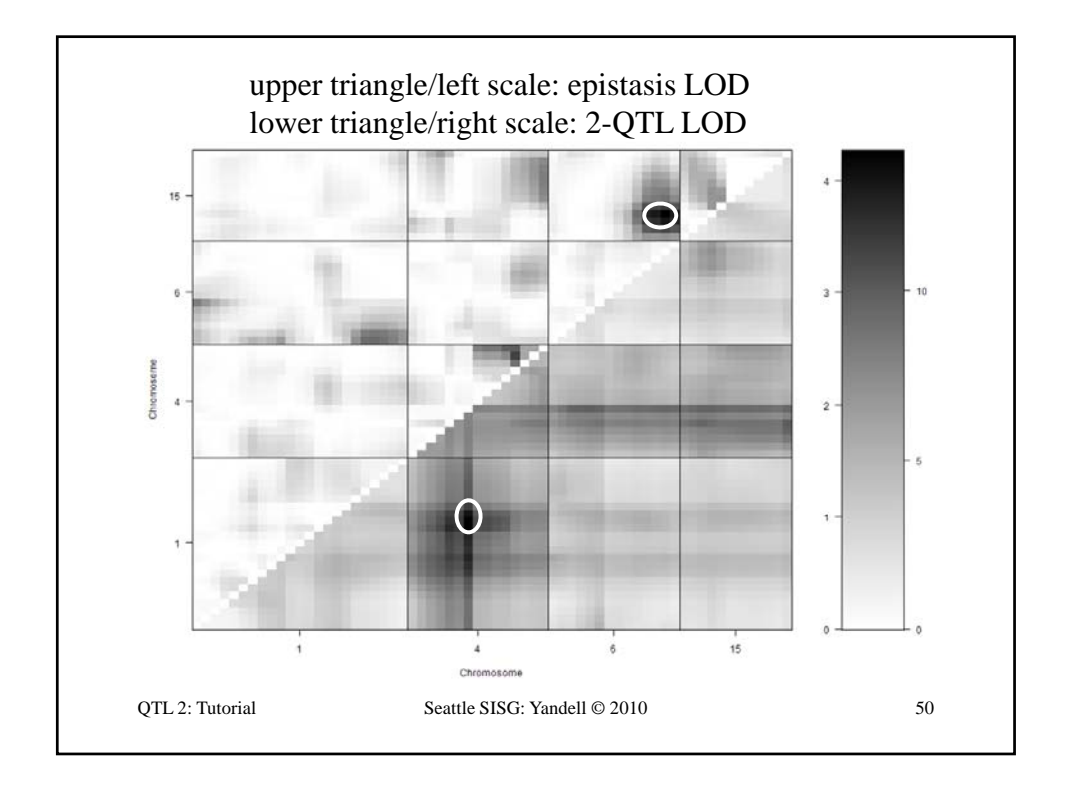

## Effect & Interaction Plots

```
## Effect plots and interaction plot.
hyper <- sim.geno(hyper, step=2, n.draws=16, error.prob=0.01)
effectplot(hyper, pheno.col = 1, mname1 = "D1Mit334")
effectplot(hyper, pheno.col = 1, mname1 = "D4Mit164")
markers <- find.marker(hyper, chr = c(6,15), pos = c(70,20))
effectplot(hyper, pheno.col = 1,
  mname1 = markers[1], mname2 = markers[2])
effectplot(hyper, pheno.col = 1,
  mname1 = markers[2], mname2 = markers[1])
## Strip plot of data (phenotype by genotype).
plot.pxg(hyper, "D1Mit334")
plot.pxg(hyper, "D4Mit164")
plot.pxg(hyper, markers)
```
QTL 2: Tutorial Seattle SISG: Yandell © 2010 51

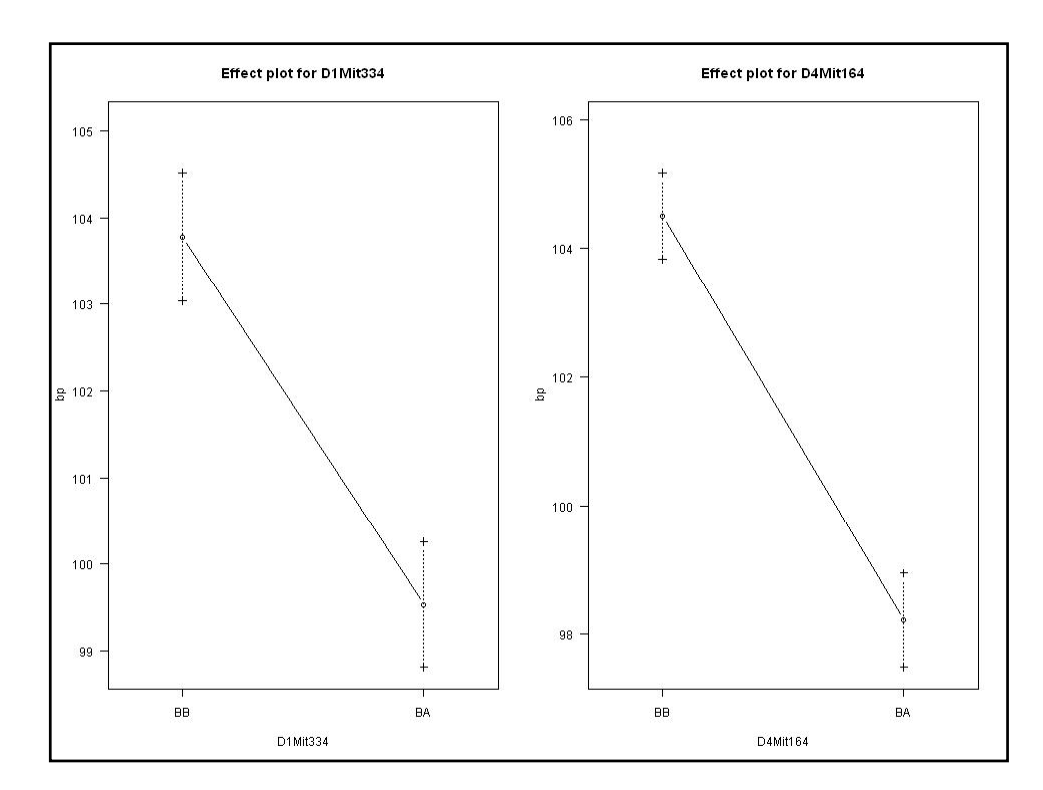

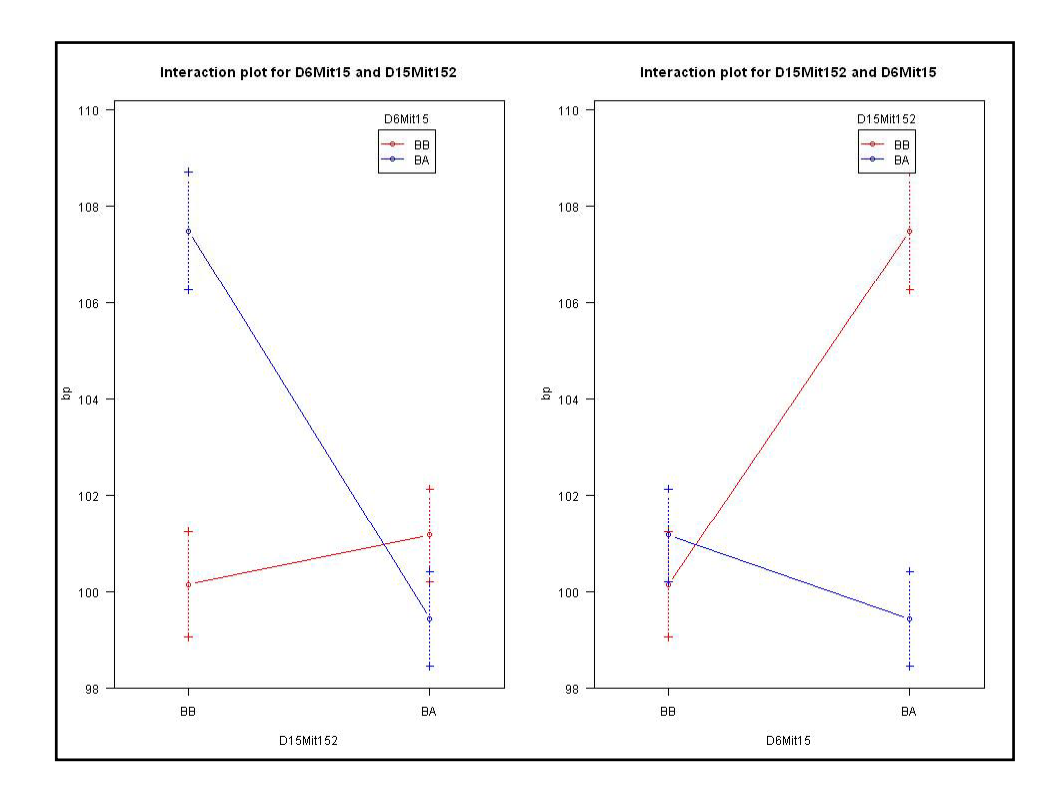

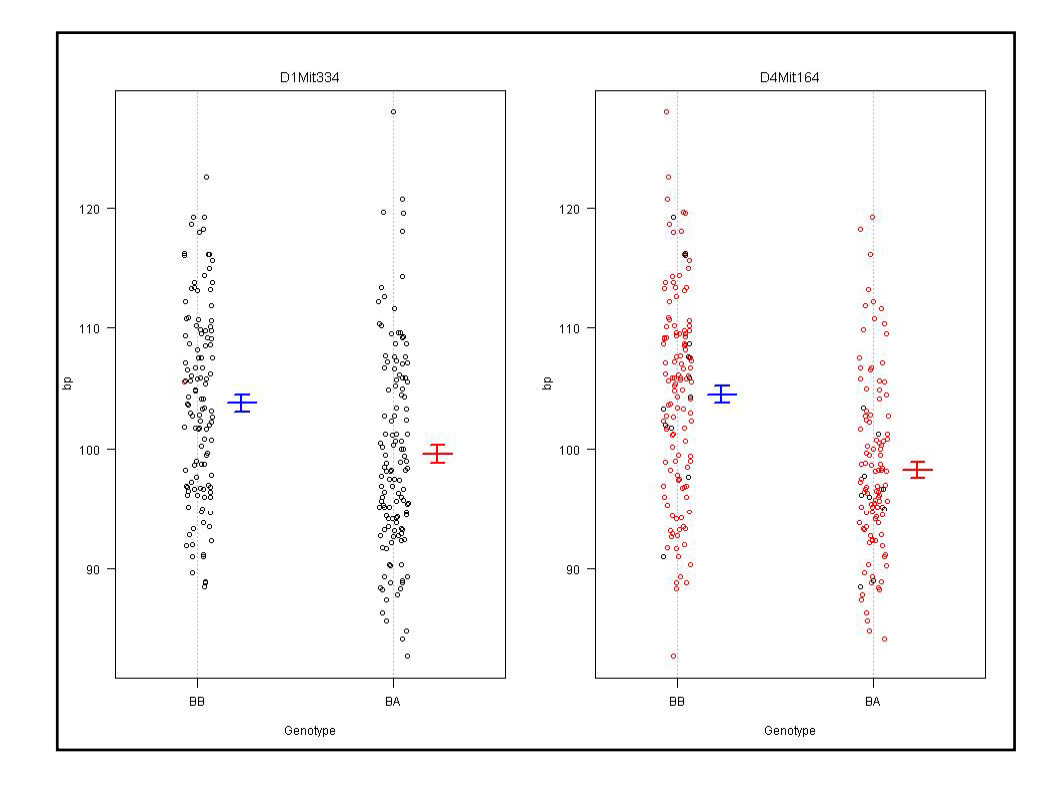

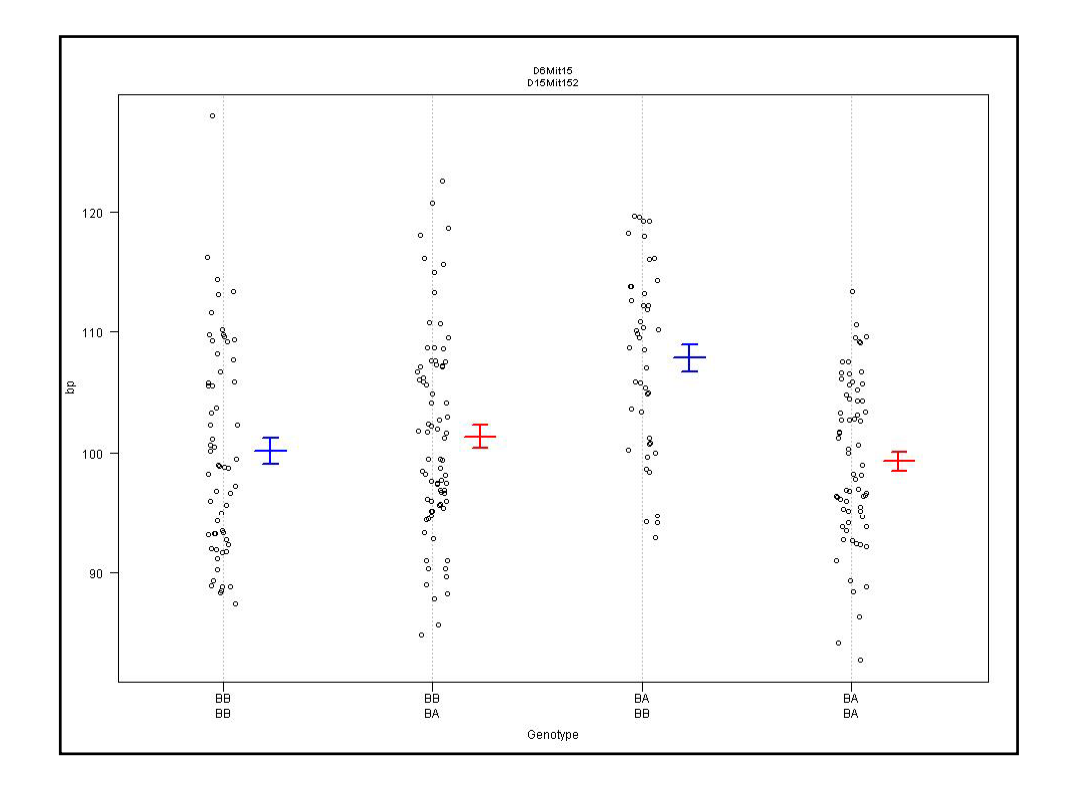

## R/qtl: ANOVA imputation at QTL **> hyper <- sim.geno(hyper, step=2, n.draws=16, error.prob=0.01) > qtl <- makeqtl(hyper, chr = c(1, 1, 4, 6, 15), pos = c(50, 76, 30, 70, 20)) > my.formula <- y ~ Q1 + Q2 + Q3 + Q4 + Q5 + Q4:Q5 > out.fitqtl <- fitqtl(hyper, pheno.col = 1, qtl, formula = my.formula) > ( t fit tl) > summary(out.fitqtl) Full model result ---------------------------------- Model formula is: y ~ Q1 + Q2 + Q3 + Q4 + Q5 + Q4:Q5 df SS MS LOD %var Pvalue(Chi2) Pvalue(F) Model 6 5789.089 964.84822 21.54994 32.76422 0 0 Error 243 11879.847 48.88826 Total 249 17668.936 Drop one QTL at a time ANOVA table: ----------------------------------** QTL 2: Tutorial Seattle SISG: Yandell © 2010 56 **df Type III SS LOD %var F value Pvalue(F) Chr1@50 1 297.149 1.341 1.682 6.078 0.01438 \* Chr1@76 1 520.664 2.329 2.947 10.650 0.00126 \*\* Chr4@30 1 2842.089 11.644 16.085 58.134 5.50e-13 \*\*\* Chr6@70 2 1435.721 6.194 8.126 14.684 9.55e-07 \*\*\* Chr15@20 2 1083.842 4.740 6.134 11.085 2.47e-05 \*\*\* Chr6@70:Chr15@20 1 955.268 4.199 5.406 19.540 1.49e-05 \*\*\* --- Signif. codes: 0 '\*\*\*' 0.001 '\*\*' 0.01 '\*' 0.05 '.' 0.1 ' ' 1**

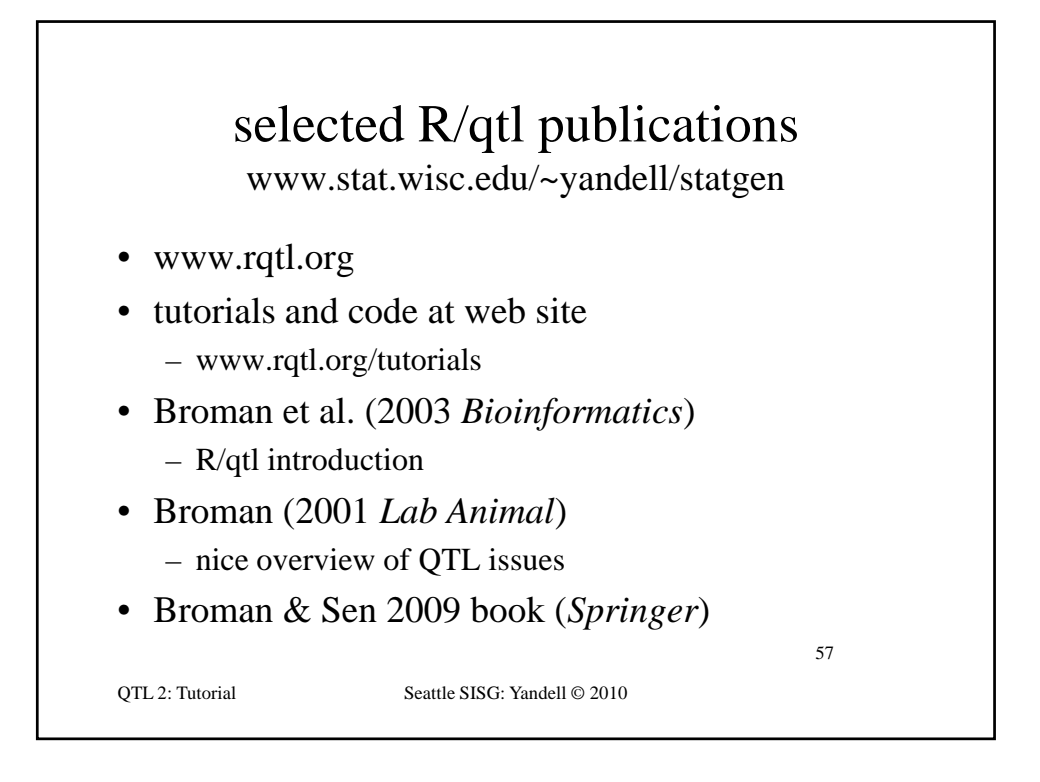

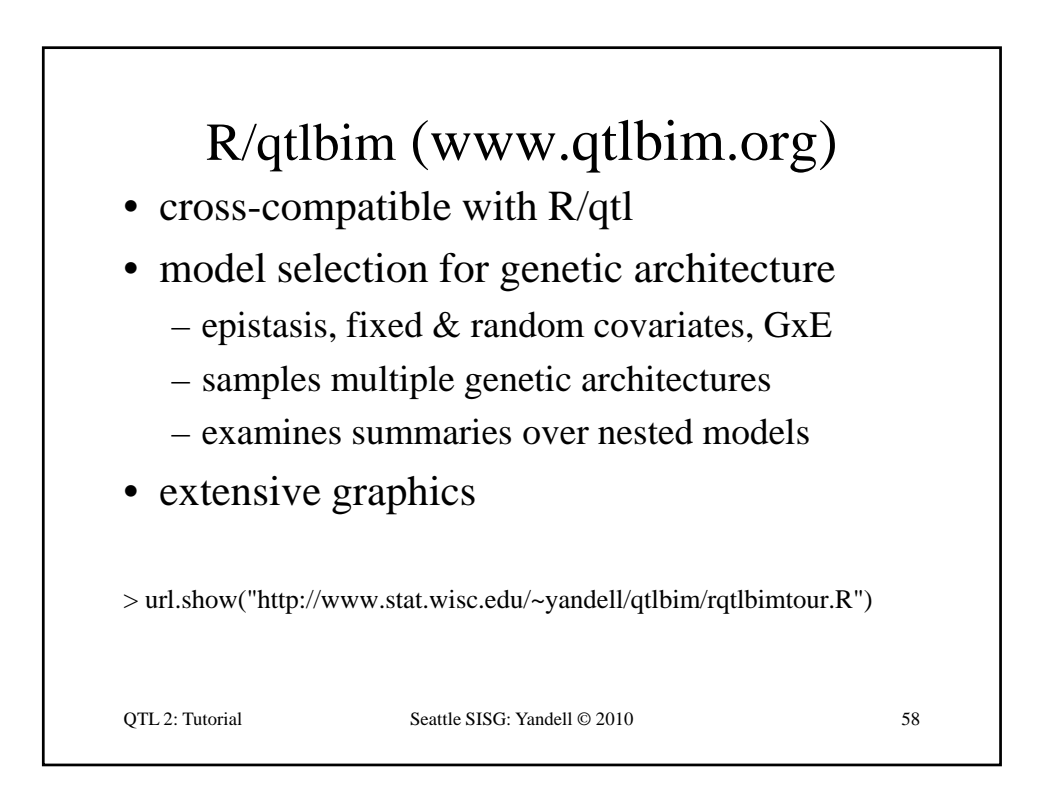

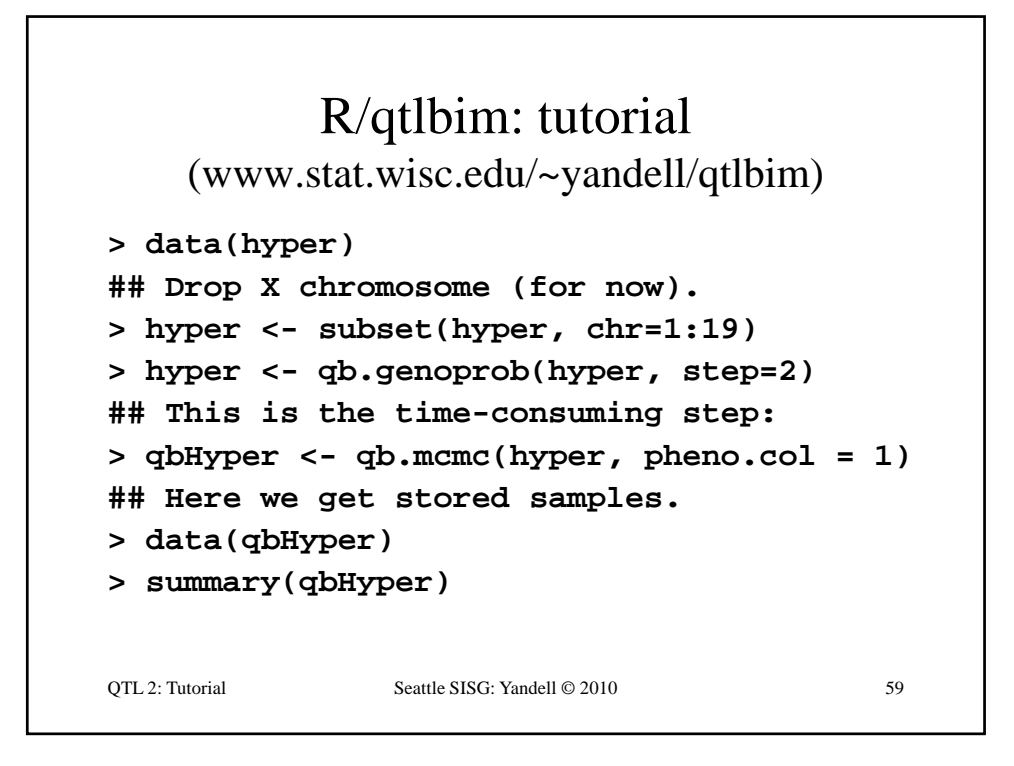

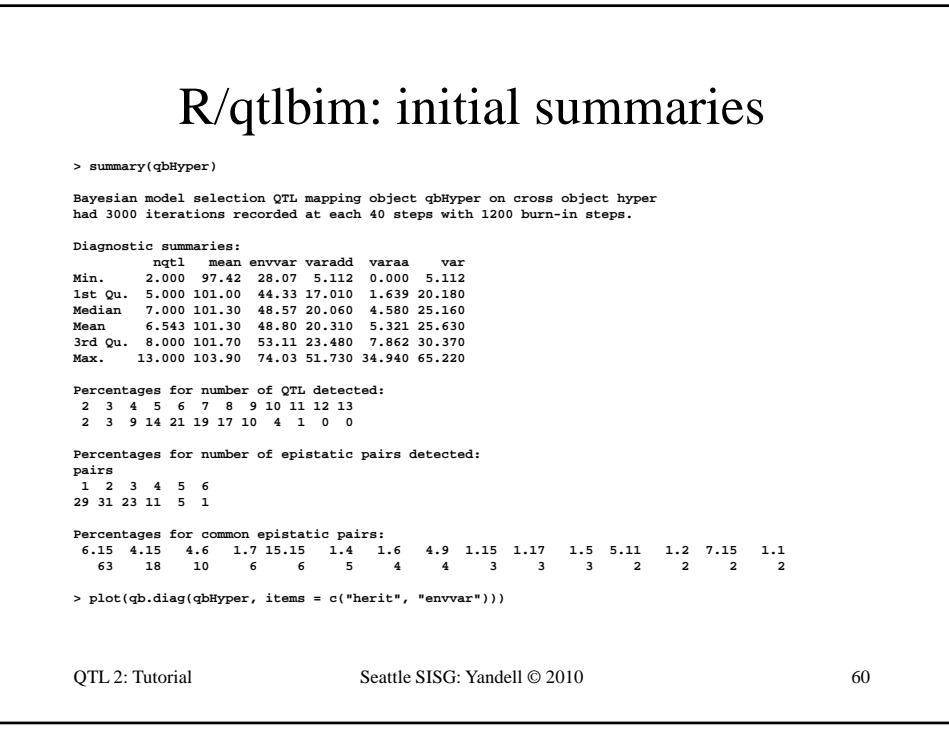

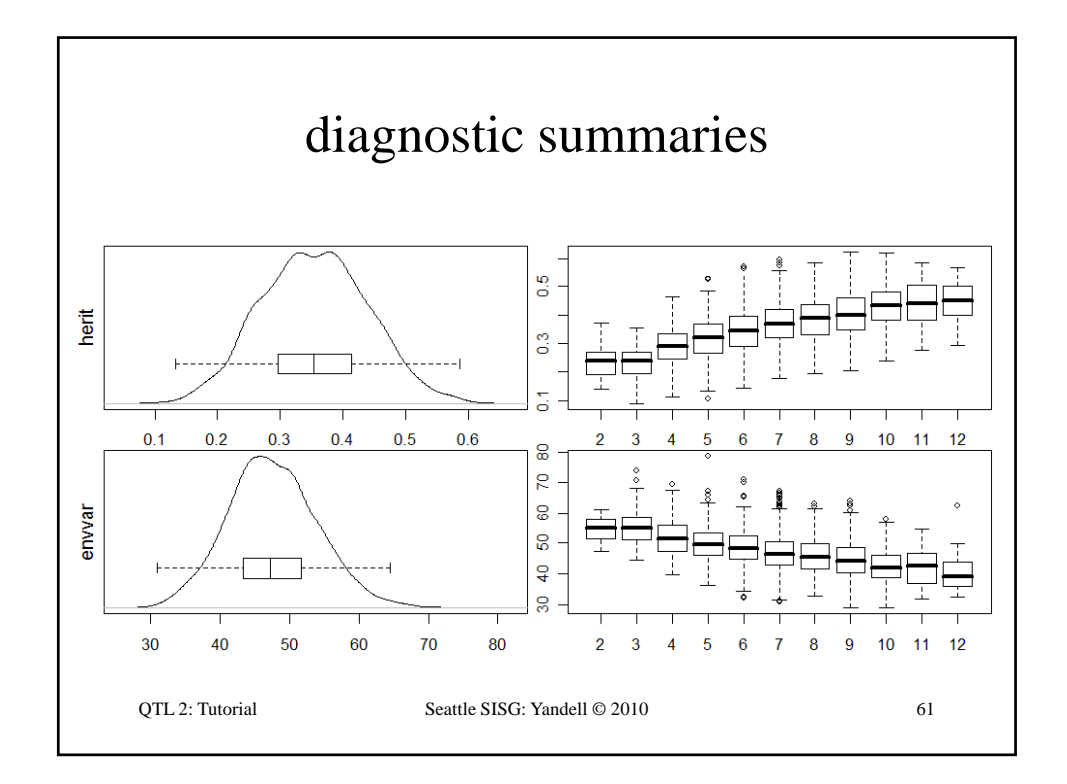

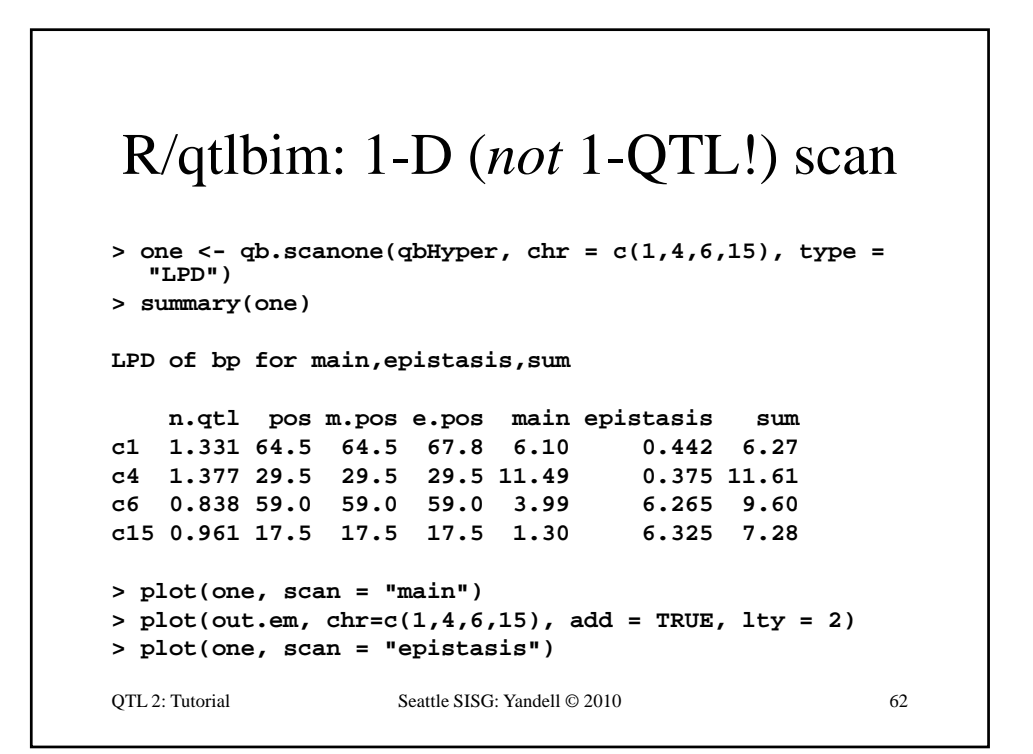

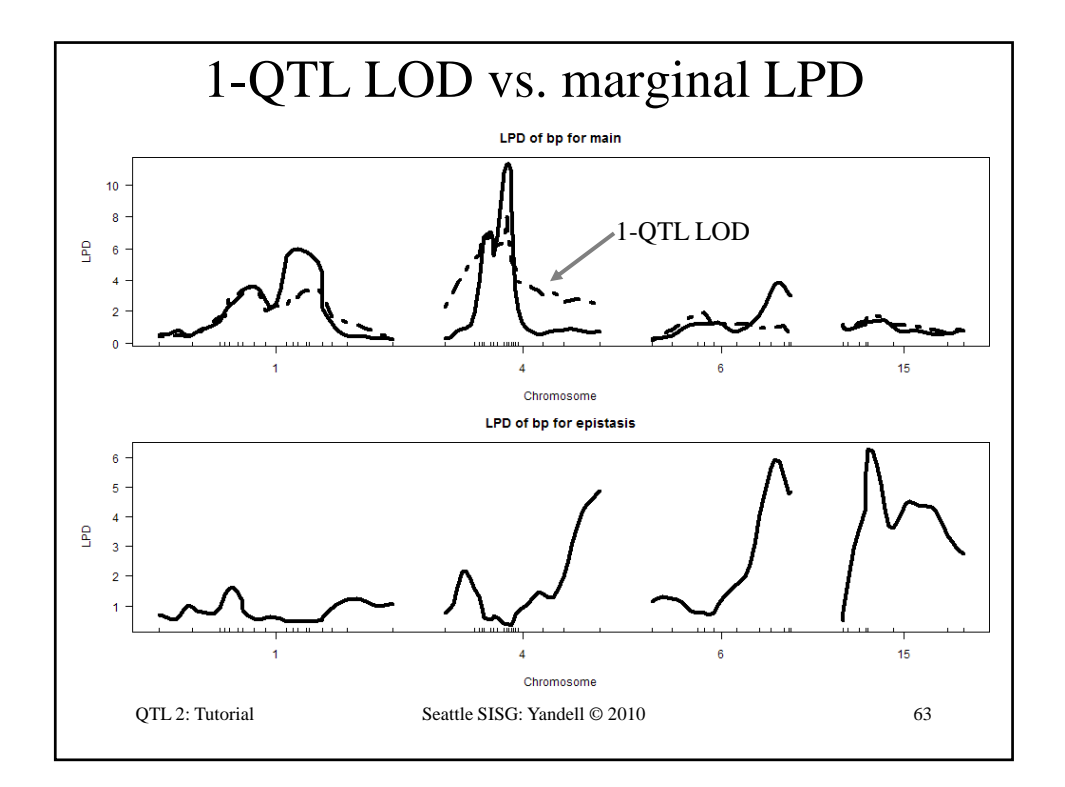

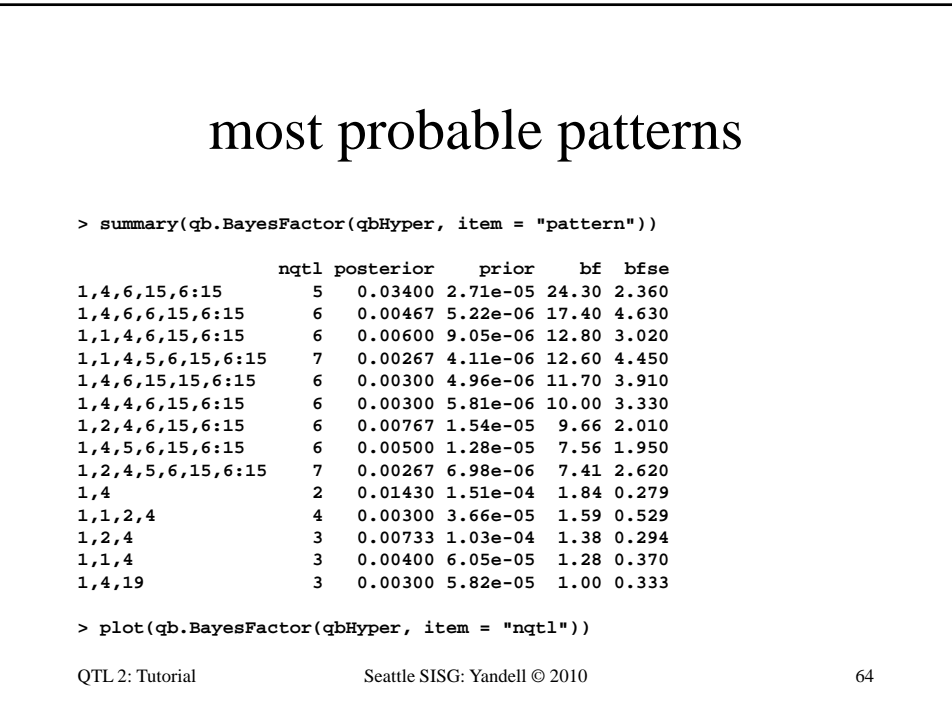

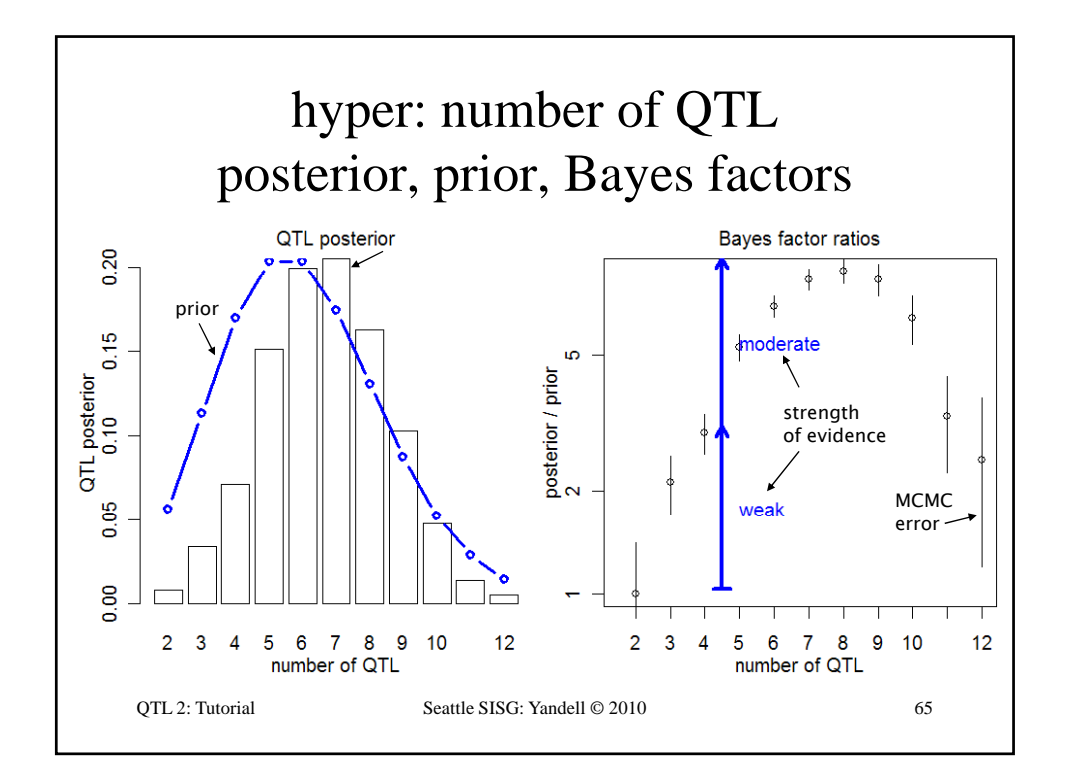

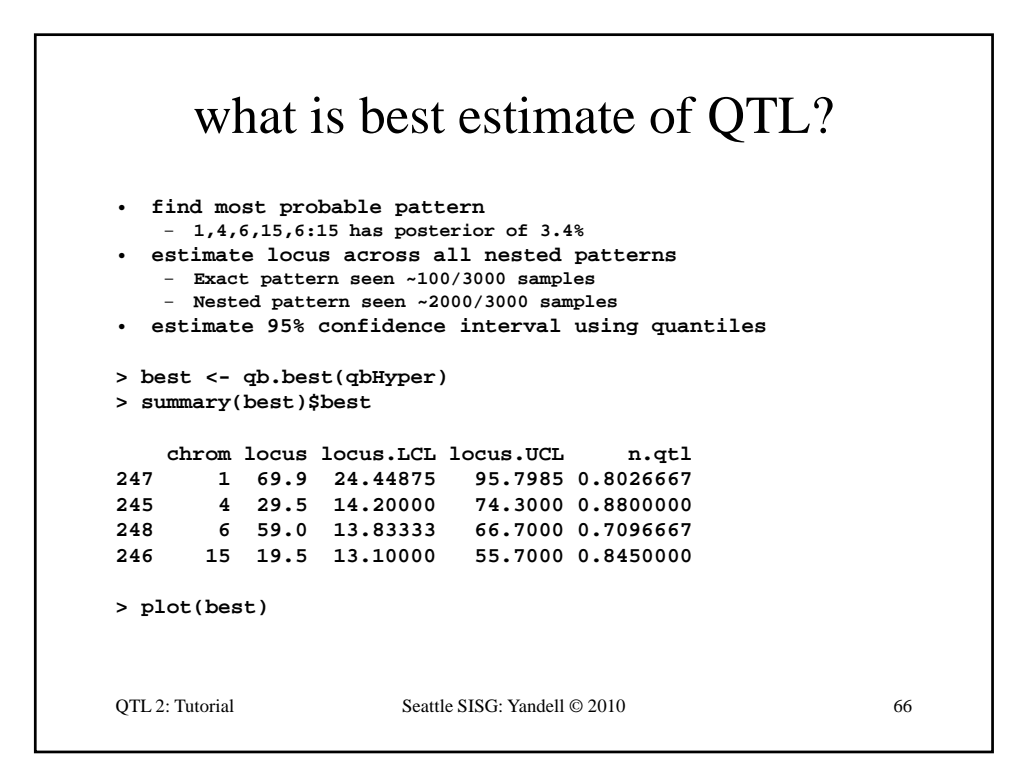

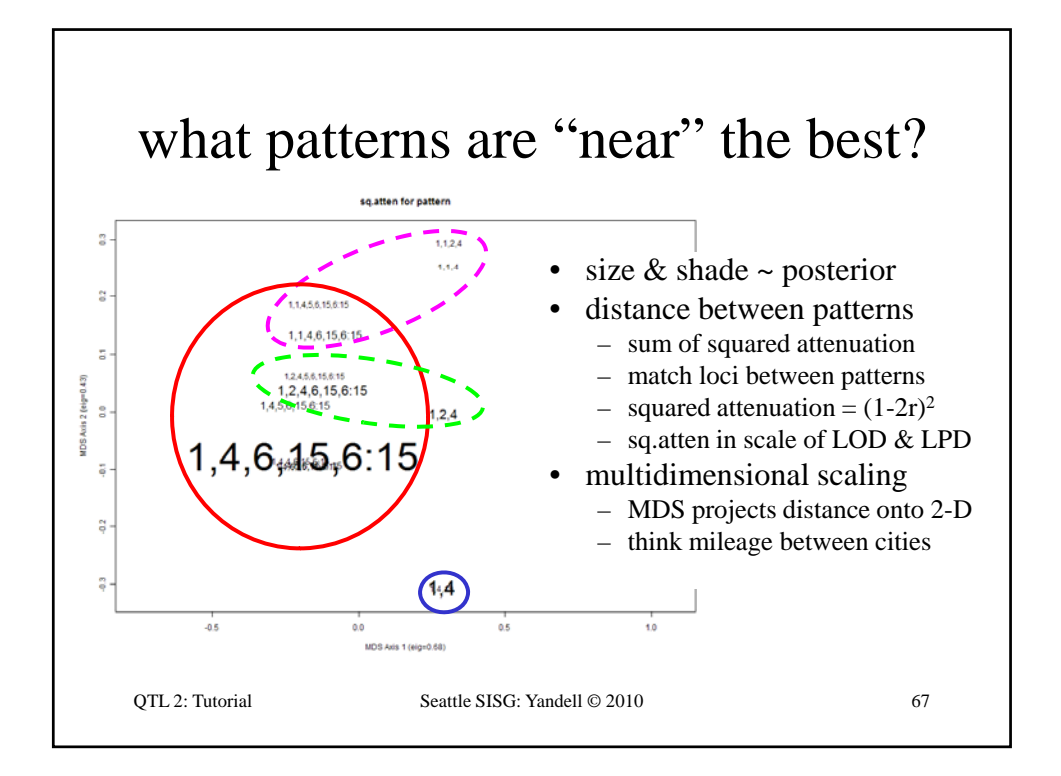

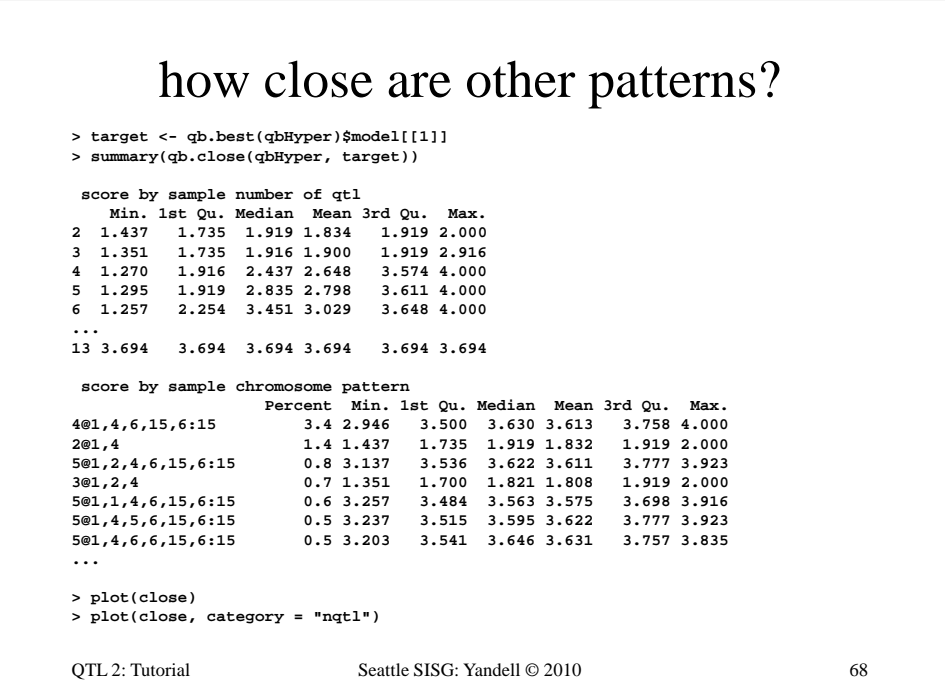
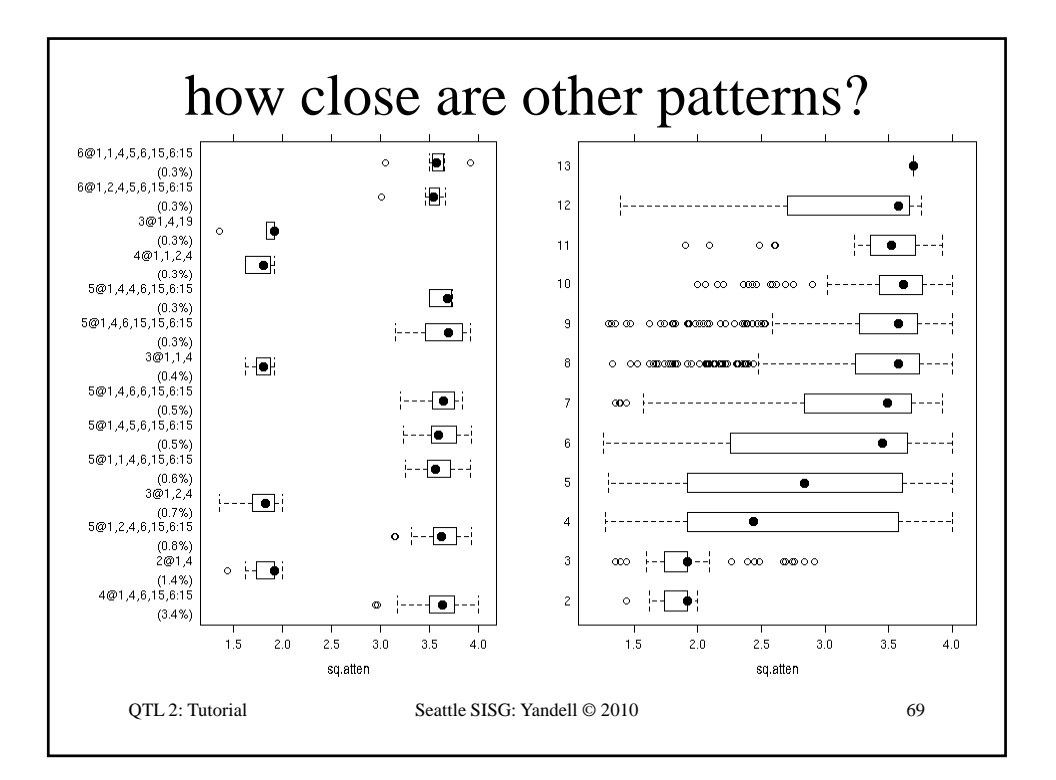

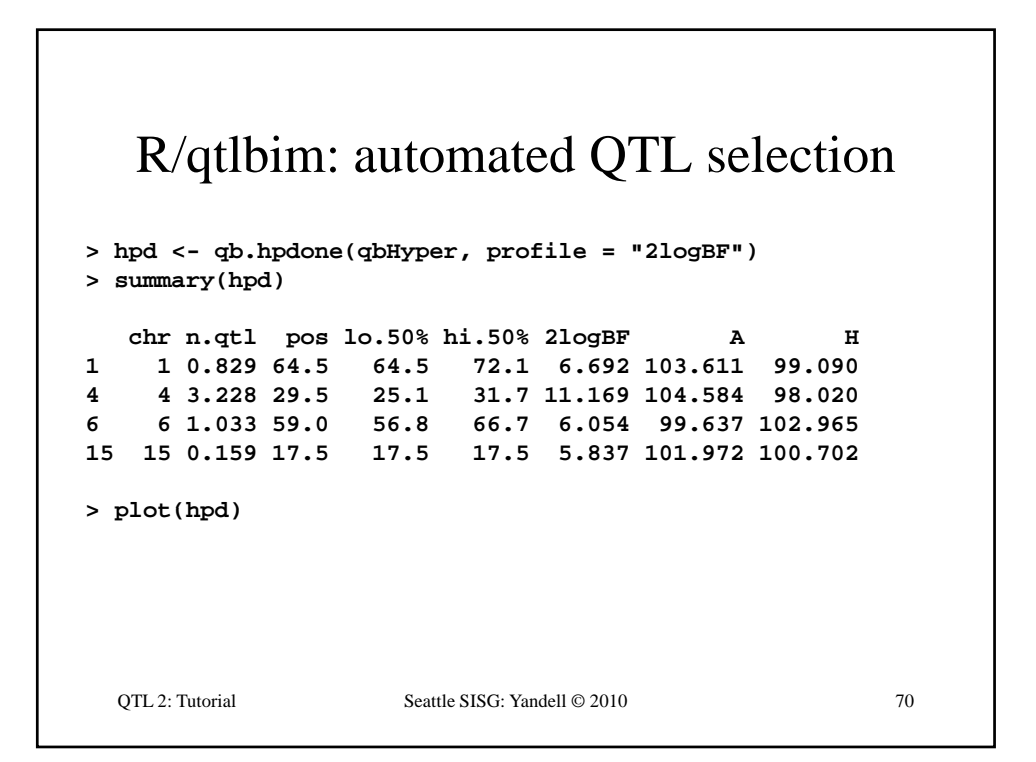

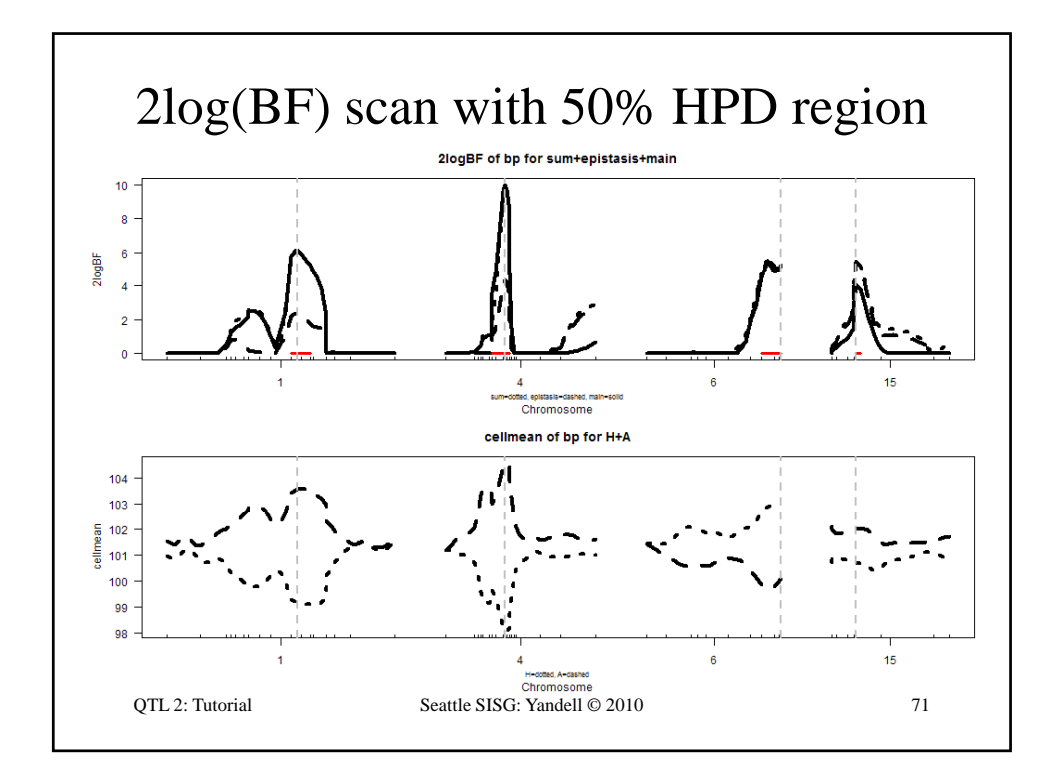

## R/qtlbim: 2-D (*not* 2-QTL) scans **> two <- qb.scantwo(qbHyper, chr = c(6,15), type = "2logBF") > plot(two) > plot(two, chr = 6, slice = 15) > plot(two, chr = 15, slice = 6) > two.lpd <- qb.scantwo(qbHyper, chr = c(6,15), type = "LPD")** QTL 2: Tutorial Seattle SISG: Yandell © 2010 72 **type LPD )> plot(two.lpd, chr = 6, slice = 15) > plot(two.lpd, chr = 15, slice = 6)**

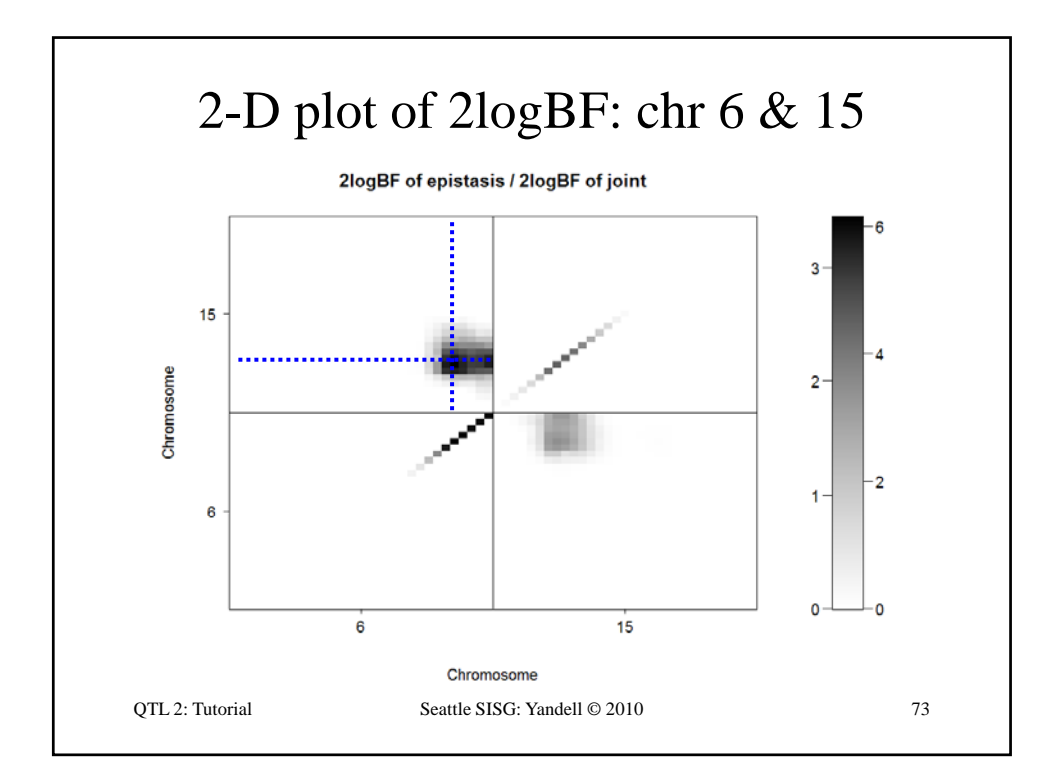

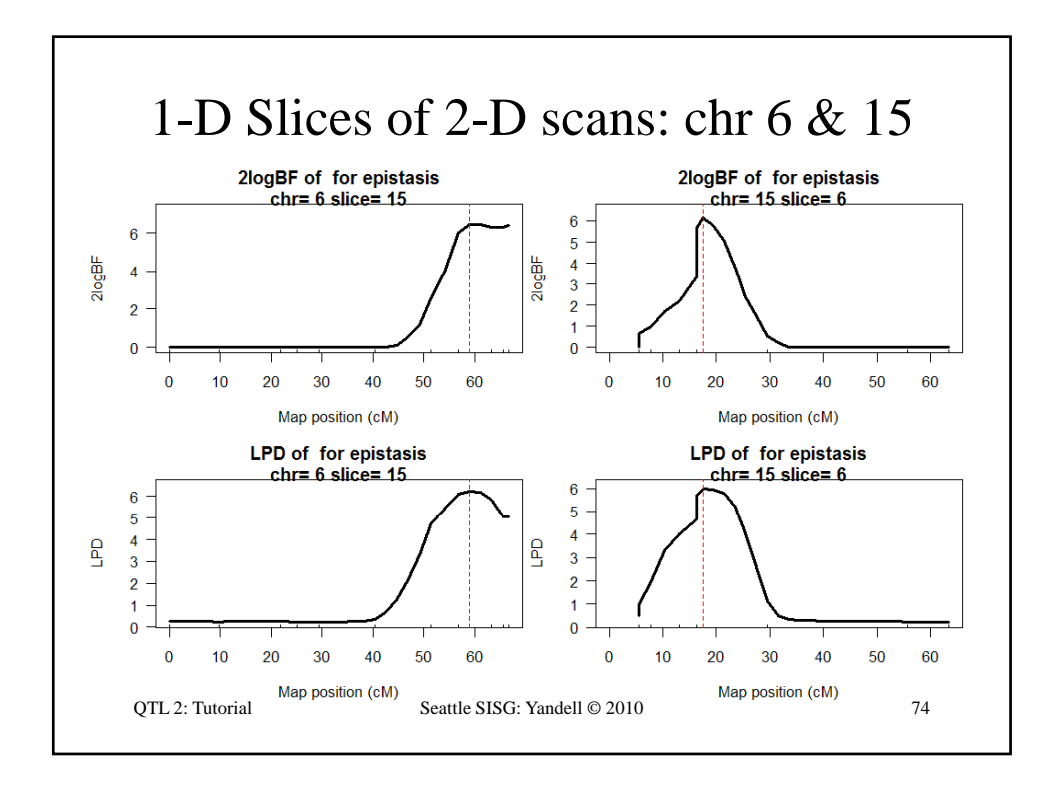

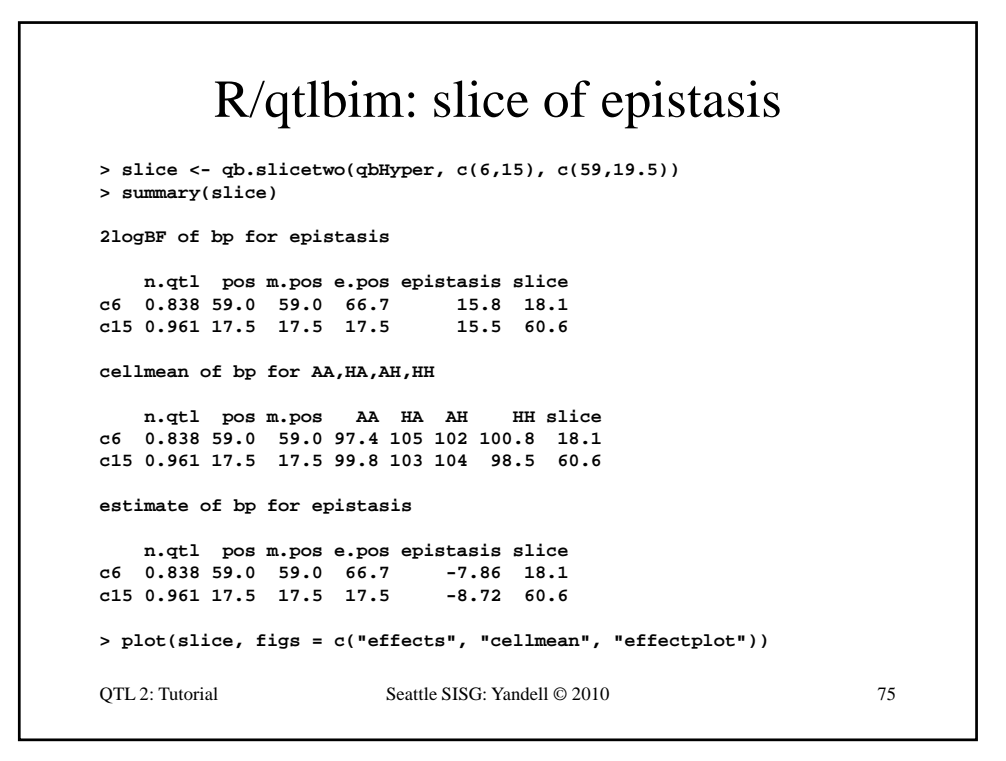

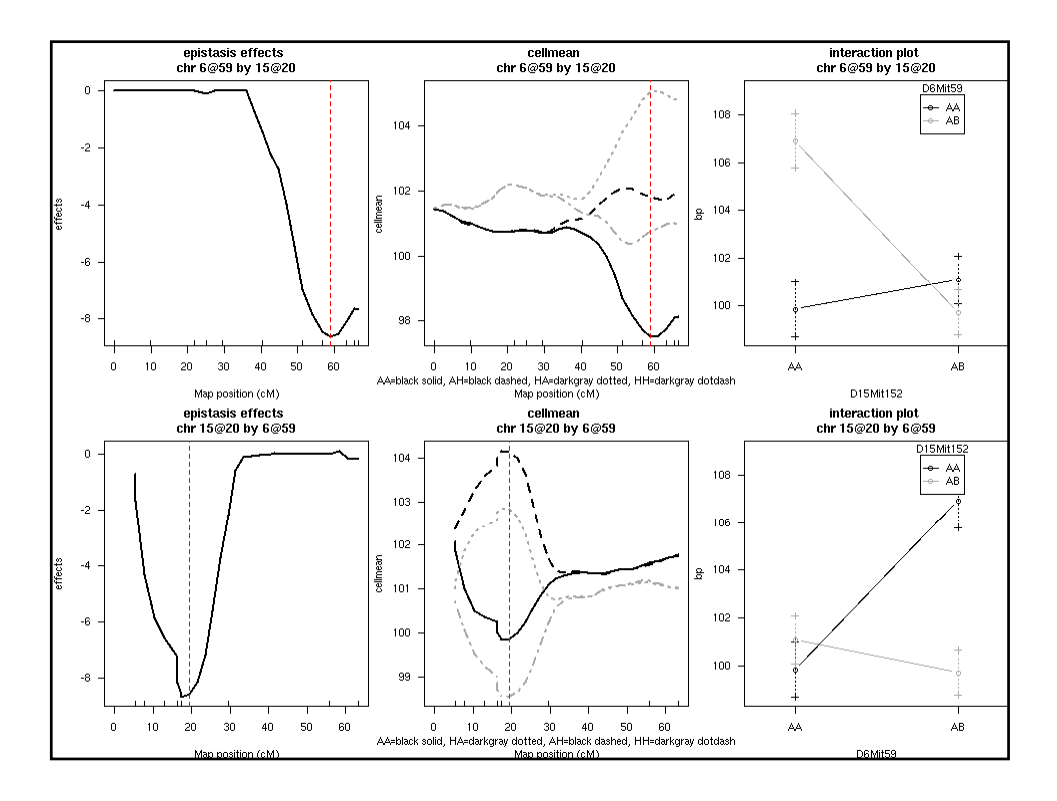

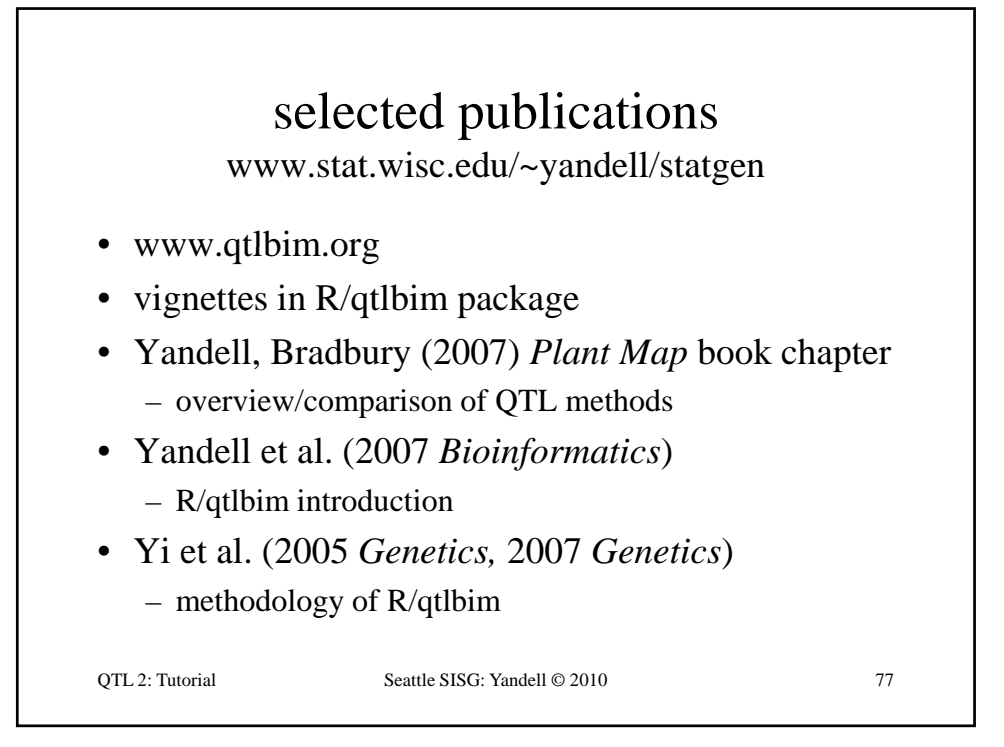

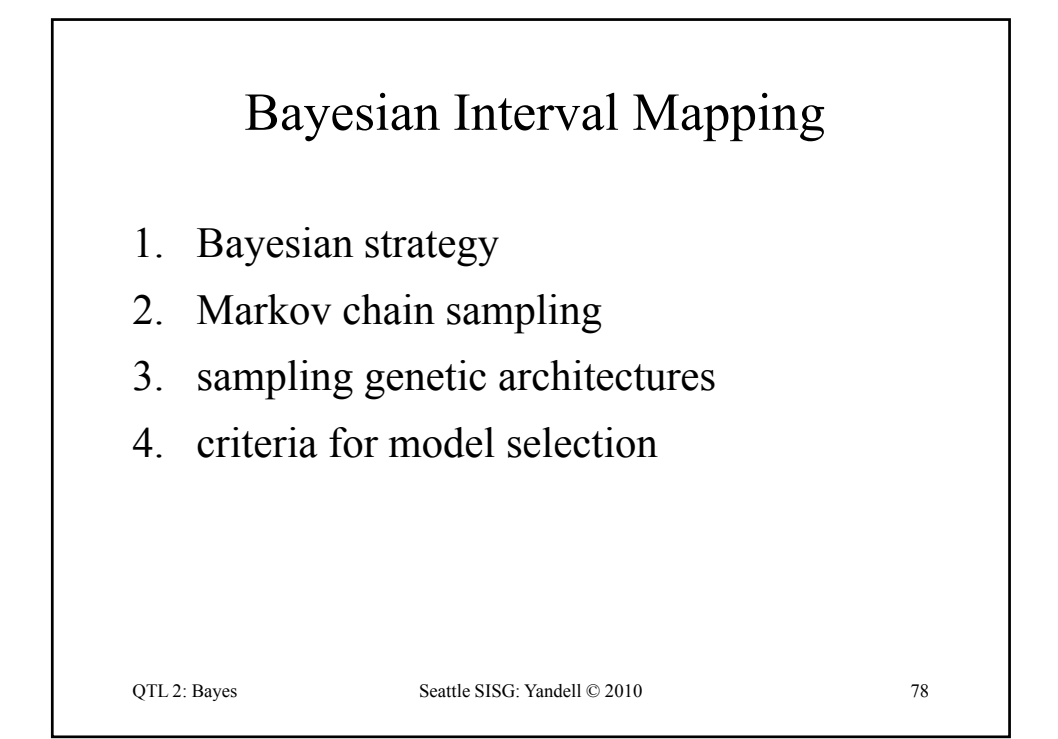

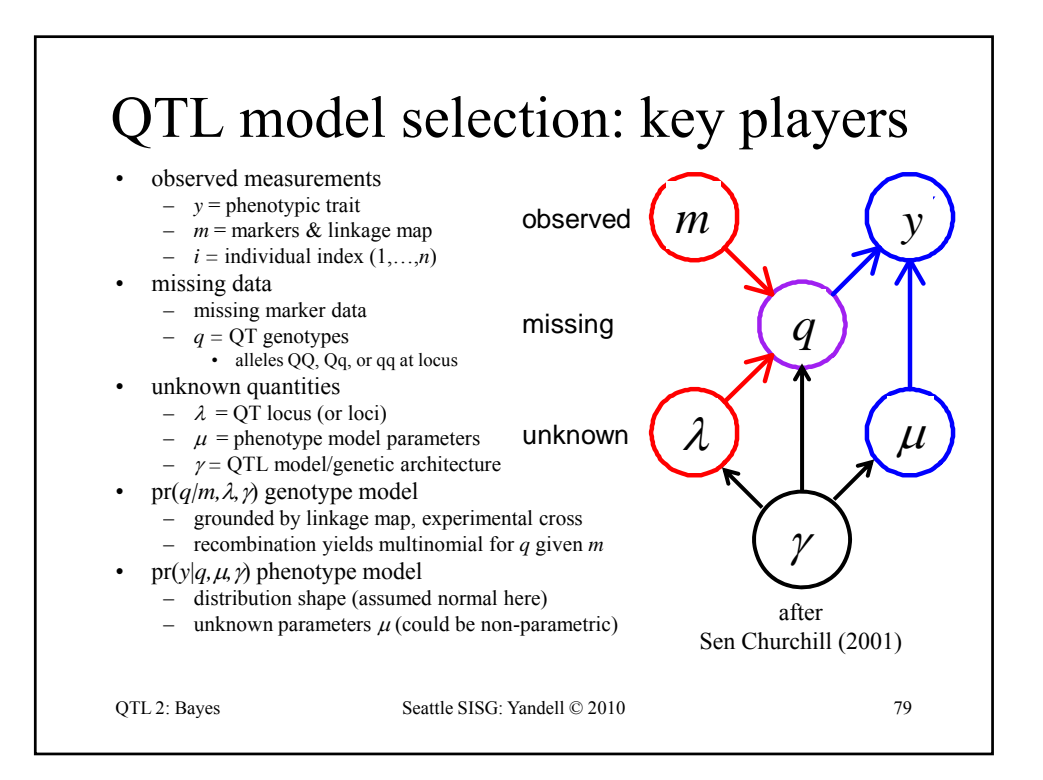

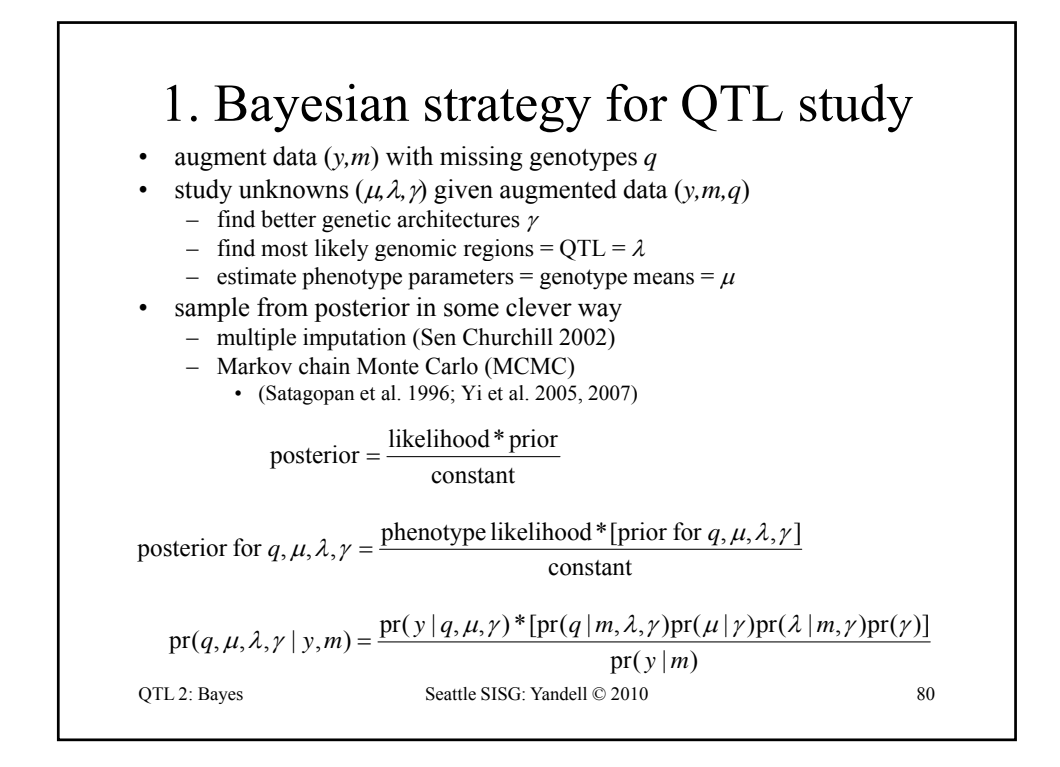

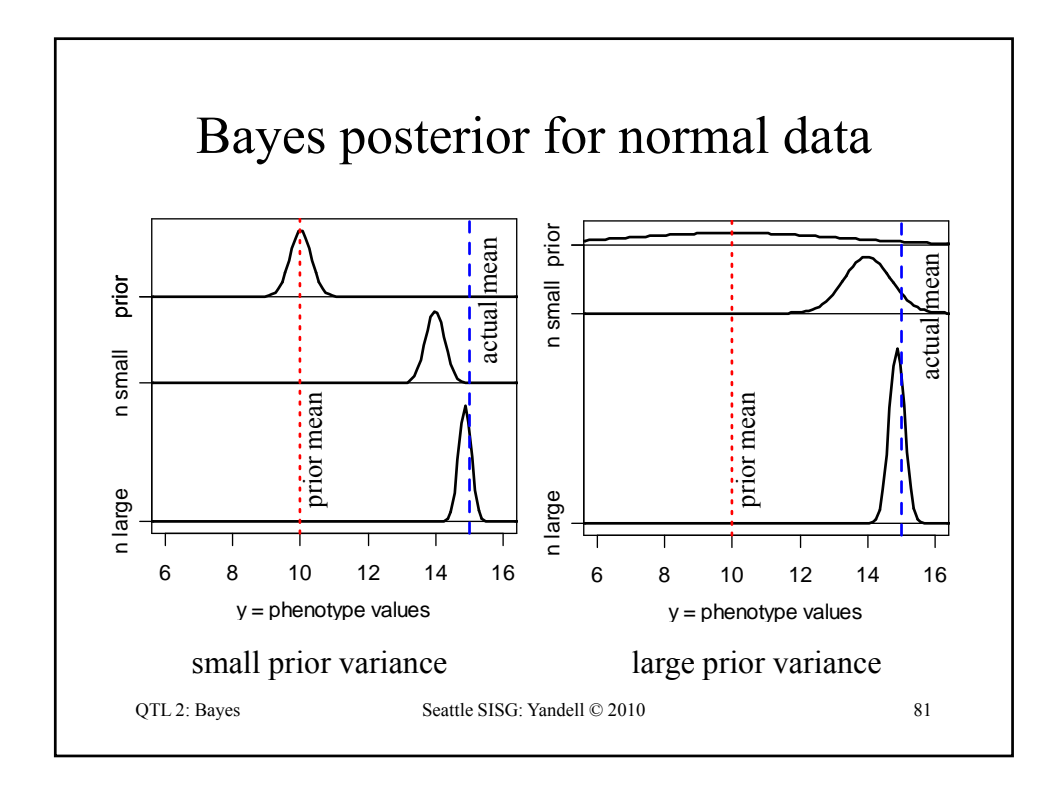

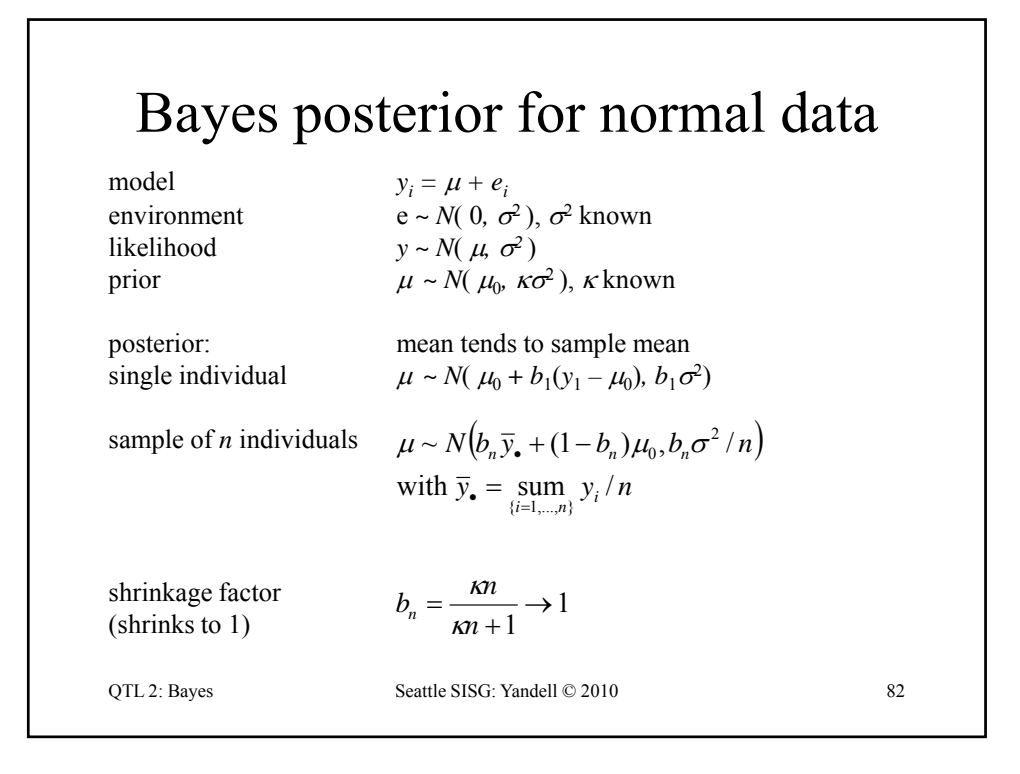

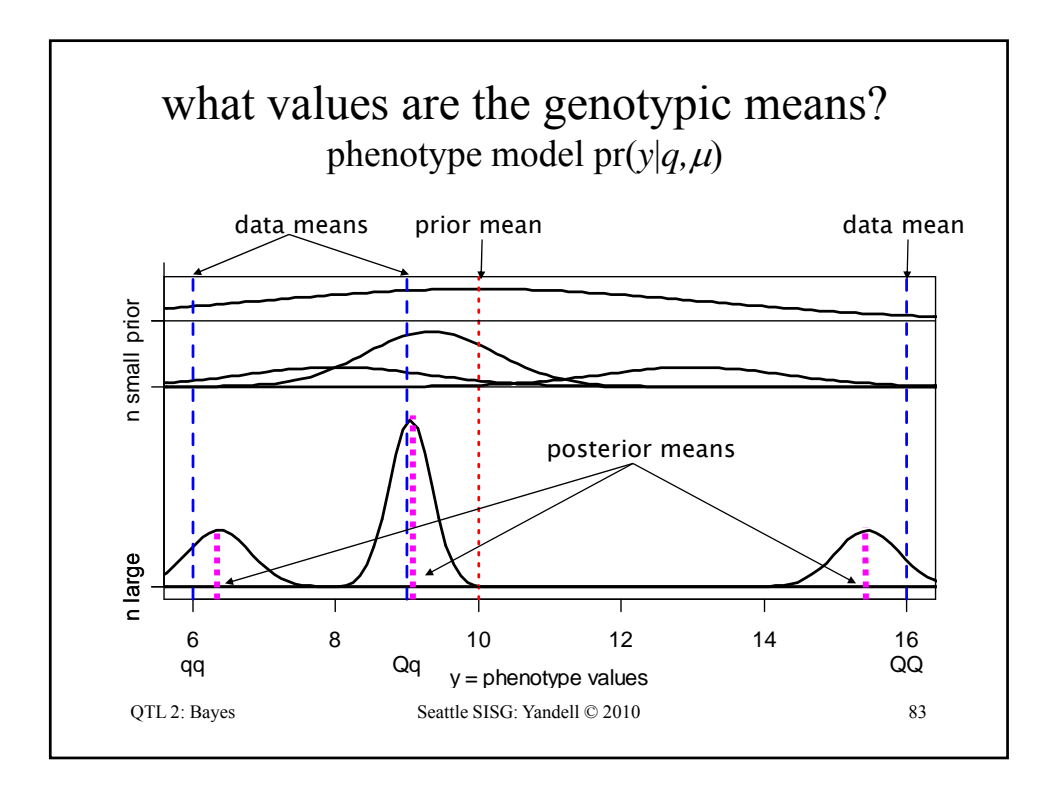

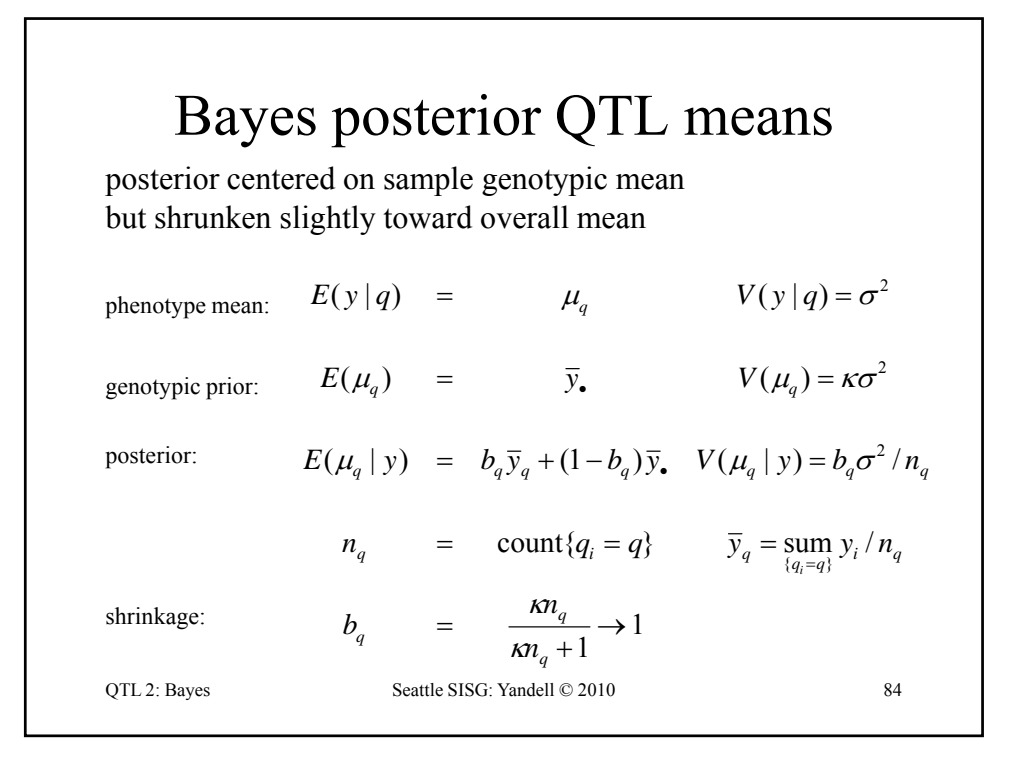

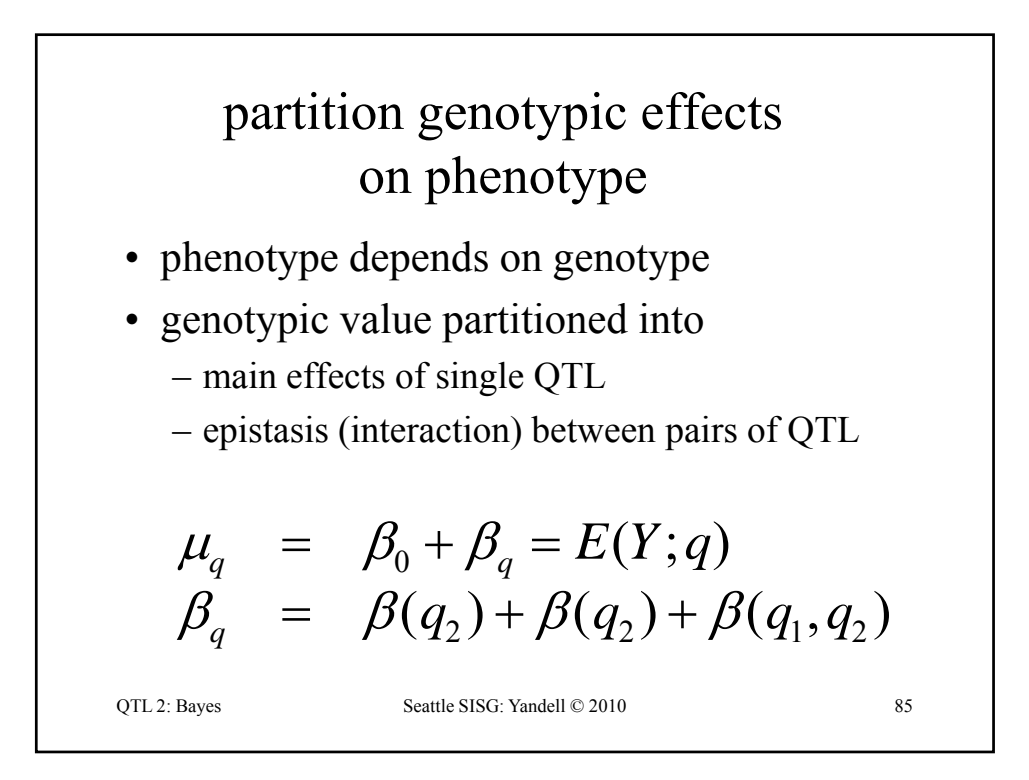

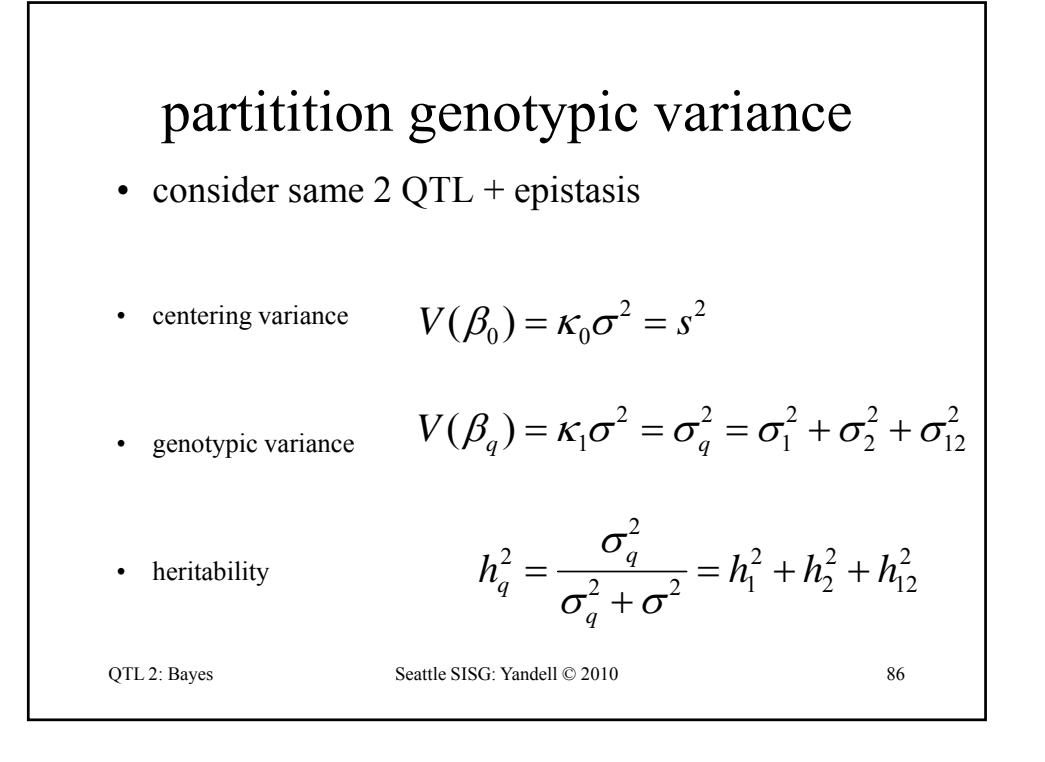

posterior mean 
$$
\approx
$$
 LS estimate

\n
$$
\beta_q | y \sim N(b_q \hat{\beta}_q, b_q C_q \sigma^2)
$$
\n
$$
\approx N(\hat{\beta}_q, C_q \sigma^2)
$$
\nLS estimate  $\hat{\beta}_q = \text{sum}_i[\text{sum}_j \hat{\beta}(q_{ij})] = \text{sum}_i w_{qi} y_i$ \nvariance\n
$$
V(\hat{\beta}_q) = \text{sum}_i w_{qi}^2 \sigma^2 = C_q \sigma^2
$$
\nshrinkage\n
$$
b_q = \kappa_1 / (\kappa_1 + C_q) \rightarrow 1
$$
\n
$$
\text{STL2: Bayes}
$$
\nSETL2: Bayes

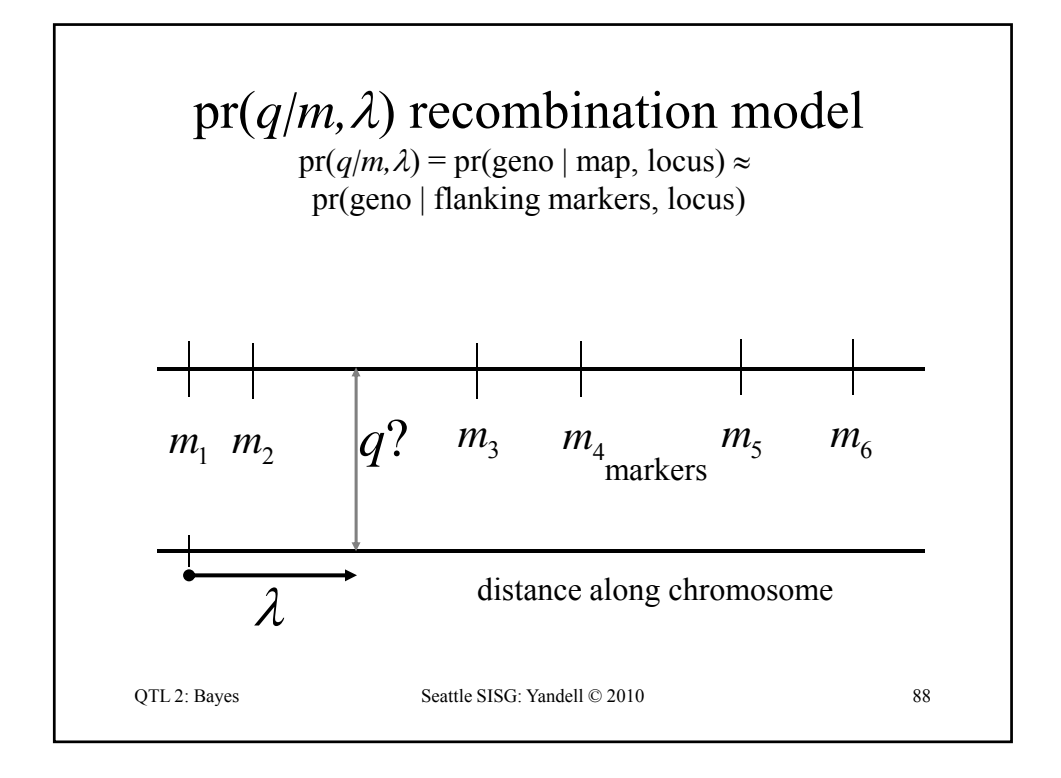

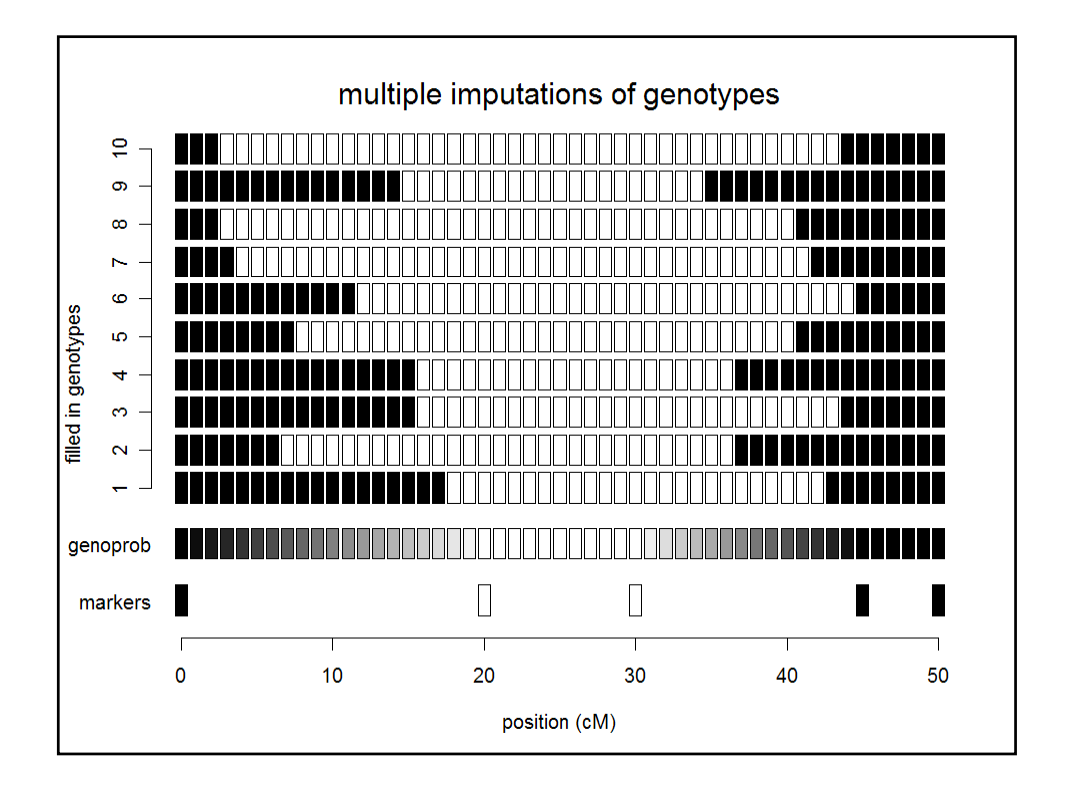

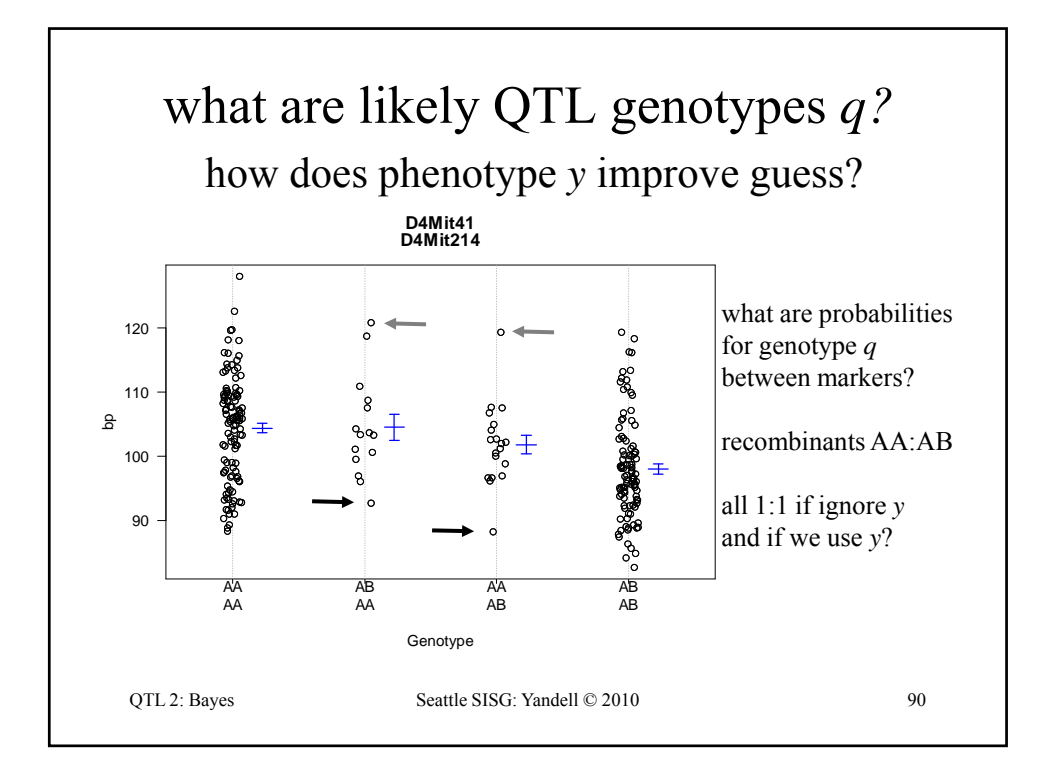

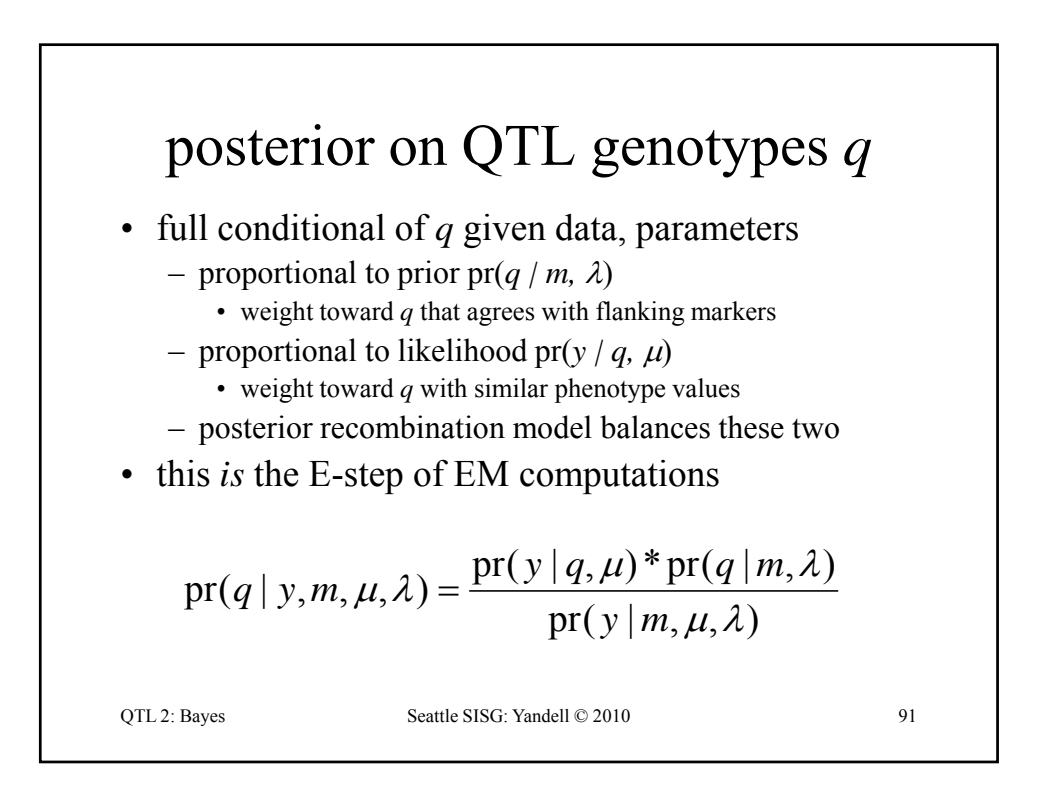

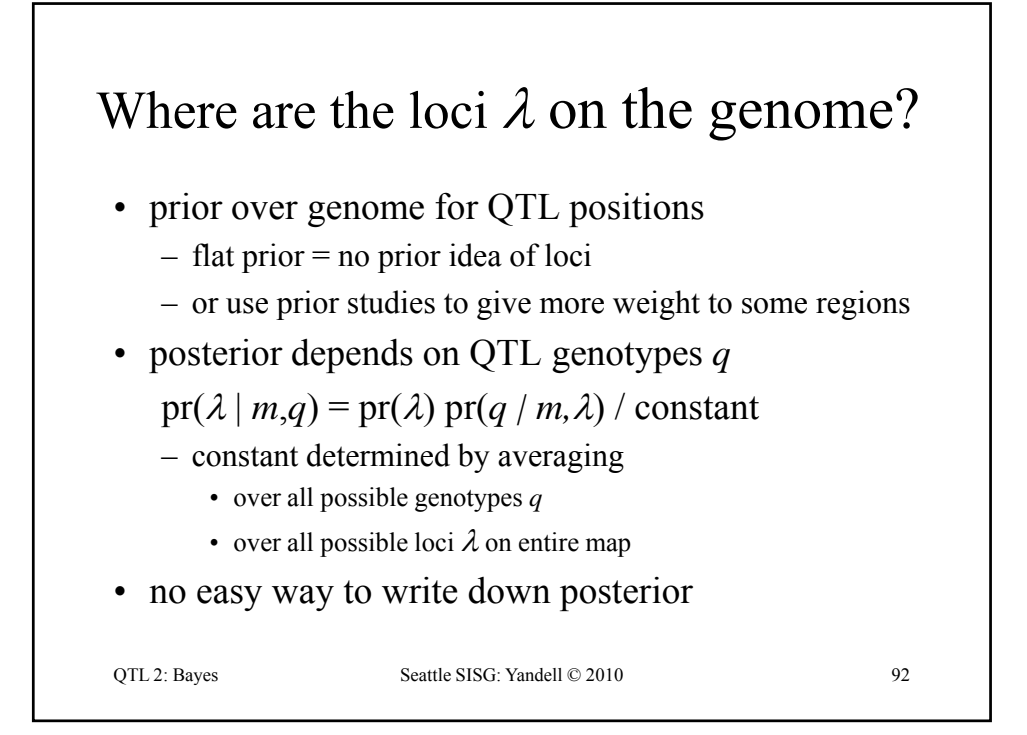

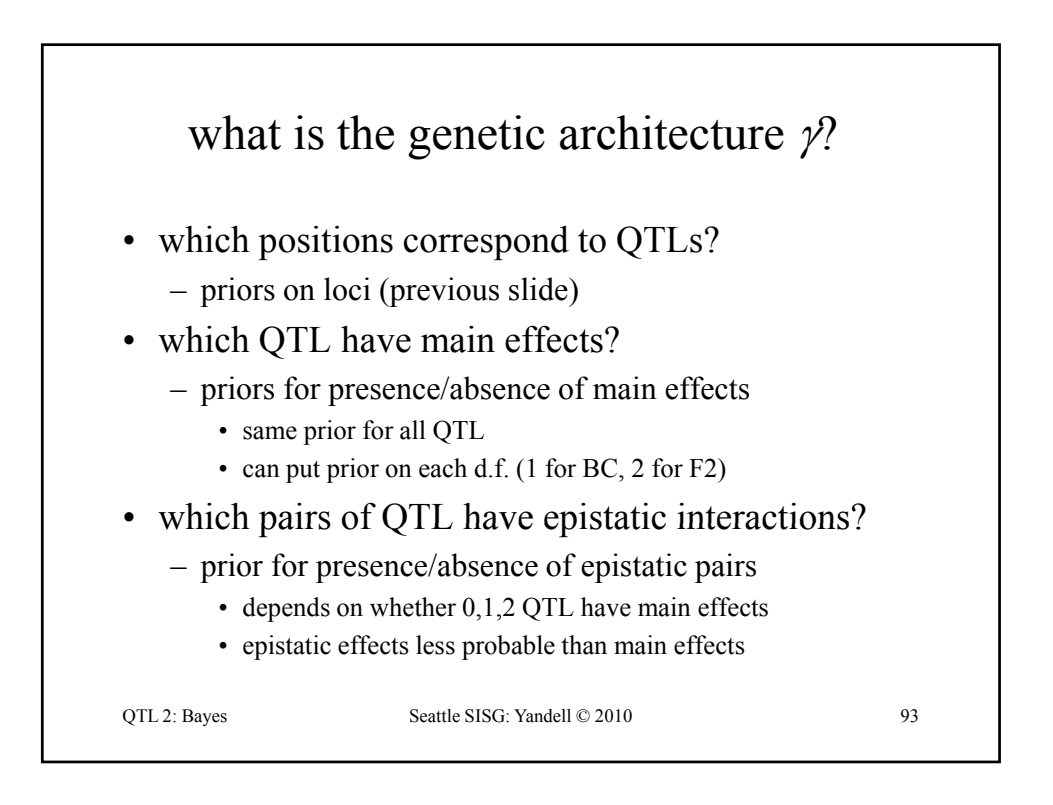

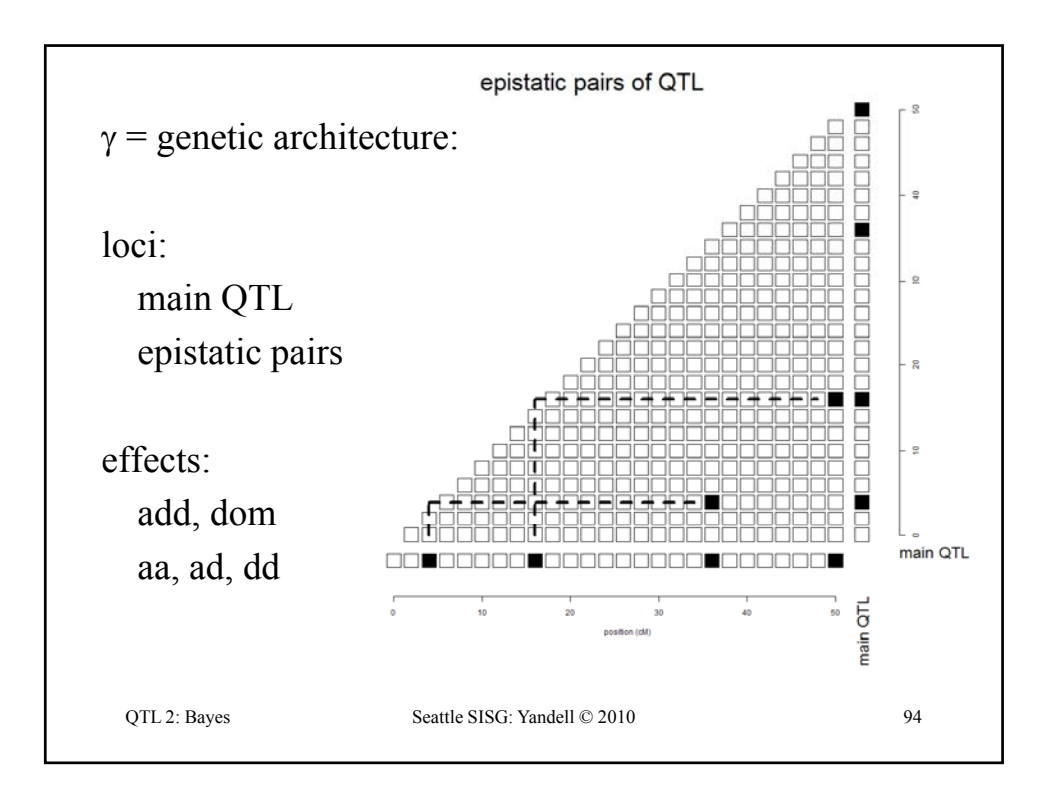

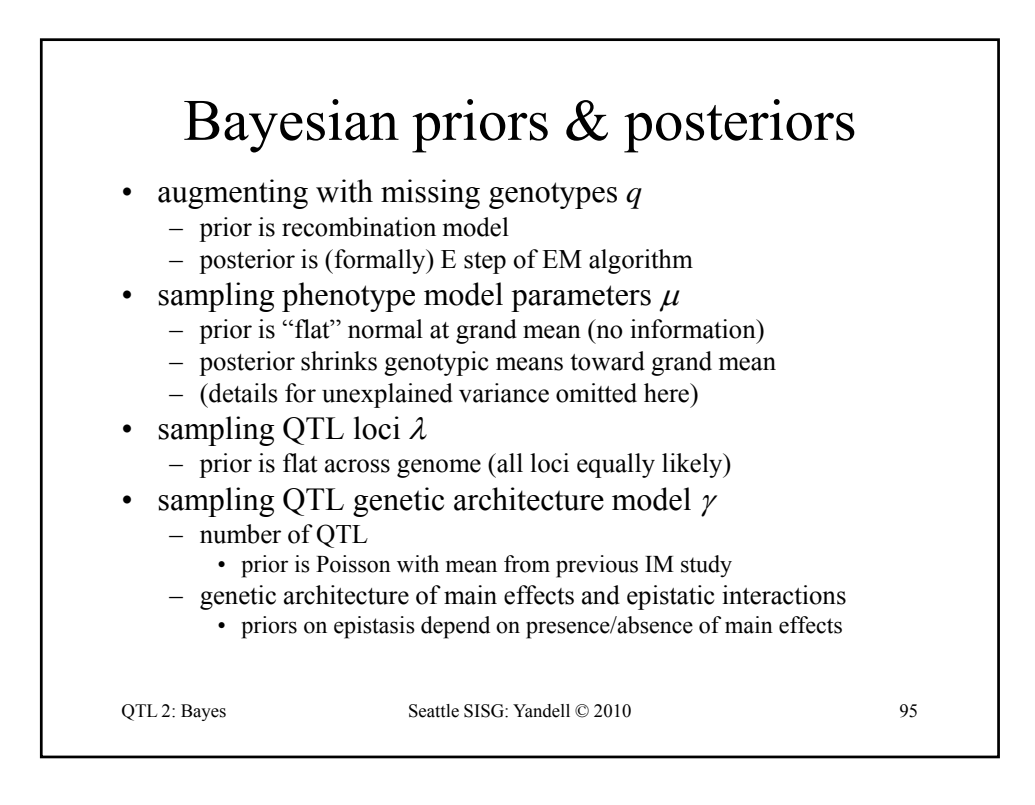

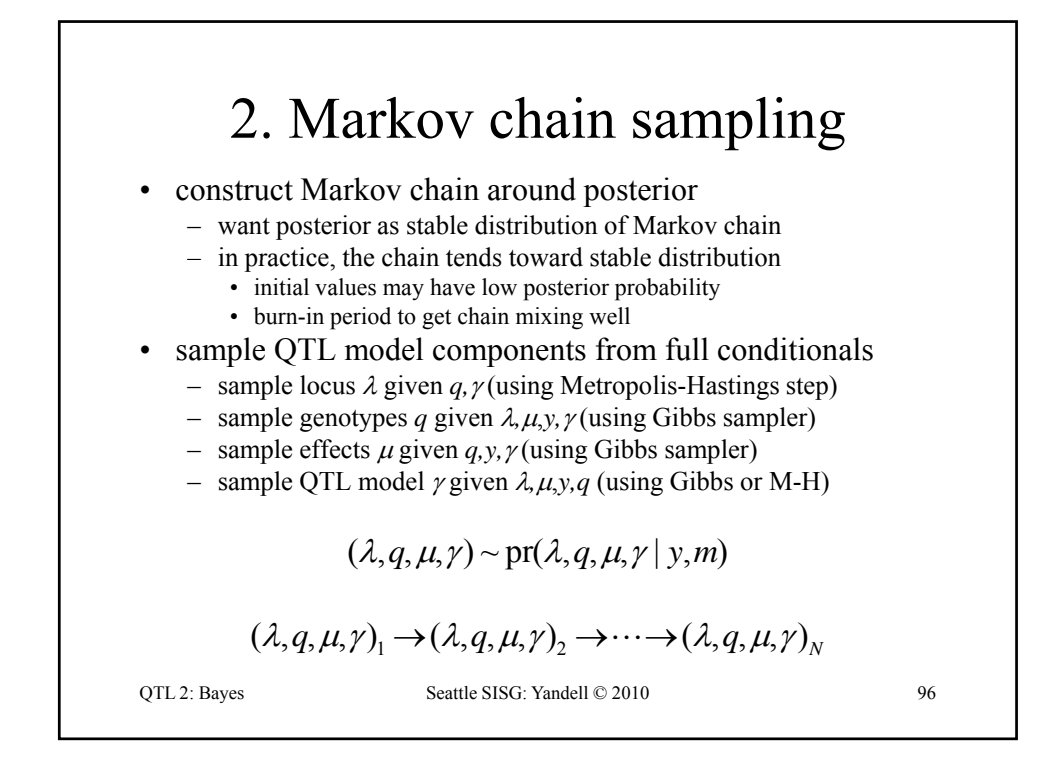

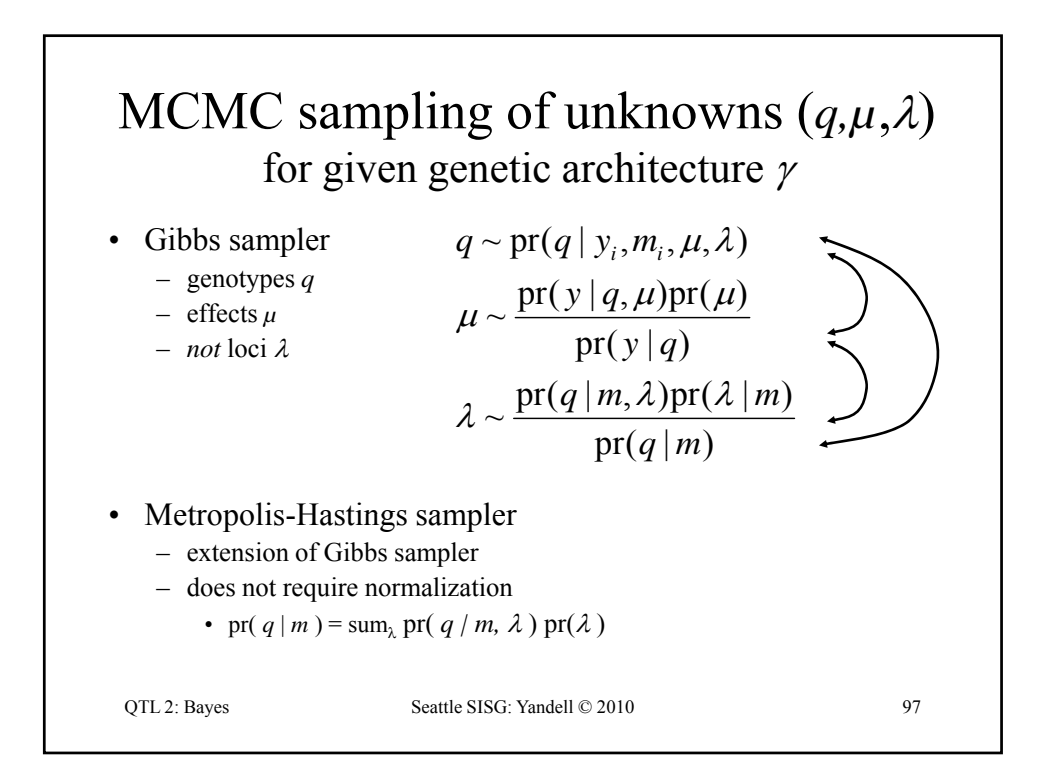

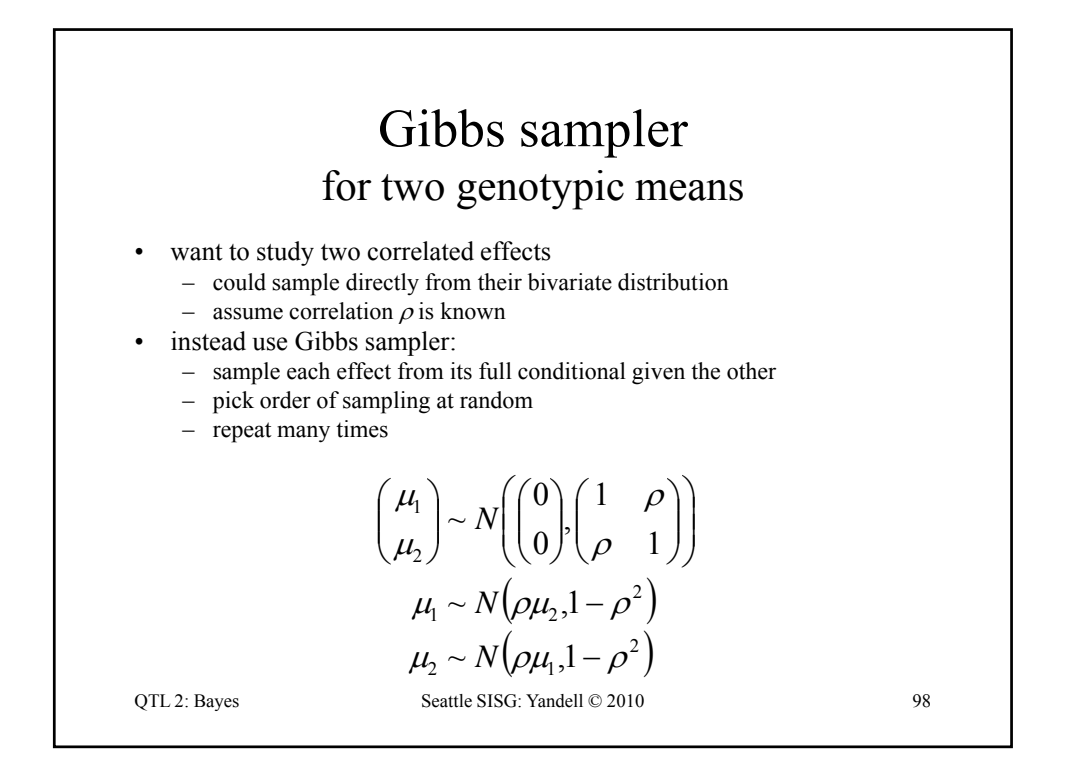

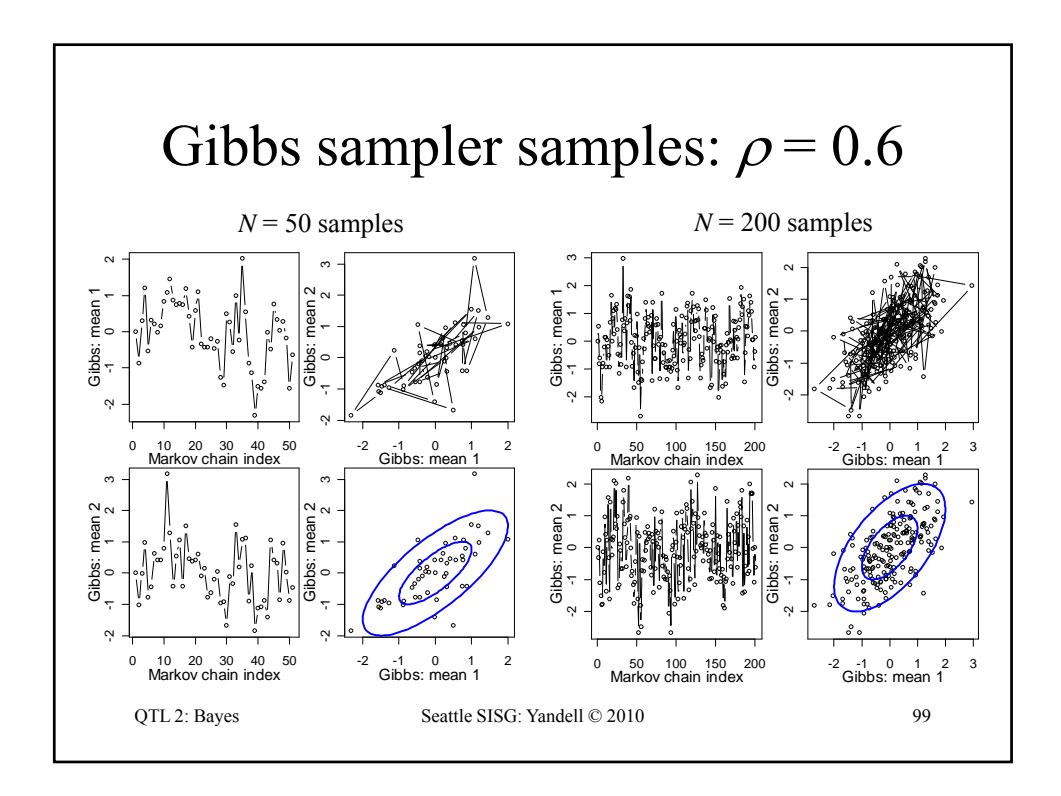

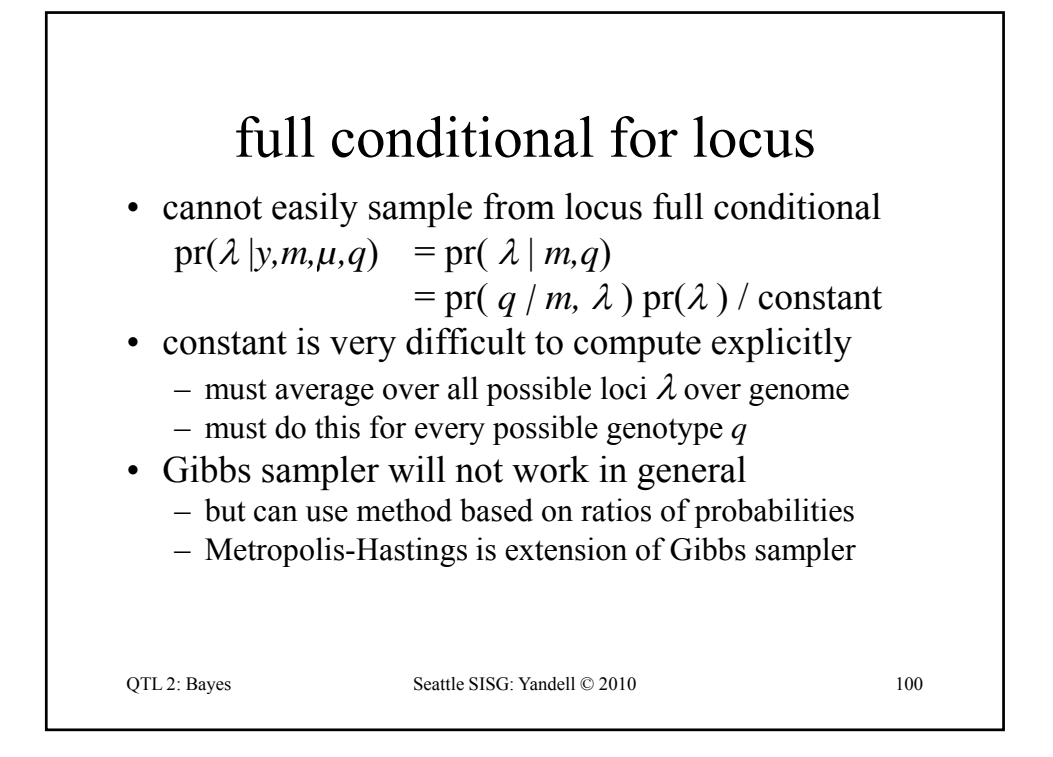

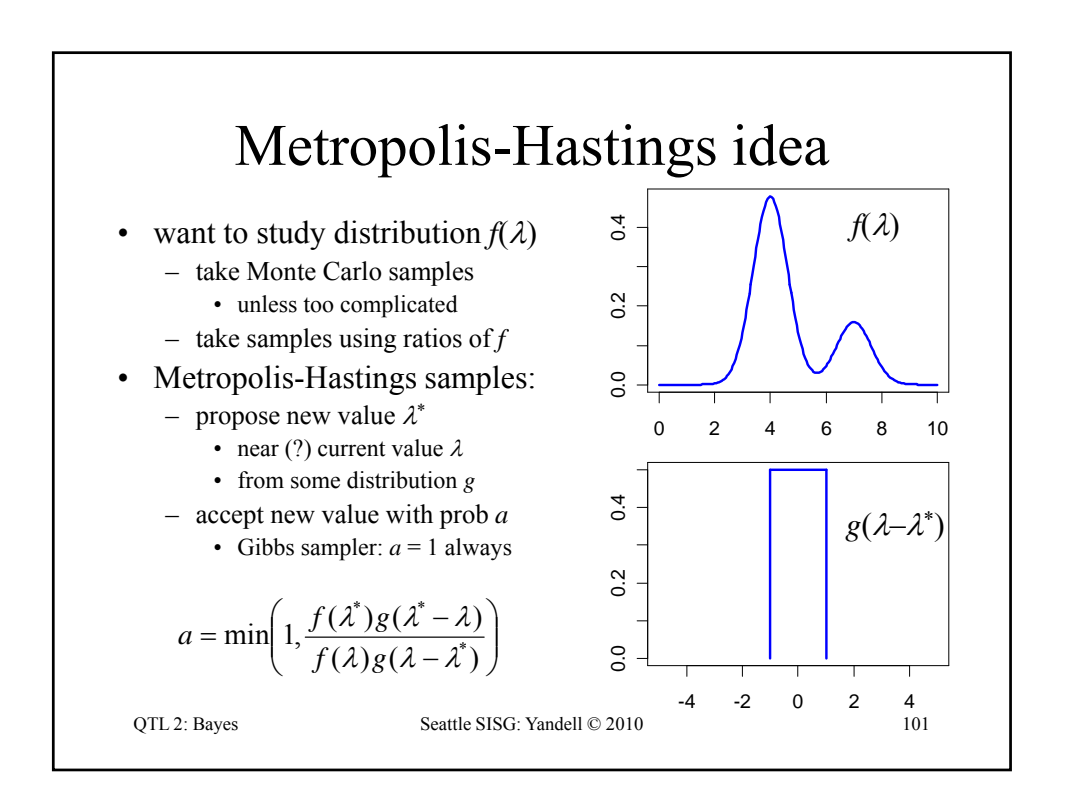

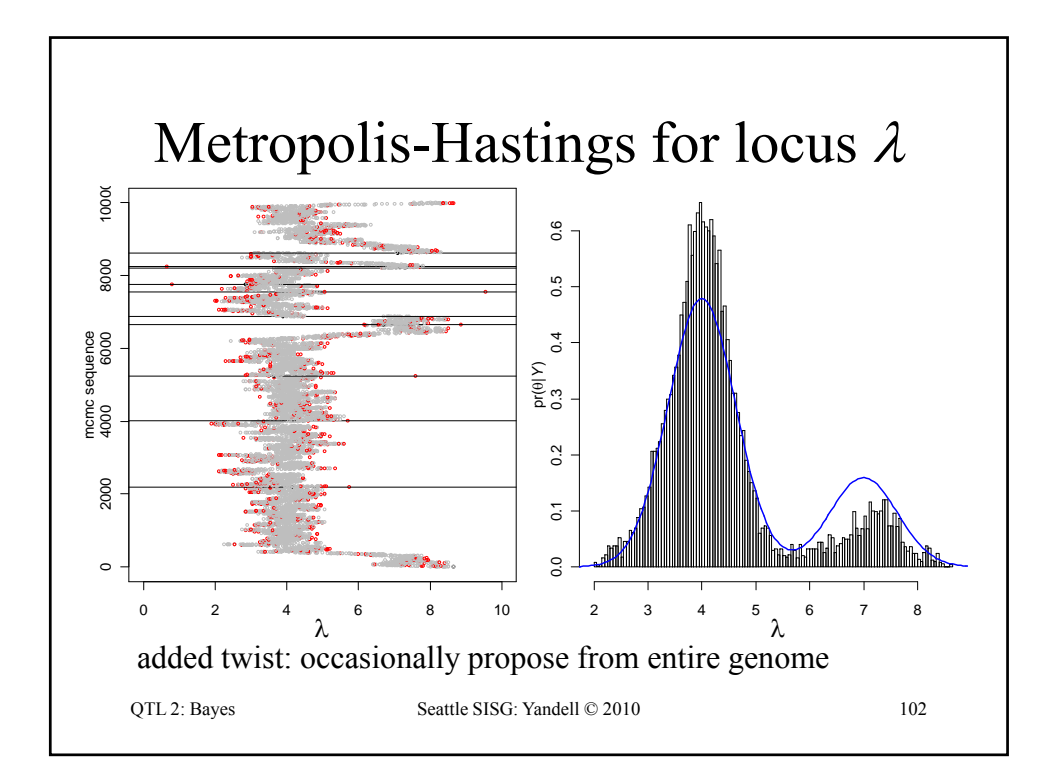

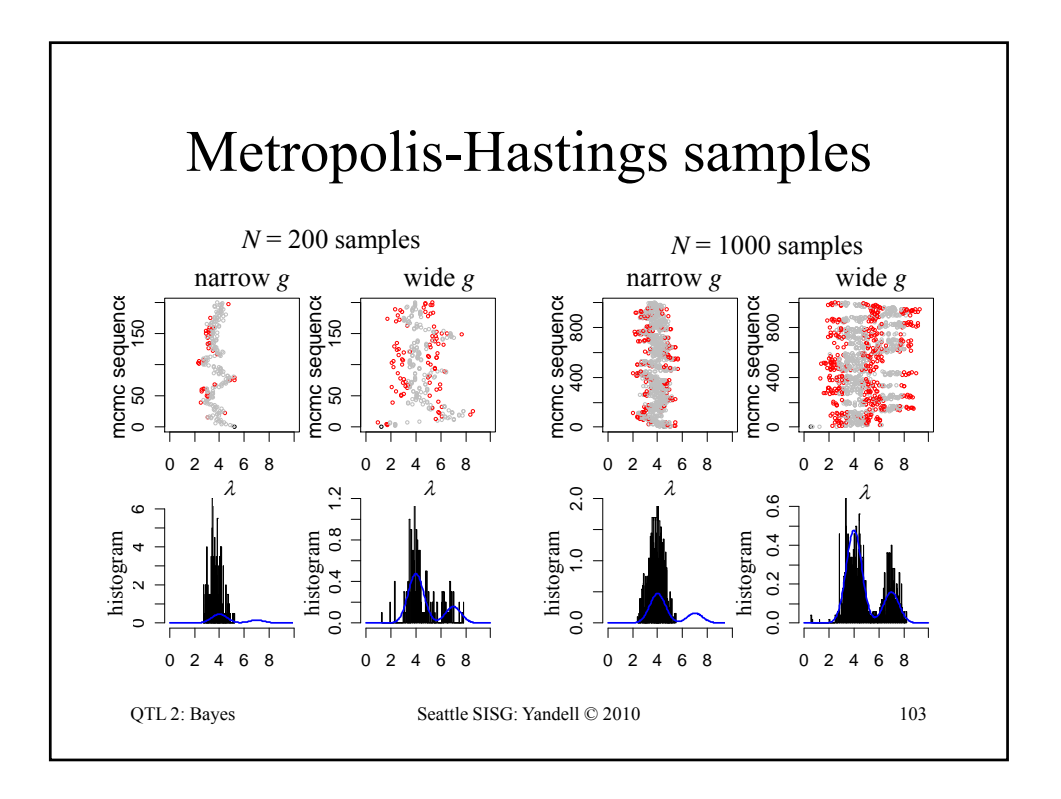

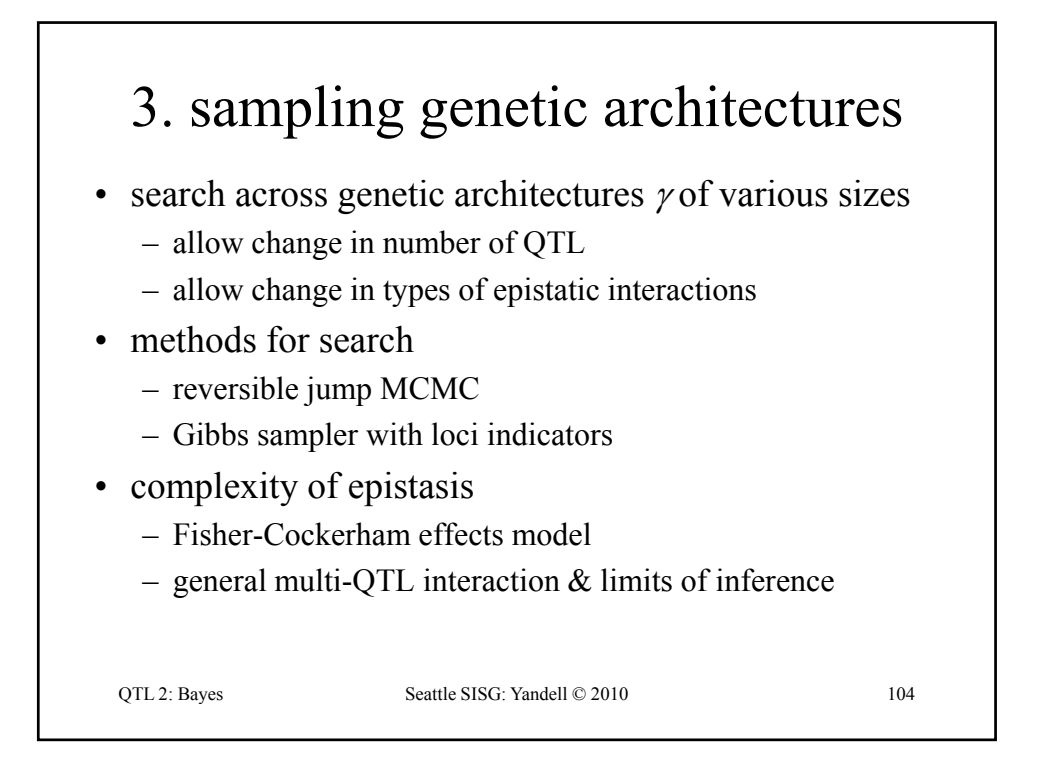

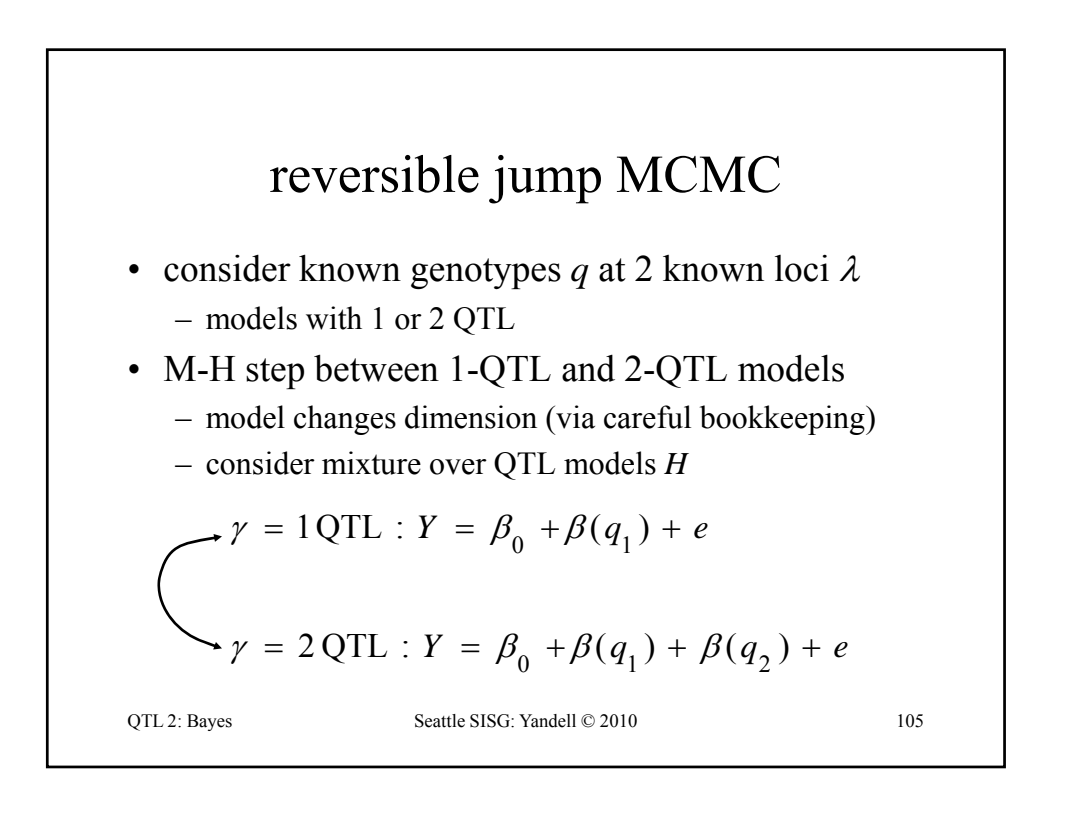

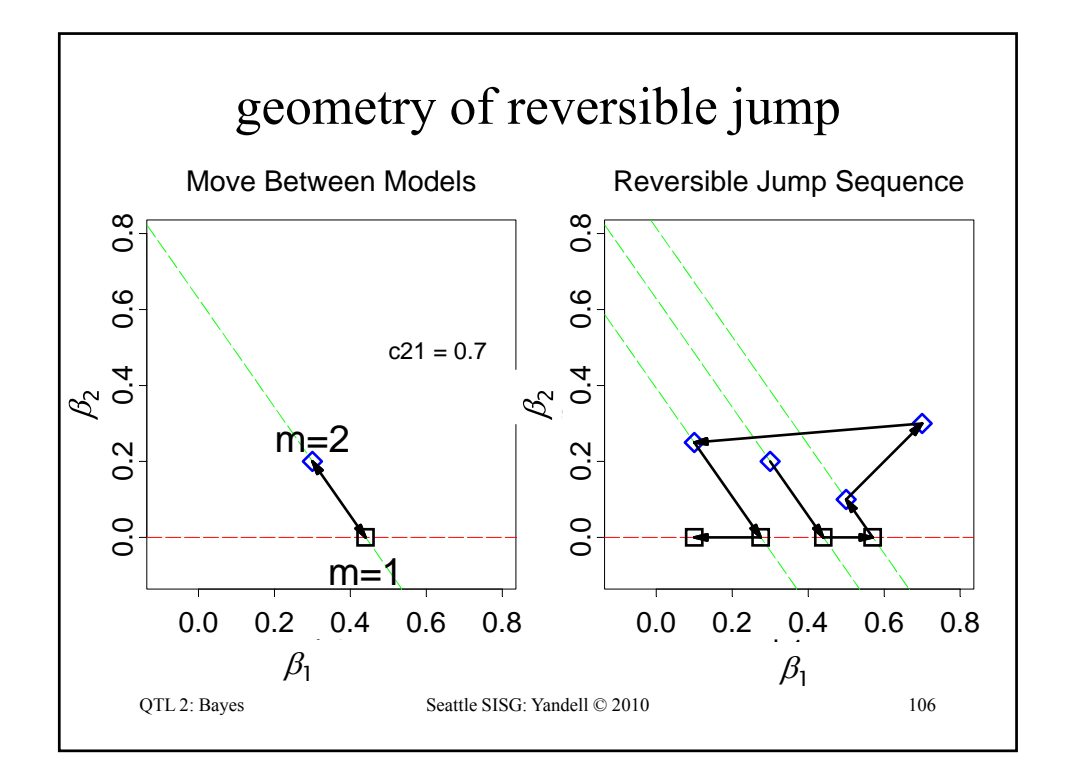

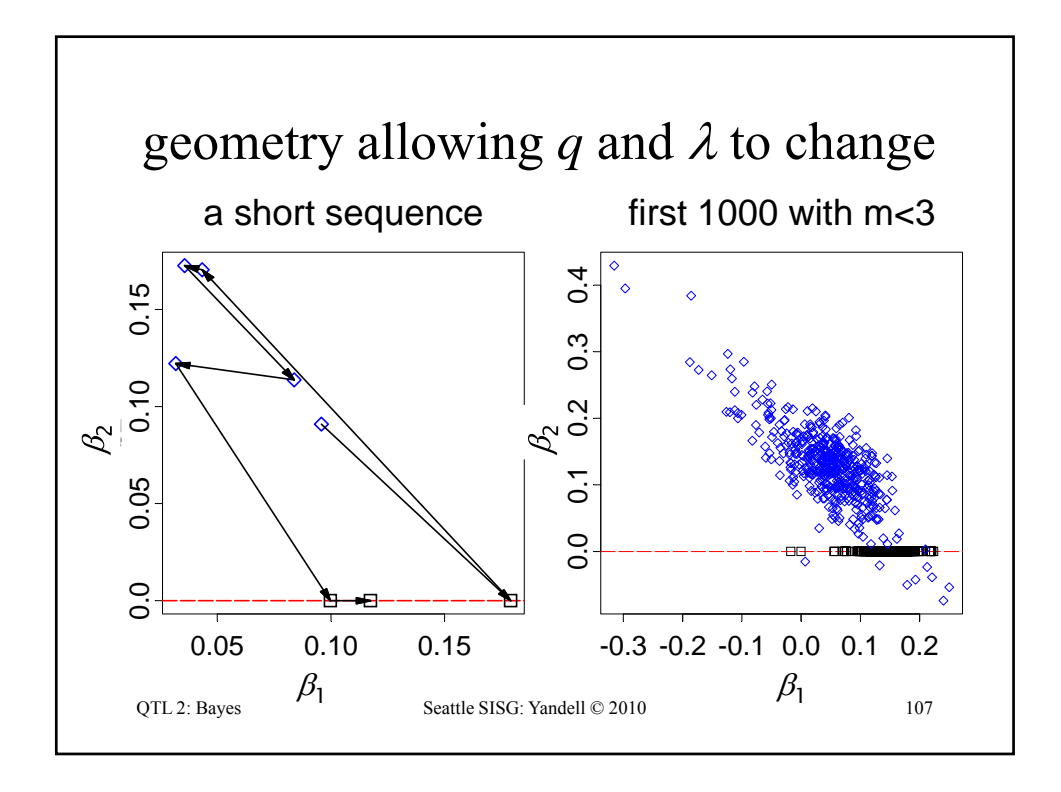

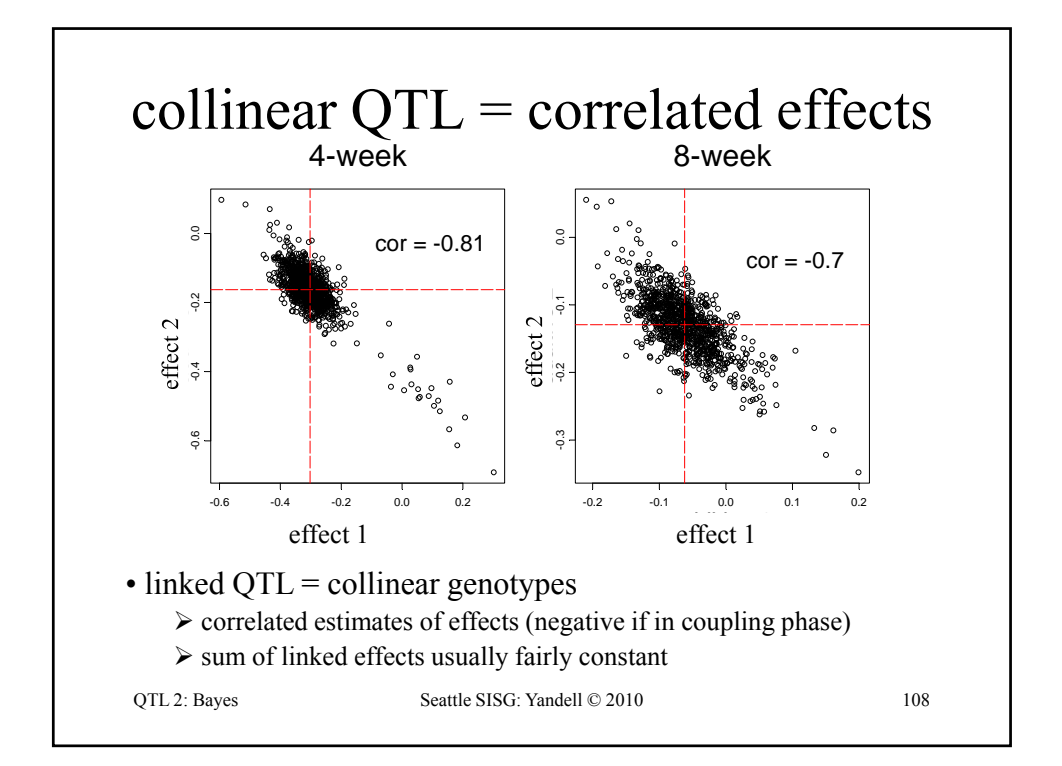

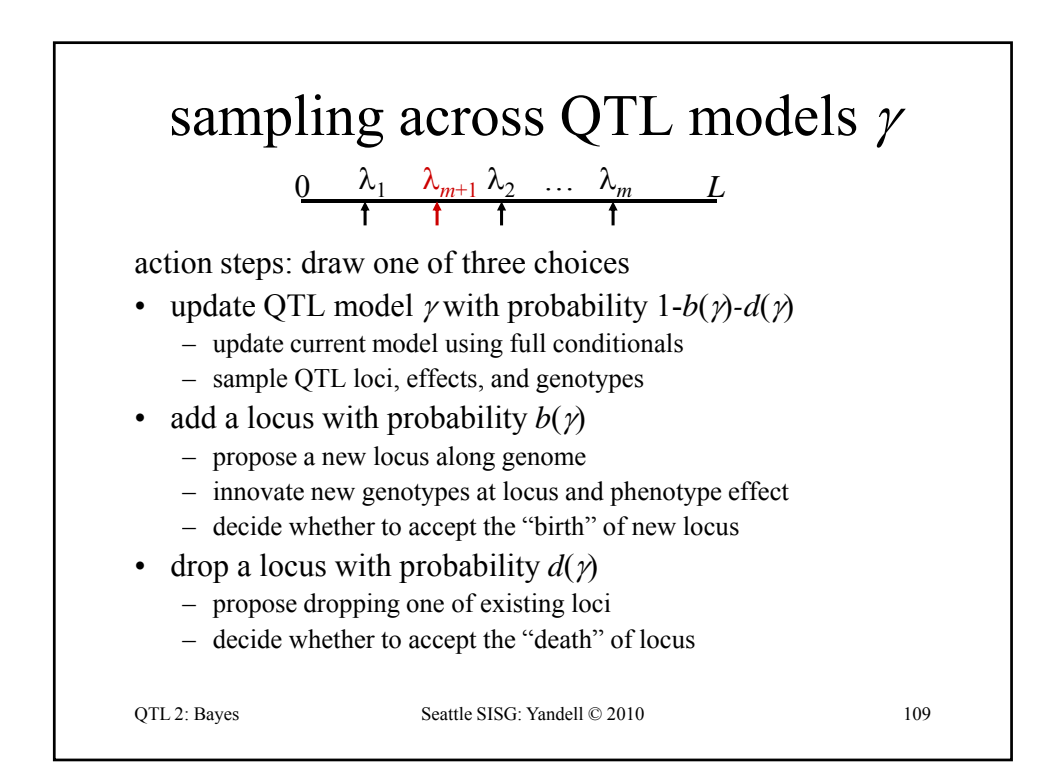

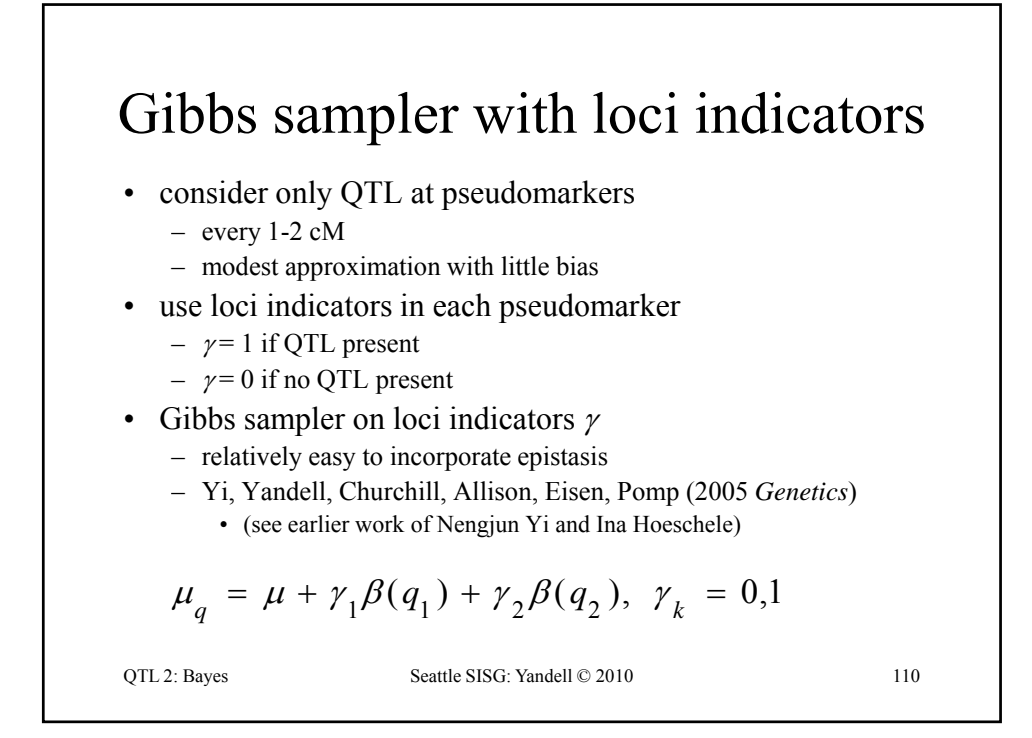

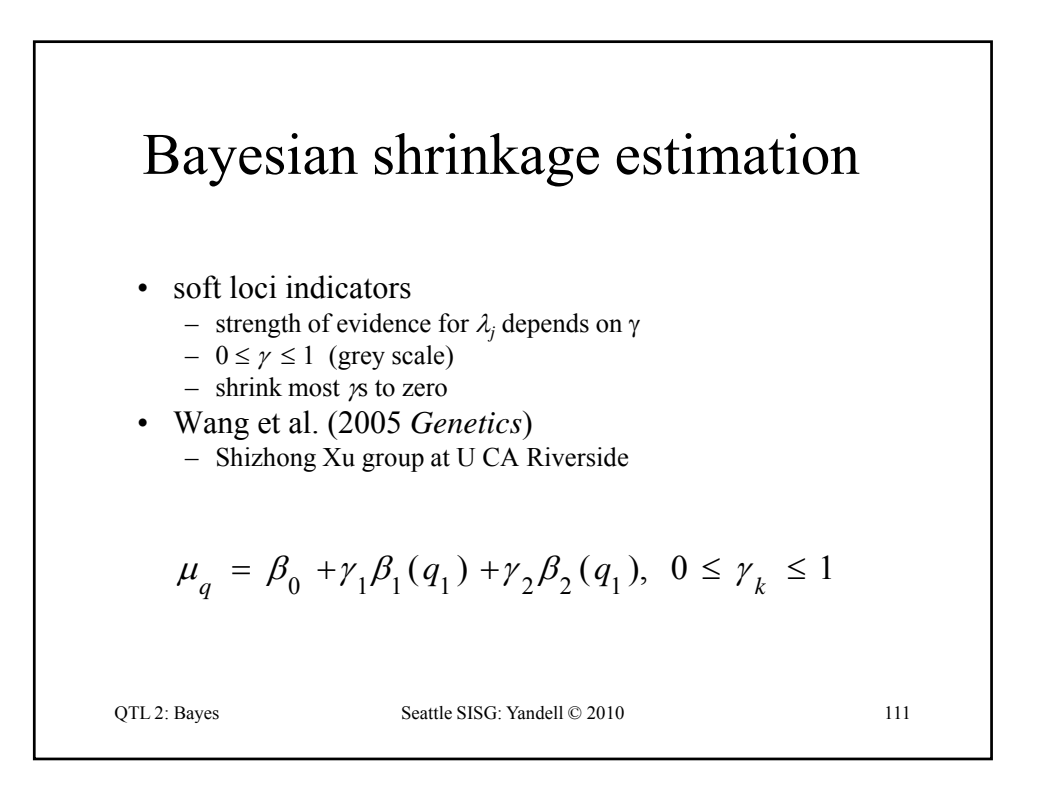

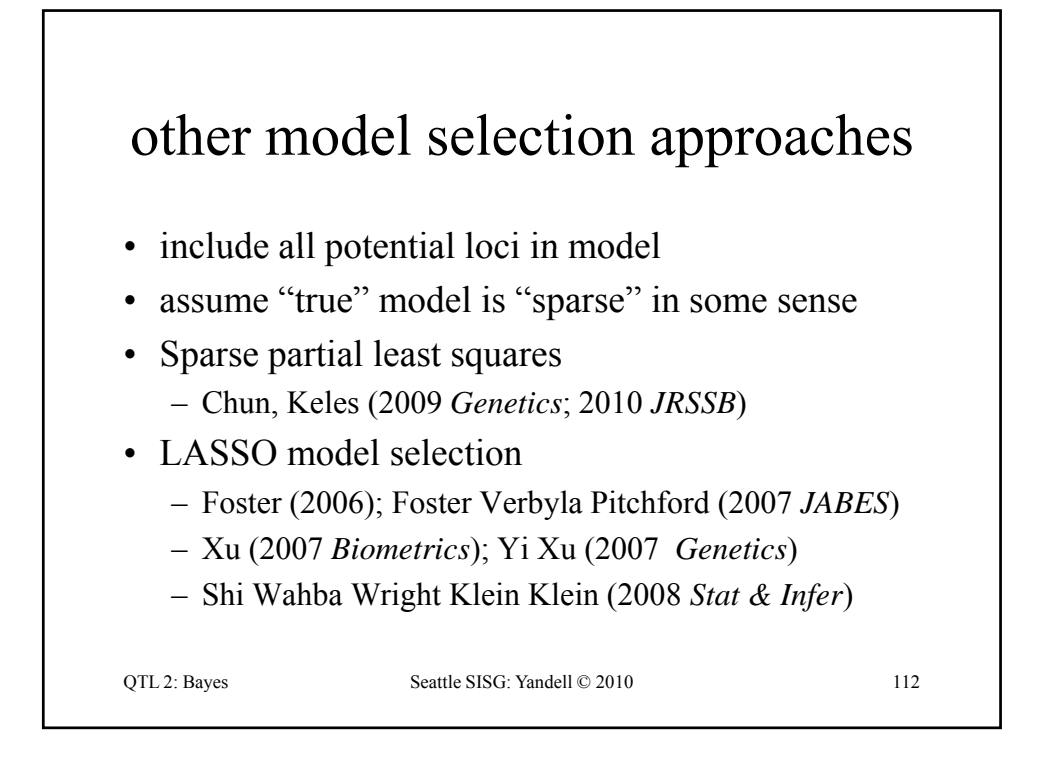

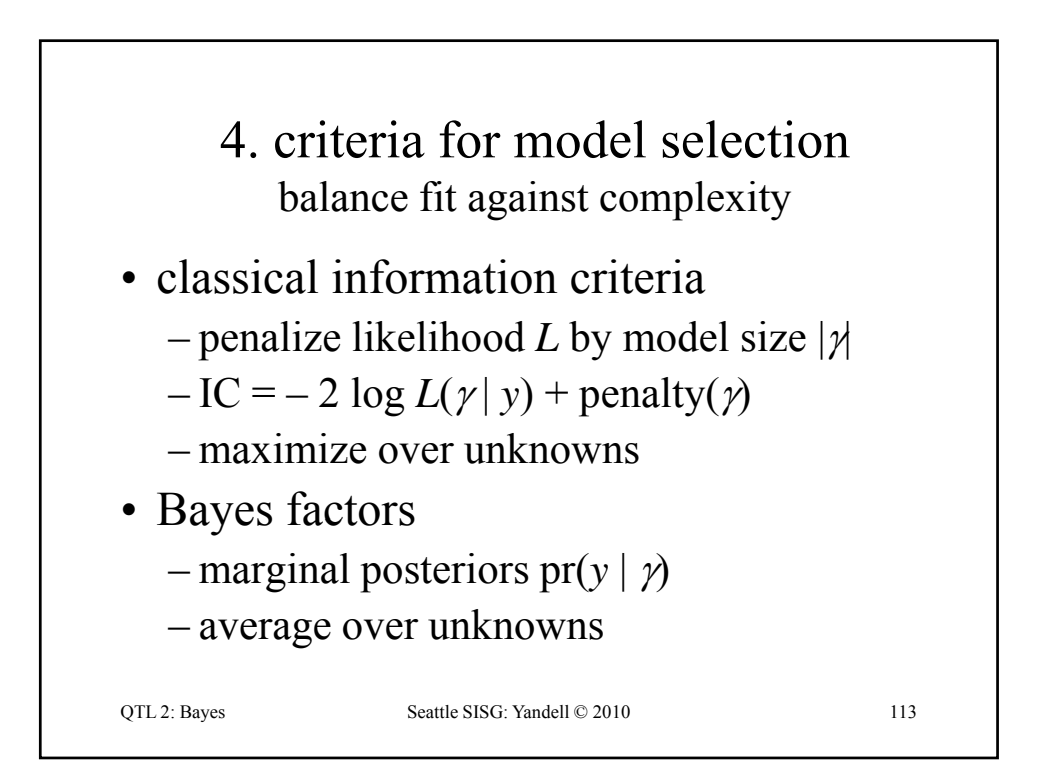

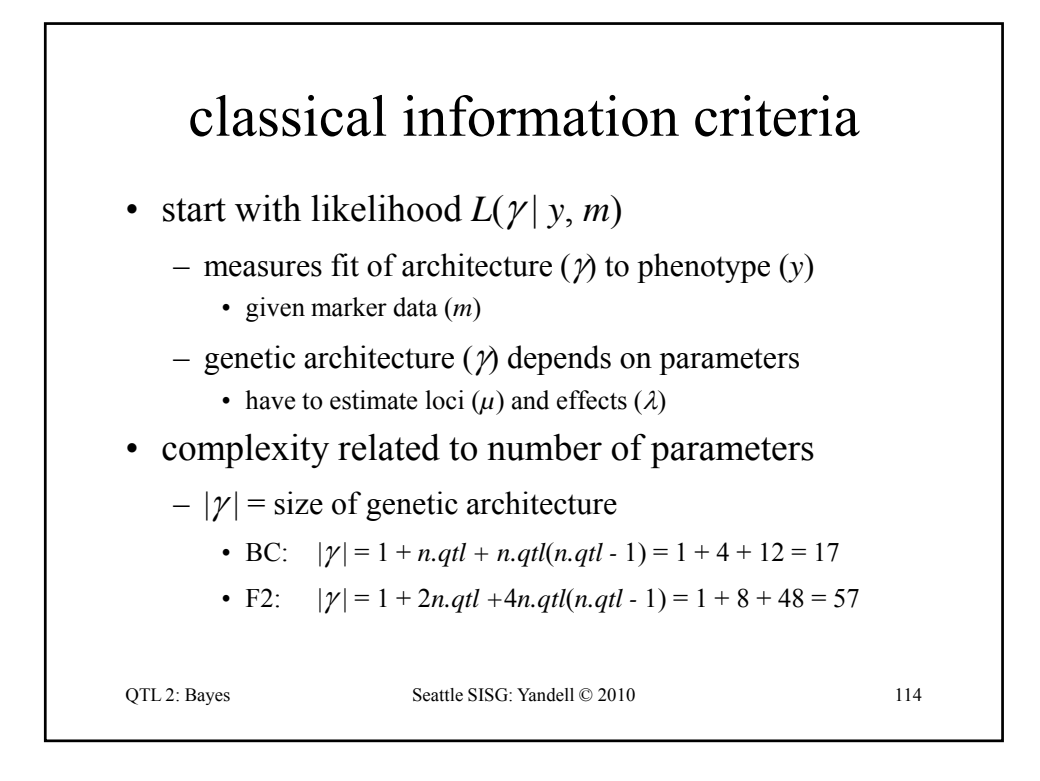

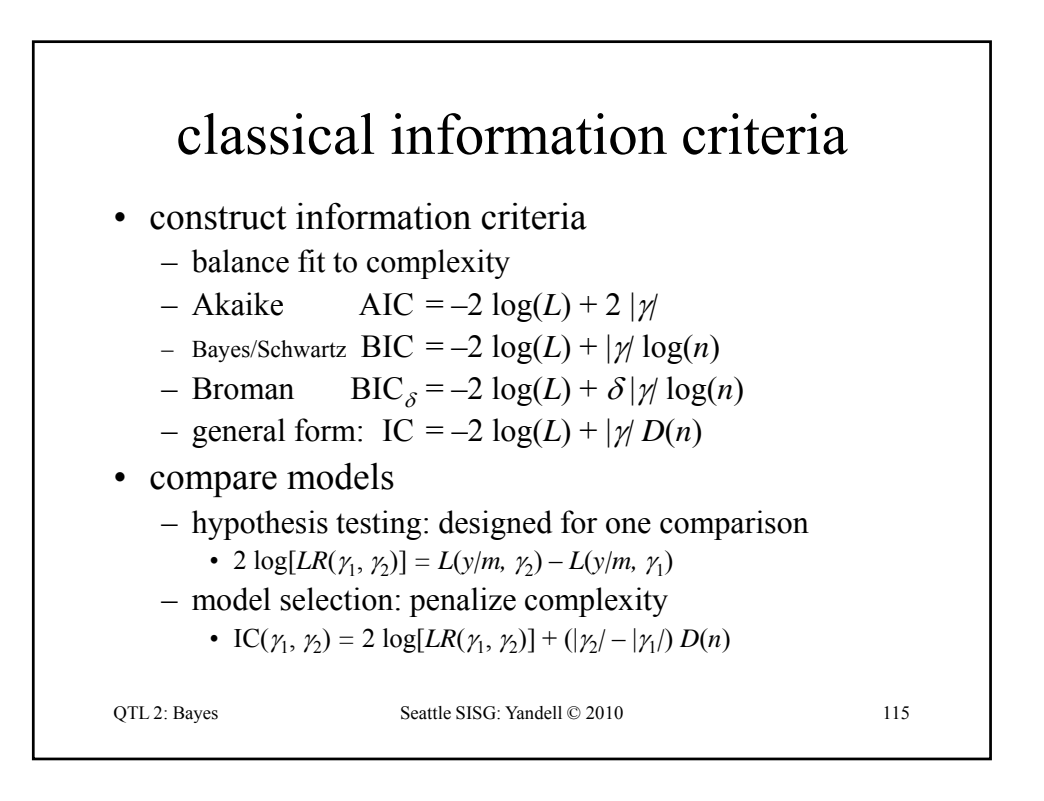

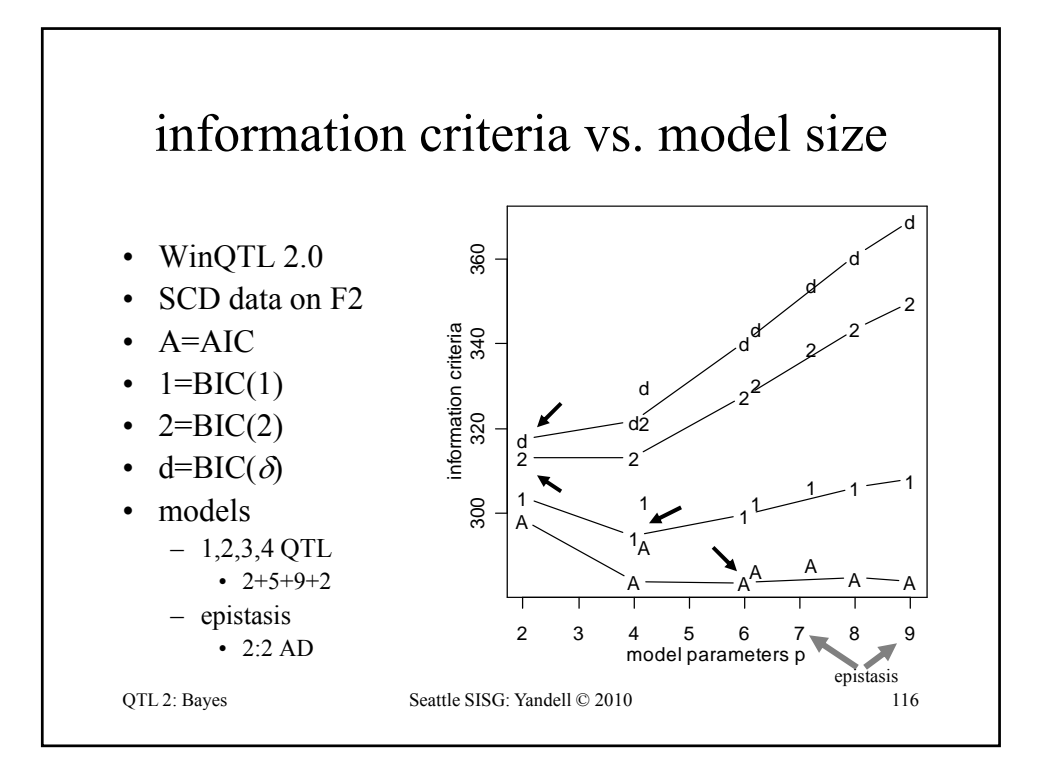

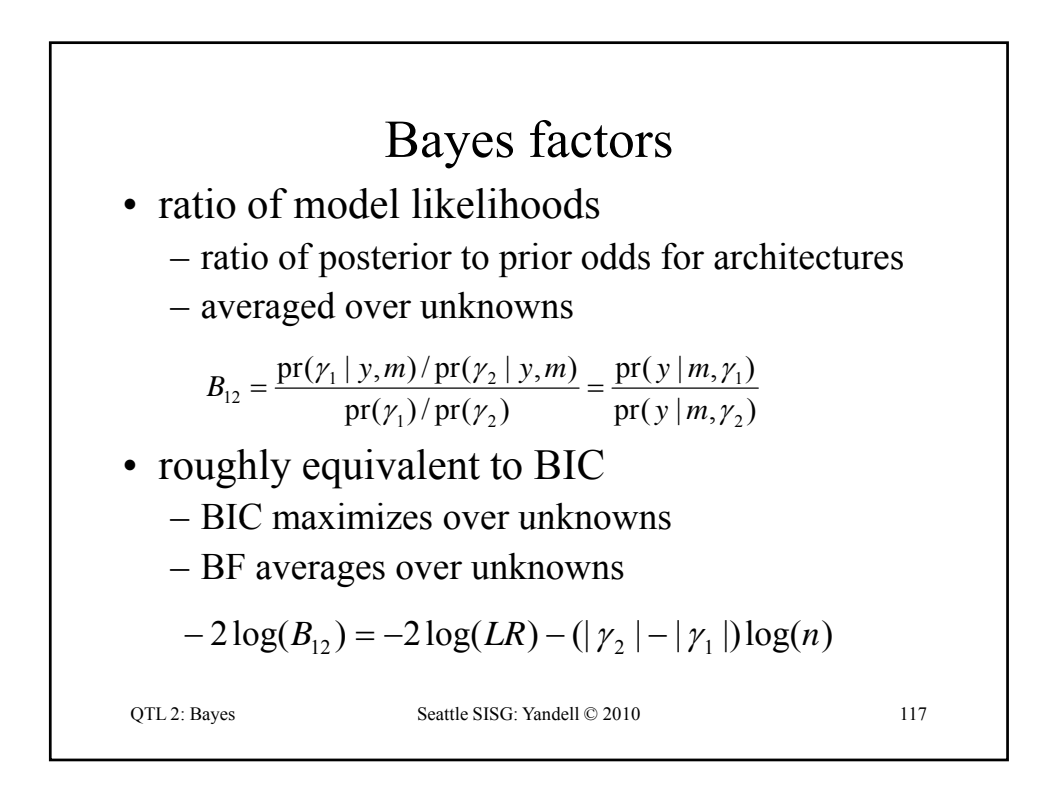

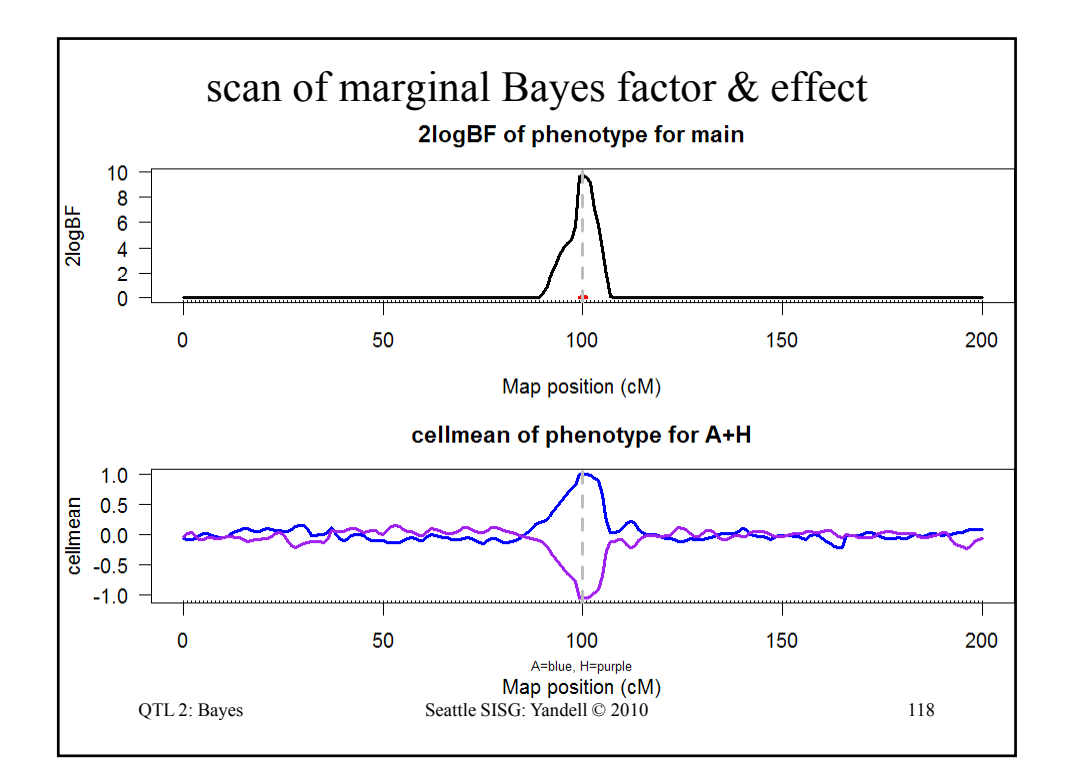

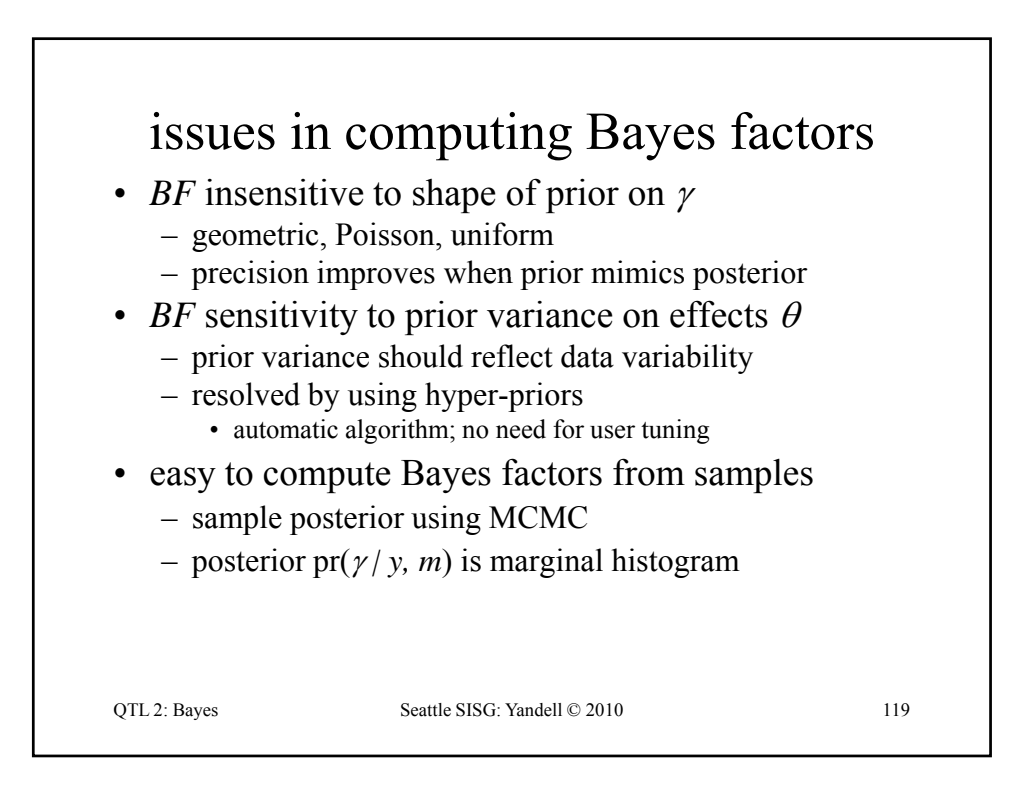

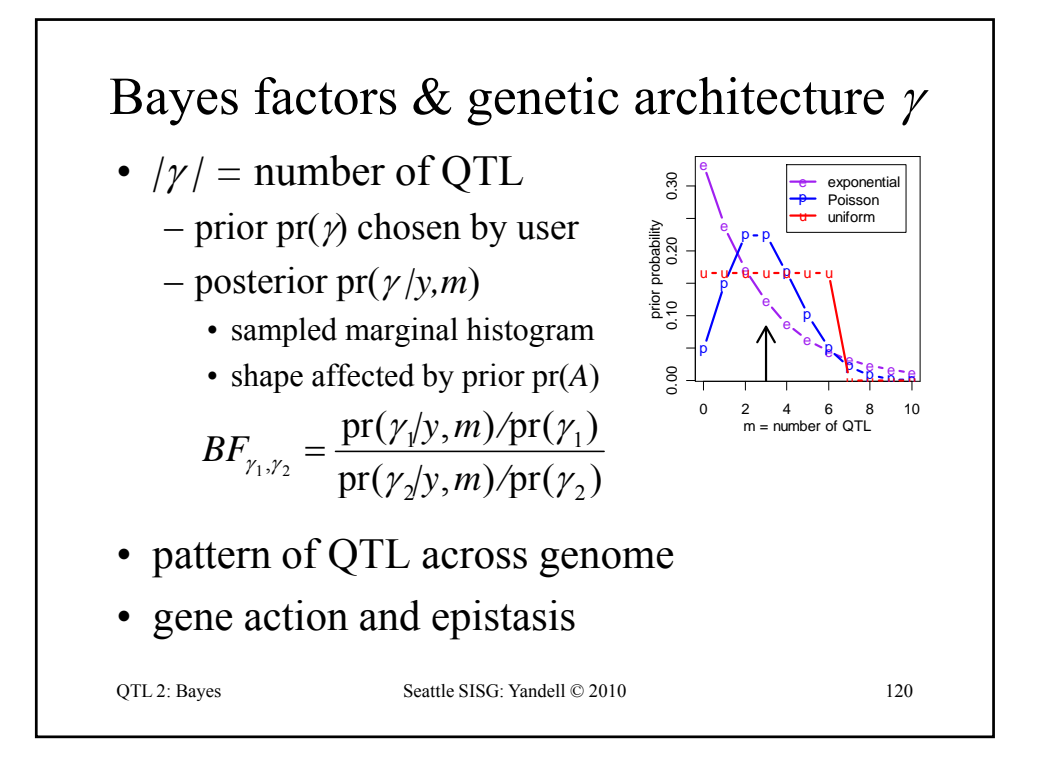

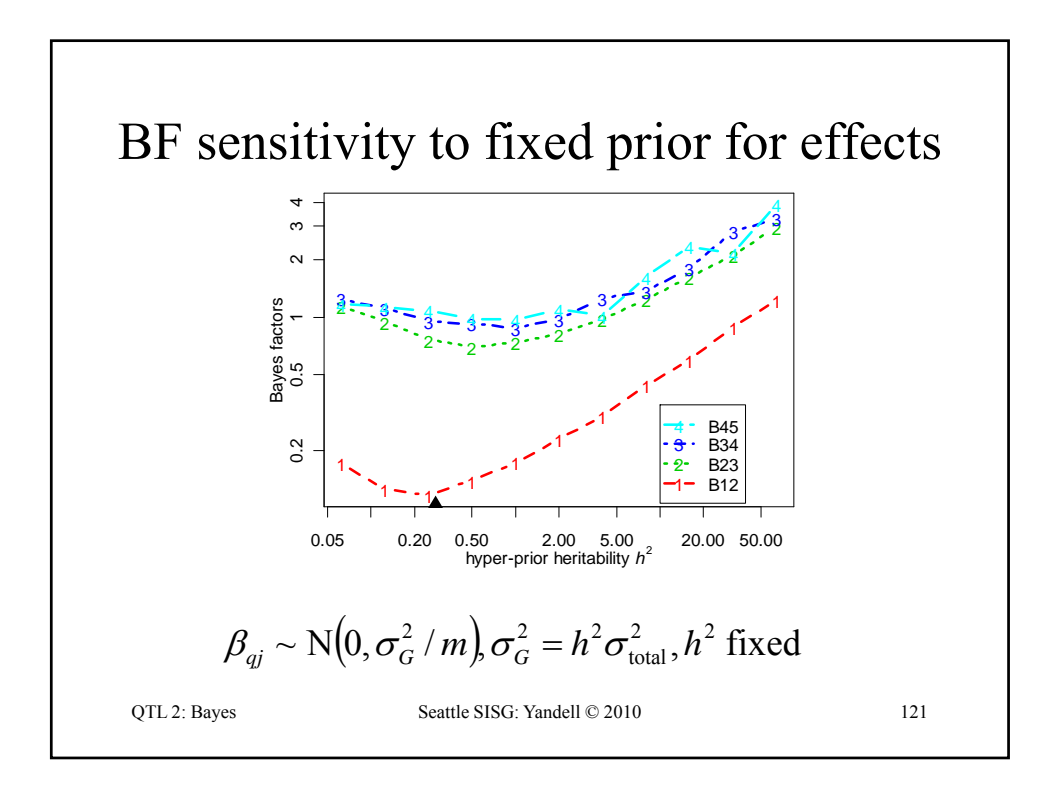

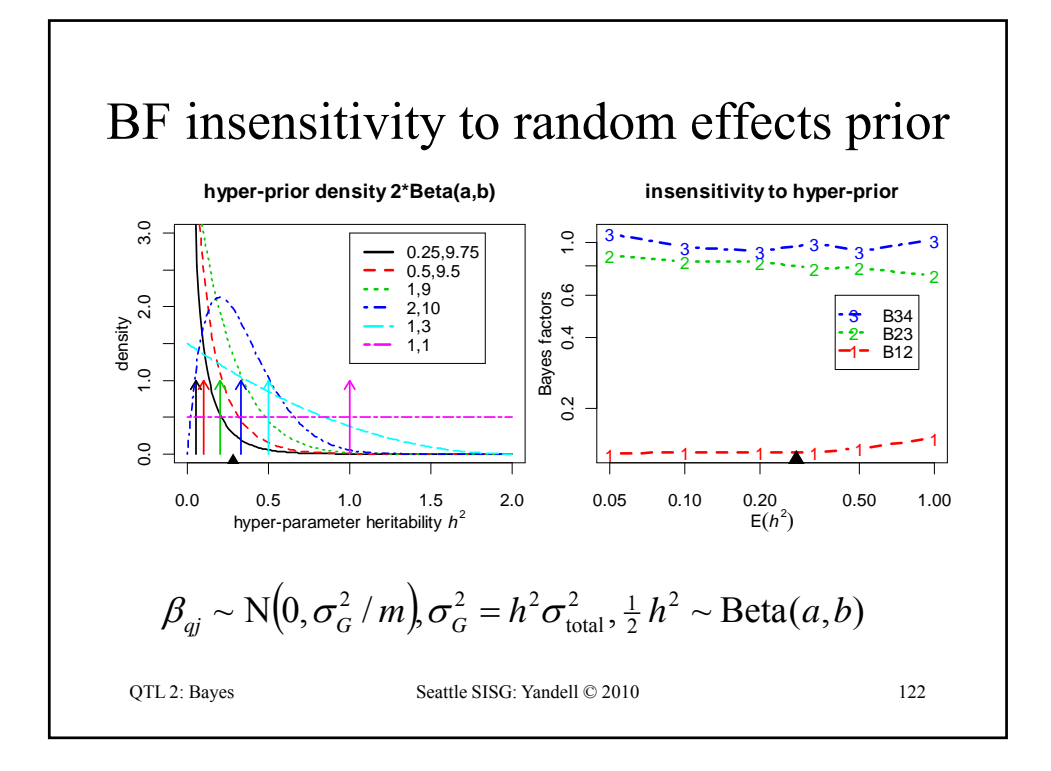

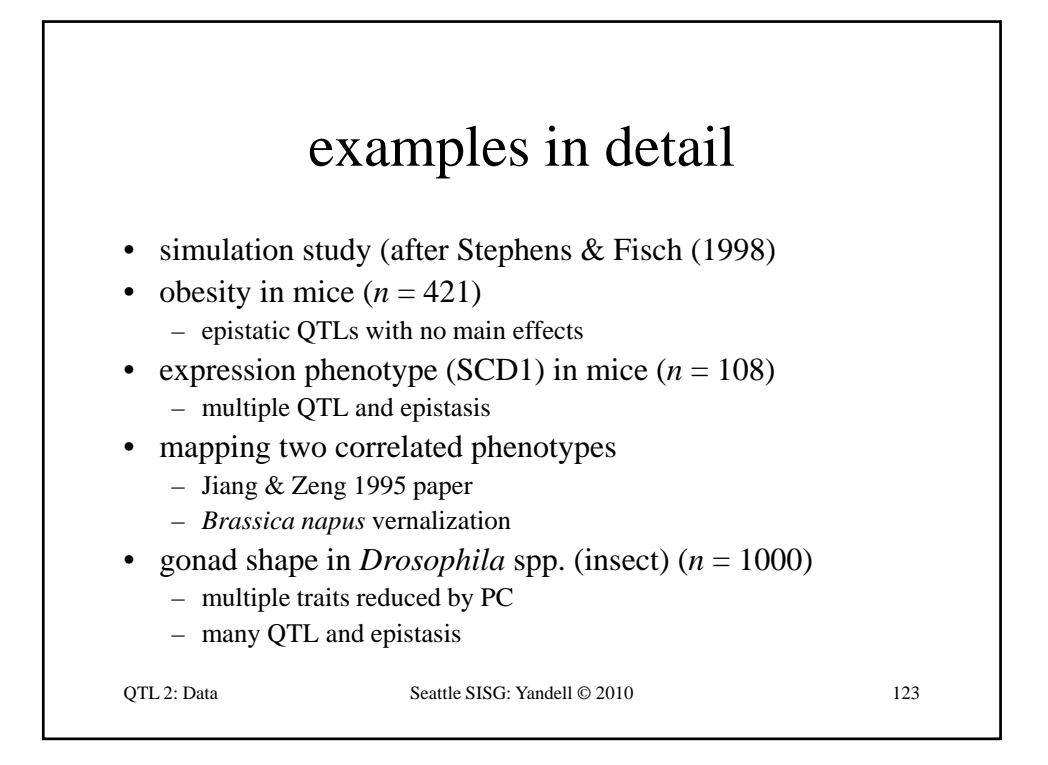

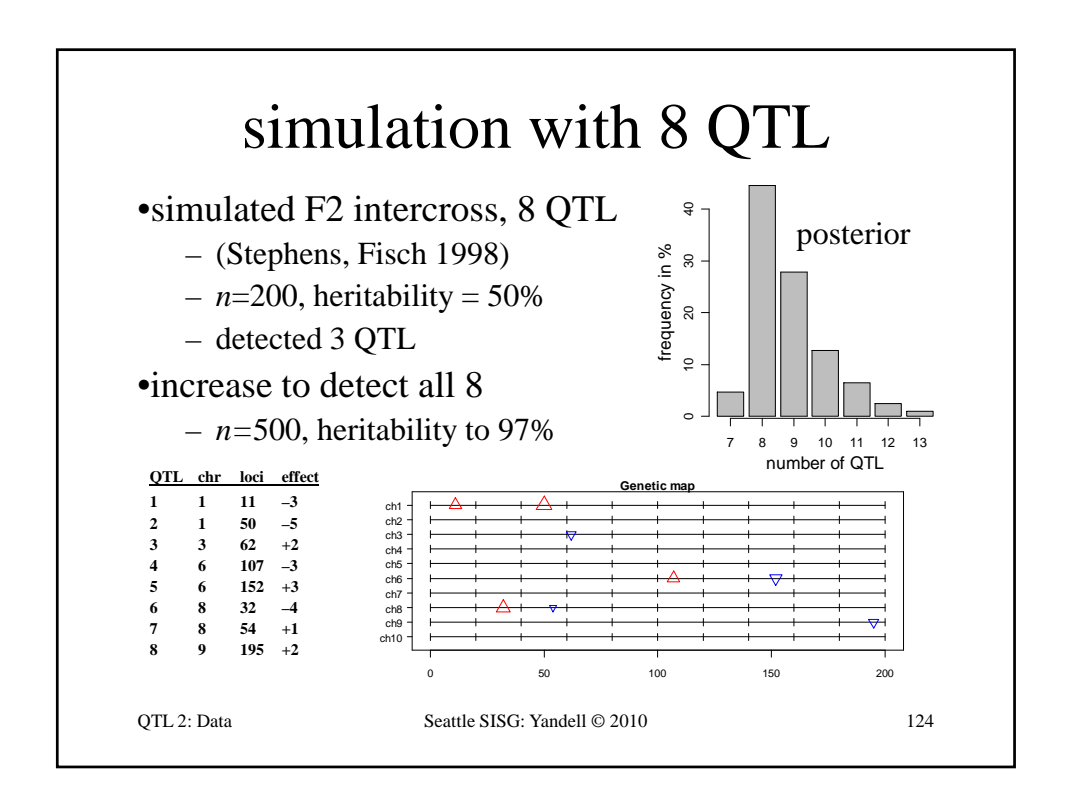

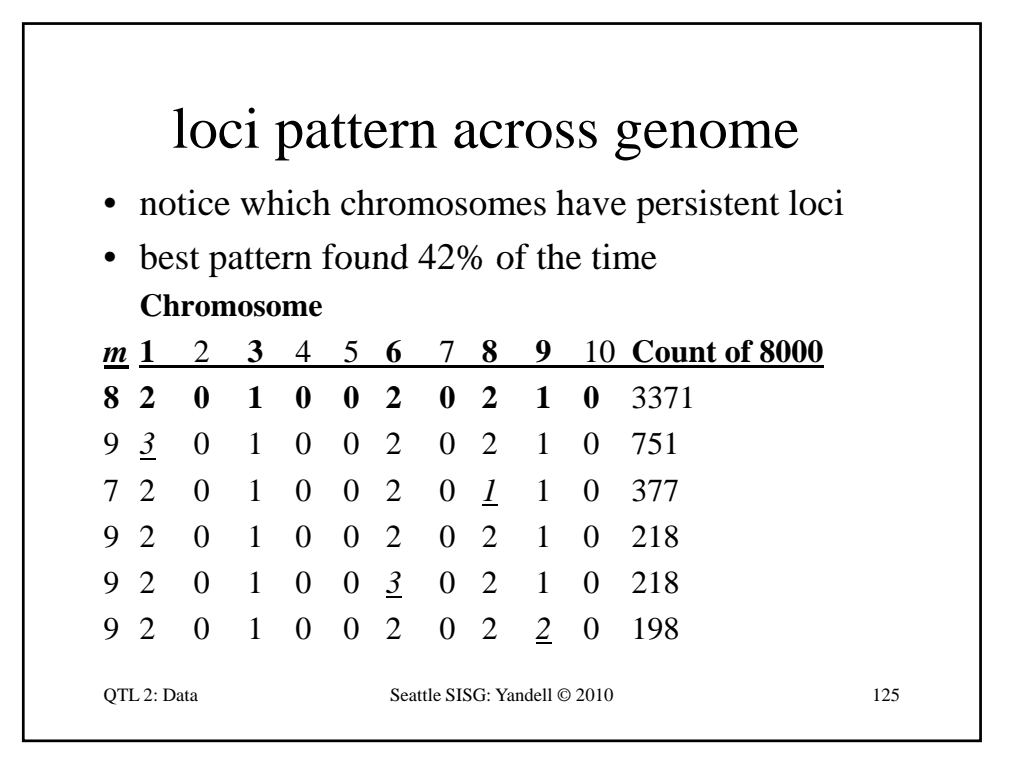

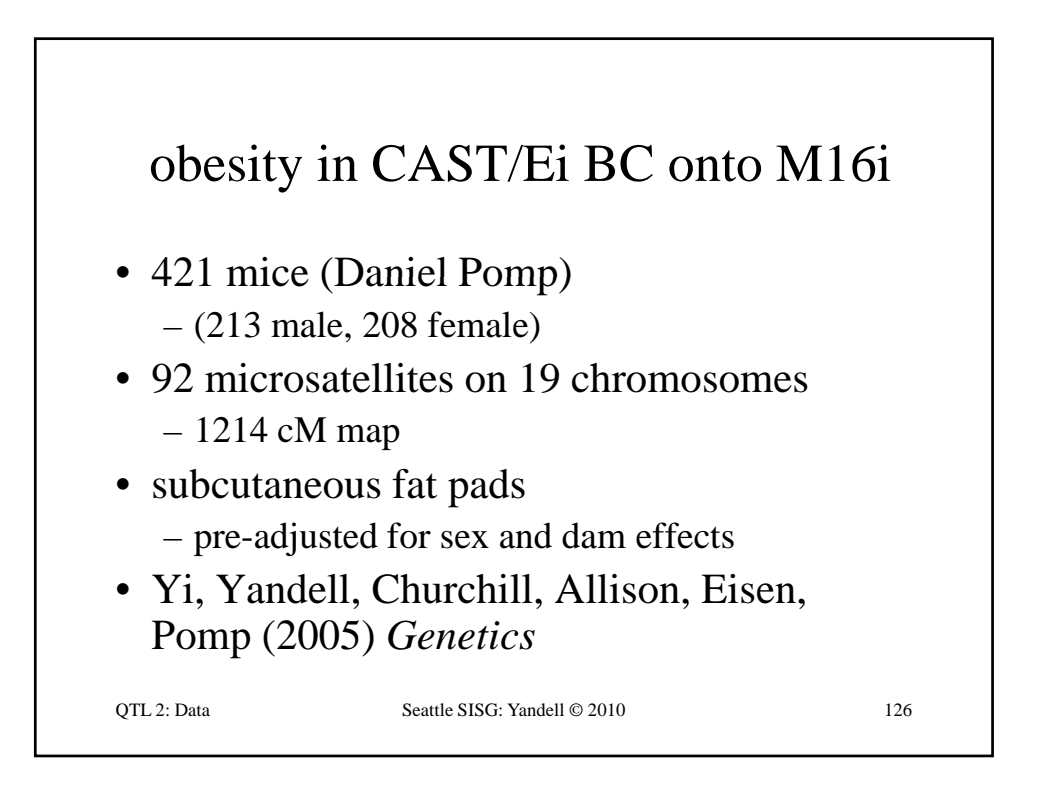

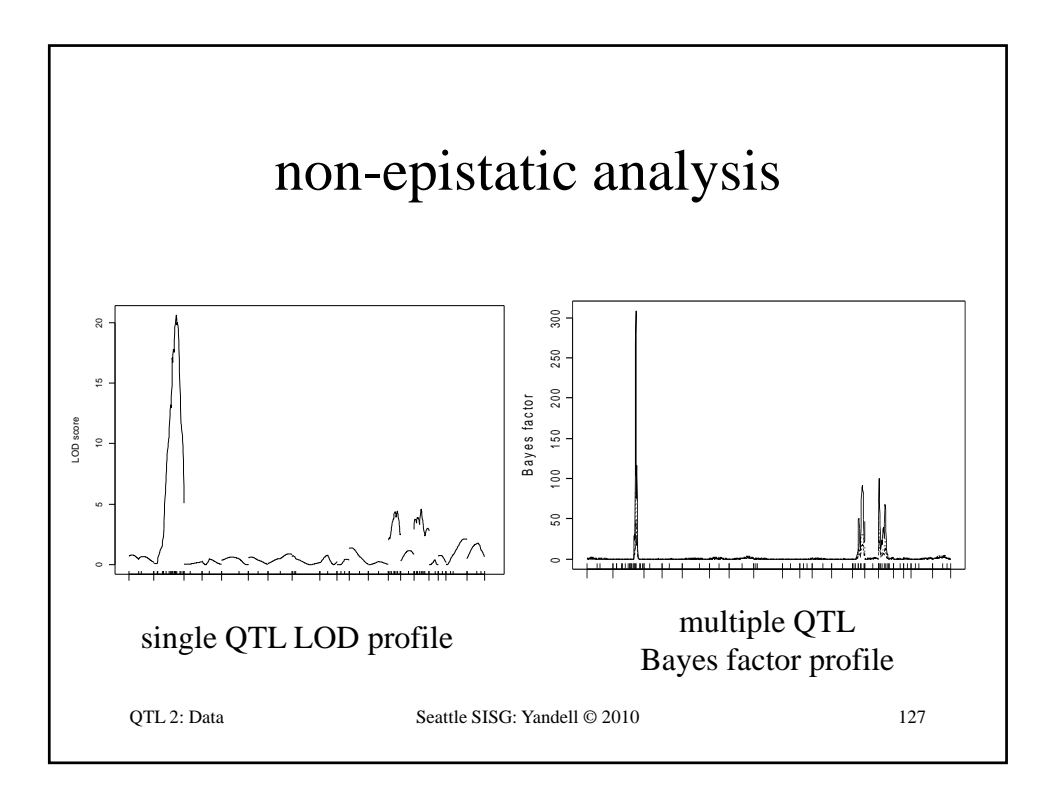

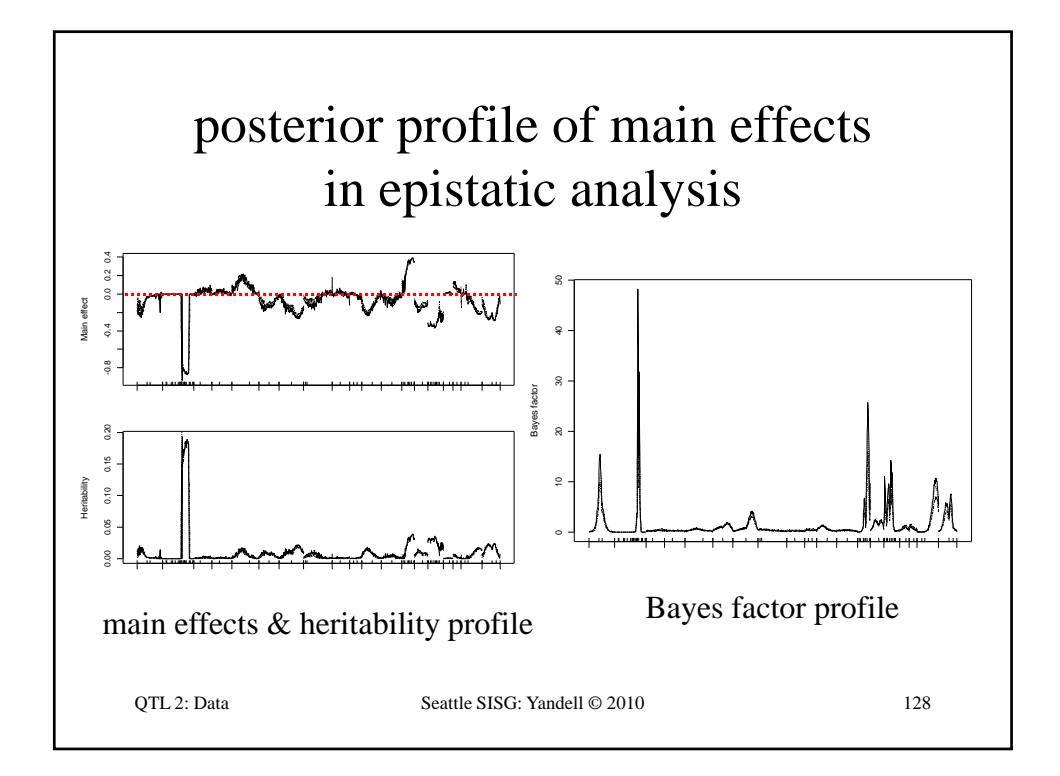

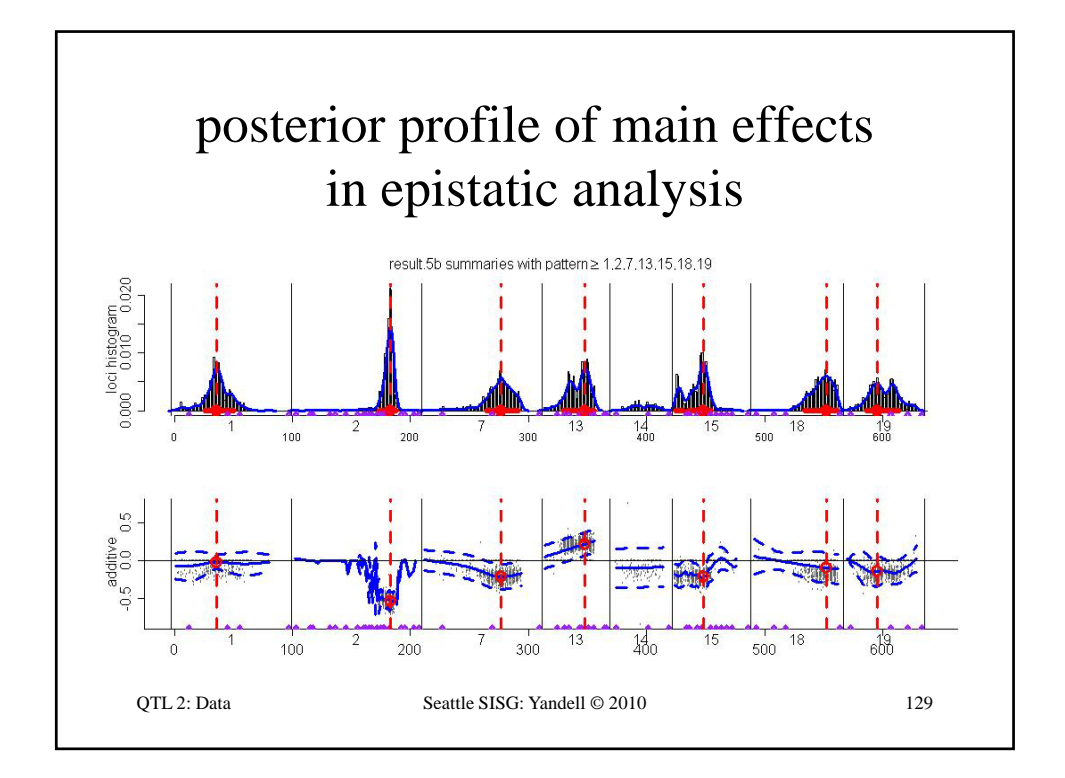

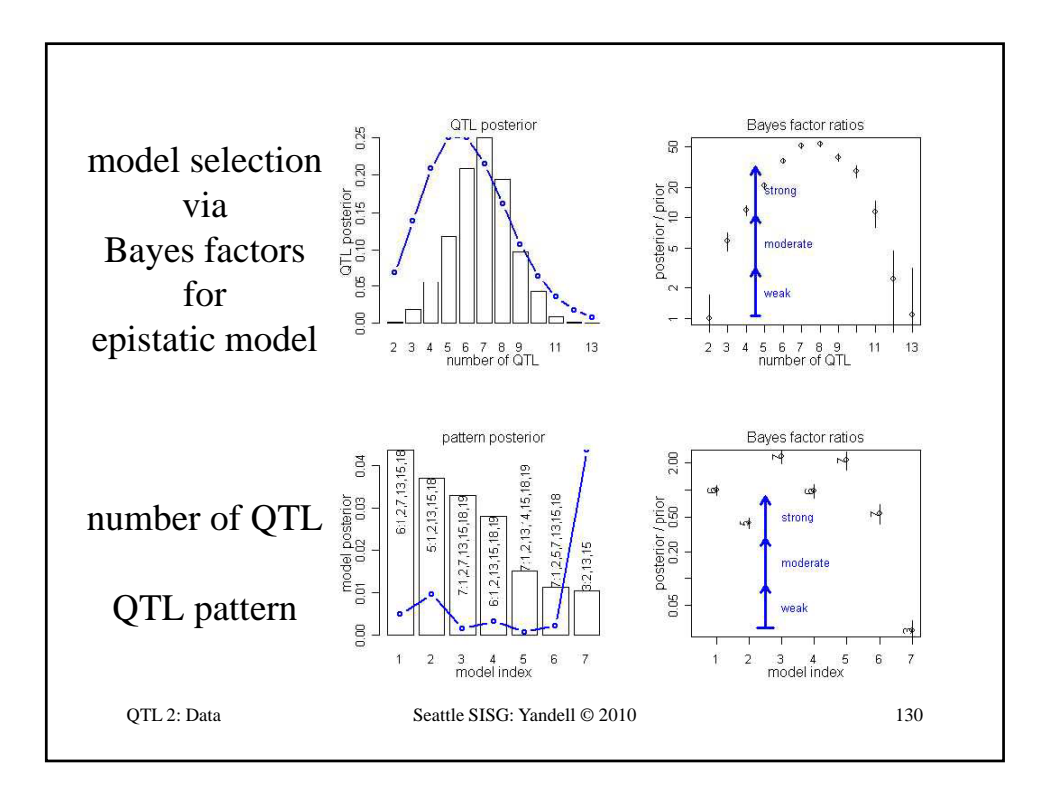

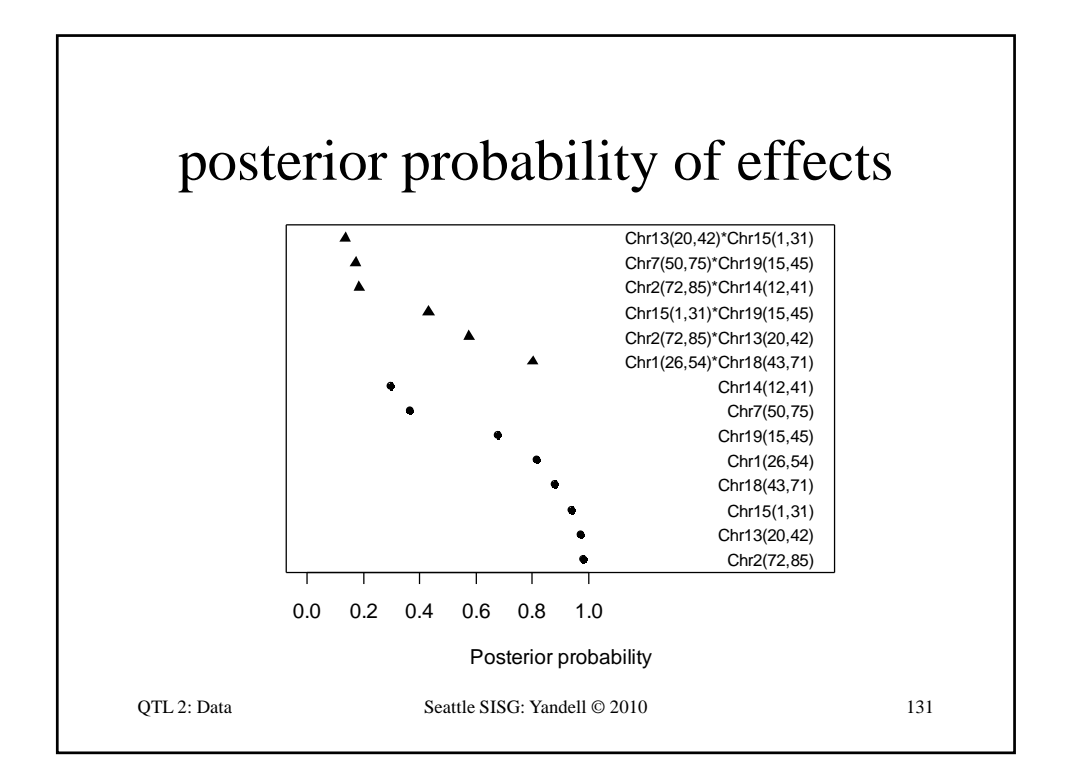

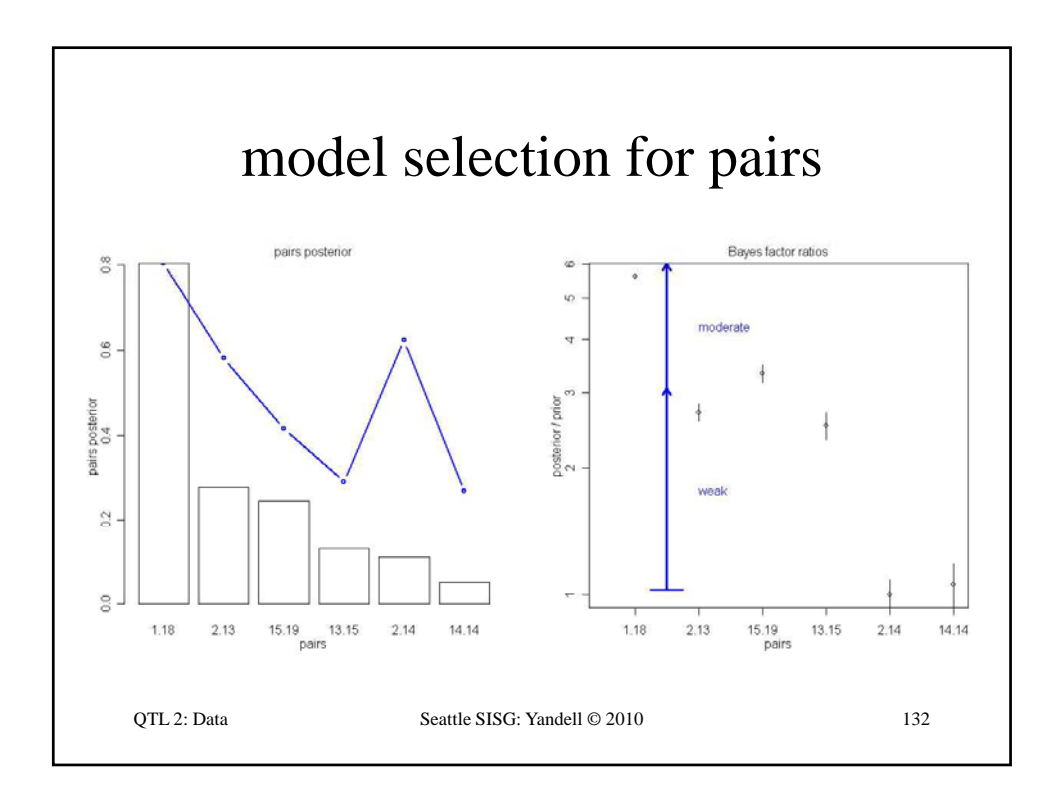

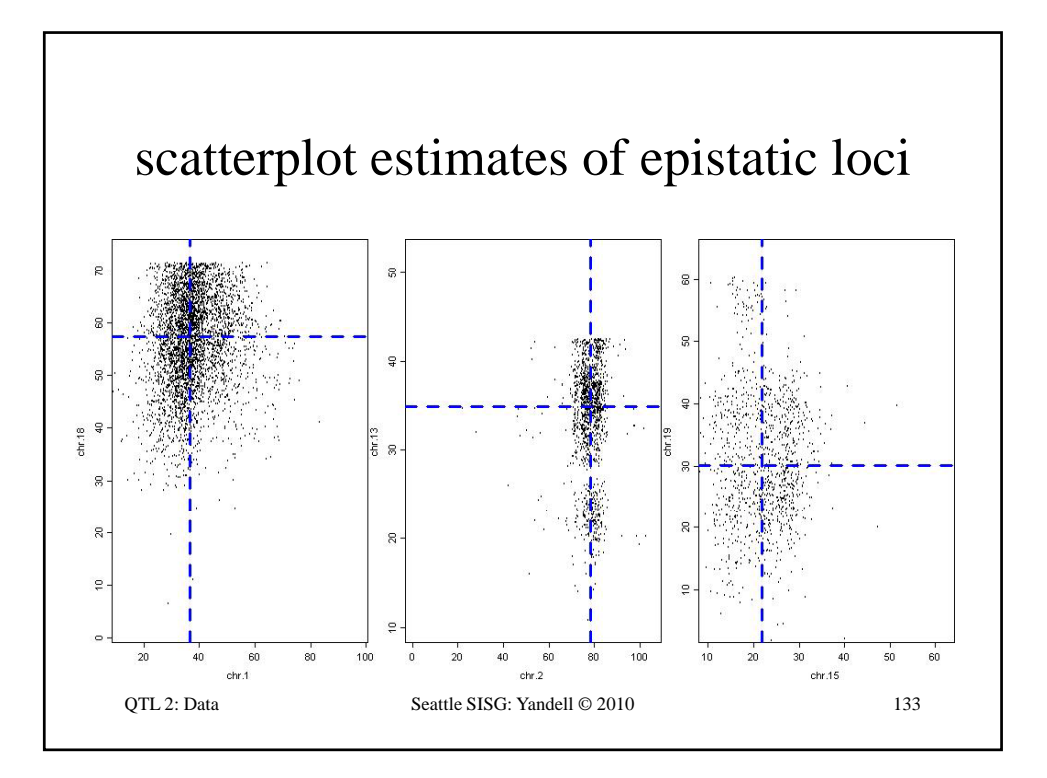

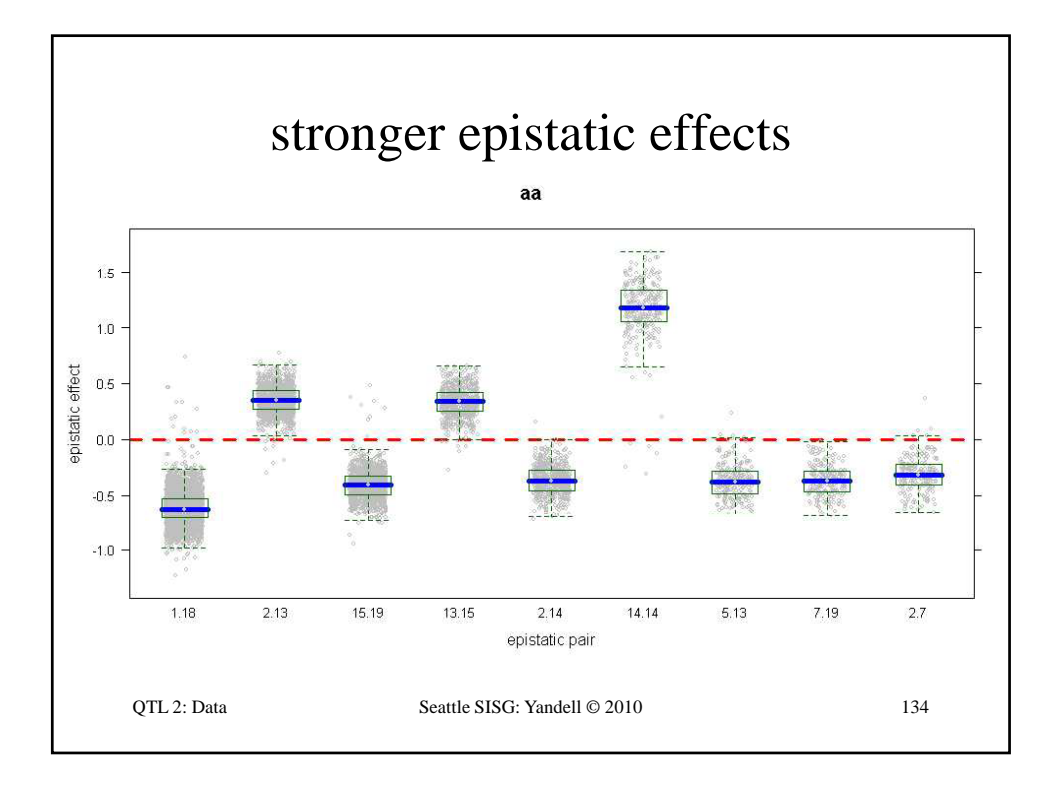

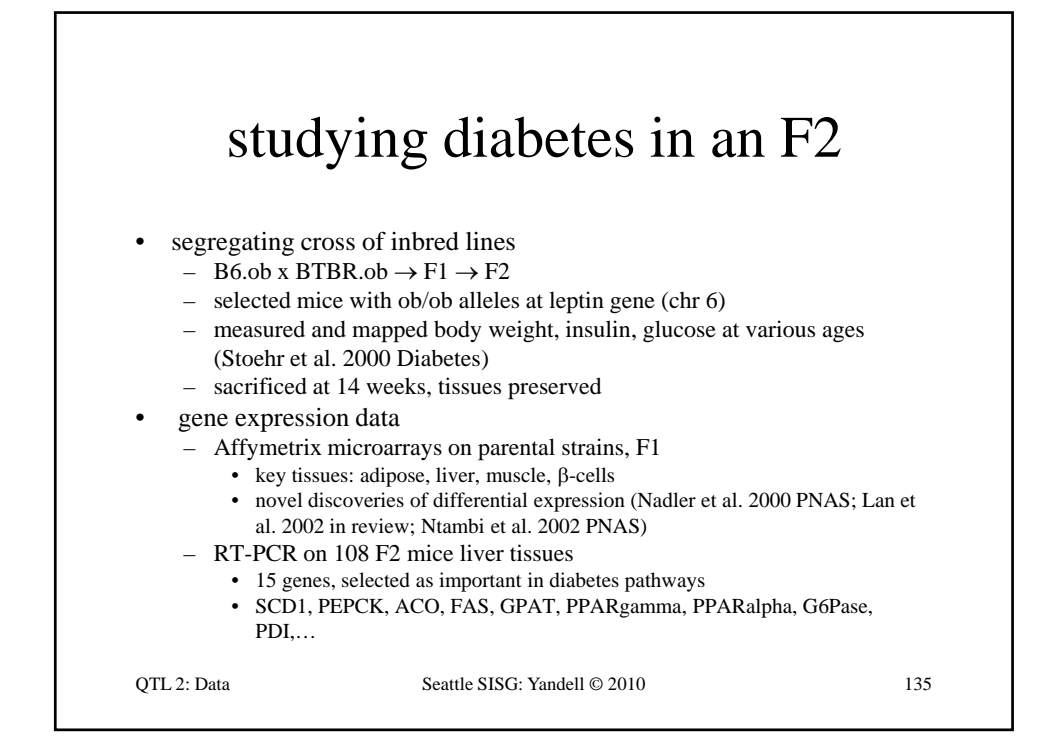

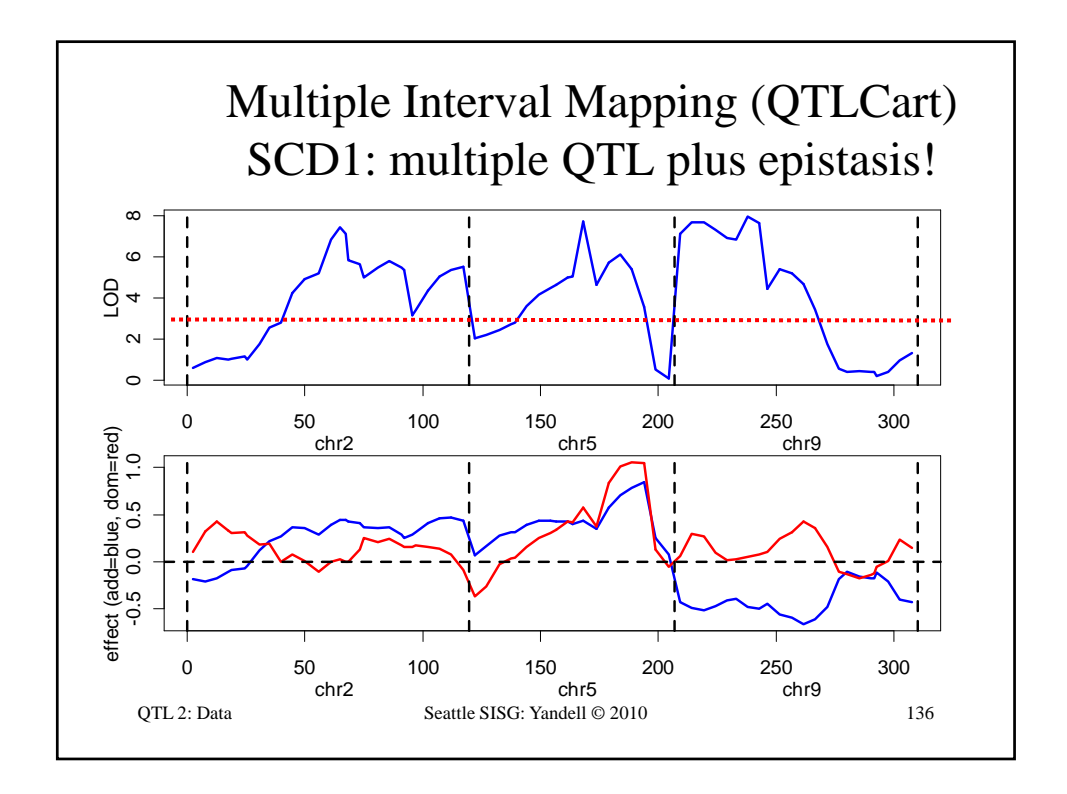

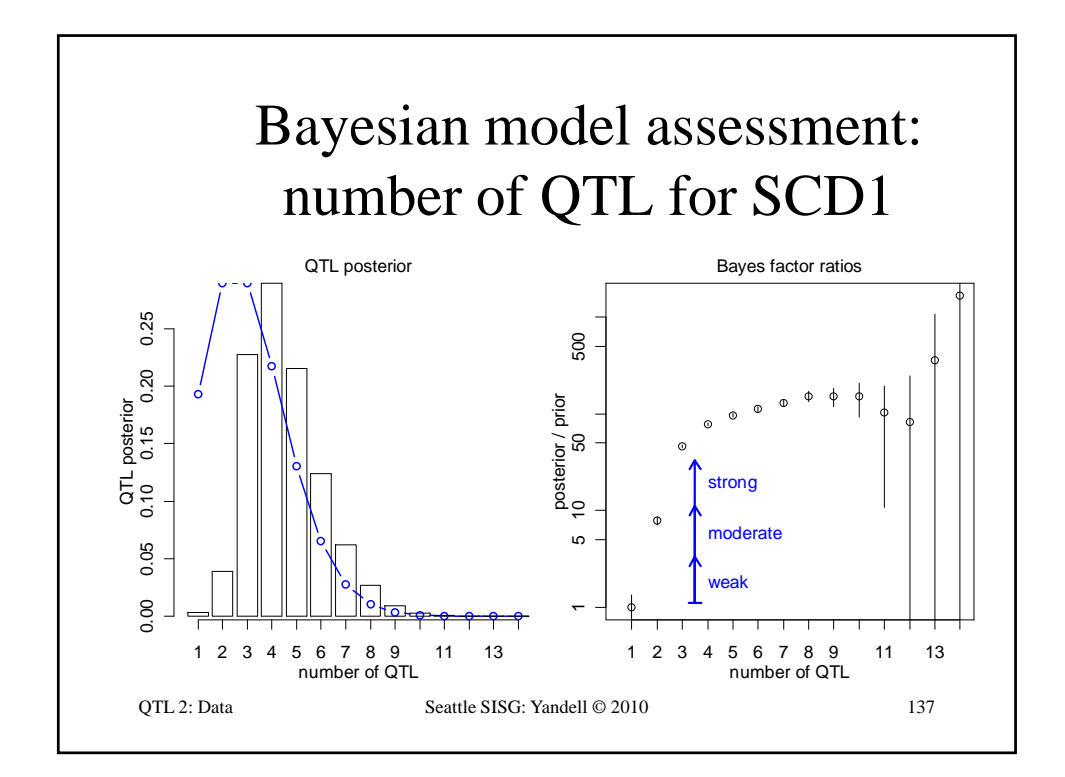

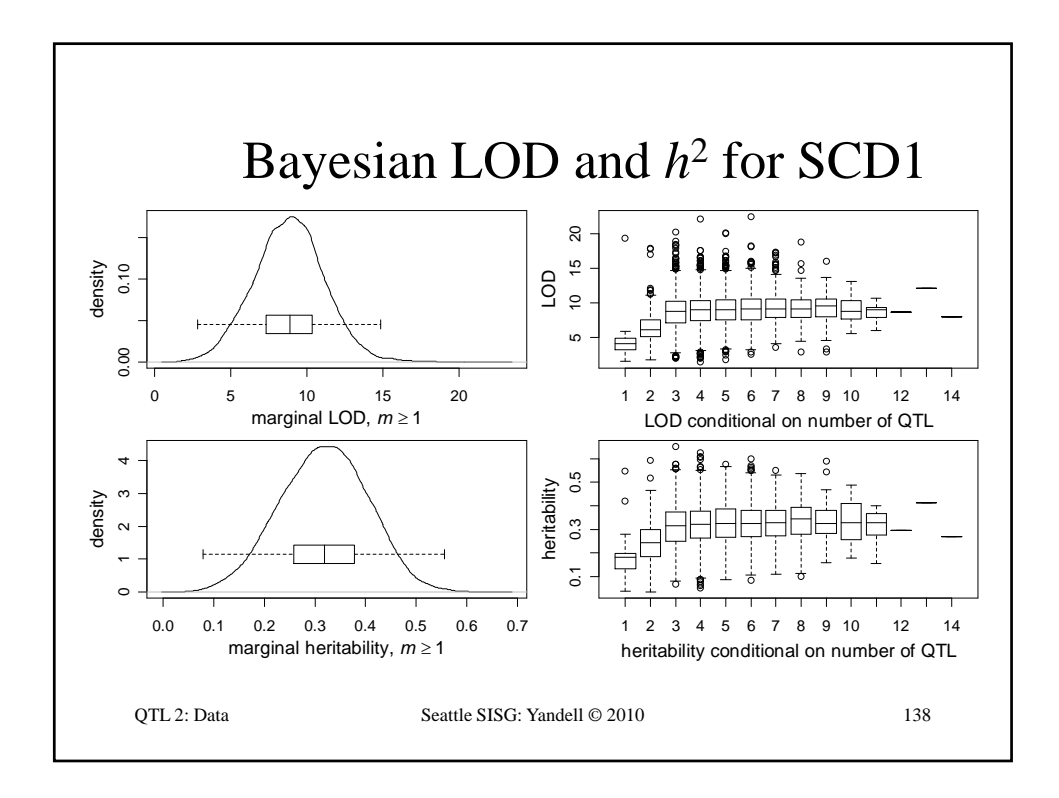
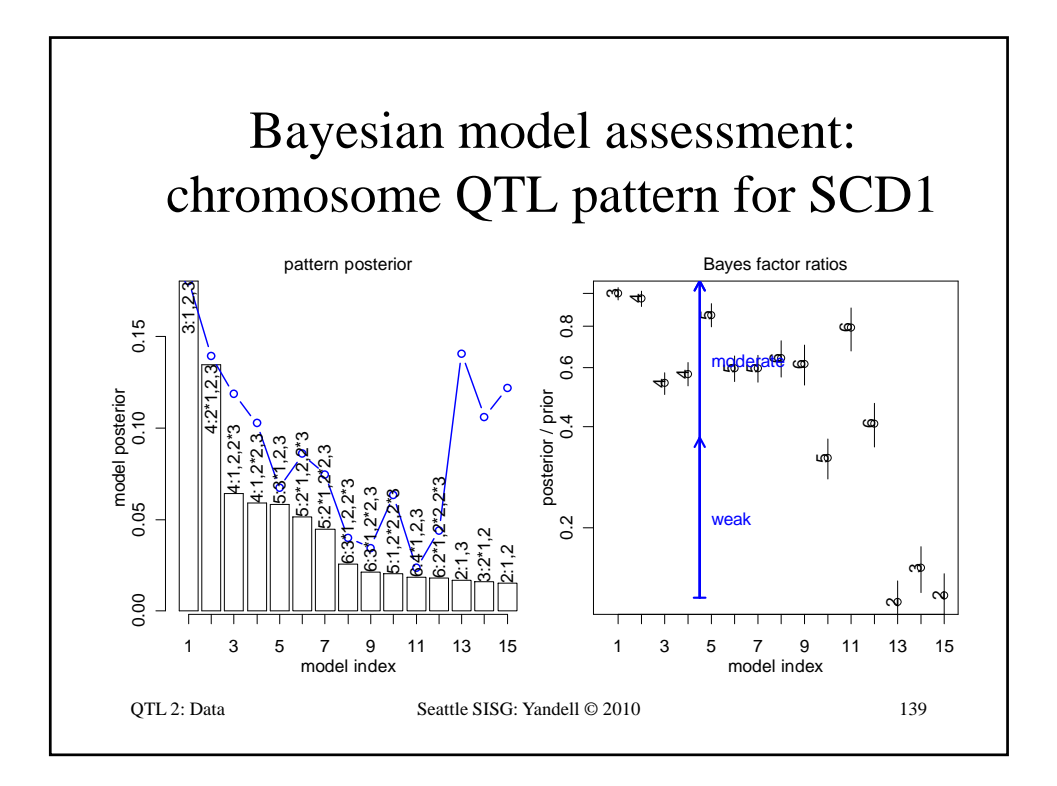

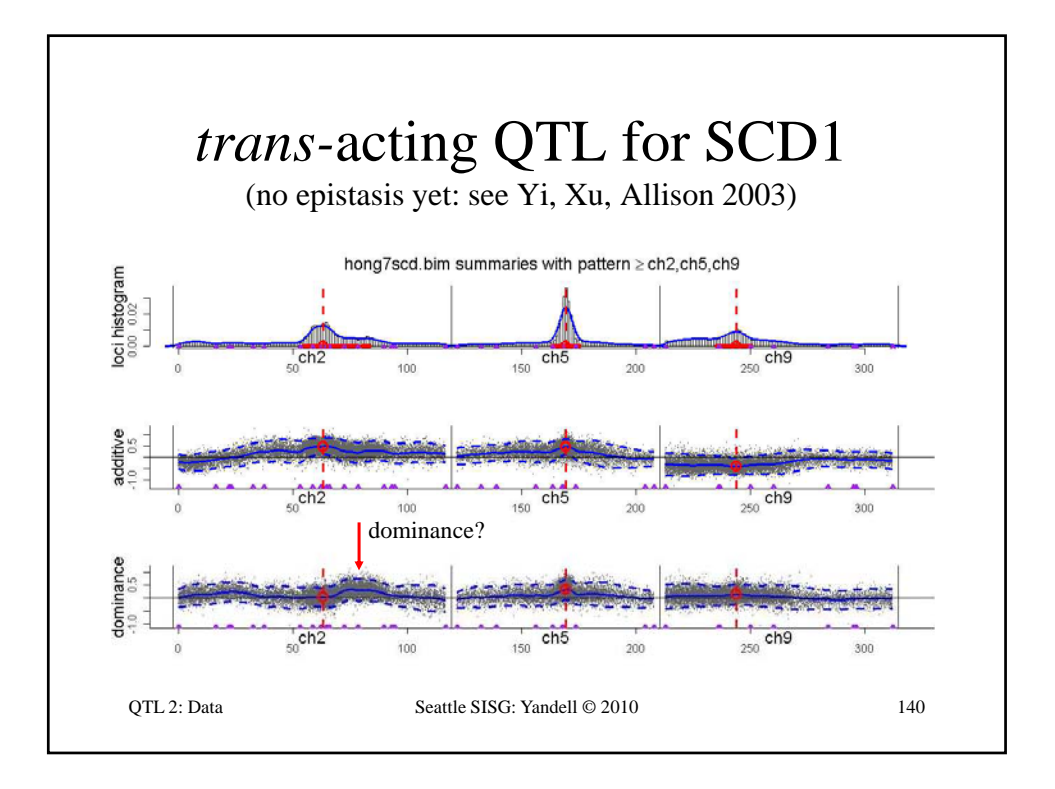

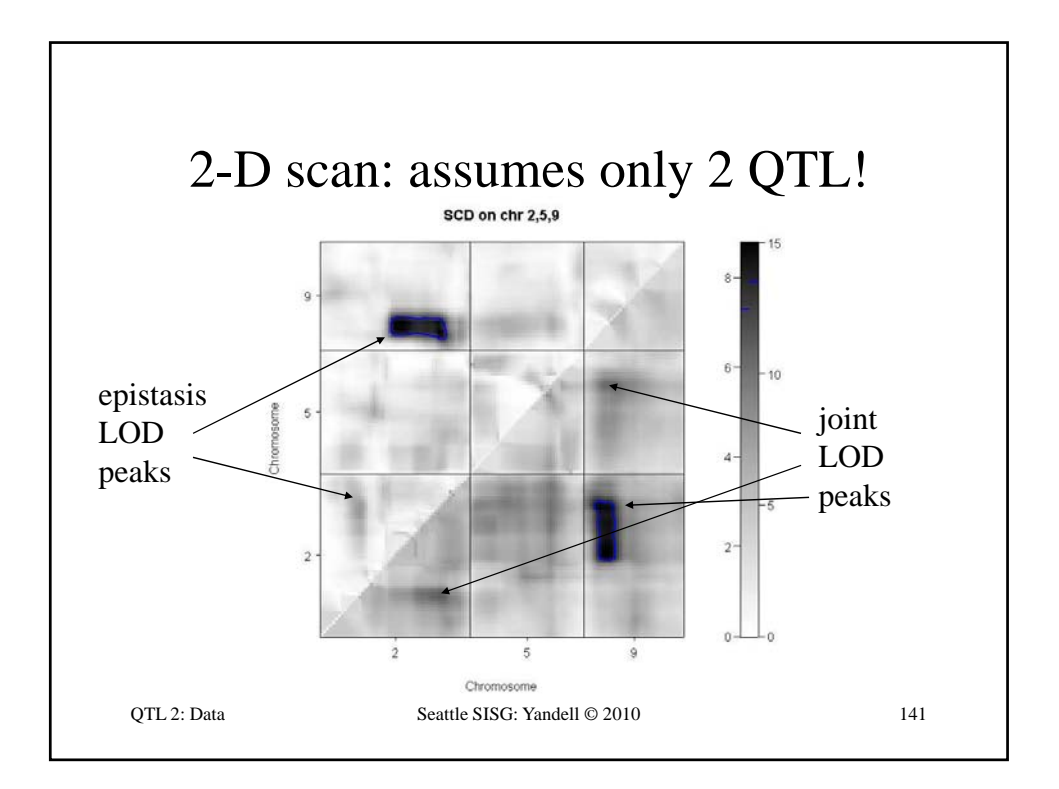

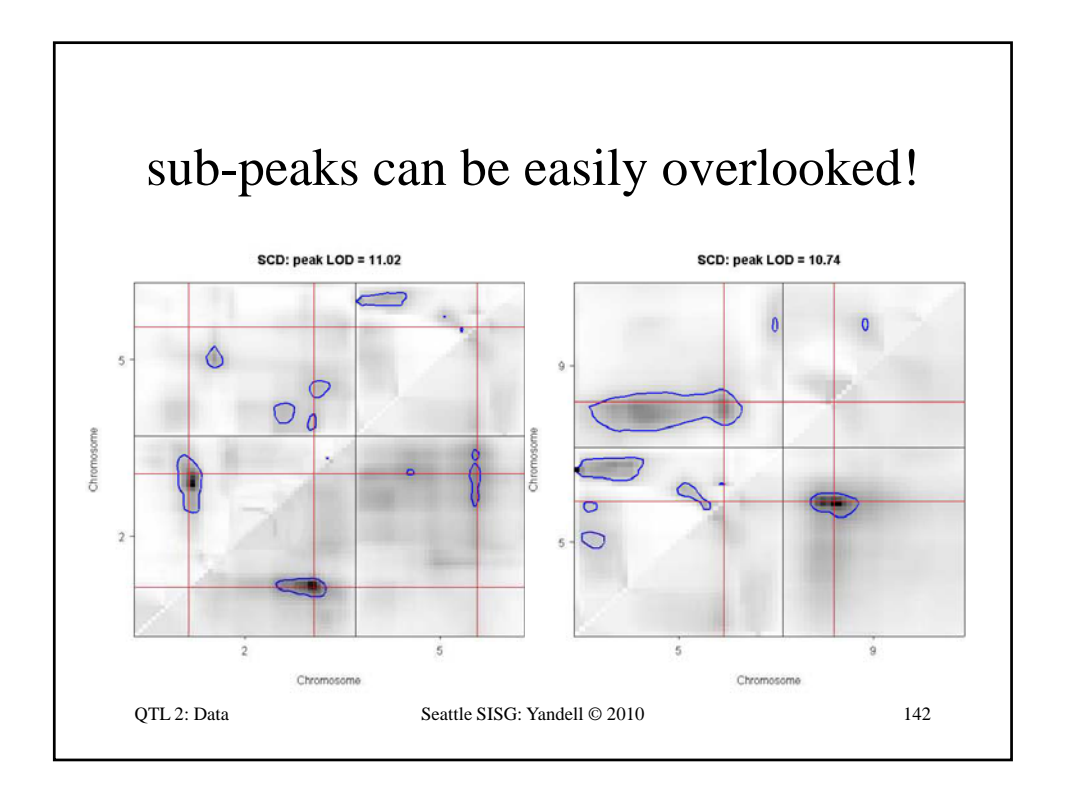

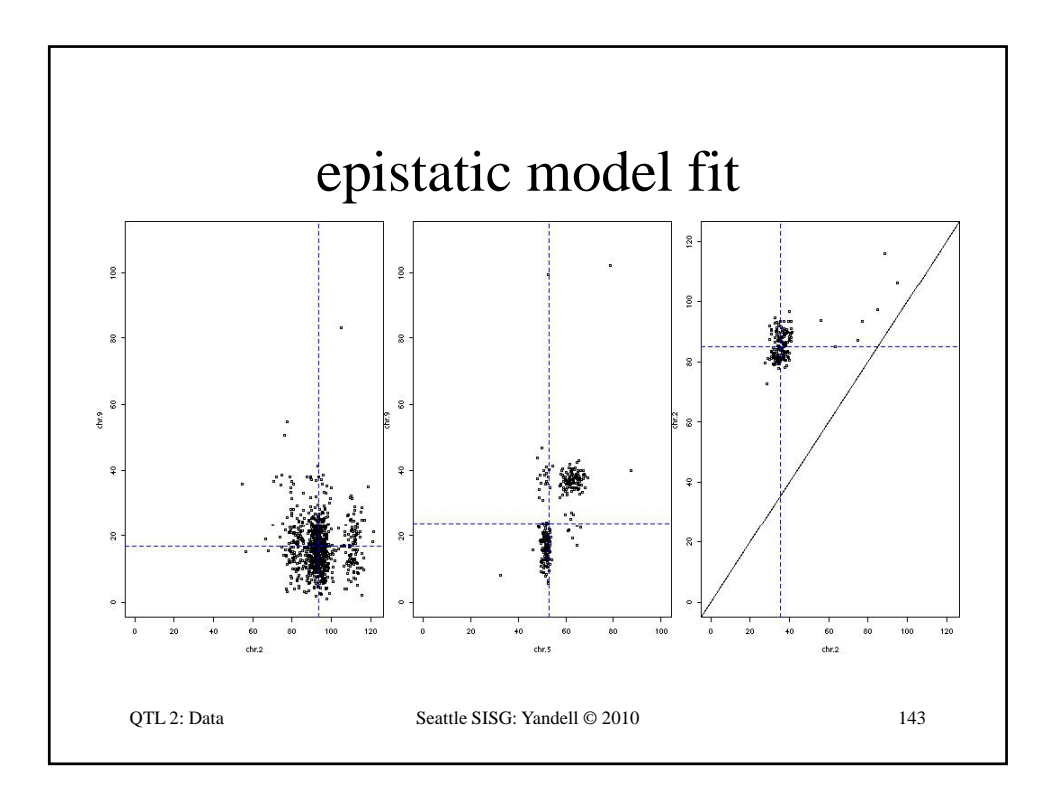

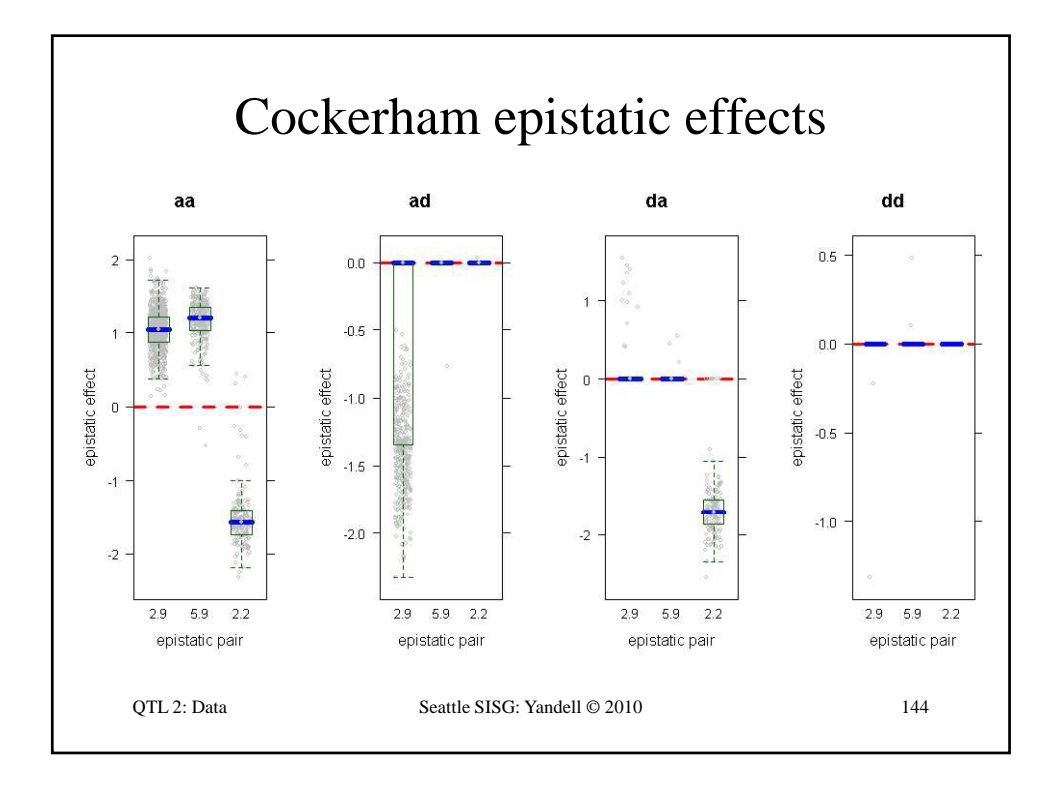

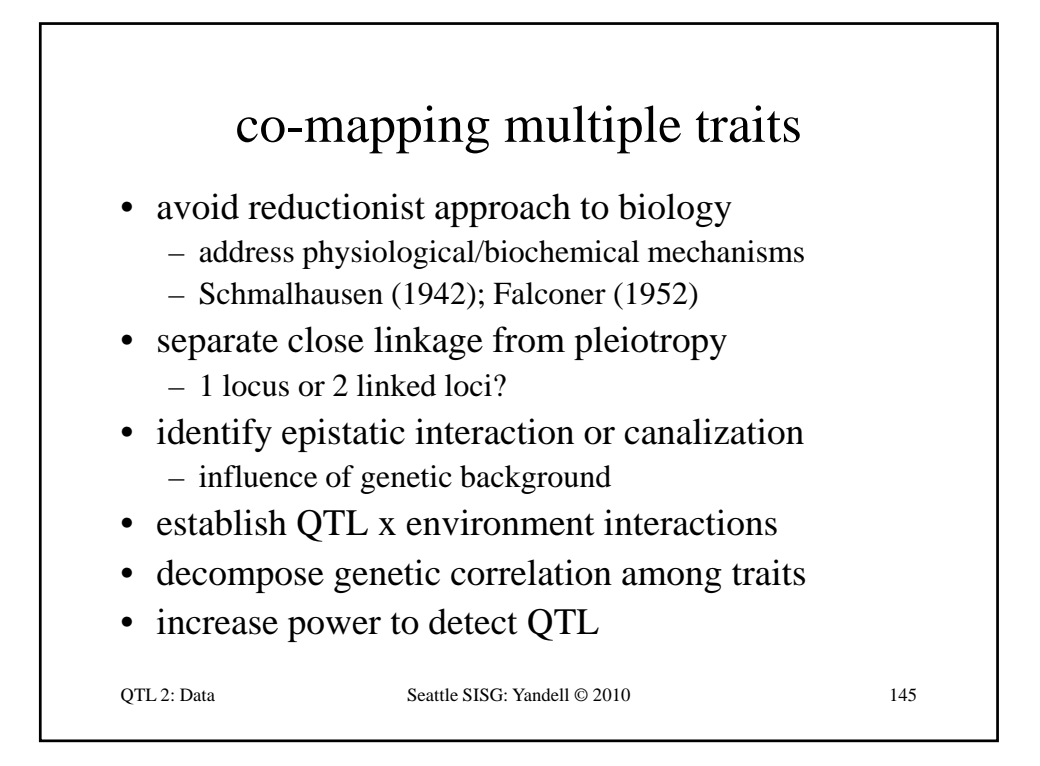

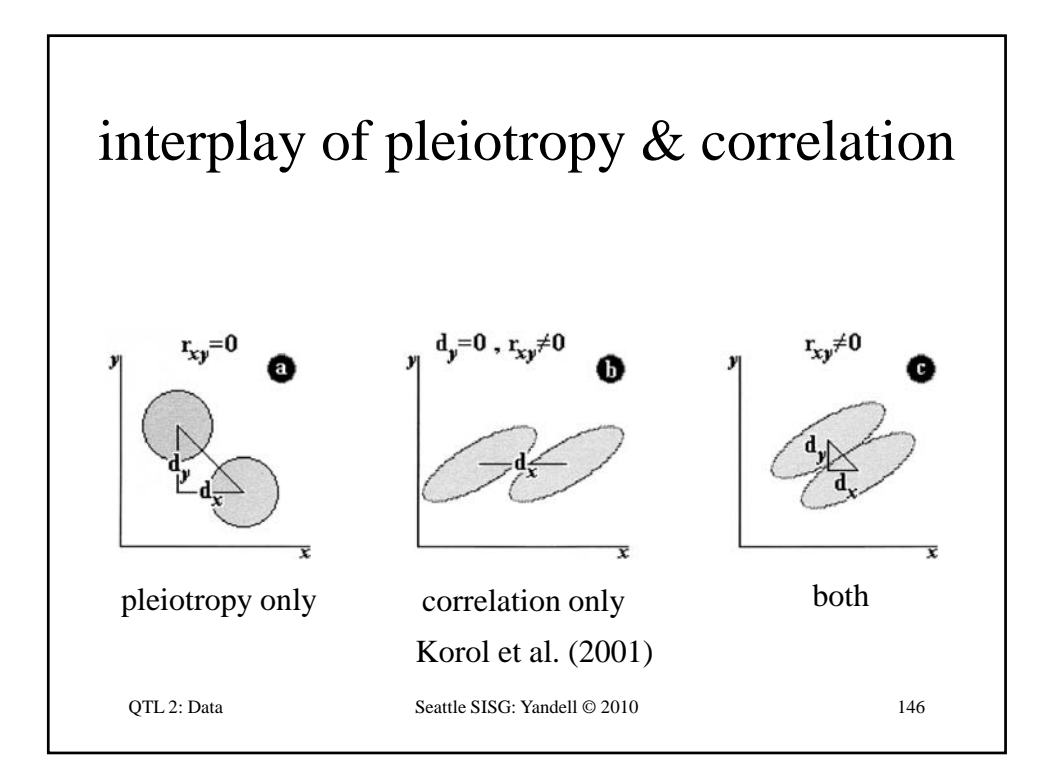

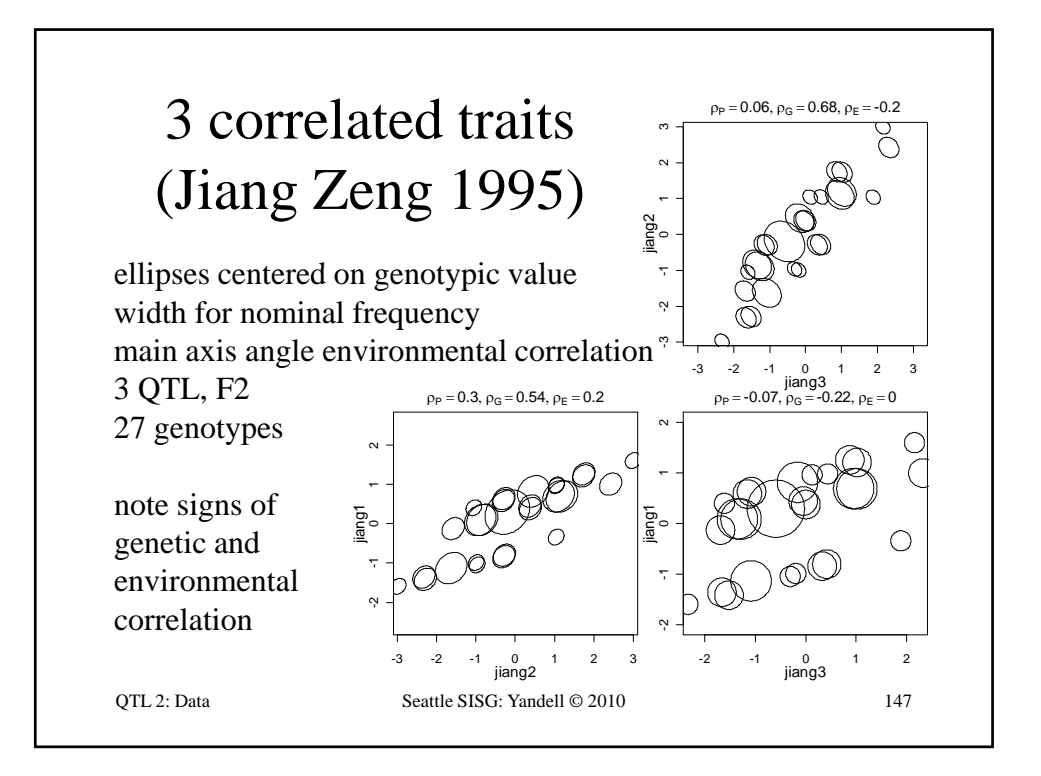

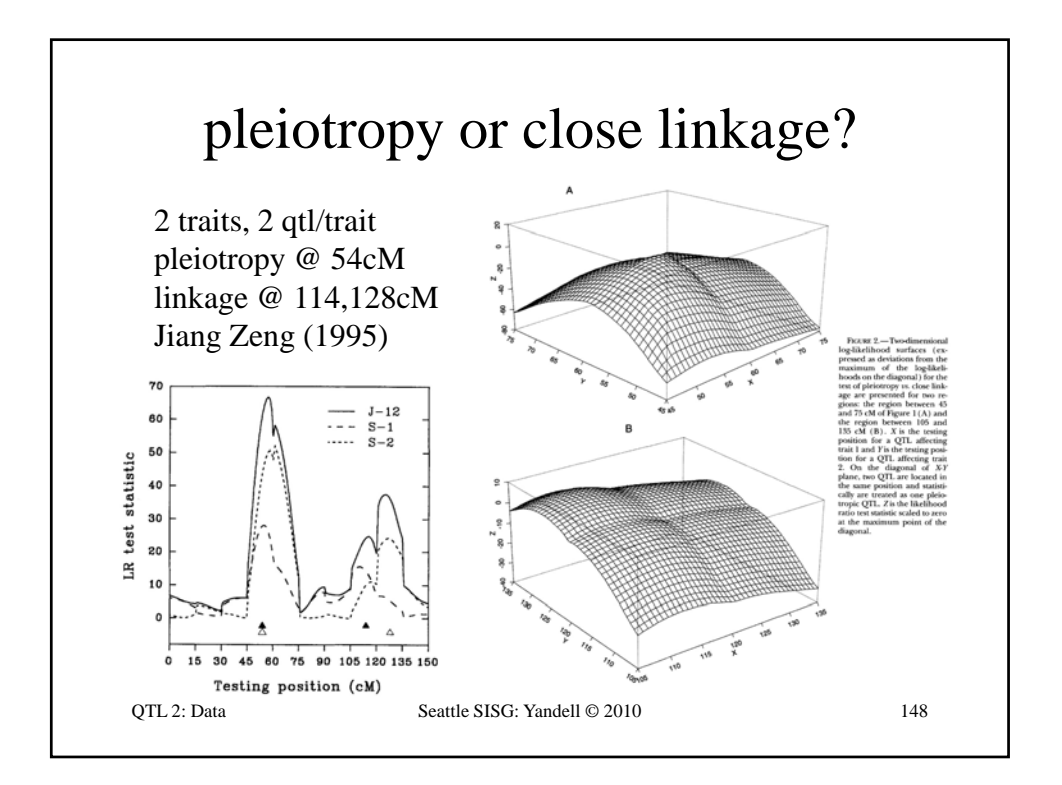

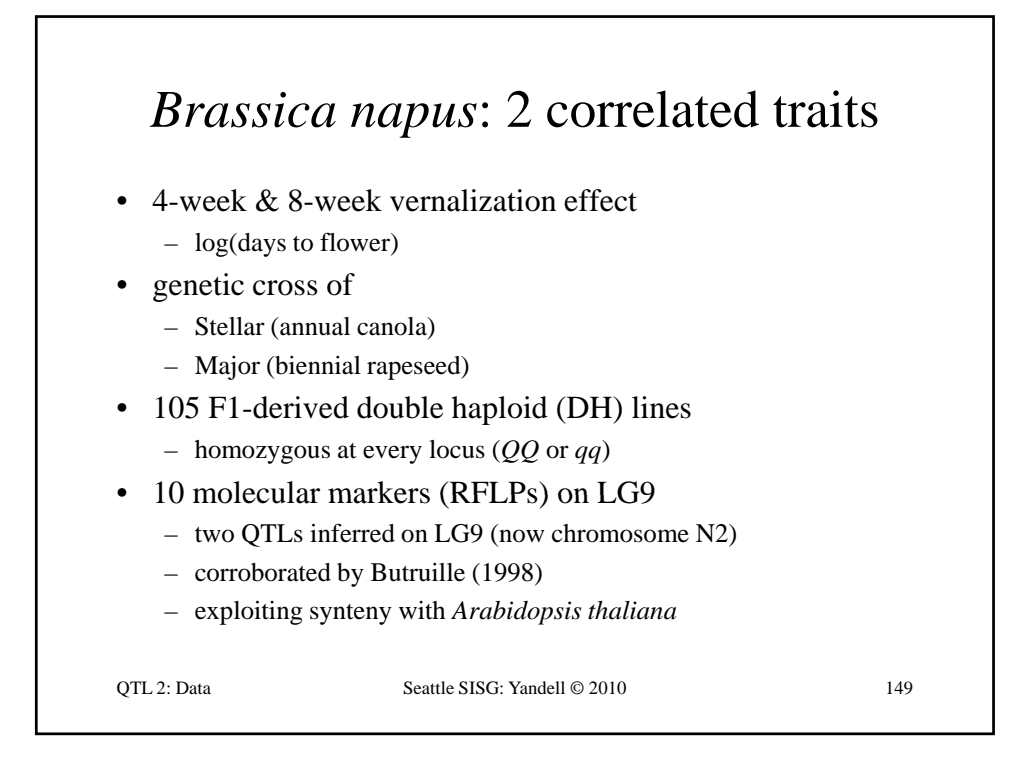

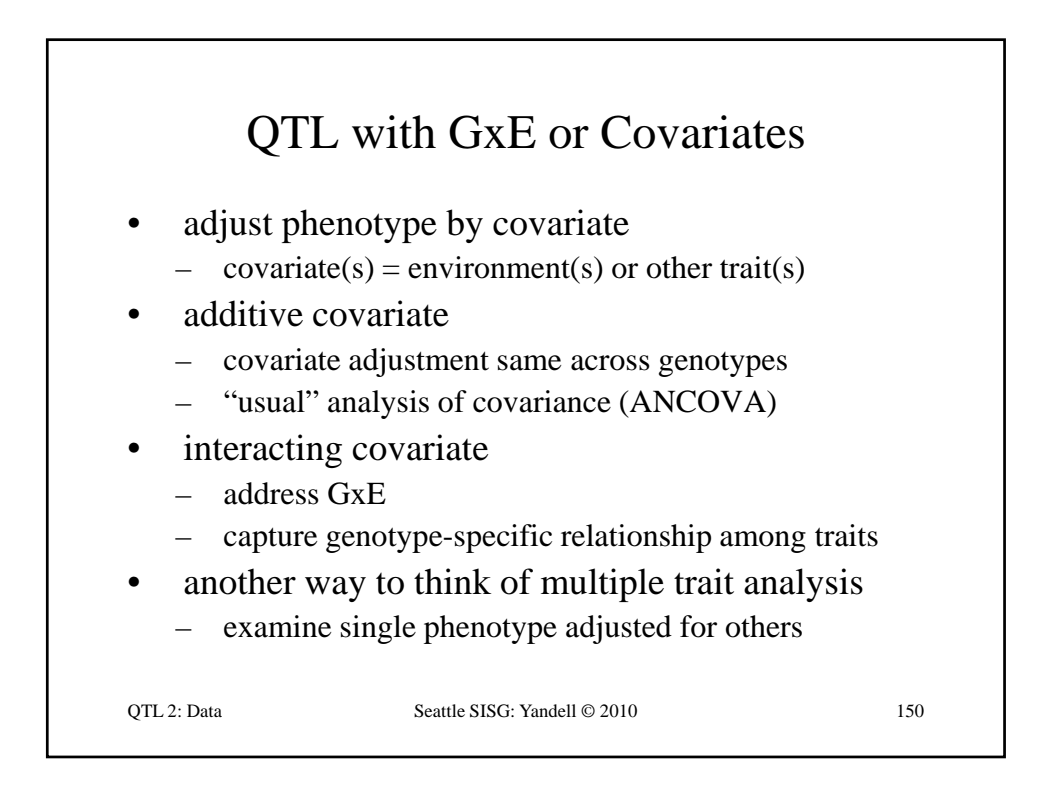

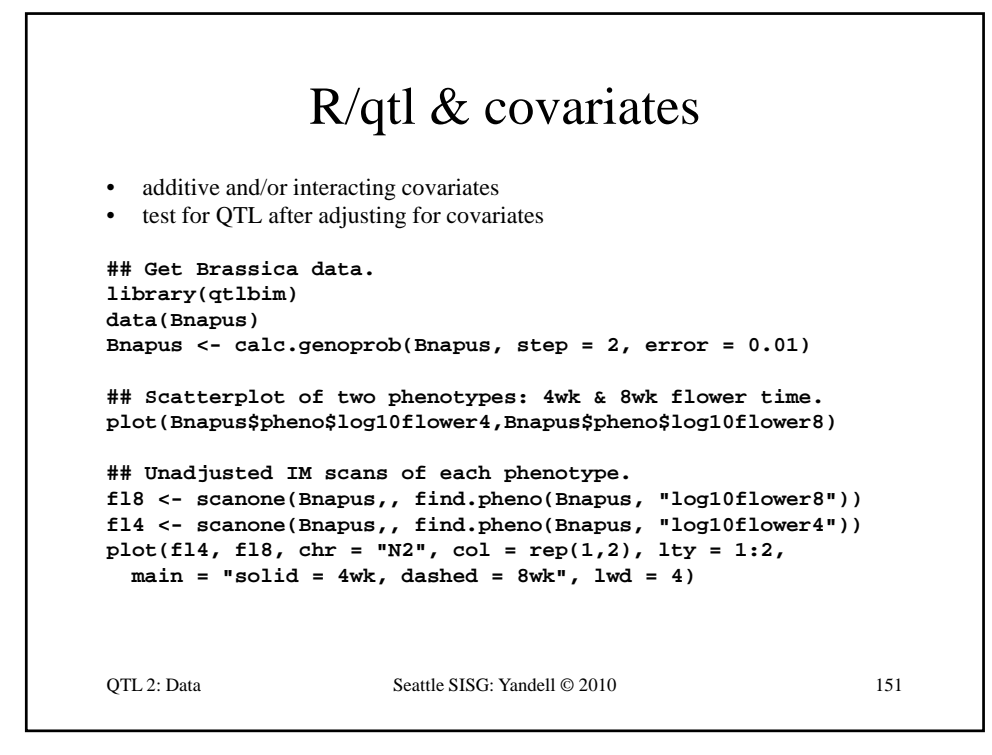

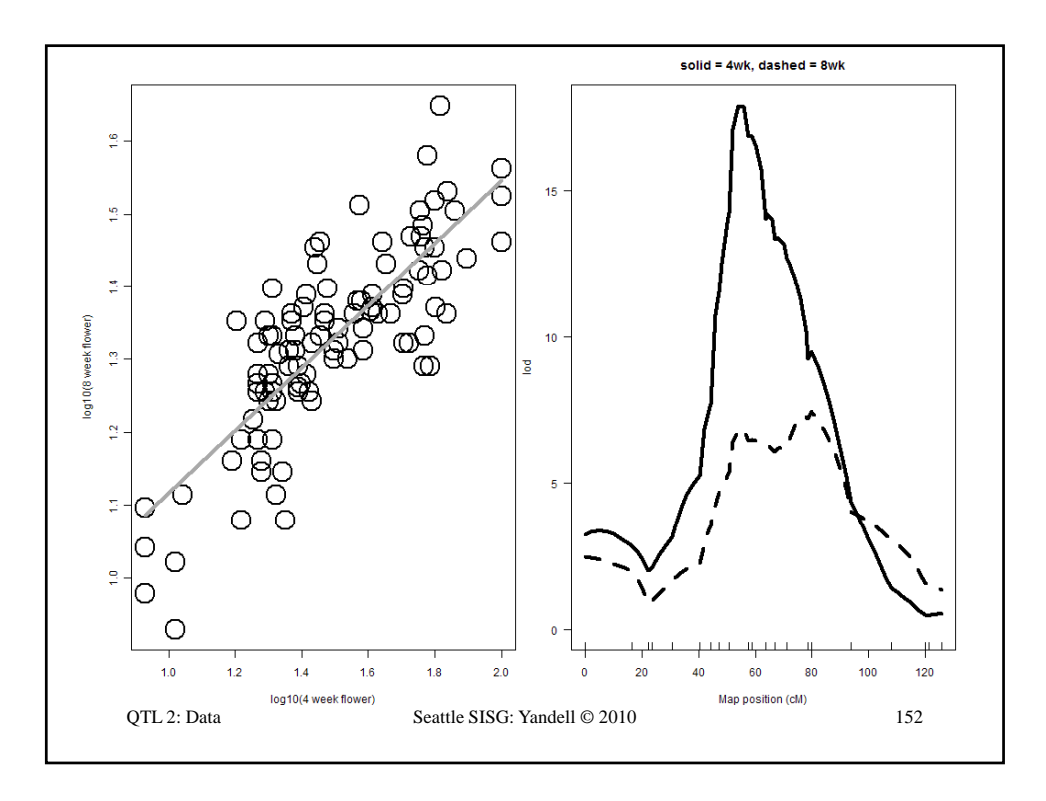

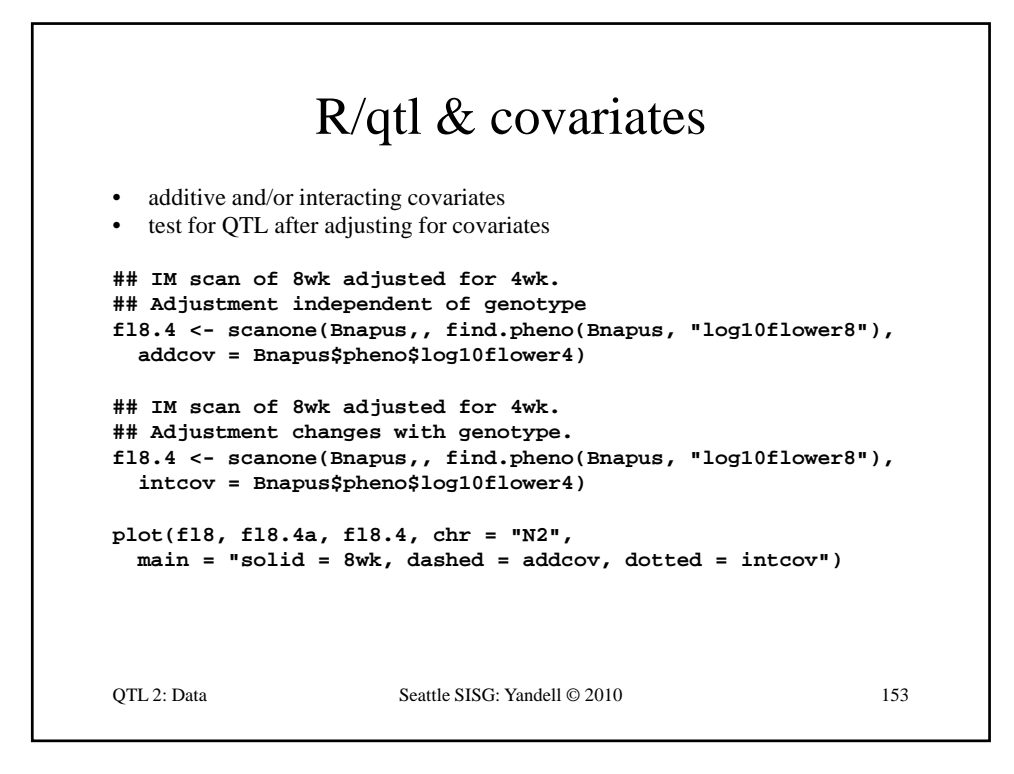

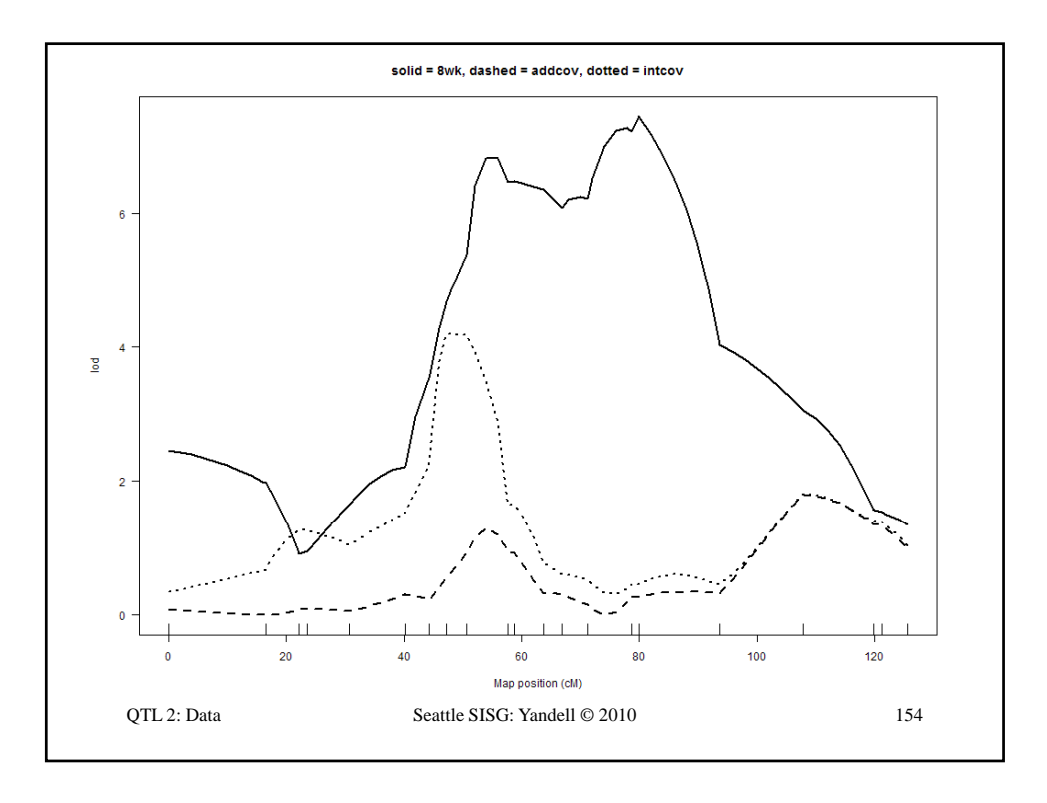

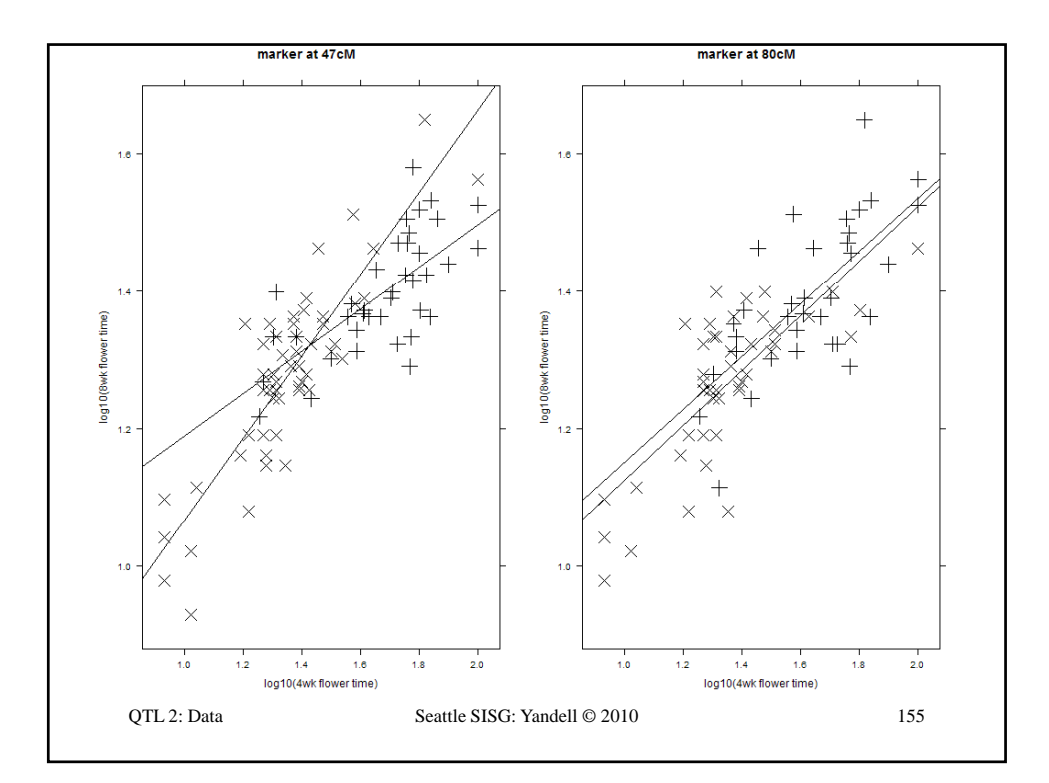

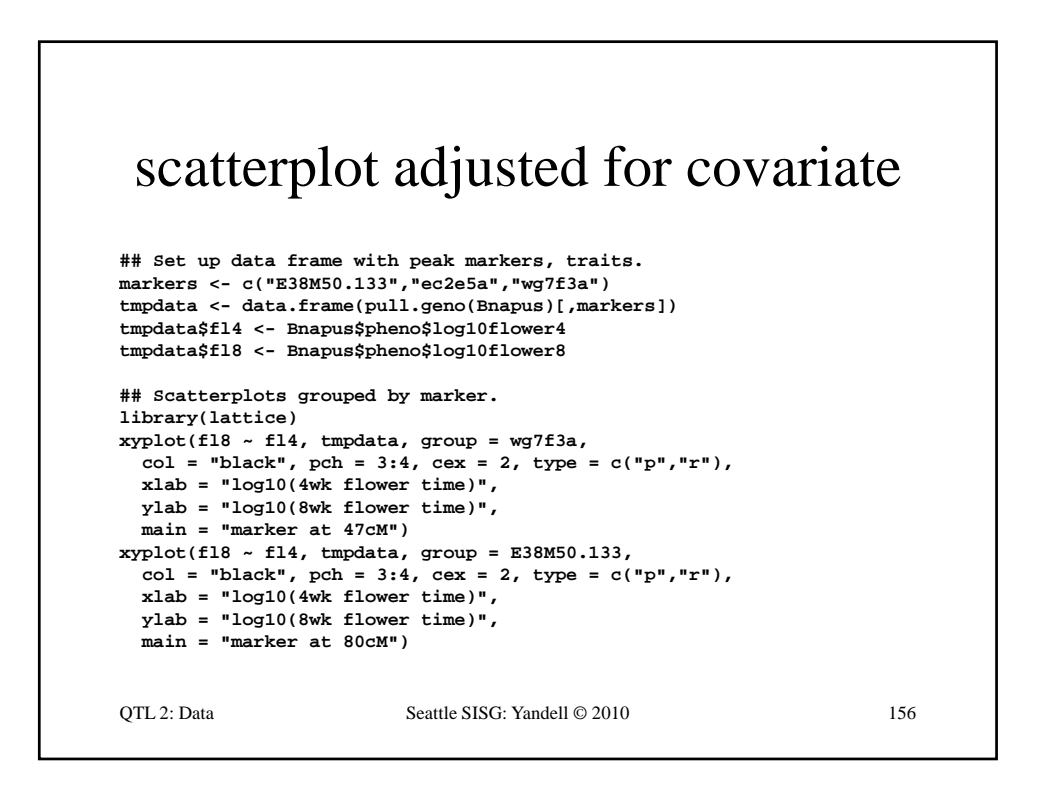

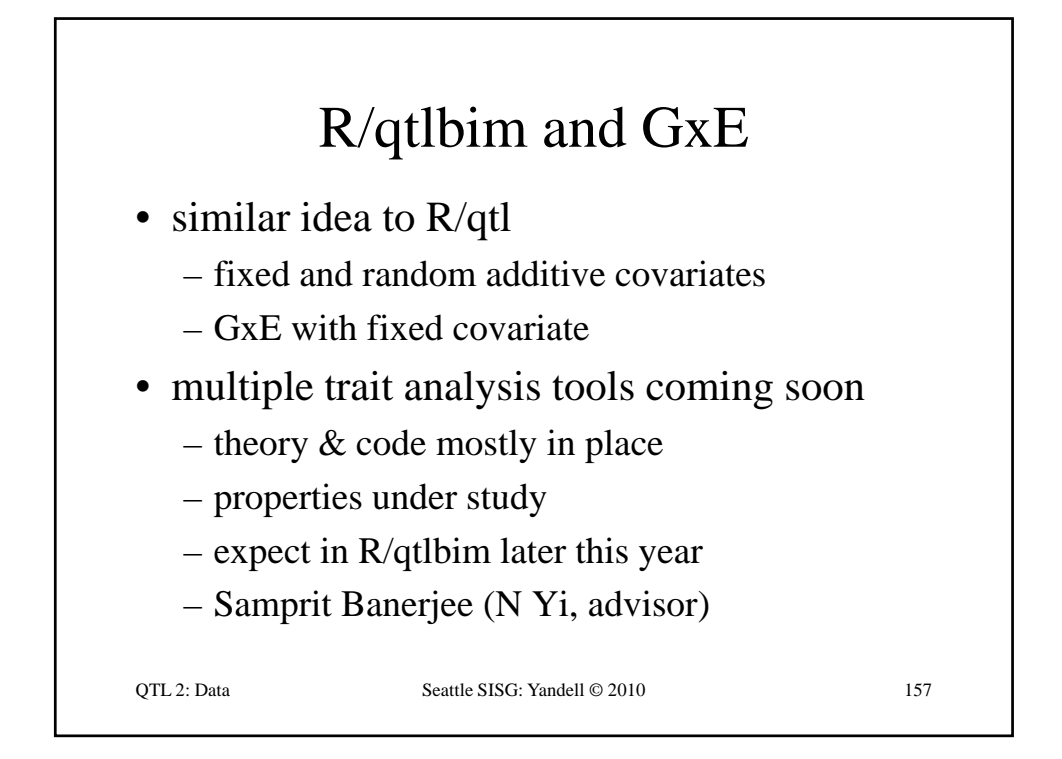

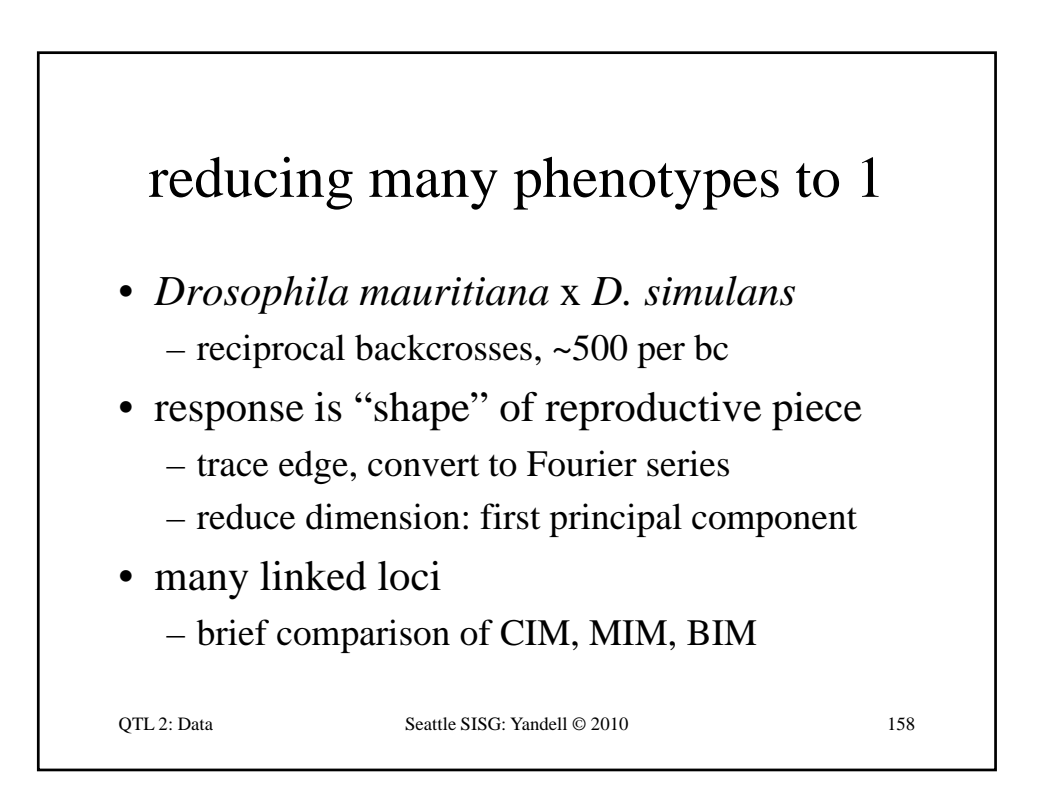

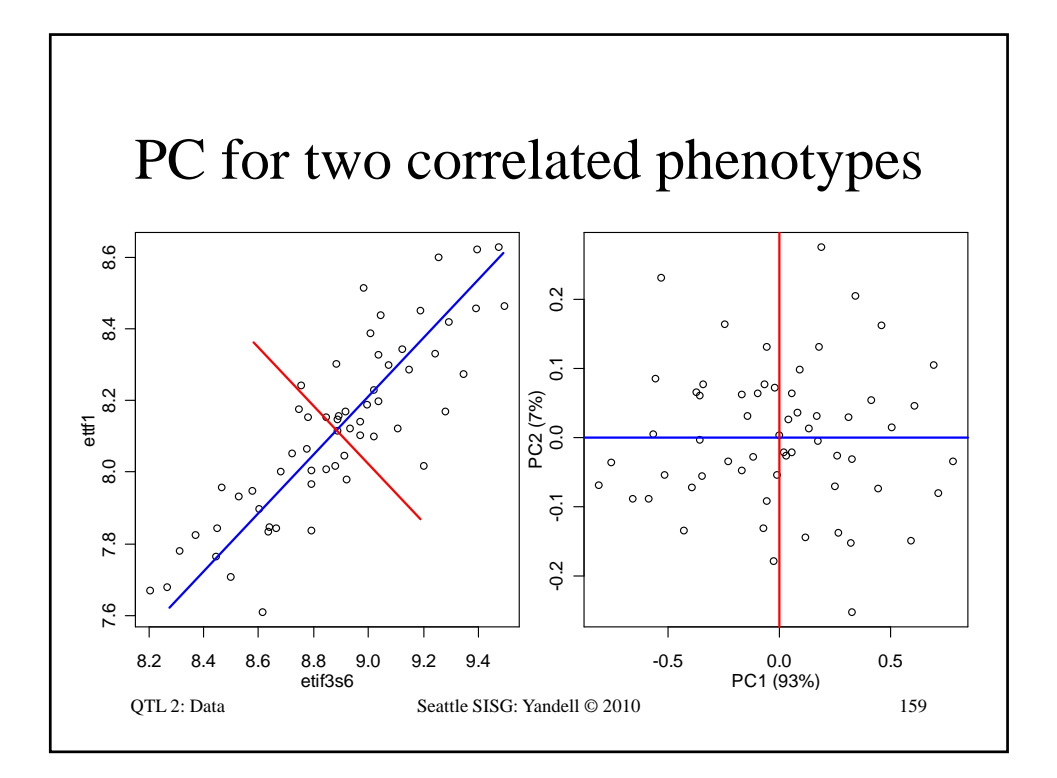

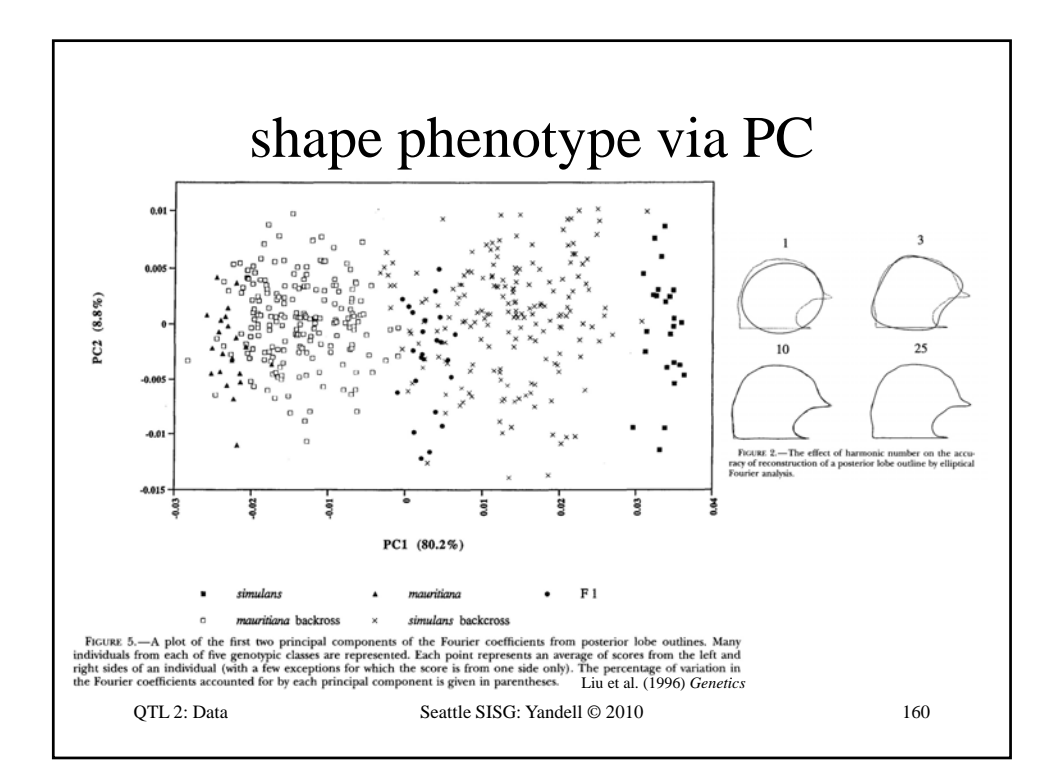

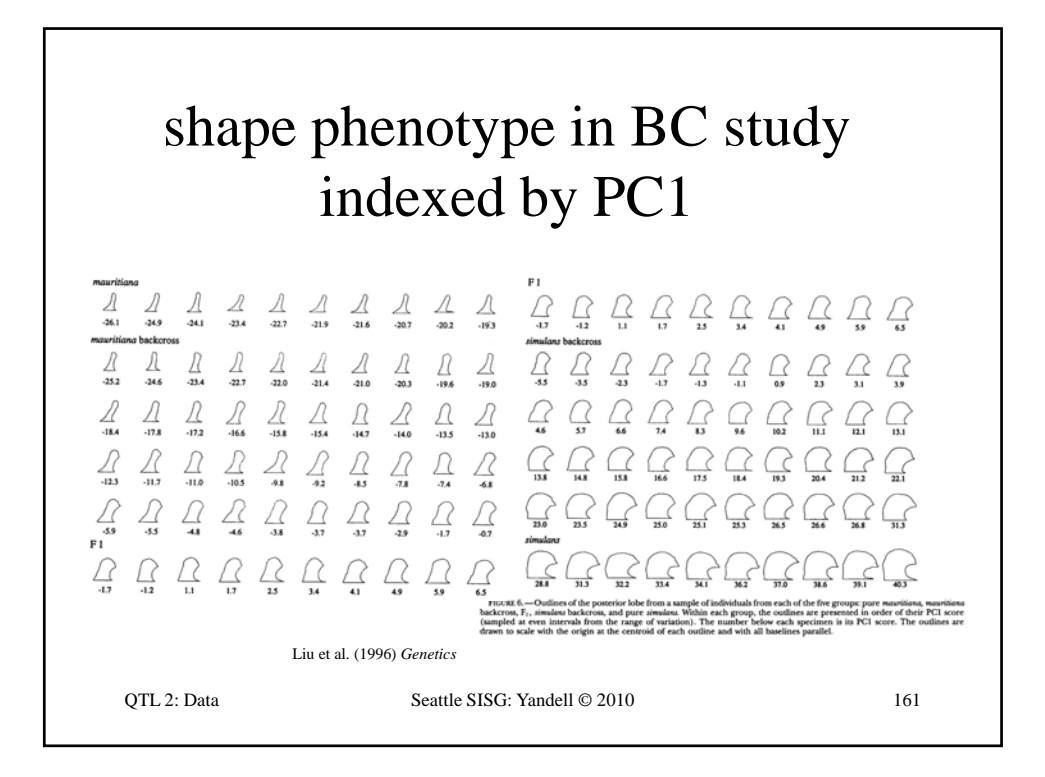

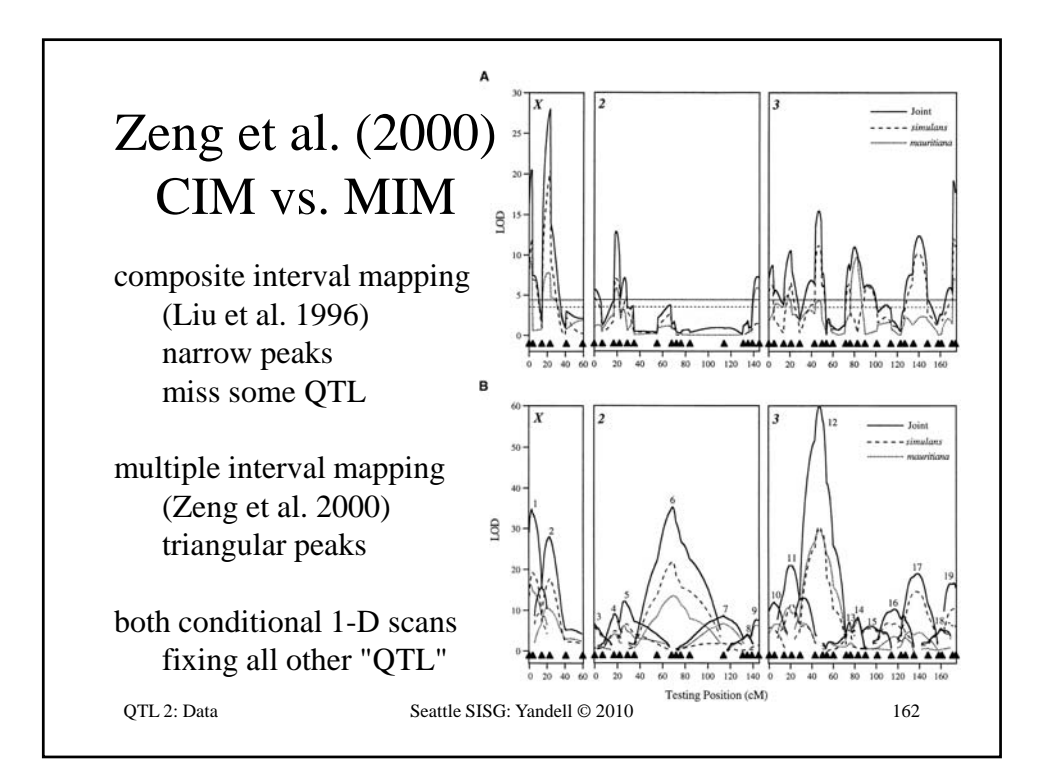

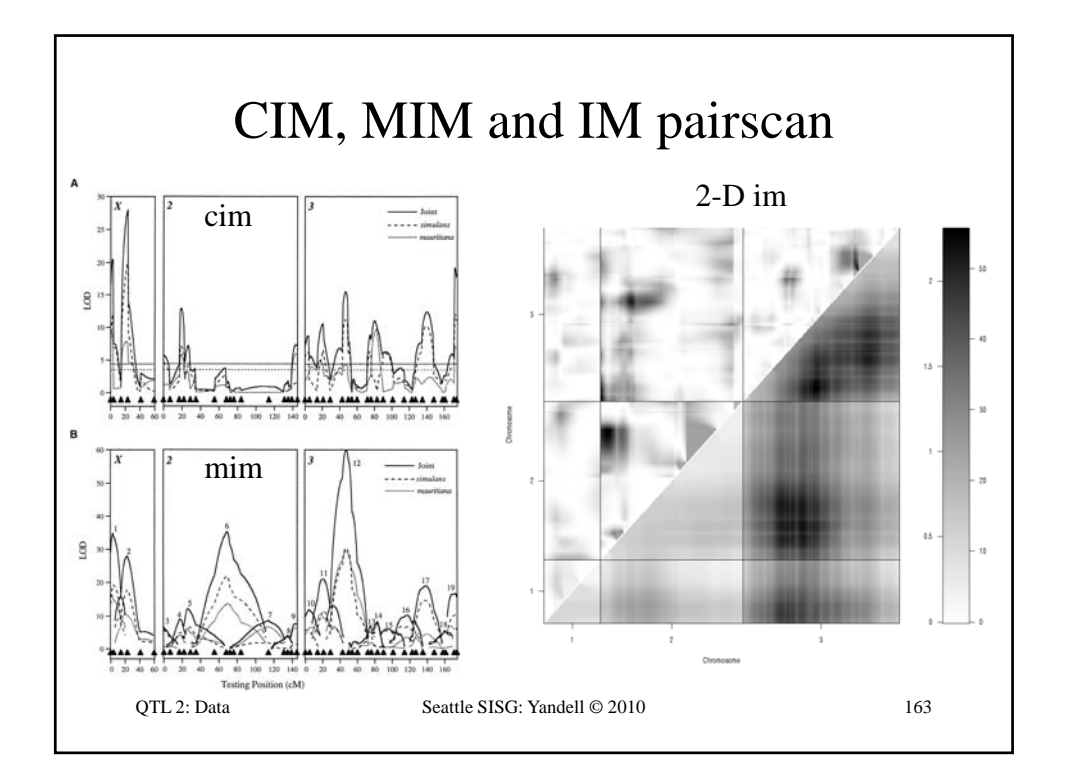

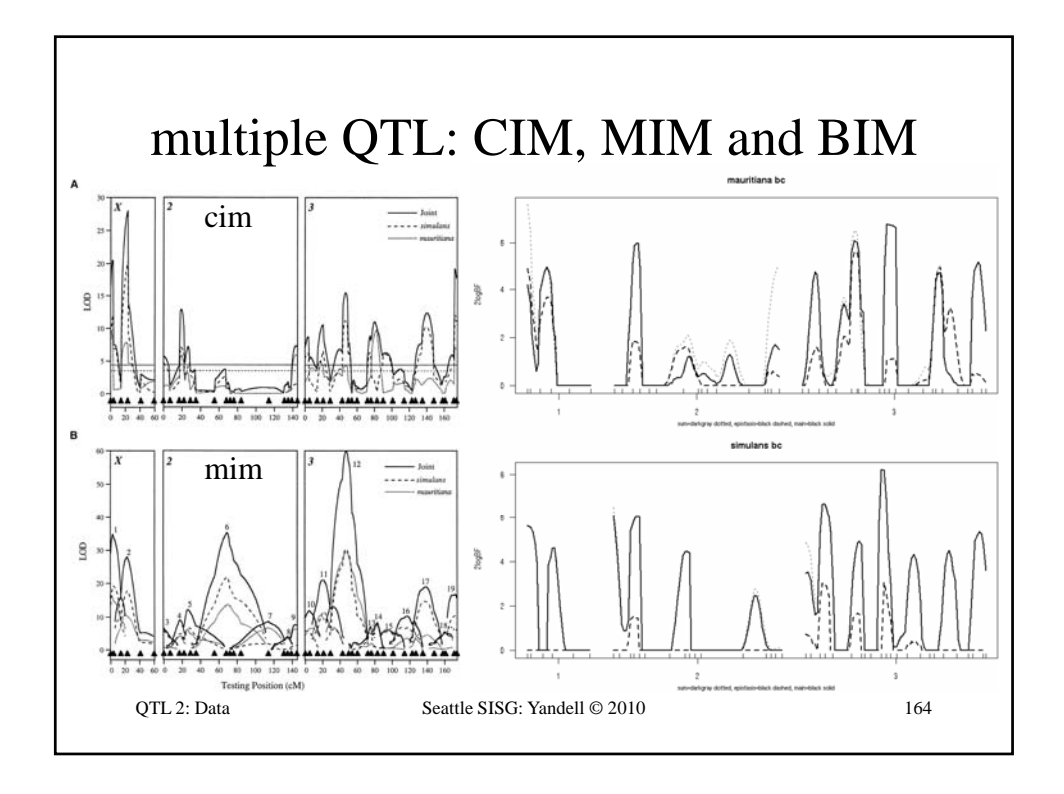

### **Computational Infrastructure for Systems Genetics Analysis Brian Yandell, UW-Madison**

**high-throughput analysis of systems data enable biologists & analysts to share tools**

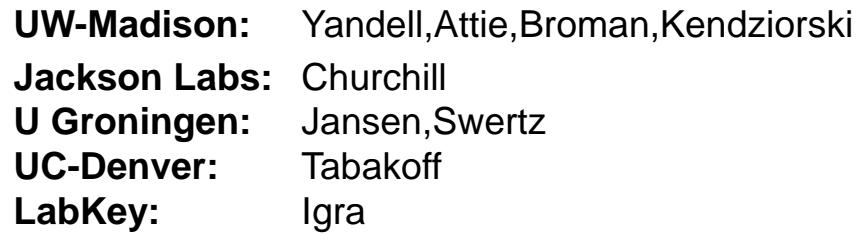

eQTL Tools **Seattle SISG: Yandell © 2010** 165

www.stat.wisc.edu/~yandell/statgen byandell@wisc.edu • UW-Madison – Alan Attie • Jackson Labs (HTDAS) – Gary Churchill – Ricardo Verdugo – Christina Kendziorski – Karl Broman – Mark Keller – Andrew Broman – Aimee Broman – YounJeong Choi – Elias Chaibub Neto – Jee Young Moon - Ricardo Verdugo – Keith Sheppard • UC-Denver (PhenoGen) – Boris Tabakoff – Cheryl Hornbaker – Laura Saba – Paula Hoffman • Labkey Software – Mark Igra • U Groningen (XGA) - John Dawson – Ping Wang – NIH Grants DK58037, DK66369, GM74244, GM69430 , EY18869 – RitsertJansen – Morris Swertz – Pjotr Pins – Danny Arends • Broad Institute – Jill Mesirov – Michael Reich eQTL Tools Seattle SISG: Yandell © 2010

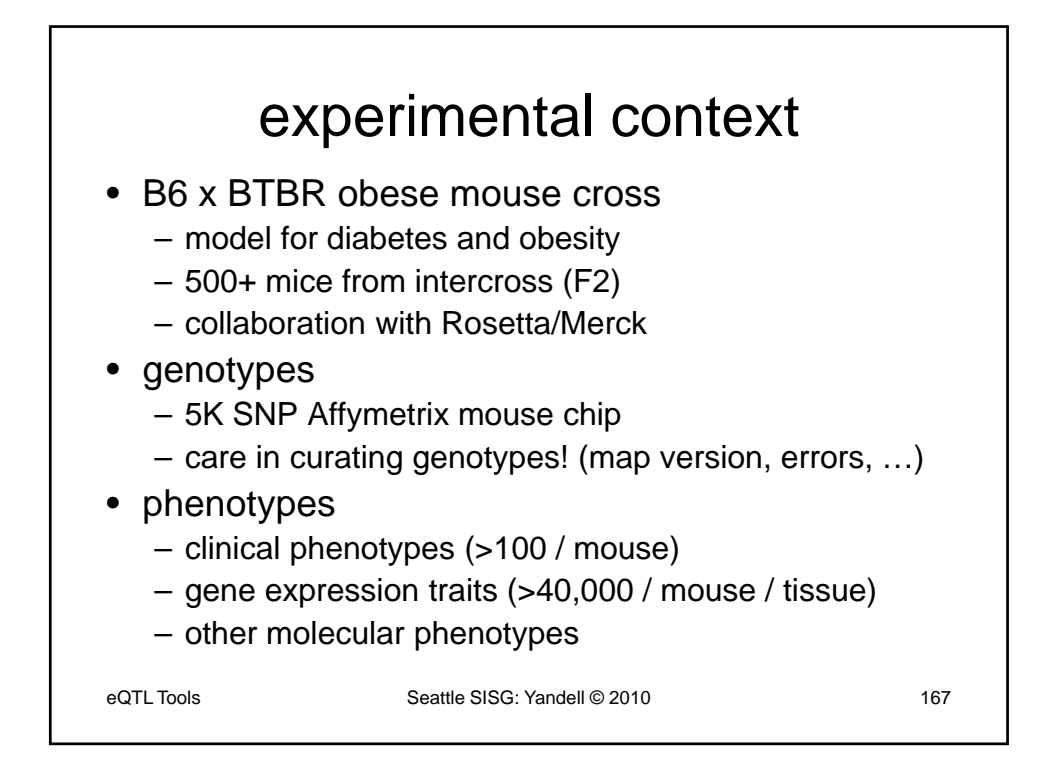

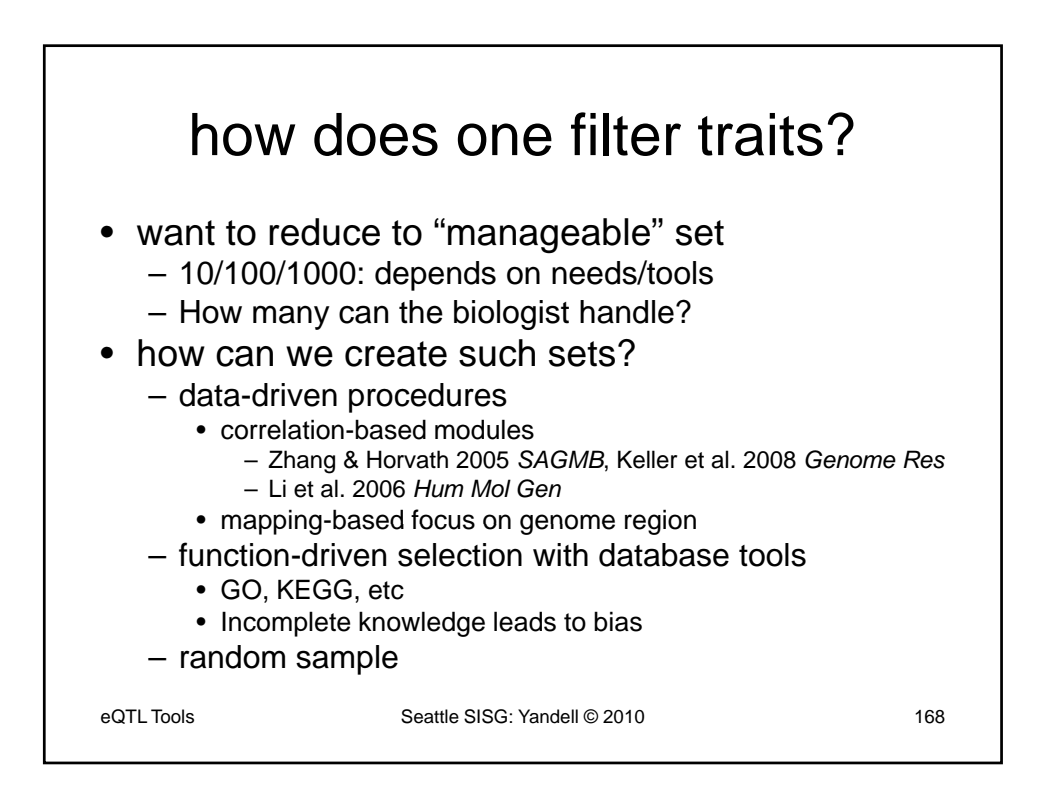

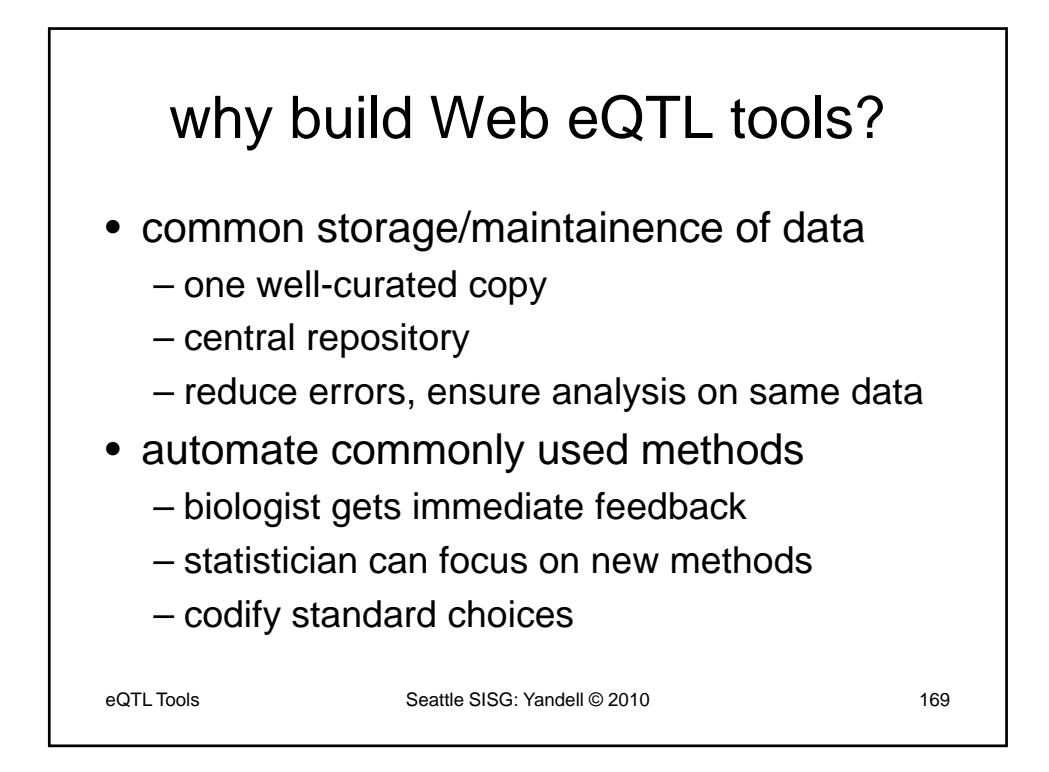

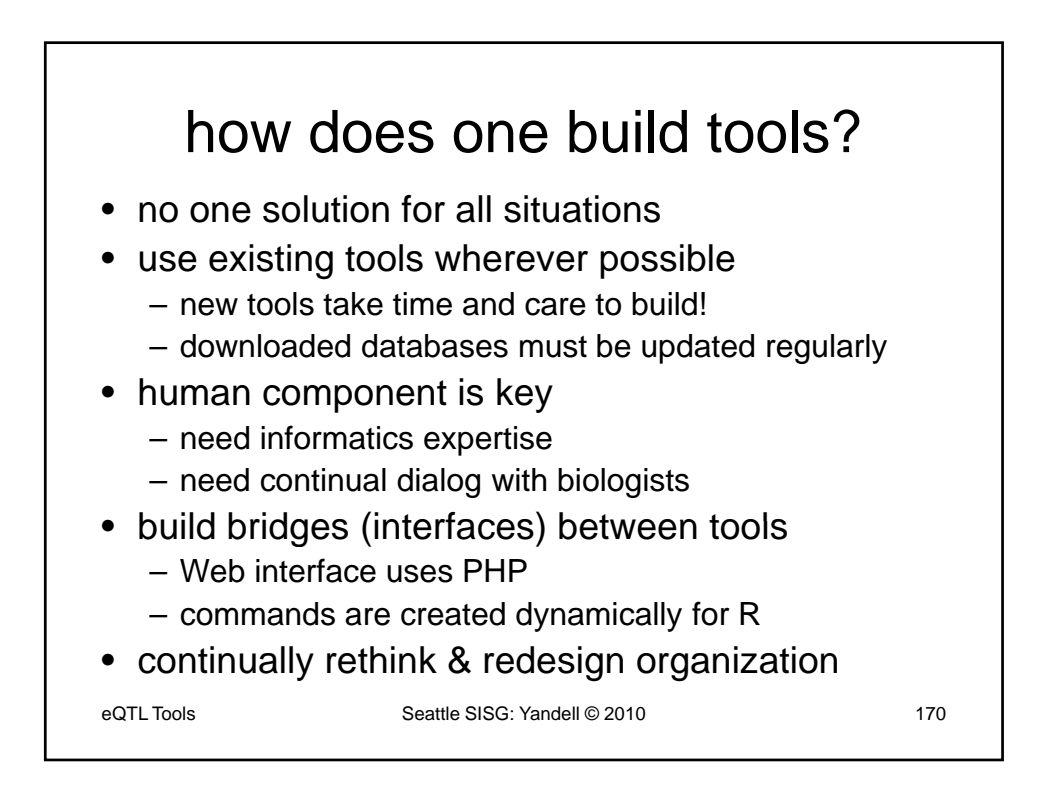

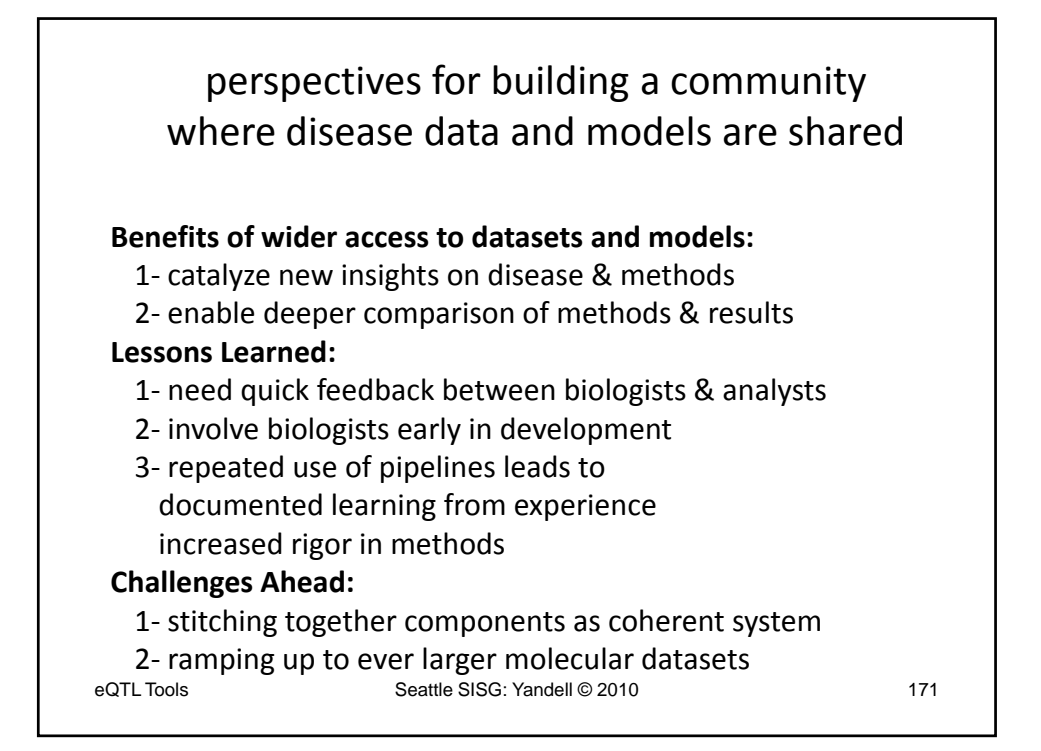

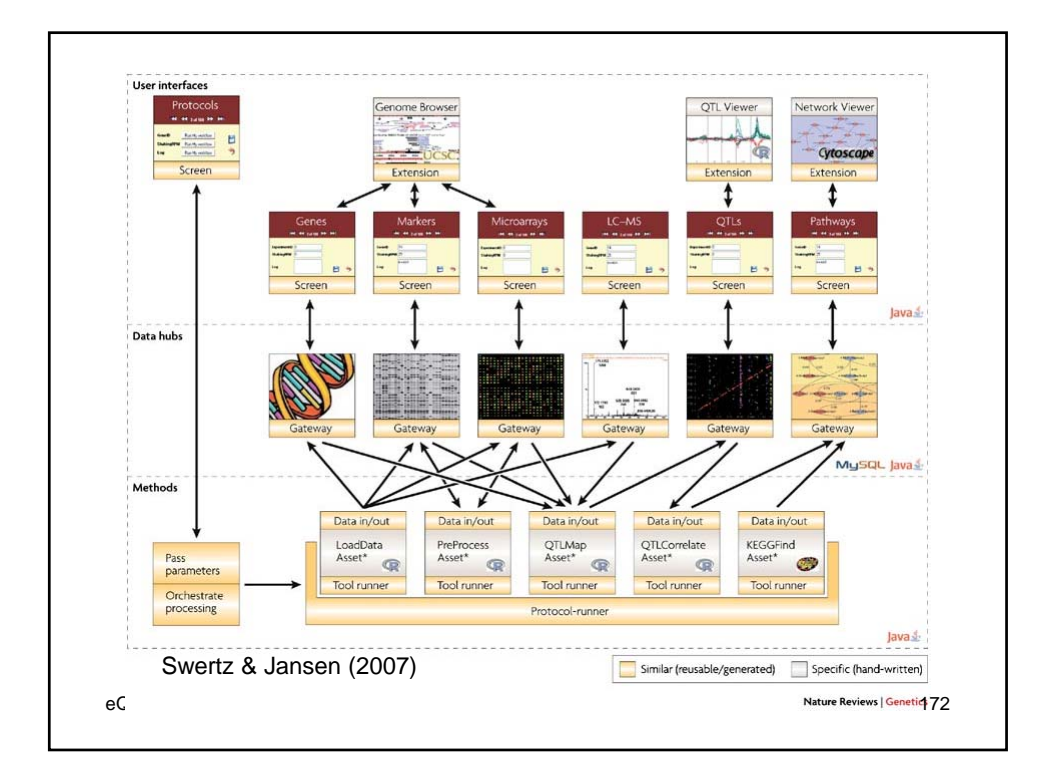

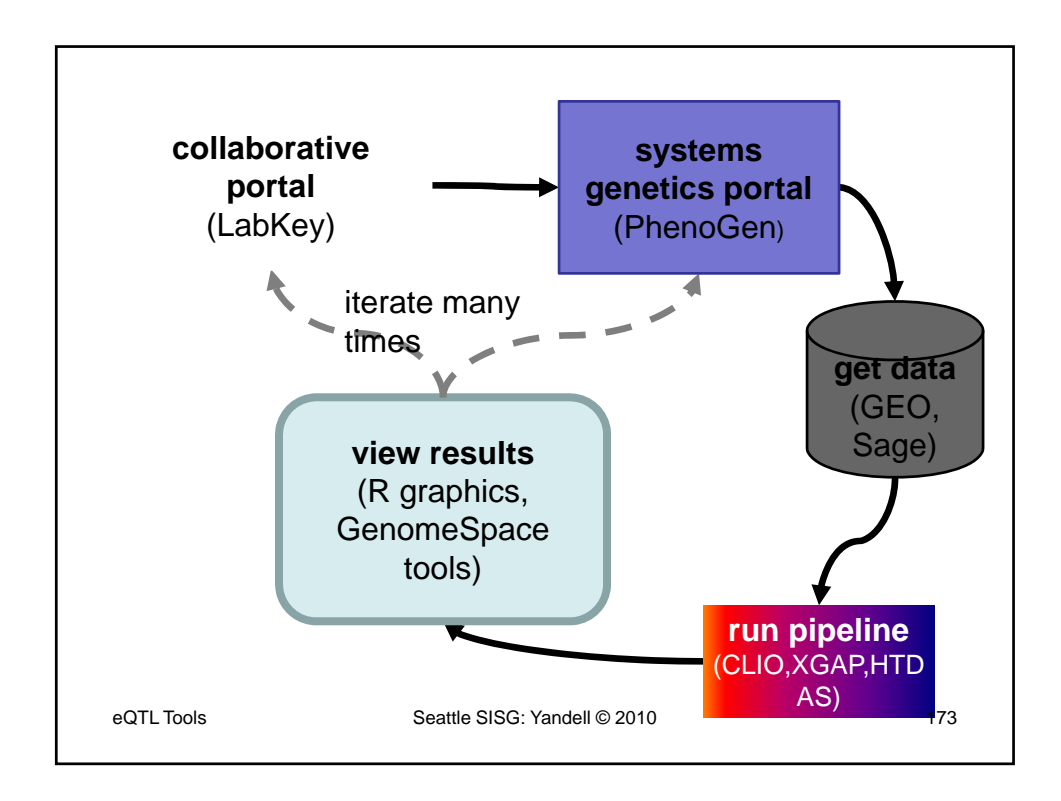

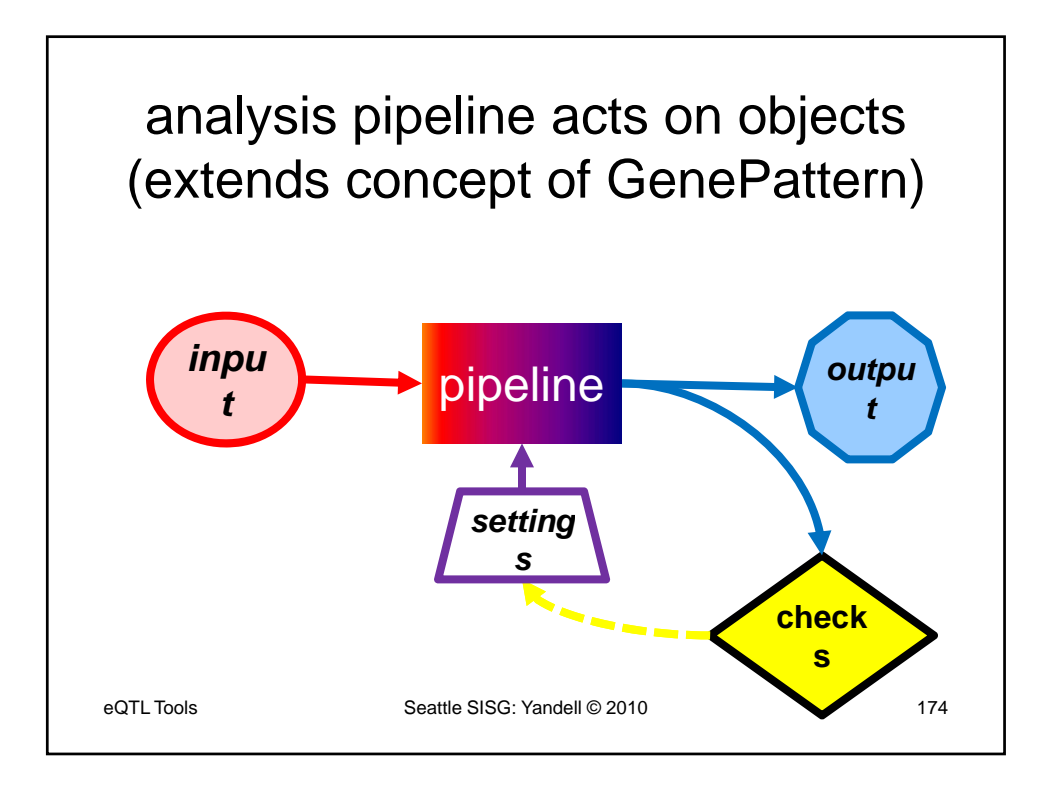

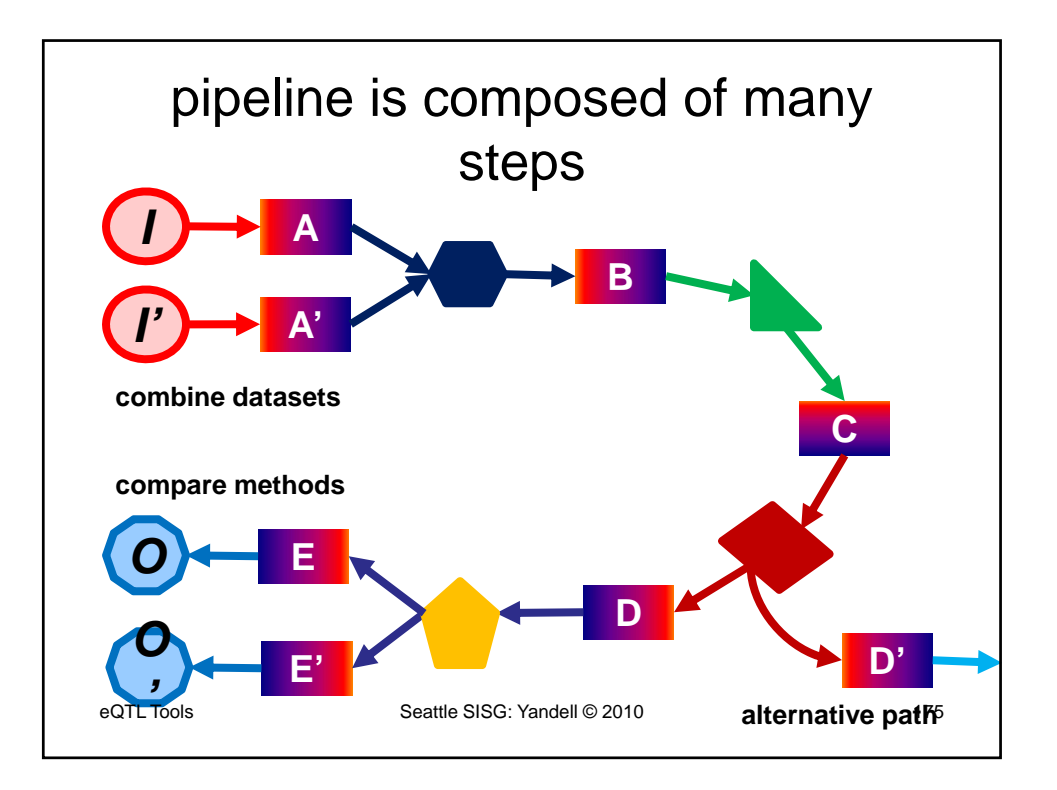

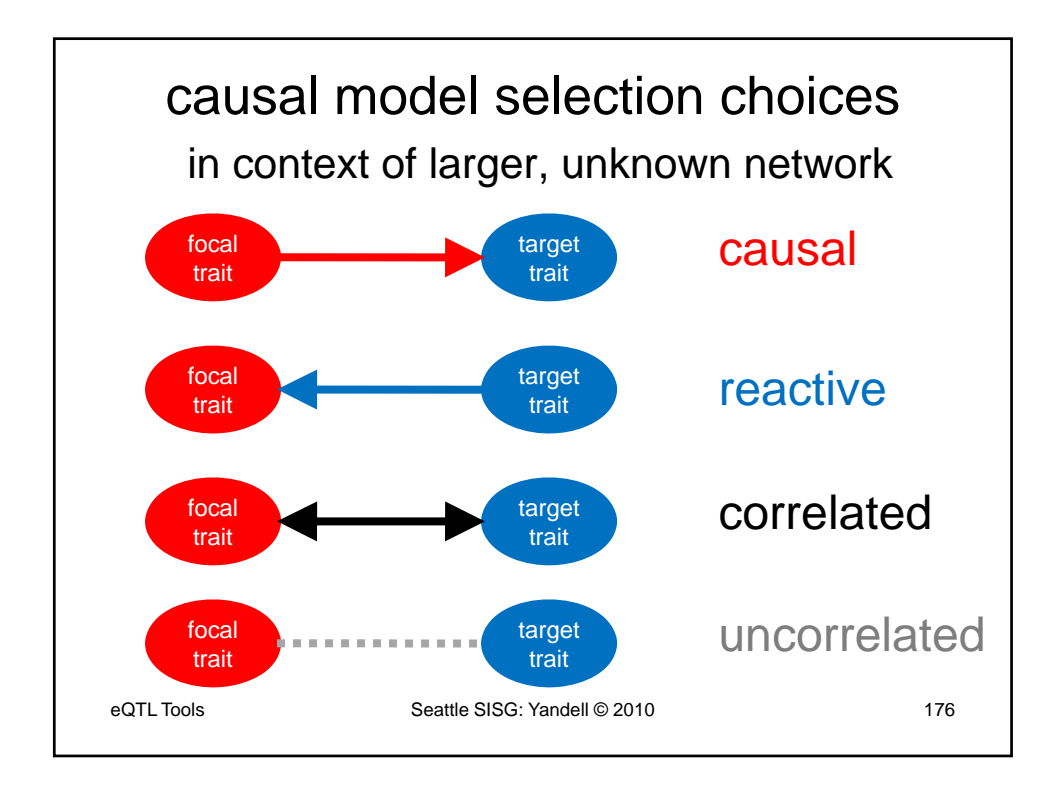

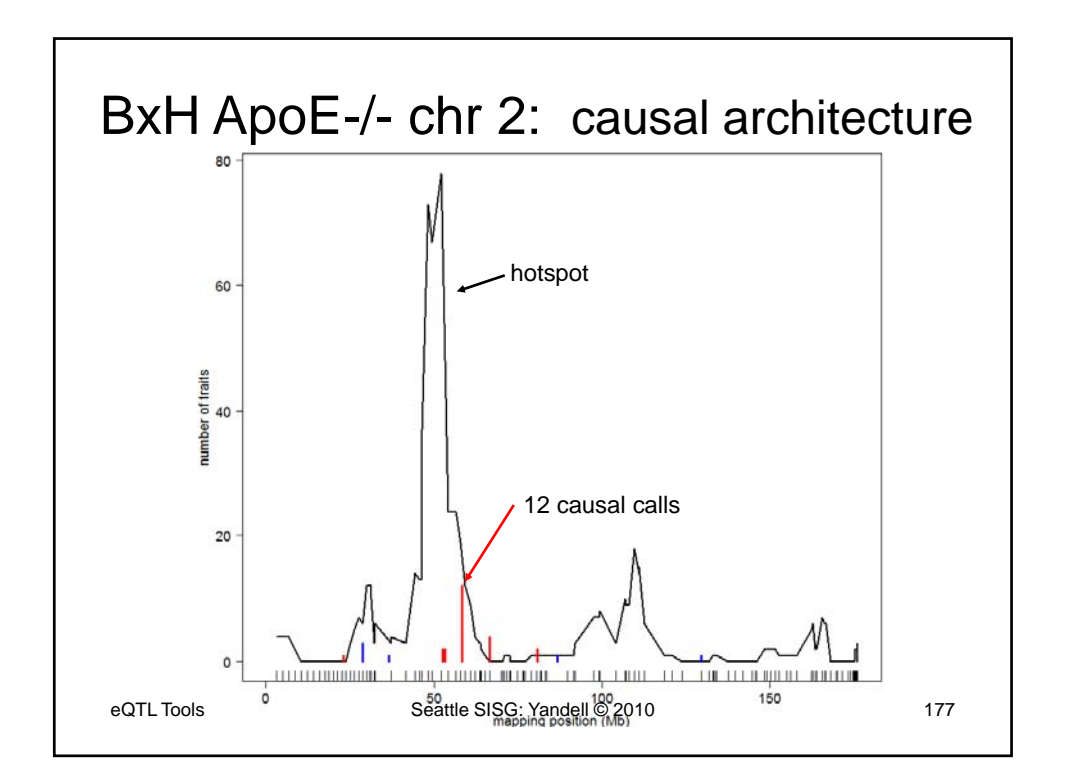

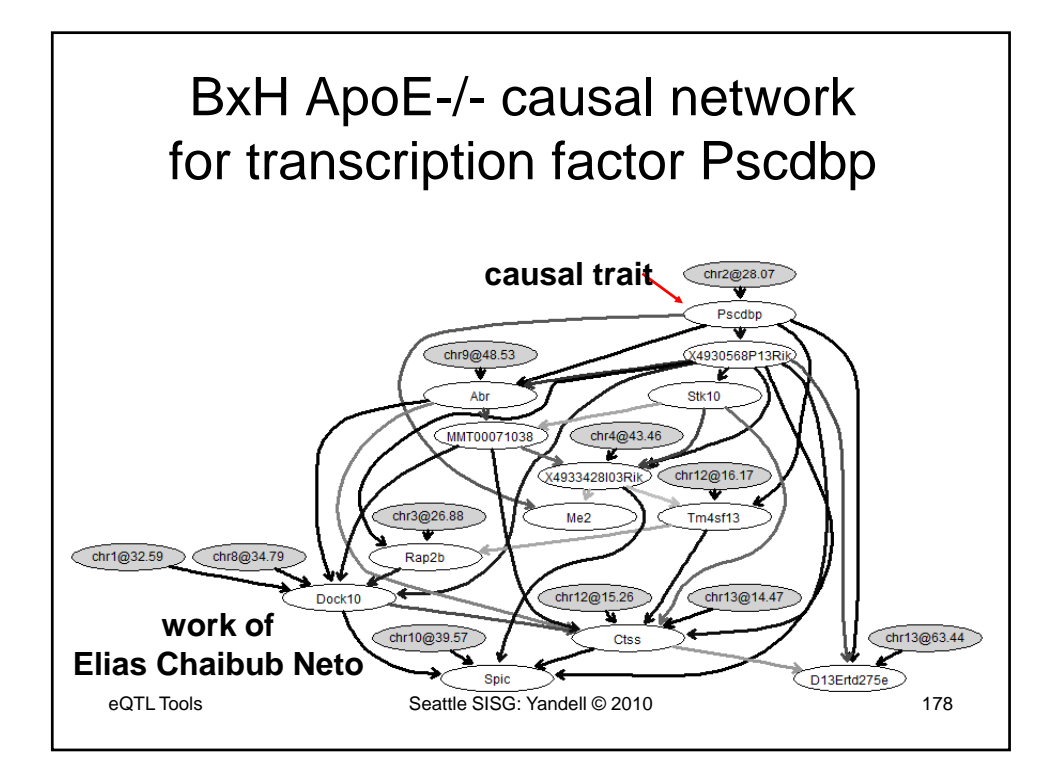

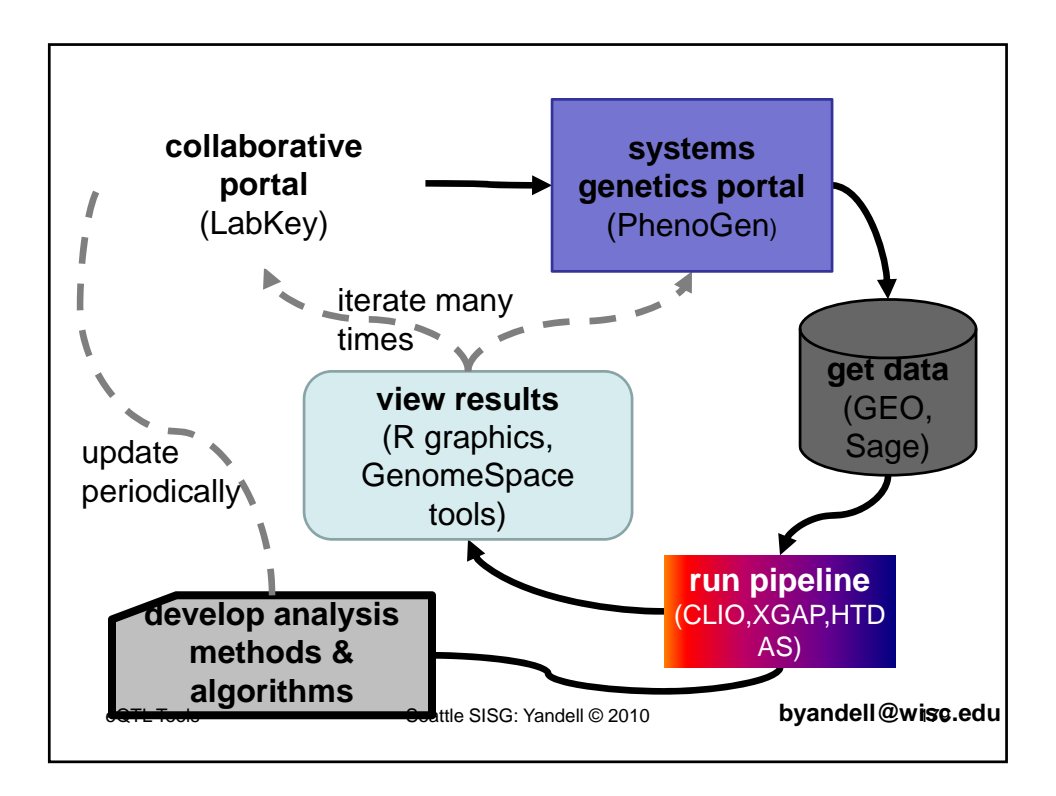

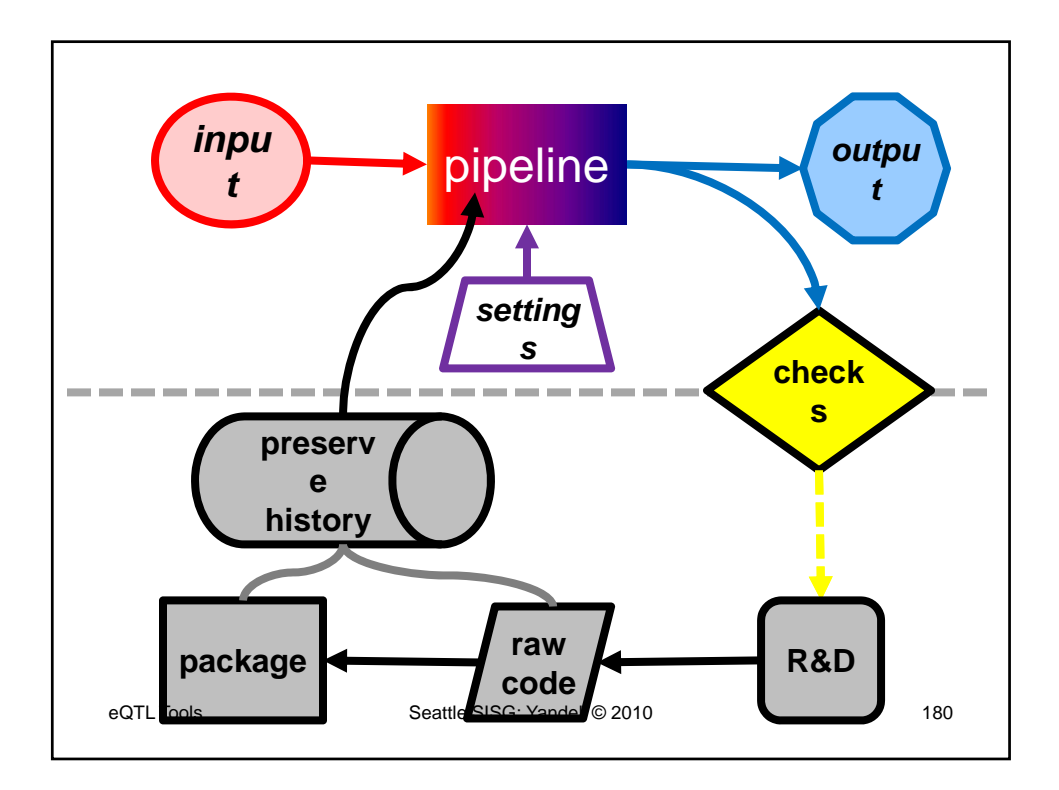

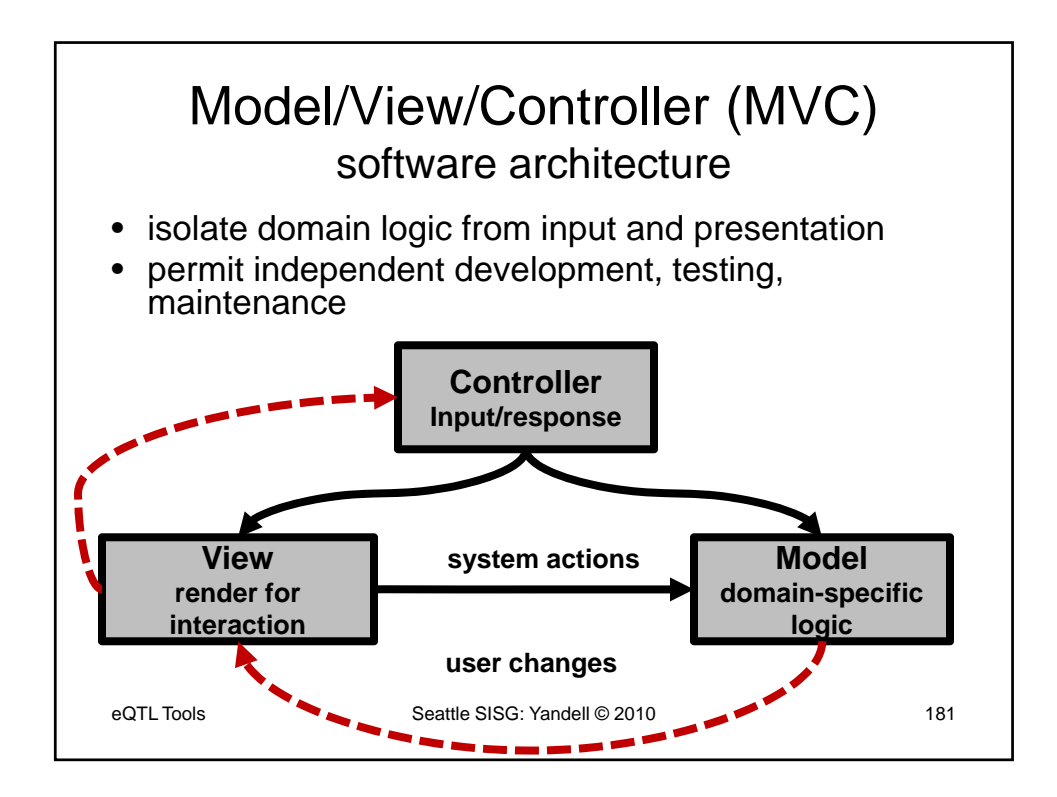

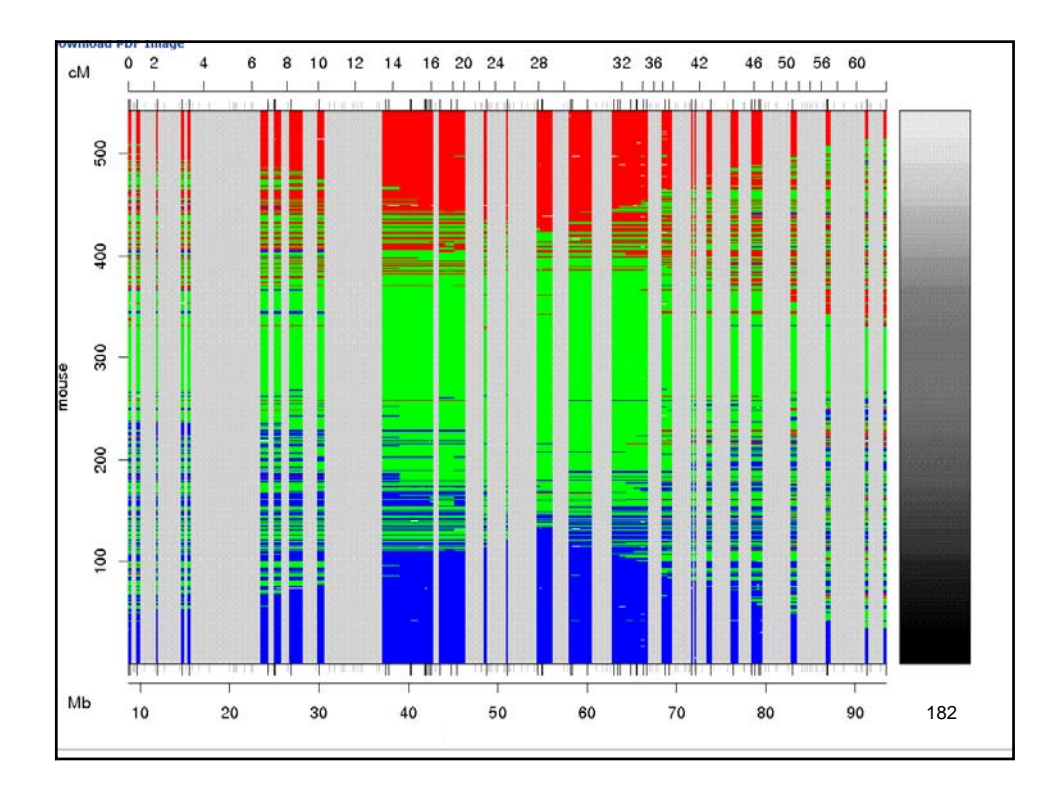

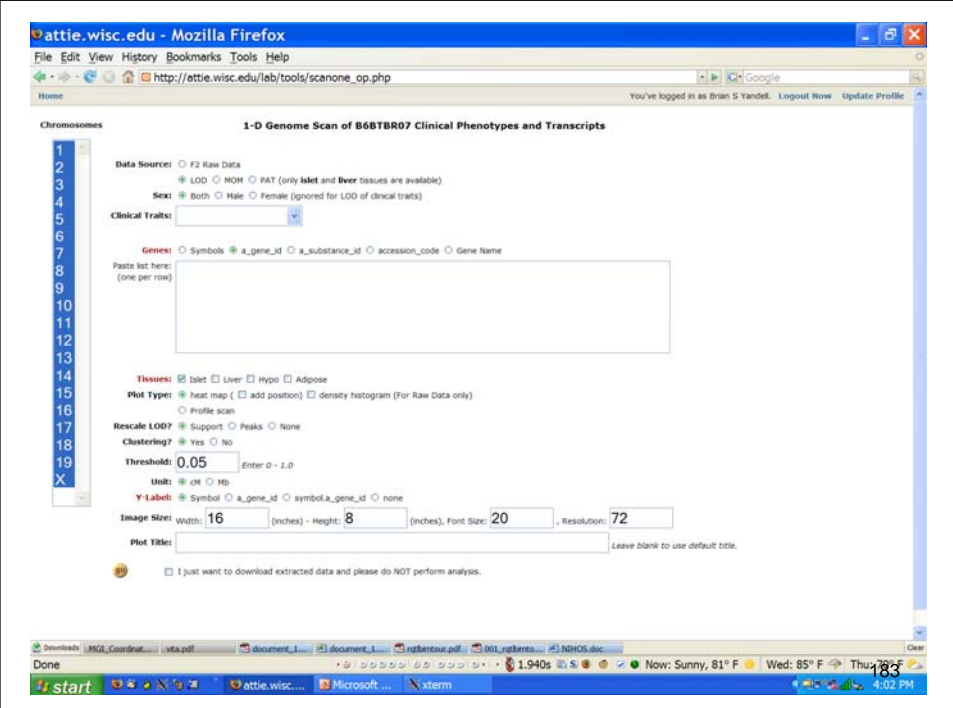

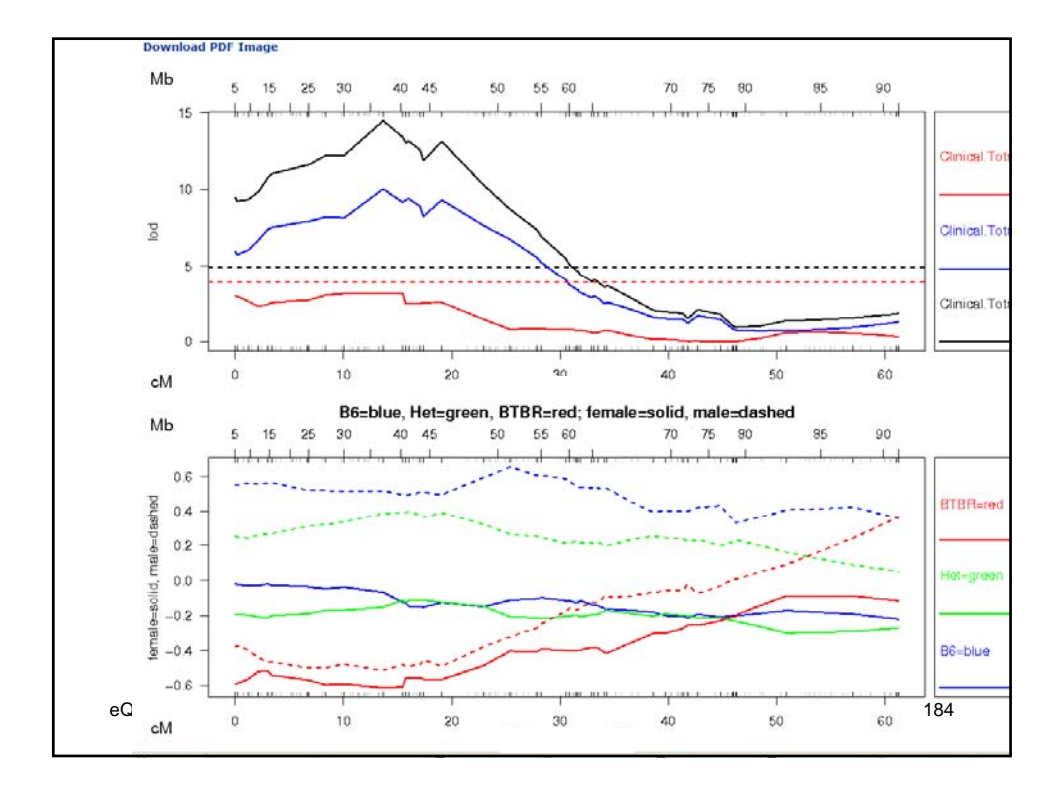

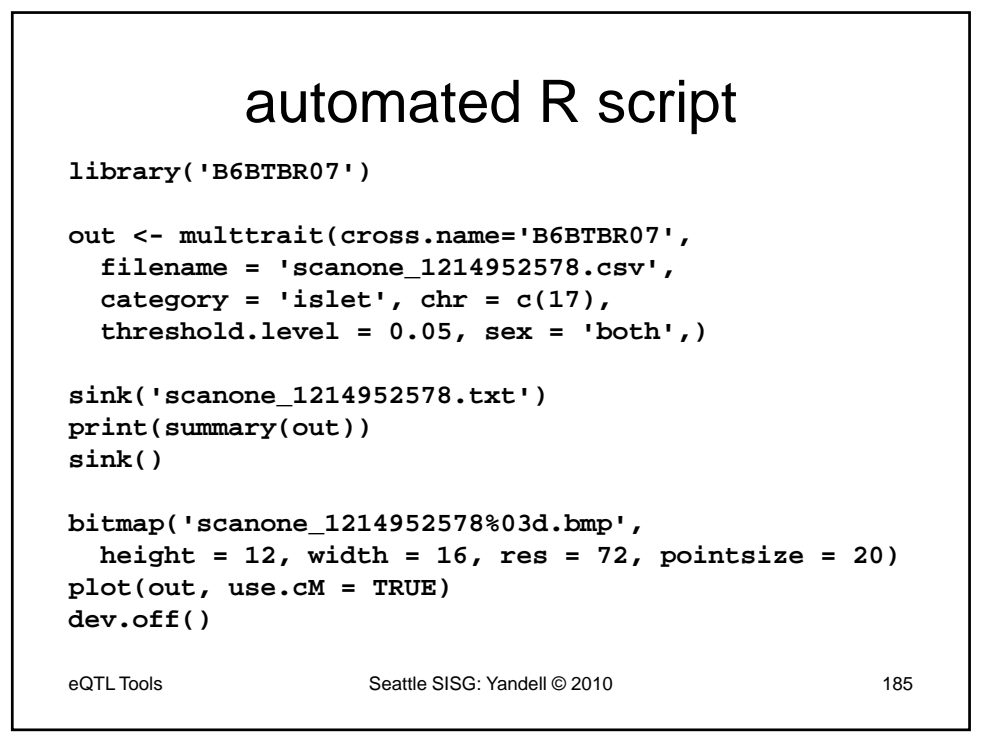

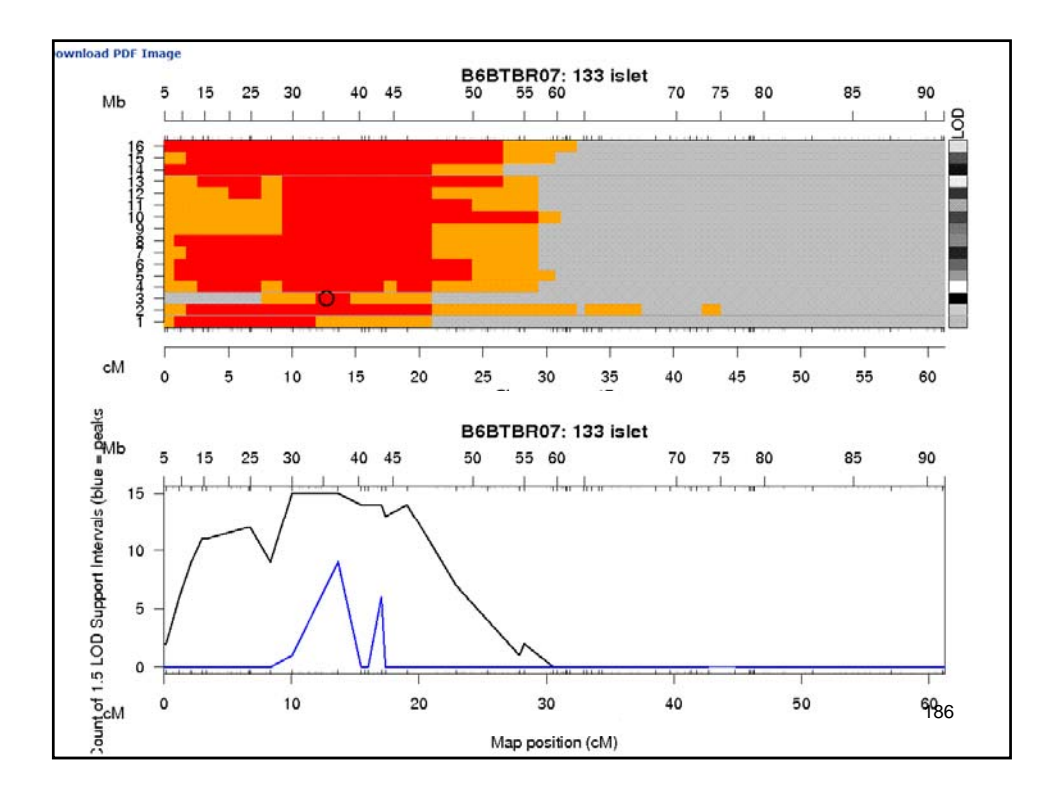

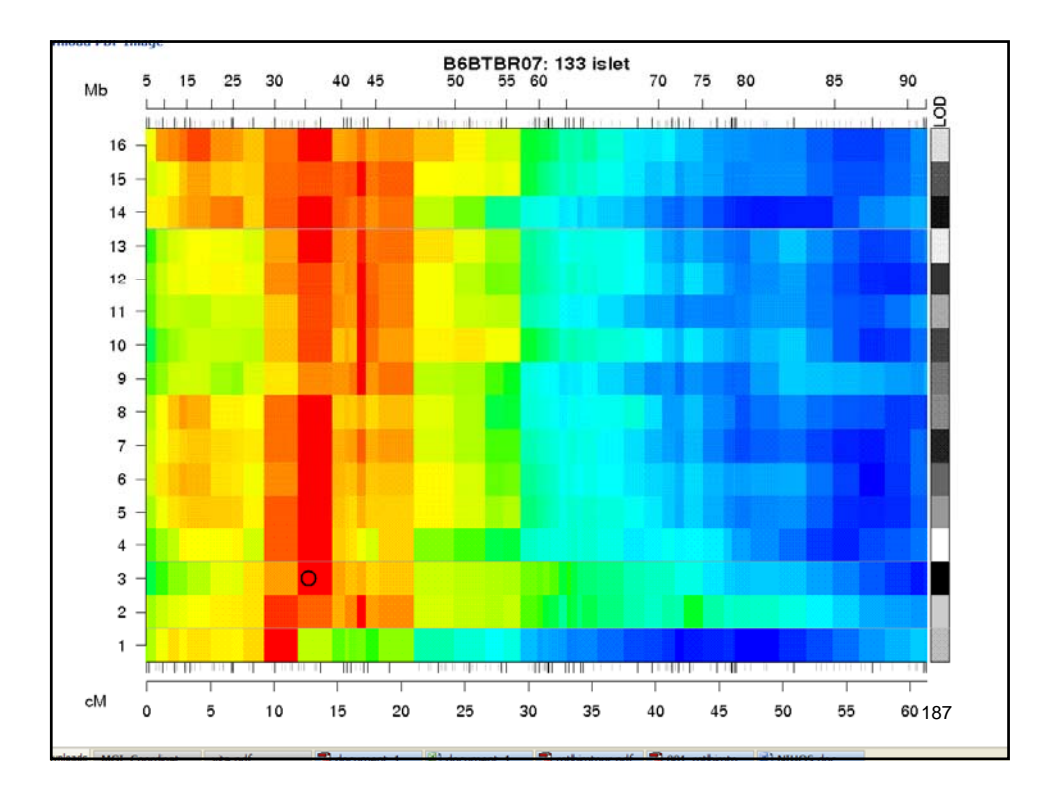

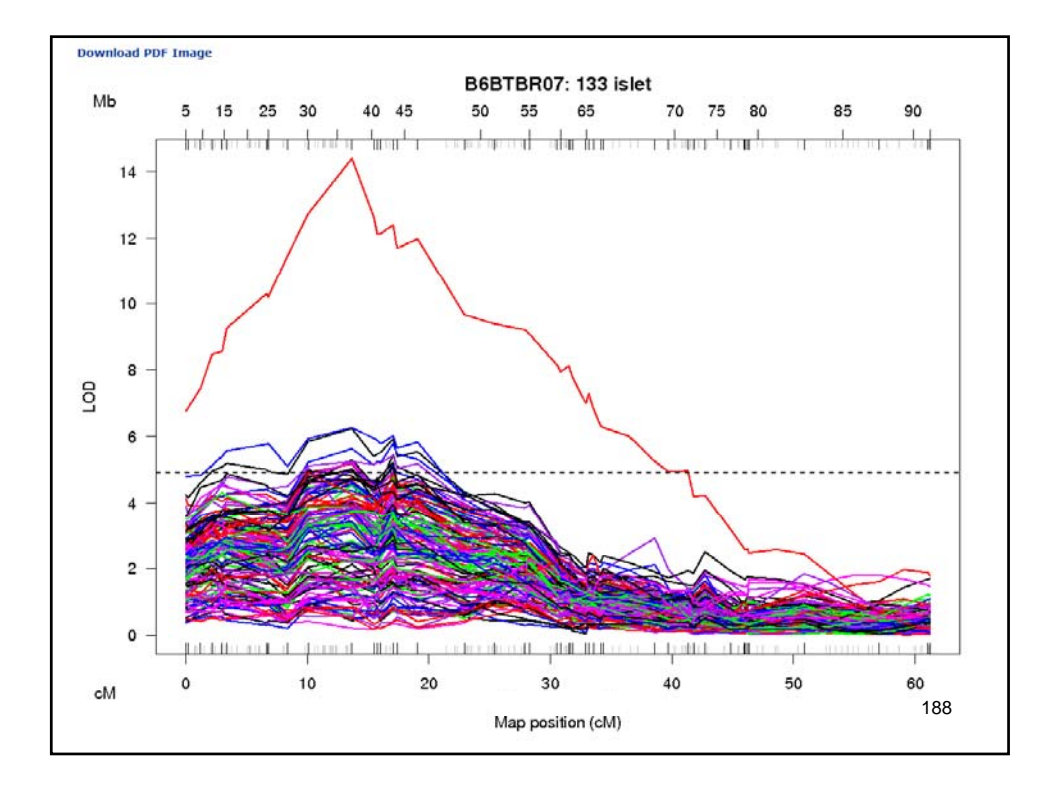

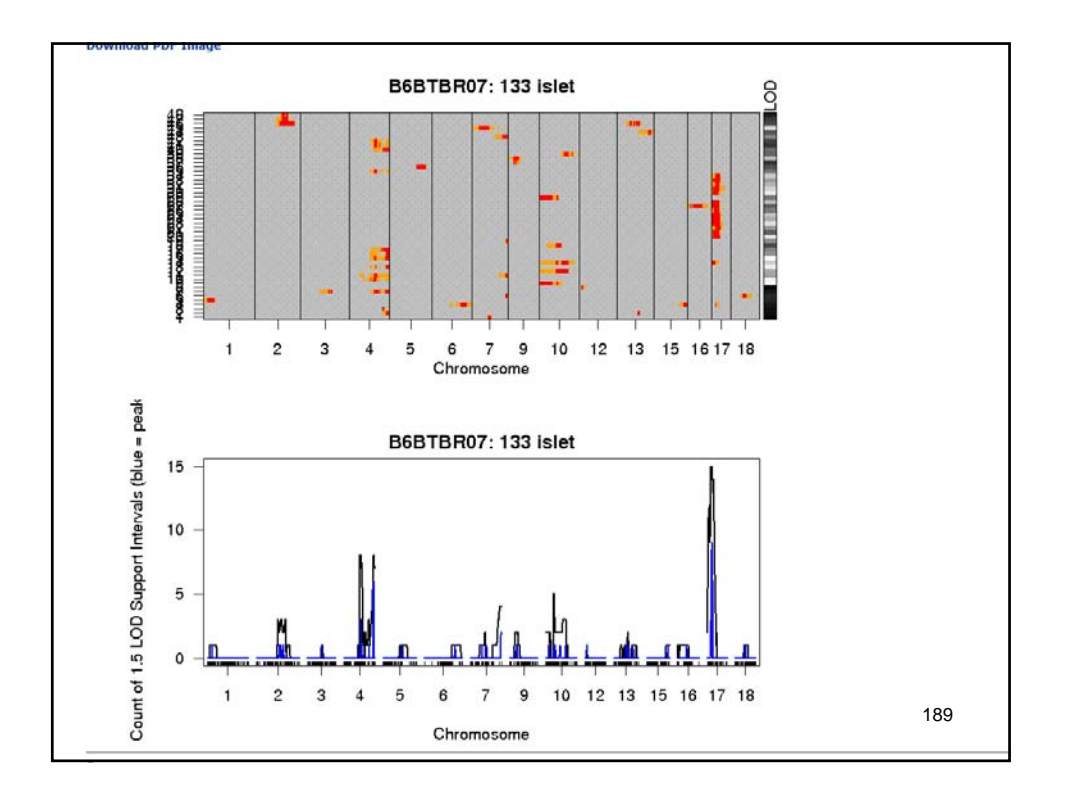

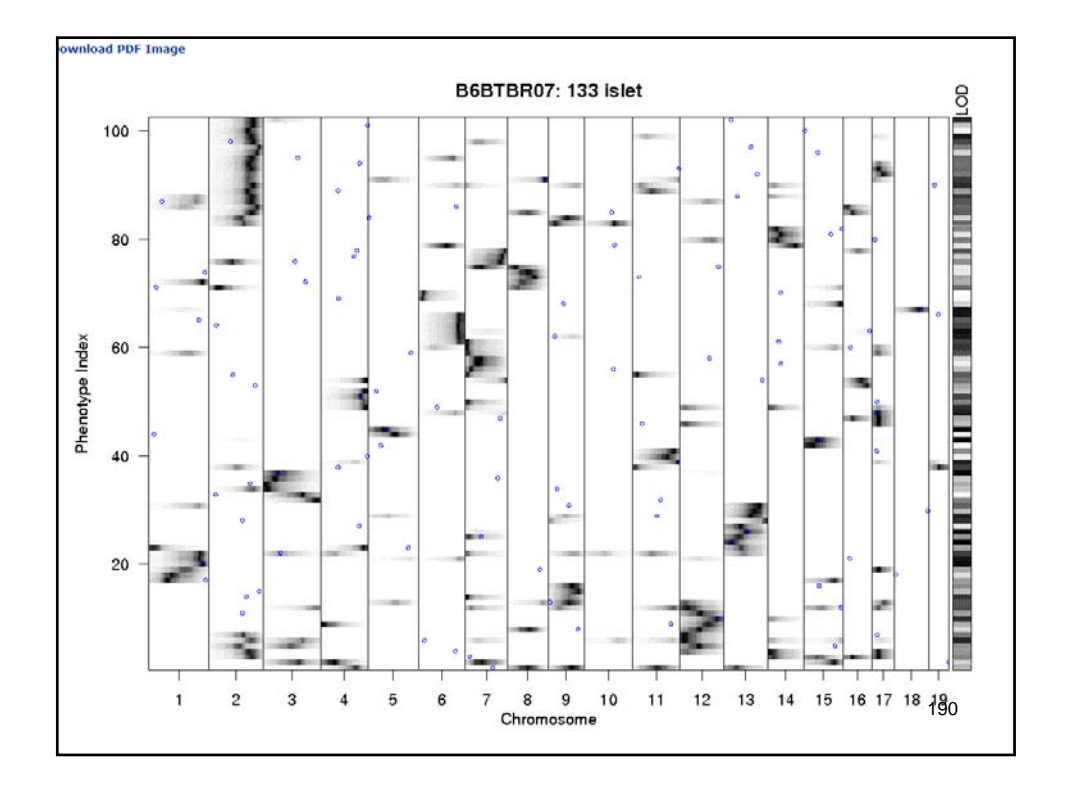

# Inferring Causal Phenotype Networks

### Elias Chaibub Neto & Brian S. Yandell UW‐MadisonJune 2010

# outline

- QTL-driven directed graphs
	- Assume QTLs known, network unknown
	- Infer links (edges) between pairs of phenotypes (nodes)
		- Based on partial correlation
	- Infer causal direction for edges
	- Chaibub et al. (2008 *Genetics*)
	- $-$  Software R/qdg available on CRAN
- • Causal graphical models in systems genetics
	- QTLs unknown, network unknown
	- Infer both genetic architecture (QTLs) and pathways (networks)
	- Chaibub et al. (2010 *Ann Appl Statist*)
	- Software R/qtlnet (www.stat.wisc.edu/~yandell/sysgen/qtlnet)

## QTL‐driven directed graphs

- See edited slides by Elias Chaibub Neto
	- BIOCOMP 2008 talk
	- –— Chaibub Neto, Ferrara, Attie, Yandell (2008) Inferring causal phenotype networks from segregating populations. *Genetics 179*: 1089‐1100.
	- – Ferrara et al. Attie (2008) Genetic networks of liver metabolism revealed by integration of metabolic and transcriptomic profiling. *PLoS Genet 4*: e1000034.
- $\triangleright$  Our objective is to learn metabolic pathways from data.
- $\triangleright$  We represent these pathways by directed networks composed by transcripts, metabolites and clinical traits.
- $\triangleright$  These phenotypes are quantitative in nature, and can be analyzed using quantitative genetics techniques.
- In particular, we use Quantitative Trait Loci  $(QTL)$  mapping methods to identify genomic regions affecting the phenotypes.
- $\triangleright$  Since variations in the genotypes (QTLs) cause variations in the phenotypes, but not the other way around, we can unambiguously determine the causal direction

 $QTL \Rightarrow$  phenotype

 $\triangleright$  Knowing that a QTL causally affects a phenotype will allow us to infer causal direction between phenotypes.

 $\triangleright$  Causal discovery algorithm developed by Spirtes et al 1993.

- $\blacktriangleright$  It is composed of two parts:
	- 1. Infers the skeleton of the causal model.
	- 2. Partially orient the graph (orient some but not all edges).
- $\triangleright$  We are only interested in the first part (the "PC skeleton algorithm"). We do not use the PC algorithm to edge orientation (we use the QDG algorithm instead).

Suppose the true network describing the causal relationships between six transcripts is

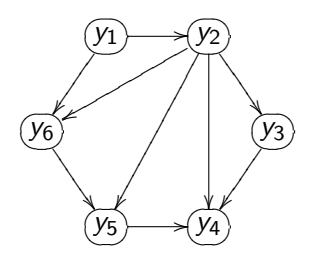

The PC-algorithm starts with the complete undirected graph

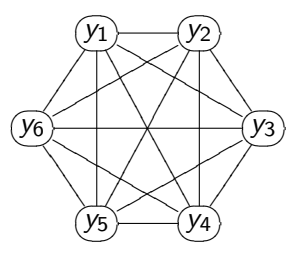

and progressively eliminates edges based on conditional independence tests.

The algorithm performs several rounds of conditional independence tests of increasing order.

It starts with all zero order tests, then performs all first order, second order . . .

- $\triangleright$  Notation:  $\perp\!\!\!\perp$   $\equiv$  independence. We read  $i \perp\!\!\!\perp$   $j \mid k$  as i is conditionally independent from *i* given *k*.
- $\triangleright$  Remark: in the Gaussian case zero partial correlation implies conditional independence, thus

$$
i \perp \!\!\! \perp j \mid k \ \Leftrightarrow \ \textit{cor}(i, j \mid k) = 0 \ \Rightarrow \ \textit{drop}(i, j) \text{ edge}
$$

#### Example (order 1)

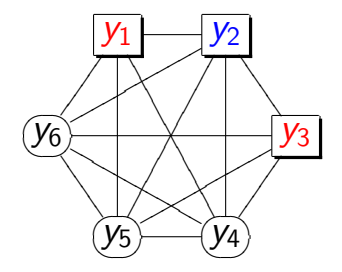

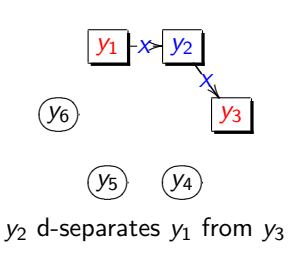

 $A(1) \setminus 2 = \{2, 4, 5, 6\}$ 

1 ⊥⊥ 3 | 2 vs 1 6⊥⊥ 3 | 2

1 ⊥⊥ 3 | 2

drop edge move to next edge

#### Example (order 1)

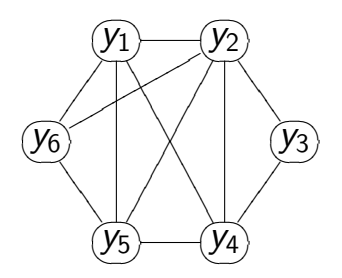

The algorithm then moves to second order conditional independence tests.

After all first order conditional independence tests.
## Example (order 2)

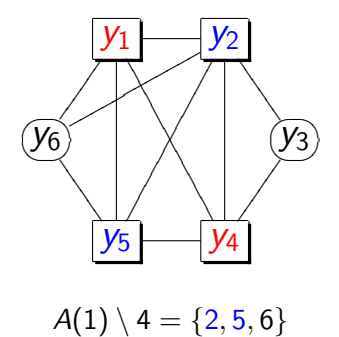

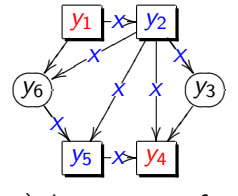

 $(y_2, y_5)$  d-separate  $y_1$  from  $y_4$ 

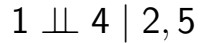

1 ⊥⊥ 4 | 2, 5 vs 1 6⊥⊥ 4 | 2, 5

## Example (order 2)

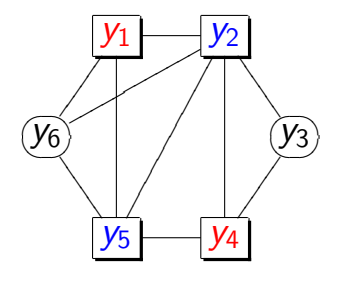

$$
\mathit{A}(1)\setminus 4=\{2,5,6\}
$$

$$
1 \perp \!\!\!\perp 4 \mid 2, 5
$$
\n
$$
vs
$$
\n
$$
1 \not\!\!\perp 4 \mid 2, 5
$$

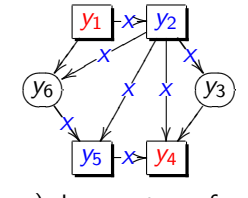

 $(y_2, y_5)$  d-separate  $y_1$  from  $y_4$ 

1 ⊥⊥ 4 | 2, 5

### drop edge move to next edge

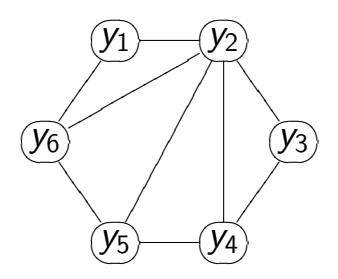

After all second order conditional independence tests. The algorithm than moves to third order, fourth order . . .

It stops when for each pair  $(i, j)$  the cardinality of

 $A(i) \setminus j$ 

is smaller then the order of the algorithm.

Consider two traits  $y_1$  and  $y_2$ . Our problem is to decide between models:

$$
M_1: \quad (y_1) \rightarrow (y_2) \qquad \qquad M2: \quad (y_1) \leftarrow (y_2)
$$

Problem: the above models are likelihood equivalent,

$$
f(y_1)f(y_2 | y_1) = f(y_1, y_2) = f(y_2)f(y_1 | y_2).
$$

### However, models

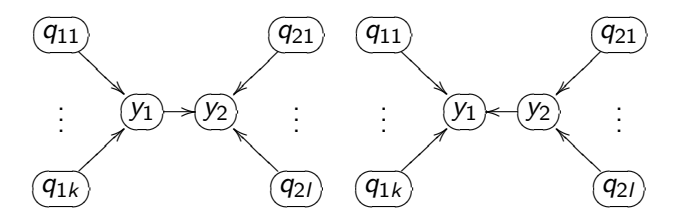

are not likelihood equivalent because

$$
f(\mathbf{q}_1)f(y_1 | \mathbf{q}_1)f(y_2 | y_1, \mathbf{q}_2)f(\mathbf{q}_2)
$$
  
\n
$$
\neq
$$
  
\n
$$
f(\mathbf{q}_2)f(y_2 | \mathbf{q}_2)f(y_1 | y_2, \mathbf{q}_1)f(\mathbf{q}_1)
$$

We perform model selection using a direction LOD score

$$
LOD = log_{10} \left\{ \frac{\prod_{i=1}^{n} f(y_{1i} | \mathbf{q}_{1i}) f(y_{2i} | y_{1i}, \mathbf{q}_{2i})}{\prod_{i=1}^{n} f(y_{2i} | \mathbf{q}_{2i}) f(y_{1i} | y_{2i}, \mathbf{q}_{1i})} \right\}
$$

where  $f()$  represents the predictive density, that is, the sampling model with parameters replaced by the corresponding maximum likelihood estimates.

QDG stands for QTL-directed dependency graph. The QDG algorithm is composed of 7 steps:

- 1. Get the causal skeleton (with the PC skeleton algorithm).
- 2. Use QTLs to orient the edges in the skeleton.
- 3. Choose a random ordering of edges, and
- 4. Recompute orientations incorporating causal phenotypes in the models (update the causal model according to changes in directions).
- 5. Repeat 4 iteratively until no more edges change direction (the resulting graph is one solution).
- 6. Repeat steps 3, 4, and 5 many times and store all different solutions.
- 7. Score all solutions and select the graph with best score.

Now suppose that for each transcript we have a set of e-QTLs

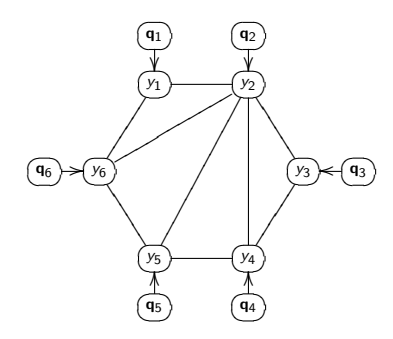

Given the QTLs we can distinguish causal direction:

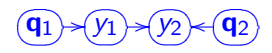

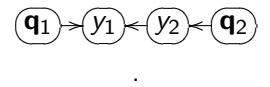

. .

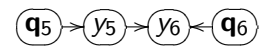

 $\sqrt{a_k}$  $\left($ **q**<sub>5</sub> $\right)$  $\sqrt{\kappa}$  $(y_5)$  $\sqrt{\kappa}$  $(y_6)$  $\left(\sqrt{y_6}\right)$   $\left(\sqrt{q_6}\right)$ o

## Steps 4 and 5 (first iteration)

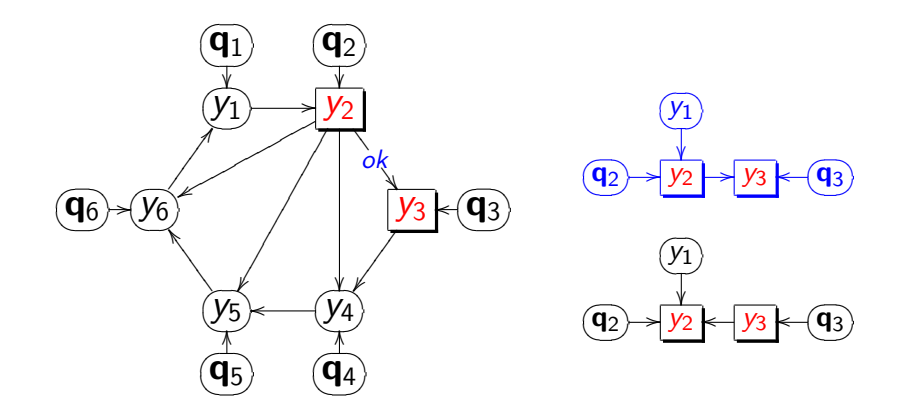

## Steps 4 and 5 (first iteration)

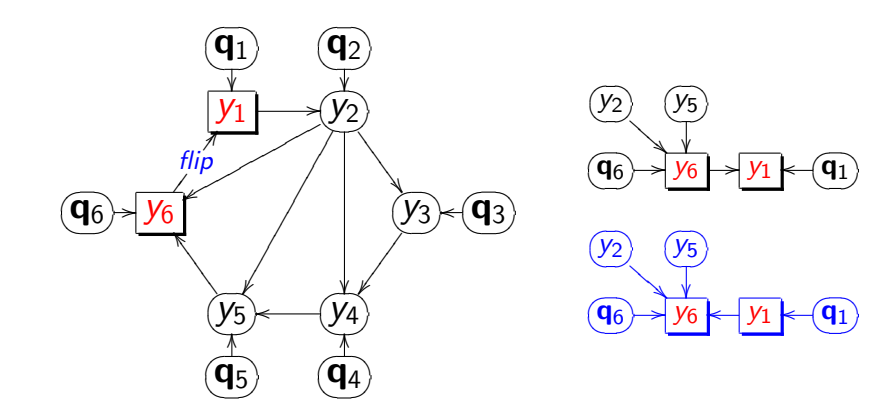

Suppose the updated causal model after the first iteration  $(DG_1)$  is

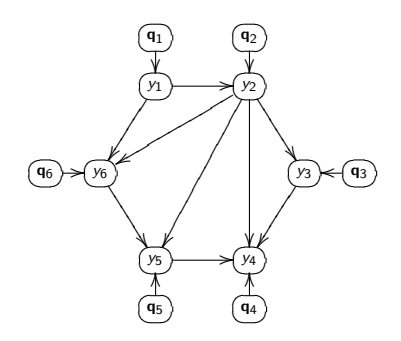

Since some arrows changed direction  $(DG_1 \neq DG_0)$ , the algorithm goes for another round of re-computations.

## Directing edges without QTLs

- In general we need to have at least one QTL per pair of phenotypes to infer causal direction.
- $\triangleright$  In some situations, however, we may be able to infer causal direction for a pair of phenotypes without QTLs. Eg.

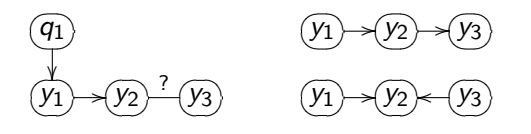

since  $f(y_1)f(y_2 | y_1)f(y_3 | y_2) \neq f(y_1)f(y_2 | y_1, y_3)f(y_3)$ .

 $\triangleright$  So both QTLs and phenotypes play important roles in the orientation process.

 $\triangleright$  We cannot infer direction when the phenotypes have exactly same set of QTLs and causal phenotypes

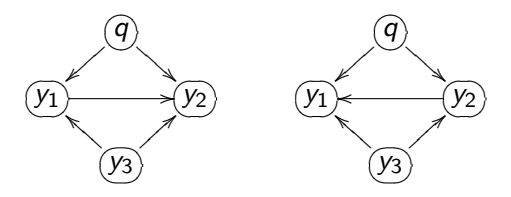

since

$$
f(y_1 | y_3, q) f(y_2 | y_1, y_3, q) = f(y_1 | y_2, y_3, q) f(y_2 | y_3, q)
$$

 $\triangleright$  Our simulations showed good performance with toy cyclic graphs, though.

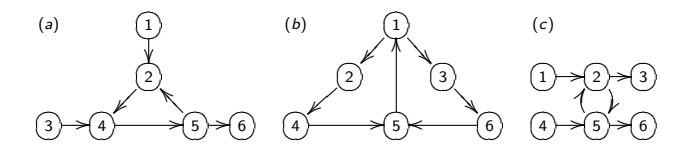

- $\triangleright$  The spurious edges in graph (c) were detected at low rates.
- $\triangleright$  QDG approach cannot detect reciprocal interactions. In graph (c) it orients the edge  $(2)$ - $(5)$  in the direction with higher strength.

## **Simulations**

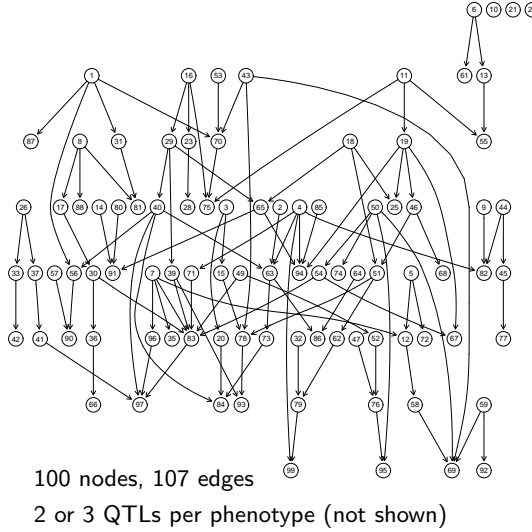

10) (21) (22) (24) (27) (38) (48) (89) (98) (100) We generated 100 data sets according to this network.

60)

Parameters were chosen in a range close to values estimated from real data.

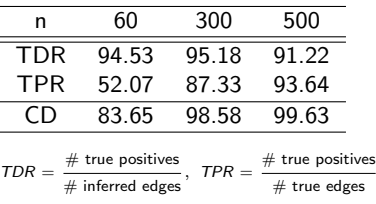

#### CD: correct direction

## Real data example

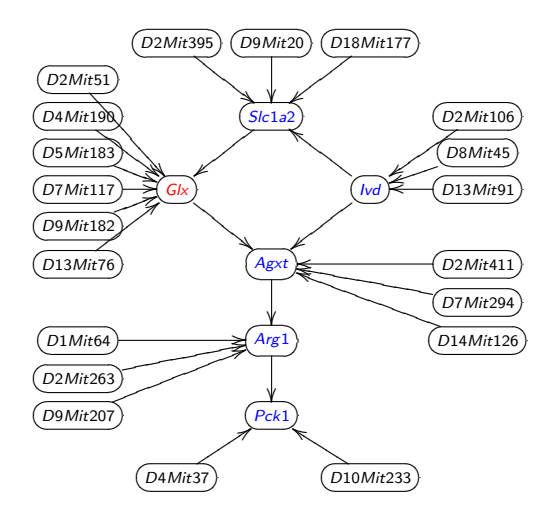

- $\blacktriangleright$  We constructed a network from metabolites and transcripts involved in liver metabolism.
- $\blacktriangleright$  We validated this network with in vitro experiments (Ferrara et al 2008). Four out of six predictions were confirmed.

The *qdg* R package is available at CRAN.

References:

- ▶ Chaibub Neto et al 2008. Inferring causal phenotype networks from segregating populations. Genetics 179: 1089-1100.
- ▶ Ferrara et al 2008. Genetic networks of liver metabolism revealed by integration of metabolic and transcriptomic profiling. PLoS Genetics 4: e1000034.
- ▶ Spirtes et al 1993. Causation, prediction and search. MIT press.

Co-authors:

- $\blacktriangleright$  Alan D. Attie
- $\blacktriangleright$  Brian S. Yandell
- $\blacktriangleright$  Christine T. Ferrara

Funding:

- $\triangleright$  CNPq Brazil
- $\triangleright$  NIH grants DK66369, DK58037 and DK06639

### Permutation p-values

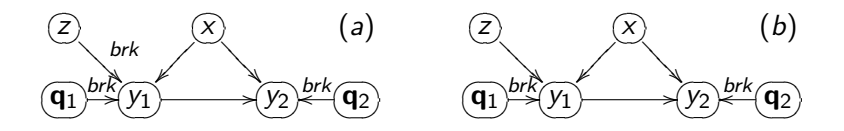

- $\triangleright$  To break the connections (brk) that affect direction of an edge, we permute the corresponding pair of nodes (and their common covariates) as a block.
- In panel (a) we permute  $(y_1, y_2, x)$  as a block breaking the connections with z,  $q_1$  and  $q_2$ ;
- In panel (b) we incorrectly keep z in the permutation block.

## Direct versus indirect effects of a common QTL

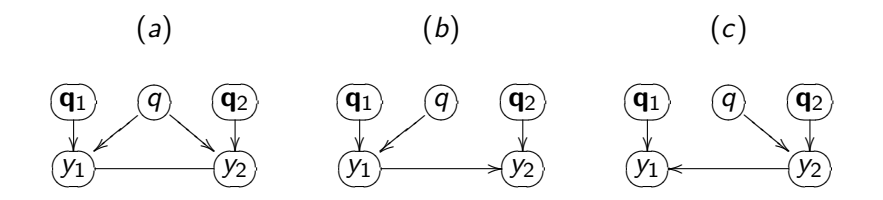

- ▶ A strong QTL directly affecting an upstream trait may also be (incorrectly) detected as a QTL for a downstream phenotype.
- $\triangleright$  To resolve this situation we apply a generalization of Schadt et al. 2005 allowing for multiple QTLs.
- $\triangleright$  Model (a) supports both traits being directly affected by the common QTL q. Model (b) implies that q directly affects  $y_1$ but should not be included as a QTL of phenotype  $y_2$ . Model  $(c)$  supports the reverse situation.

## causal graphical models in systems genetics

- $\bullet$  Chaibub Neto, Keller, Attie , Yandell (2010) Causal Graphical Models in Systems Genetics: <sup>a</sup> unified framework for joint inference of causal network and genetic architecture for correlated phenotypes phenotypes. *Ann Appl Statist 4*: 320‐339)
- Related references
	- Schadt et al. Lusis (2005 *Nat Genet*); Li et al. Churchill (2006 *Genetics*); Chen Emmert‐Streib Storey(2007 *Genome Bio*); Liu de la Fuente Hoeschele (2008 *Genetics*); Winrow et al. Turek (2009 *PLoS ONE*)
- Jointly infer unknowns of interest
	- genetic architecture
	- causal network

## Basic idea of QTLnet

- Genetic architecture given causal network
	- – $-$  Trait y depends on parents pa(y) in network
	- – QTL for y found conditional on pa(y)
		- Parents pa(y) are interacting covariates for QTL scan
- Causal network given genetic architecture
	- –— Build (adjust) causal network given QTL

# MCMC for QTLnet

- Propose new causal network with simple changes to current network
	- $-$  Change edge direction
	- Add or drop edge
- Find any new genetic architectures (QTLs)
	- $-$  Update phenotypes whose parents pa(y) change in new network
- Compute likelihood for new network and QTL
- Accept or reject new network and QTL
	- Usual Metropolis‐Hastings idea

## Future work

- Incorporate latent variables
	- –Aten et al. Horvath (2008 *BMC Sys Biol*)
- Allow for prior information about network
	- Werhli and Husmeier (2007 *SAGMB*); Dittrich et al. Müller (2008 *Bioinfo*); Zhu et al. Schadt (2008 *Nat Genet*); Lee et al. Koller (2009 *PLoS Genet*); Thomas et al. Portier (2009 *Genome Bio*); Wu et al. Lin (2009 *Bioinfo*)
- • Improve algorithm efficiency
	- – $-$  Ramp up to 1000s of phenotypes
- Extend to outbred crosses, humans